# Equation 1 MINLP\_model.eq1 = Constraint(expr=( (sum(getattr(

for i in range(wu):

F\_loss\_u  $\overline{\phantom{a}}$ 

#for treatment units for i in range(tu):

File

# Equation 3

for i in range(wu):  $f_{\rm eff}$  in range (c):

# for water using operation

 $\blacksquare$ 

# for treatment units for i in range(tu): for  $\sim$ 

 $\sim$  00

m = 0

 $\mathcal{L}$ 

 $\mathcal{M}$ 

 $\mathcal{R}$ 

for in range of  $\mathbb{R}^n$ for j in range(c):

 $\mathfrak{p}$  and  $\mathfrak{p}$ 

# for water using operation

 $\tilde{\mathbf{T}}$ U $\mathbf{D}$ elft

<span id="page-0-0"></span>MINLP\_model,  $F_{\rm F}$  w  $\{i+1\}\{i+1\}'$  for i in range(s) for i in range(wu)))

 $\mathcal{L} = \mathcal{L} = \mathcal$  $\mathcal{L}$  , and in the sum of  $\mathcal{L}$  $\mathcal{L}$  in the sum  $\mathcal{L}$  in the sum  $\mathcal{L}$  $\mathcal{L}(\mathcal{M}) = \mathcal{L}(\mathcal{M})$  for  $\mathcal{L}(\mathcal{M})$  for  $j=1,2,3$ 

 $M_{\rm e}$  and  $M_{\rm e}$  and  $M_{\rm e}$  and  $M_{\rm e}$  are  $\sim$ 

(sum) for the sum (unit  $\mathcal{L}_\mathcal{M}$  ) for  $j=1,2,3$  , in range (unit range) -  $\mathcal{L}_\mathcal{M}$ (sum) for  $\mathcal{L}$  , for  $j=1,2,\ldots$  ,  $\mathcal{L}$  ,  $\mathcal{L}$  is a range (unit)) or  $j=1,\ldots,n$  $\mathcal{L}(\mathcal{M})$  for  $\mathcal{M}(\mathcal{M})$  for  $j=1,2,3$  , in range (e)) and  $j=1,2,3$ 

 $\sim$  (ii) contains balance for each operation ( $\sim$ 

 $\mathcal{M}$  and  $\mathcal{M}$  added. The component  $\mathcal{M}$  and  $\mathcal{M}$ 

 $\blacksquare$  model.add  $\blacksquare$ 

 $g_{\mu\nu}$  for the contract of the countries of the countries of the countries of the contract of the contract of the contract of the contract of the contract of the contract of the contract of the contract of the contract

 $\mathcal{L}(\mathbb{R}^n)$  for the sum of the sum of the sum of the sum of the sum of the sum of the sum of the sum of the sum of the sum of the sum of the sum of the sum of the sum of the sum of the sum of the sum of the sum of t

 $\mathcal{L}(\mathcal{L}(\mathcal{$ 

) and the set of the set of  $\mathcal{L}_i$ 

 $g_{\rm eff}$  in range (un)) for the coupling  $\sim$ 

 $\mathcal{L}$  (summarized, f  $\mathcal{L}$  ) the sum of the summarized summarized for  $\mathcal{L}$ 

 $\mathbb{N}$  , such that the sum (  $\mathbb{N}$  ) is the sum

) and the generation of the generation  $\mathcal{M}$ 

 $(\text{sum}(\epsilon - \epsilon)^2)$ MINDE Optimization of Interplant Water Reuse in (sum(F\_loss\_u[i] for i in range(u))) == 0)) 108 F. Python Code #for water using operations Industrial Parks Considering Water Treatment Systems

 $\mathbf{a}$ nstraint(ex

MITUDelft. M.A. Koldewijn

**SWECO<sup>X</sup>** 

**ATT** 

प्≂

# Optimization of Interplant Water Reuse in Industrial Parks

# Considering Water Treatment Systems

by

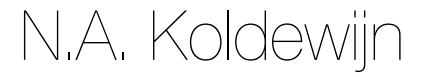

to obtain the degree of Master of Science at the Delft University of Technology, to be defended publicly on Tuesday January 30, 2024 at 16:00 PM.

Student number: 4543386 Project duration: March 9, 2023 – January 30, 2024 Thesis committee: Dr. ir. H. Spanjers, TU Delft, daily supervisor Prof. dr. ir L.C. Rietveld, TU Delft Dr. ir. G. Korevaar, TU Delft<br>J.A. Garzón Díaz MSc, TU Delft, PhD student J.A. Garzón Díaz<sup>/</sup>MSc, L. van der Schraaf Sweco, daily supervisor

An electronic version of this thesis is available at [http://repository.tudelft.nl/.](http://repository.tudelft.nl/)

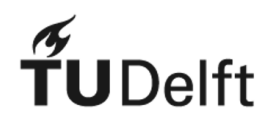

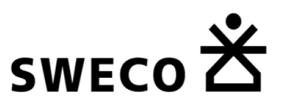

# Executive Summary

Reusing water is a crucial part of the solution for addressing the growing concern regarding the risk of water scarcity in industrialized and urbanized areas. This study introduces a tool for the design of water networks, focusing on water reuse in industrial parks. Utilizing a mixed-integer nonlinear programming (MINLP) model developed earlier, this tool is the first in water network design models that operates with open-source software, while considering water treatment systems and multiple constituents. A literature study is conducted to discover shortcomings in water network design models and to find a foundational model to use to develop the tool.

The developed tool creates a water network based on the optimization of the costs of water obtained from water sources, the costs of treatment systems, and optionally the piping costs. The treatment systems are used to regenerate the water for reuse in industrial plants and to meet environmental discharge limits. The tool develops local optimal solutions as an output. Additionally, this study is the first to integrate a water treatment systems database into a water network design model. However, this database needs to be expanded before it is usable. This study demonstrates the tool through three case studies.

> *N.A. Koldewijn January 2024*

# **Contents**

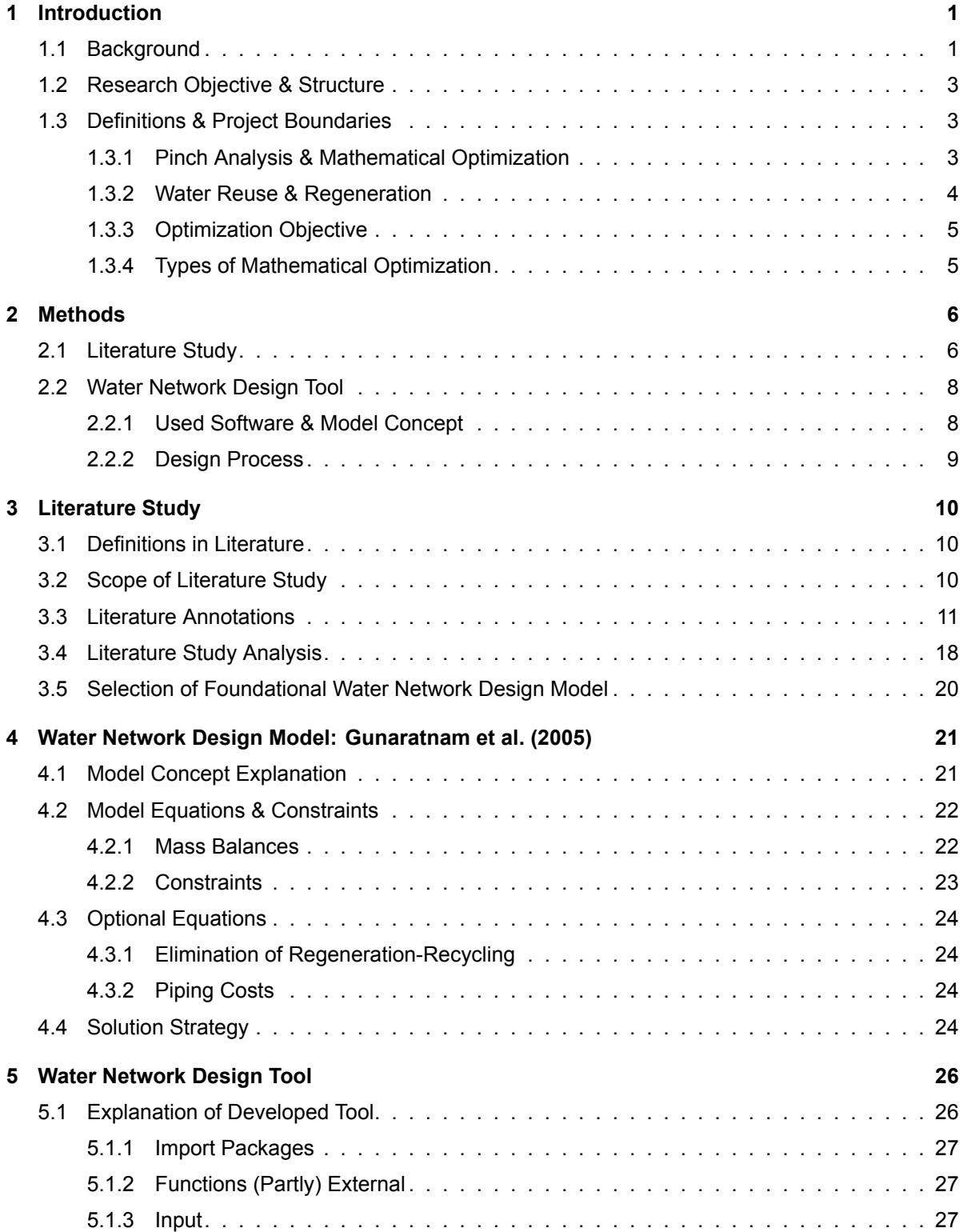

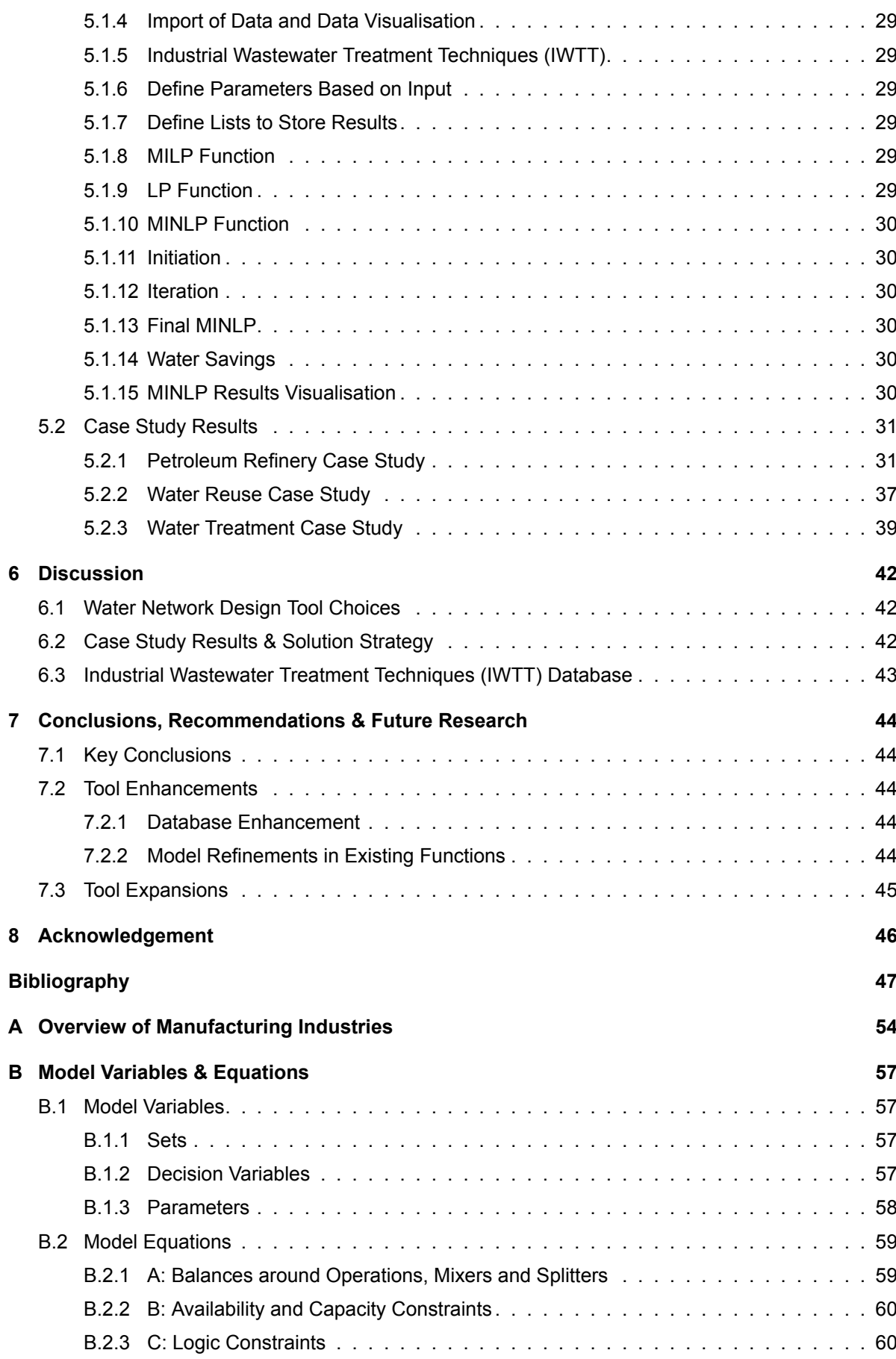

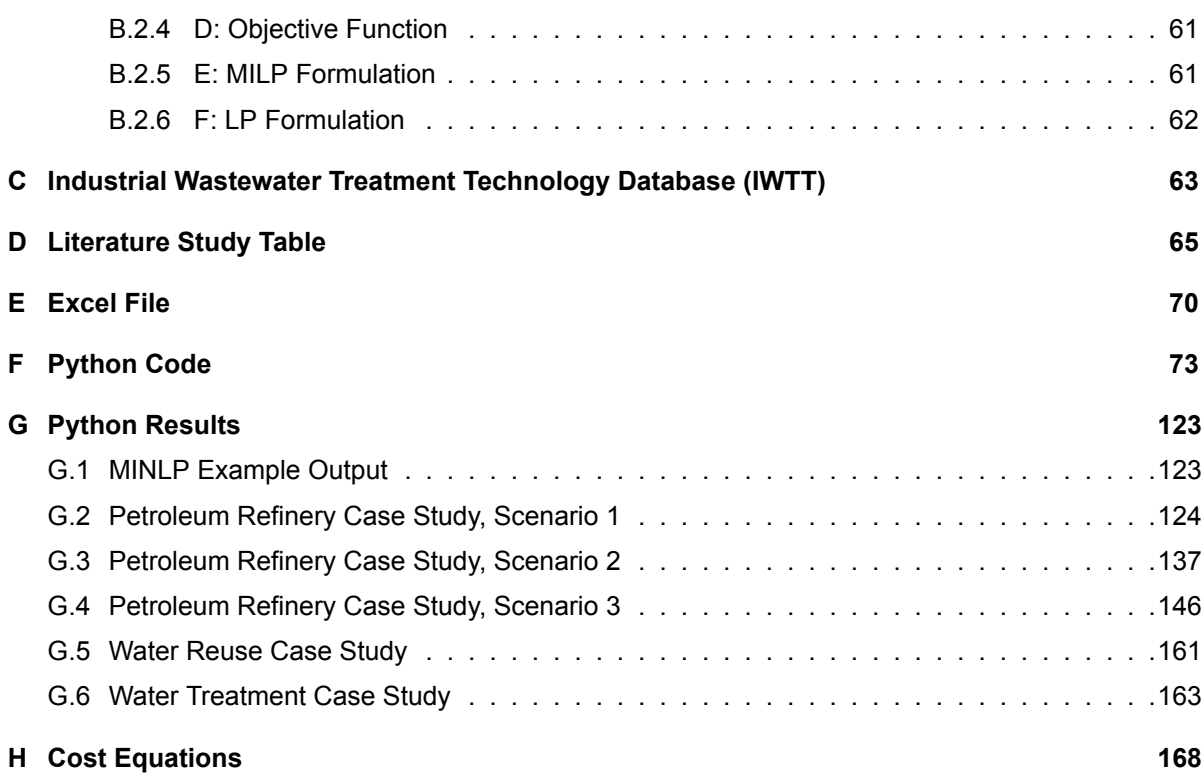

# Nomenclature

### **List of Acronyms**

<span id="page-7-16"></span>**CAPEX** capital expenditures. [24,](#page-33-4) [32](#page-41-0), [42](#page-51-3)

**EPA** Environmental Protection Agency. [29](#page-38-6)

<span id="page-7-0"></span>**EU** European Union. [1](#page-0-0), [2](#page-1-0)

**GIS** geographic information systems. [45](#page-54-0)

**ISIC** international standard industrial classification of all economic activities. [54](#page-63-1)

<span id="page-7-18"></span>**IWTT** Industrial Wastewater Treatment Technology. [26,](#page-35-2) [31](#page-40-2), [44](#page-53-6)

<span id="page-7-9"></span>**LP** linear programming. [5,](#page-14-1) [26](#page-35-2), [27](#page-36-3), [42](#page-51-3)

<span id="page-7-3"></span>**M4H** Merwe-Vierhavens. [2](#page-1-0)

<span id="page-7-11"></span>**MILP** mixed-integer linear programming. [5](#page-14-1), [26,](#page-35-2) [27](#page-36-3), [42](#page-51-3)

<span id="page-7-12"></span>**MINLP** mixed-integer nonlinear programming. [5,](#page-14-1) [26](#page-35-2), [27](#page-36-3), [42,](#page-51-3) [44](#page-53-6)

<span id="page-7-13"></span>**MIP** mixed-integer programming. [5](#page-14-1)

<span id="page-7-5"></span>**MO** mathematical optimization. [3](#page-12-2)

<span id="page-7-1"></span>**NACE** European classification of economic activities. [1](#page-0-0), [54](#page-63-1)

<span id="page-7-10"></span>**NLP** nonlinear programming. [5](#page-14-1)

<span id="page-7-17"></span>**OPEX** operational expenditures. [24,](#page-33-4) [32](#page-41-0), [42](#page-51-3)

<span id="page-7-15"></span>**RCN** resource conservation network. [10](#page-19-3)

<span id="page-7-14"></span>**WN** water network. [10](#page-19-3)

### **Glossary**

- <span id="page-7-8"></span>**direct recycling** the output of an industrial plant or process is used as an input for the same industrial plant or process without applying a treatment step. [4](#page-13-2)
- <span id="page-7-7"></span>**direct reuse** the output of an industrial plant or process is used as an input for another industrial plant or process without applying a treatment step. [4](#page-13-2)

<span id="page-7-6"></span>**in-plant** inside one industrial plant. [3,](#page-12-2) [31](#page-40-2)

<span id="page-7-2"></span>**industrial symbiosis** physical exchange of materials, energy, water, and by-products among diversified clusters of firms. [2](#page-1-0)

<span id="page-7-4"></span>**interplant** between different industrial plants. [3,](#page-12-2) [31](#page-40-2)

- <span id="page-8-7"></span>**mass load** the amount of mass of a specific constituent that ends up in the water after the water is used in an industrial plant or industrial process. [23](#page-32-1)
- <span id="page-8-5"></span>**regeneration-recycling** the output of an industrial plant or process is used as an input for the same industrial plant or process after a treatment step. [4](#page-13-2), [34](#page-43-0)
- <span id="page-8-4"></span>**regeneration-reuse** the output of an industrial plant or process is used as an input for another industrial plant or process after a treatment step. [4](#page-13-2)
- <span id="page-8-6"></span>**removal ratio** the fraction of a constituent that is removed from the water during water treatment. [4](#page-13-2), [31,](#page-40-2) [39](#page-48-1)
- <span id="page-8-1"></span>**total water system** the combination of all industrial plants and water treatment systems in an industrial park seen as one large system a single boundary, where water from water resources enters and used water is discharged. [2,](#page-1-0) [5,](#page-14-1) [21](#page-30-2), [22](#page-31-2)
- <span id="page-8-0"></span>**water losses** water not available for reuse or recycling (in this study: evaporated water and water in products). [2,](#page-1-0) [22,](#page-31-2) [23](#page-32-1)
- <span id="page-8-3"></span>**water network design model** a set of variables and equations that is used to identify optimal connections to exchange water (in this study: specifically to exchange water between different industrial plants, while introducing water treatment systems). [3](#page-12-2)
- <span id="page-8-2"></span>**water network design tool** a tool that identifies optimal connections to exchange water (in this study: specifically to exchange water between different industrial plants, while introducing water treatment systems). [3](#page-12-2)

# Introduction

1

### <span id="page-10-1"></span><span id="page-10-0"></span>**1.1. Background**

The utilization of natural water resources on a global scale due to anthropogenic activities is distributed into 72% for agricultural use, 12% for domestic use, and 16% for industrial applications. The industrial applications include all processes associated with the manufacturing industry and energy production  $1$ . The share of water resources used for industrial purposes differs substantially across the world. In low-income countries, the average share is approximately 3%, while this rises to 38% in high-income countries. Within the [European Union \(EU\),](#page-7-0) the share of natural water resources used for industry is 45%, whereas in the Netherlands it reaches 74%, consisting of 1[2](#page-10-3)%<sup>2</sup> for manufacturing industries (NACE[3](#page-10-4) C) and the remainder for energy supply (NACE D) (Centraal Bureau voor de Statistiek, [2023\)](#page-57-0). More details regarding the classification of manufacturing industries and their water usage are provided in appendix [A,](#page-63-0) the [European classification of economic activities \(NACE\)](#page-7-1) in particular. (Ritchie & Roser, [2017\)](#page-61-0)

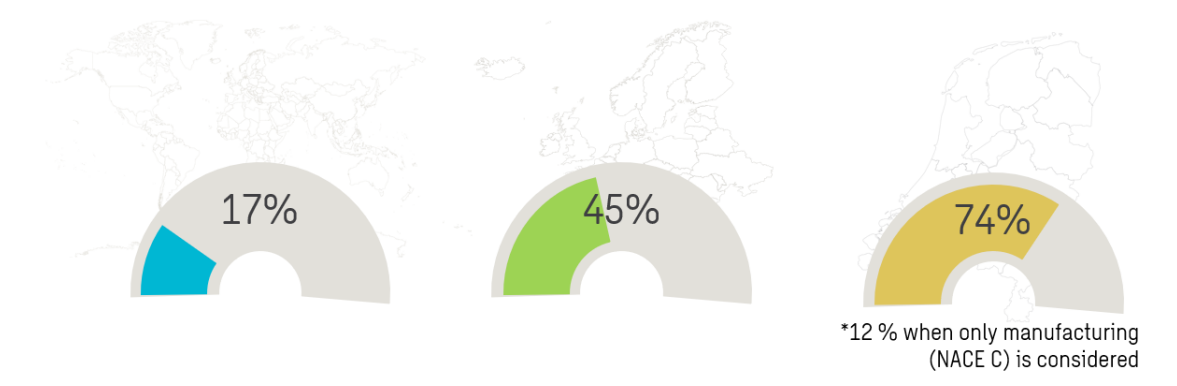

Figure 1.1: Percentages of water withdrawn from natural water resources for industrial purposes, respectively worldwide, in Europe and in the Netherlands

Across manufacturing industries, the water taken in by industrial plants serves diverse purposes<sup>[4](#page-10-5)</sup>, each requiring different water quality standards (Spanjers, [2022](#page-61-1)). The water may undergo various fates

<span id="page-10-2"></span><sup>1</sup>Excluding hydropower generation

<span id="page-10-3"></span><sup>2</sup>991.1 million m3 for manufacturing out of 8325.8 million m3 of the total Dutch economy (salt surface water is excluded in the calculation)

<span id="page-10-4"></span><sup>&</sup>lt;sup>3</sup>European classification of economic activities. Short for 'Nomenclature générale des Activités économiques dans les Communautés Européennes' in French

<span id="page-10-5"></span><sup>4</sup>These purposes include activities such as 'transportation, washing, pulping, serving as an ingredient, serving as a reaction medium, cooling, cleaning, sanitation use, and contributing to steam production for purposes like heating, sterilization, propulsion, and motive power' (Spanjers, [2022,](#page-61-1) slide 8)

<span id="page-11-1"></span>after usage in an industrial plant as shown in figure [1.2,](#page-11-1) namely incorporation into the industrial plant's product, evaporation, or it becomes used water<sup>[5](#page-11-2)</sup>. The evaporated water and the water in products are not available for recycling or reuse, thereby categorizing them as [water losses](#page-8-0). Contrary to evaporated water and water in products, used water has potential for either recycling within the same plant or for reuse in a different industrial plant, potentially after water treatment. Used water unsuitable for recycling or reuse is discharged. This residual water may need treatment to meet permissible discharge concentrations (or quantities) of water constituents.

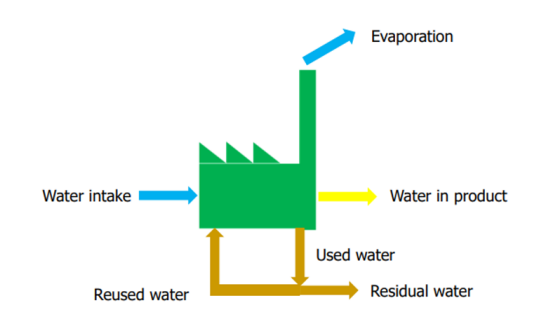

Figure 1.2: Different water in- and outflows around an industrial plant (Spanjers, [2022,](#page-61-1) slide 75)

Water demands are increasing due to population growth, industrialization and urbanization, which is a risk particularly locally and where an intensification of the water cycle due to climate change affects the availability of natural water resources. Reusing water is a crucial part of the solution for addressing the growing concern regarding the risk of water scarcity in industrialized and urbanized areas. Industrial areas, with their diverse water qualities and closely situated plants, are particularly well-suited for water reuse. The exchange of water in industrial parks, but also the exchange of energy and material resources between different industrial plants, is called [industrial symbiosis](#page-7-2)<sup>[6](#page-11-3)</sup>. [Industrial symbiosis](#page-7-2) is part of industrial ecology, a field where information and knowledge flows between industries are included as well (Erkman, [1997;](#page-58-0) Massard & Erkman, [2007\)](#page-60-0). An eco-industrial park arises when aforementioned exchanges are applied to an industrial park. The eco-industrial park seen as one system, where water from water resources enters and used water is discharged, is called a [total water system.](#page-8-1)

One of the most well-known eco-industrial parks is located in Kalundborg, Denmark, and developed over the past five decades. At present, a collaborative network exists consisting of eighteen partners from both public and private companies across sectors sharing surpluses of energy, water, and materials with each other (Kalundborg Symbiosis, [2022\)](#page-59-0). In recent years, there is a growing interest in creating more eco-industrial parks such as Kalundborg. The number of articles on [industrial symbio](#page-7-2)[sis](#page-7-2) has greatly increased since 2007, with China being the leading country with the largest number of publications and cases of [industrial symbiosis](#page-7-2), followed by the United States (Neves et al., [2020\)](#page-60-1). Within the policy of the [EU](#page-7-0), [industrial symbiosis](#page-7-2) is a key objective in the transition from a linear to a circular economy, with the aim to decrease resource consumption, including natural water resources (European Commission, [2020](#page-58-1)).

Sweco, a European architecture & engineering firm, conducted a project in the [Merwe-Vierhavens](#page-7-3) [\(M4H\)](#page-7-3) area in the Dutch city of Rotterdam, where exchanging water was a proposed solution. The [M4H](#page-7-3) area is a former harbor on the edge of the city centre that is in transition to become an area where residential, employment, and manufacturing industry are combined. The existing wastewater treatment plant had limited capacity to expand, so there was a need to make a circular water system, where used urban and industrial water is reused within the area. Sweco provided consultation on water technologies that can be used to achieve a circular water system. A tool to discover possible connections between supply and demand of water within an area is desired for future projects that are of similar nature. (Clevering et al., [2022](#page-57-1))

<span id="page-11-2"></span><span id="page-11-0"></span><sup>5</sup>Used water usually has a lesser quality than intake water. Sometimes used water is called 'wastewater', but that term will not be used in this study

<span id="page-11-3"></span><sup>&</sup>lt;sup>6</sup>In biology, symbiosis is the interaction between two creatures living closely together, typically leading to the advantage of both (Oxford University Press, [2023](#page-60-2)). [Industrial symbiosis](#page-7-2) is the 'physical exchange of materials, energy, water, and by-products among diversified clusters of firms' (Chertow, [2007,](#page-57-2) p.11)

### <span id="page-12-2"></span>**1.2. Research Objective & Structure**

The objective of this study is to design a tool that identifies optimal connections to exchange water between different industrial plants, while introducing water treatment systems where useful or needed. A visual representation of what this type of tool should conduct is shown in figure [1.3.](#page-12-3)

<span id="page-12-3"></span>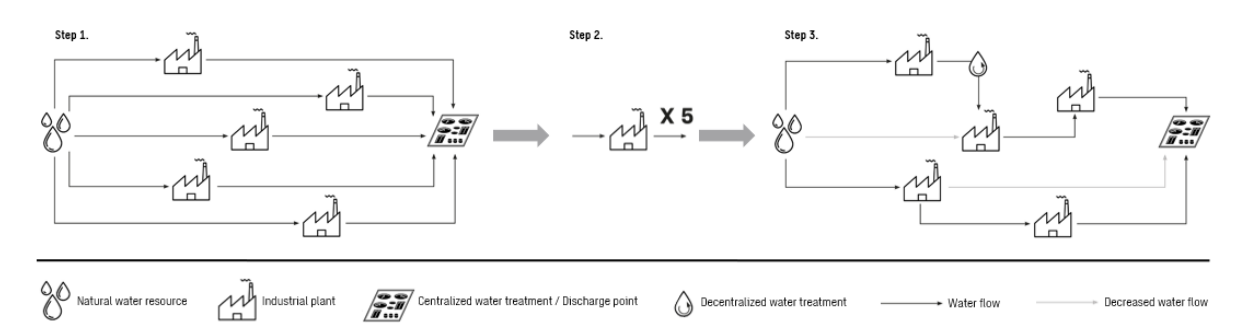

Figure 1.3: The concept of the water network design tool is explained through three steps. Initially, the industrial park consisting of five industrial plants is arranged in a linear system. These plants withdraw water from a water source and discharge it directly after usage. The second step shows the input data needed for the tool, specifically the in- and outflows of water from each industrial plant. In the third step, the tool generates a water network design, illustrating interplant water exchanges, while introducing a decentralized treatment step. This design aims to optimize water usage, resulting in an overall reduction in water withdrawal across the industrial park

Step 1 in figure [1.3](#page-12-3) shows a linear system where five different industrial plants withdraw water from a water source. After usage in the plant, the water is either sent to a water treatment facility or it is discharged to the environment. In the second step, data of these five industrial plants about the water in- and outflows and the quality is gathered and used as an input for the tool. Step 3 shows an example of the desired output of the tool. This is a network where used water is reused in different industrial plants, potentially after regeneration, which results in an overall decrease in the water use. The tool created in this study is called'[water network design tool'](#page-8-2), and the model used within the tool is called '[water network design model'](#page-8-3).

The study is structured into three parts. Primarily, requirements and boundaries for the model employed in the tool are defined, as shown in section [1.3](#page-12-0). Subsequently, a literature study dedicated to reviewing existing water network design models is conducted. The literature study has two aims: the first aim is to discover shortcomings of existing water network design models; and the second aim is to find a foundational model for the water network design tool that is developed in the consecutive part. This part consists of developing a tool that identifies optimal connections to exchange water between different industrialplants ([interplant](#page-7-4)  $^7$  $^7$ ), while introducing water treatment systems where useful or needed. The following research questions are addressed to achieve this objective:

- What is currently lacking in water network design models?
- How can a tool facilitate the identification of interplant water exchanges, while taking water treatment systems into account?

## <span id="page-12-0"></span>**1.3. Definitions & Project Boundaries**

### <span id="page-12-1"></span>**1.3.1. Pinch Analysis & Mathematical Optimization**

There are generally two methodologies for the systematic design of a water network, that can be used within a water network design tool: water pinch analysis and [mathematical optimization \(MO\)](#page-7-5) (Boix et al., [2015;](#page-56-1) Foo, [2012](#page-58-2); Lawal et al., [2020;](#page-59-1) Yoo et al., [2007](#page-62-0)).

Water pinch analysis is an insight-based method to minimize the use of water from water sources, which also results in decreasing the amount of water that needs to be discharged. This is done by maximizing the reuse of water and using regeneration opportunities (Wang & Smith, [1994](#page-62-1)). Wang and

<span id="page-12-4"></span><sup>&</sup>lt;sup>7</sup>the opposite of interplant is [in-plant,](#page-7-6) meaning within one industrial plant

<span id="page-13-2"></span>Smith introduced water pinch analysis in [1994](#page-62-1). A review paper about water pinch analysis was written by Foo in [2009](#page-58-3). Although Wang and Smith([1994](#page-62-1)) mentions that pinch analysis is applicable for both single constituent as well as multiple constituent cases, the method can only handle a single quality constraint at a time (Foo, [2012\)](#page-58-2), so water pinch analysis becomes more difficult to use when the number of constituents increases (Yoo et al., [2007](#page-62-0)). Another disadvantage of water pinch analysis, is that it is not possible to deal with multi-objective optimization (Tiu & Cruz, [2017](#page-61-2)).

Mathematical optimization has the ability to handle multiple quality constraints at a time (Foo, [2012\)](#page-58-2). More complex cases can be handled with mathematical optimization compared to water pinch analysis, such as the possibility to include constraints on the quality of water and on connections between industrial plants that are not allowed. However, an advantage of water pinch analysis over mathematical optimization, is that it provides more insights for designers (Foo, [2012\)](#page-58-2). There are also examples that use hybrid approaches that include both water pinch analysis and mathematical optimization for the design of a water network<sup>[8](#page-13-3)</sup>.

In this research is chosen to use mathematical optimization, because it can handle multiple constituents simultaneously, and it is more flexible to include new functionalities in the tool when compared to water pinch analysis, especially when these functionalities are complex (Foo, [2012\)](#page-58-2).

### <span id="page-13-0"></span>**1.3.2. Water Reuse & Regeneration**

The reuse or recycling of used water can be done either directly or after the treatment of the used water, a process also known as regeneration. The definitions as described by Foo [\(2015](#page-58-4)) and Klemes ([2012\)](#page-59-2) are used in this study. Recycling means that the water re-enters the same industrial process or plant as it came from and reuse means that the water is used in another industrial process or plant. [Regeneration-reuse](#page-8-4) or [regeneration-recycling](#page-8-5) means that the water is treated before it enters a waterusing process again, in opposition to [direct reuse](#page-7-7) or [direct recycling.](#page-7-8) A graphical overview of these definitions is shown in figure [1.4.](#page-13-4)

<span id="page-13-4"></span>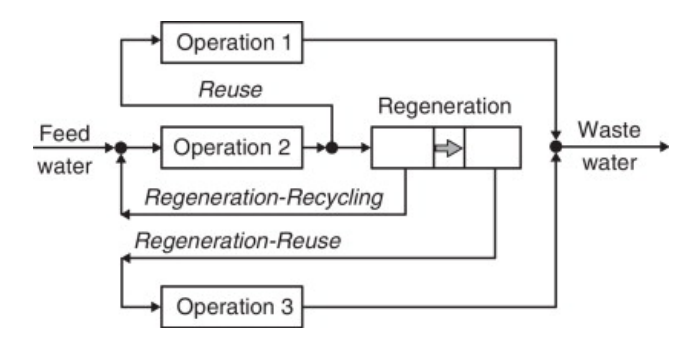

Figure 1.4: Potential water flows in an industrial plant considering three operations (industrial processes or plants): (direct) reuse, regeneration-recycling, and regeneration-reuse (Klemes, [2012](#page-59-2))

This research focuses on incorporating water reuse, [regeneration-reuse,](#page-8-4) and [regeneration-recycling](#page-8-5) in the model. The objective is to develop a model that excludes direct recycling, as it often leads to the accumulation of constituents. Similarly, [regeneration-recycling](#page-8-5) may result in constituent build-up if not effectively removed, so the possibility to exclude [regeneration-recycling](#page-8-5) is desired as well. Excluding direct recycling and [regeneration-recycling](#page-8-5) is an additional reason for the decision for choosing mathematical optimization over pinch analysis described in the previous section, as this is an example of a complex functionality that is to be included in the tool.

The removal of constituents from the water by regeneration, is often modelled by using either a fixed outlet concentration from the water treatment step or the removal ratio. The [removal ratio](#page-8-6) is the fraction of a constituent that is removed from the water during water treatment. This value is calculated by dividing the mass of a specific constituent that is removed during water treatment by the total amount of mass of the constituent that entered the water treatment step.

<span id="page-13-3"></span><span id="page-13-1"></span><sup>8</sup>This is shown in the result of the literature study in appendix [D](#page-74-0)

### <span id="page-14-1"></span>**1.3.3. Optimization Objective**

Optimization models can be categorized into minimizing and maximizing models. In the context of optimization in the design of water networks, a variable is usually minimized, namely fresh water use, wastewater production, water regeneration, costs, or a combination of multiple variables. The optimization objective is the variable that is optimized in the water network design model. In previously developed models, the optimization objective was either the sum of water inflows into the [total water](#page-8-1) [system](#page-8-1) or the sum of the costs. A disadvantage of optimizing solely based on water inflows is the potential of designing a [total water system](#page-8-1) that proves excessively costly to construct and operate due to uneconomic water treatment systems. Consequently, it is chosen to optimize based on the total costs, containing at least the costs of the water that is used, and the costs of the water treatment systems.

### <span id="page-14-0"></span>**1.3.4. Types of Mathematical Optimization**

There are different mathematical optimization techniques, such as [linear programming \(LP\),](#page-7-9) [nonlinear](#page-7-10) [programming \(NLP\),](#page-7-10) [mixed-integer linear programming \(MILP\),](#page-7-11) and [mixed-integer nonlinear program](#page-7-12)[ming \(MINLP\)](#page-7-12), as shown in figure [1.5](#page-14-2). [LP](#page-7-9) is a technique to find the best outcome in a mathematical model containing linear equations, optionally taking linear constraints into account. In [NLP](#page-7-10), nonlinear equations or nonlinear constraints are considered as well. In [mixed-integer programming \(MIP\),](#page-7-13) there are variables that are both continuous and discrete<sup>[9](#page-14-3)</sup>. In water network design models, binary variables (which are integer) are often used to in- or exclude certain connections, costs, allowable flow rates, limited piping connections, as well as safety, control and geographical constraints (Chew & Foo, [2009](#page-57-3); Gunaratnam et al., [2005\)](#page-58-5). (Nemati-Amirkolaii, [2021\)](#page-60-3)

<span id="page-14-2"></span>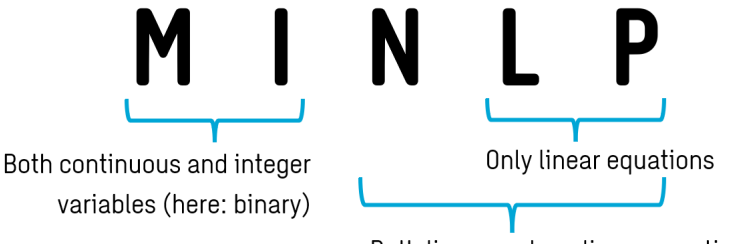

Both linear and nonlinear equations

Figure 1.5: Explanation of different types of mathematical optimization problems: LP, NLP & MINLP

The function containing the optimization objective, the objective function, can be convex or non-convex. Convex means that the function has a global optimum and therefore has one optimal solution, and non-convex means that there are multiple local optimal points. Convex problems only contain convex functions and constraints, and are in general easier to solve than non-convex problems. The result of the model will depend on the initial conditions for non-convex problems. Therefore, in non-convex mathematical models a global optimum often cannot be guaranteed. [LP](#page-7-9) problems are always nonconvex, but [NLP](#page-7-10) may be either convex or non-convex. Problems including binary variables are nonconvex in general, but convex problems are possible.

In this research, it is desired to have a model that is flexible in a way that it is possible to in- and exclude certain connections to remove regeneration-reuse and regeneration-recycling for example. In addition, nonlinear constraints and nonlinear equations need to be handled, because of bilinear terms in mass balances and possibly nonlinear cost equations to estimate costs. Therefore, the model in this research will be a [MINLP](#page-7-12) model, that is non-convex in most cases.

<span id="page-14-3"></span><sup>&</sup>lt;sup>9</sup>In this study, variables are quantities that can change while using the tool, while parameters are fixed beforehand. Continuous variables are variables that can take on every value, while discrete variables can take on distinct, separate values. Integer variables are variables that can only take whole numbers, and binary variables are a special case of integer variables that can only take 0 or 1.

# 2

# Methods

# <span id="page-15-1"></span><span id="page-15-0"></span>**2.1. Literature Study**

The literature study commenced by examining earlier literature reviews to discover deficiencies in water network design models. The literature review conducted by Jez . owski [\(2010](#page-59-3)) is the most relevant literature review for the design of water networks in industrial parks within the scope of this research. Jez . owski([2010\)](#page-59-3) includes literature until 2009, so the literature study presented here focuses on developments after that period. There is one key difference: the literature study of Jez . owski([2010\)](#page-59-3) focused on both pinch analysis and mathematical optimization methods and the literature study presented here only focuses on mathematical optimization methods as explained in the [Introduction](#page-10-0).

Themethodology applied by Jeżowski ([2010\)](#page-59-3) is utilized in this study, although slightly adjusted to the aim of this research. Each paper is reviewed based on three sections, providing a comprehensive overview to find information:

- I (Scope), which provides information about what flows are included in the network design, such as whether it contains energy and material flows besides water flows, or whether it considers only as whence it contains energy and material news besides water news, or whether it considers only one or multiple constituents in the model, or if water treatment systems are included. (Jeżowski, [2010](#page-59-3))
- II (Method), which contains information about the type of model that is used, such as LP, MILP and/or MINLP, and what type of software is used to solve the model, and what type of objective function is used. If a paper uses a very specific method to solve the model, it is mentioned in this ranohon is asea: ir a paper a.<br>paragraph. (Jeżowski, [2010\)](#page-59-3)
- "III (Special remarks/features), which provides some important information that does not fall into sections I and II; the remarks can be those formulated in the original paper or by the author of this review." (Jez . owski, [2010,](#page-59-3) p.1)

Furthermore, an additional review method is used to give a clearer overview of the content of each model, utilizing the approach shown in Behera et al.([2020](#page-56-2)). The method involves constructing a table wherein each row displays a different paper containing a model to be reviewed, and each column represents categories indicating whether certain elements are included in the paper. It is especially useful for the second goal of the literature review as described in section [1.2,](#page-11-0) namely to select a foundational model for this study, but the method of Behera et al. [\(2020\)](#page-56-2) is also useful for the other aim: to identify shortcomings in existing water network design models. The papers were judged on the following elements and the closed questions related to each:

- Scientific article: Is the water network design model presented in a scientific article?
- Tool: Is the water network design model applied in a way that it is user-friendly?
- Software model: Is the water network described as a set of equations that are used to produce a software model?
- Water: Is the exchange of water considered in the model?
- Material: Is the exchange of materials considered in the model?
- Energy: Is the transfer of energy considered in the model?
- Water treatment: Are water treatment (also know as regeneration) systems considered in the model in order to improve the quality of the water for a specific use?
- Single constituent: Is only one constituent in the water considered in the water network design model?
- Multiple constituents: Are multiple constituents in the water considered in the water network design model?
- Centralized treatment: Is centralized treatment considered in the water network design model?
- Decentralized treatment: Are decentralized treatment systems considered in the water network design model?
- Pinch analysis: Is the model based on water pinch analysis?
- Mathematical optimization: Is the model based on mathematical optimization?
- Water minimization: Is the optimization (possibly) based on the minimization of water use?
- Economically minimized: Is the optimization (possibly) based on the minimization of costs?
- MINLP: Is the model a mixed-integer nonlinear programming model?
- Industry type/Case study specific: Is the model made for one specific type of industry or one specific case study?
- Site layout considered: Is the site layout considered in the study? Site layout includes the use of the location or distances between industrial plants.
- Case study/-ies: Is the model applied to one or more case studies?

### <span id="page-17-0"></span>**2.2. Water Network Design Tool**

### <span id="page-17-1"></span>**2.2.1. Used Software & Model Concept**

The optimization platform used for this tool is JupyterLab version 3.5.3. This is an open-source, webbased software that is possibly, but not necessarily, accessible via Anaconda Navigator. The programming language used to make the tool is Python version 3.10.9 and the code was run on an Intel(R) Core(TM) i7-8665U CPU @ 1.90GHz 2.11 GHz. The following Python packages are used in the tool:

- numpy 1.26.1
- pandas 1.5.3
- networkx 2.8.4
- graphviz 0.20.1
- amplpy 0.12.1 (AMPL & modules)
- matplotlib 3.8.2
- Pyomo 6.6.1 (Var, NonNegativeReals, ConcreteModel, Binary, Constraint, Reals, Objective, minimize, SolverFactory & value from pyomo.environ)

Last mentioned package, Pyomo, is used for the optimization modelling of the tool developed in this study. The following (convex) MINLP problem served as an example for this research to create the water network design model in Python.

$$
(x-4)^2 - x \le 50(1-y)
$$
  

$$
x \log(x) + 5 \le 50y
$$

Where, x is a continuous variable between 1 and 10, and y is a binary variable, which means that it can only take the values 0 or 1. The objective is to minimize x. The Python code that is used to solve this problem is shown below. In this example, the MindtPy solver is used, with glpk and ipopt as subsolvers, which are installed by using conda ("Getting Started with Pyomo", [n.d.](#page-58-6)). The following lines of code are used to solve the problem and served as a concept to develop the tool in this research (Bernal & Peng, [n.d.\)](#page-56-3):

```
#Required imports
from pyomo.environ import *
#Create a simple model
model = ConcreteModel()
model.x = Var(bounds=(1.0,10.0), initialize=5.0)
model.y = Var(within=Binary)model.c1 = Constant(exp)=(model.x-4.0)*z2 - model.x \le 50.0*(1-mode1.v))model.c2 = Constant(expr=model.x*log(model.x)+5.0 \le 50.0*(model.y))model. objective = Objective(expr=model.x, sense=minimize)#Solve the model using MindtPy
SolverFactory('mindtpy').solve(model, mip_solver='glpk', nlp_solver='ipopt').write()
```
In the code shown above, a model is created with  $model =$   $ConcreteModel()$ . Subsequently, the variables x and y with their boundaries are added to the model, and the equations are added to the model with the Constraint option, which is followed by the addition of the objective. Lastly, the model is solved with the  $SolverFactory().solve()$ , where the used solver is defined within the first brackets. The output of this example is shown in appendix [G](#page-132-0), section [G.1](#page-132-1).

The solver used in the tool developed in this research is not MindtPy, but SCIP. SCIP is a noncommercial solver that can be used for solving non-convex MINLP ("SCIP", [n.d.](#page-61-3)), and is offered for free by a tool called AMPL<sup>[1](#page-18-1)</sup>. AMPL connects commercial, but also open-source solvers like SCIP, that can be used in Pyomo after installation ("AMPL", [n.d.\)](#page-56-4). Installing AMPL on your computer is possible at the following website <https://portal.ampl.com/user/ampl/license/list> and the installation of the AMPL modules for Python is explained here: <https://dev.ampl.com/ampl/python/modules.html>

The input data for the case studies is imported into Python by using a Microsoft Excel file. Microsoft Excel version 2302 was used in this study. This file contains eight tabs, wherein the data is placed. An example of the Excel file for the Petroleum Refinery Case Study presented in this study is shown in appendix [E](#page-79-0).

#### <span id="page-18-0"></span>**2.2.2. Design Process**

The development process of the tool is roughly divided into three stages, as shown in figure [2.1.](#page-18-2) The first stage consists of defining the design concept of the tool, the second stage is the development of the model and subsequently the tool, and after that a never-ending loop starts of maintaining and upgrading the tool. The phases shown in the figure are inspired by the software development life cycle shown by Martyniuk([2022\)](#page-60-4), but are applied in a different way to display the design process of this research.

<span id="page-18-2"></span>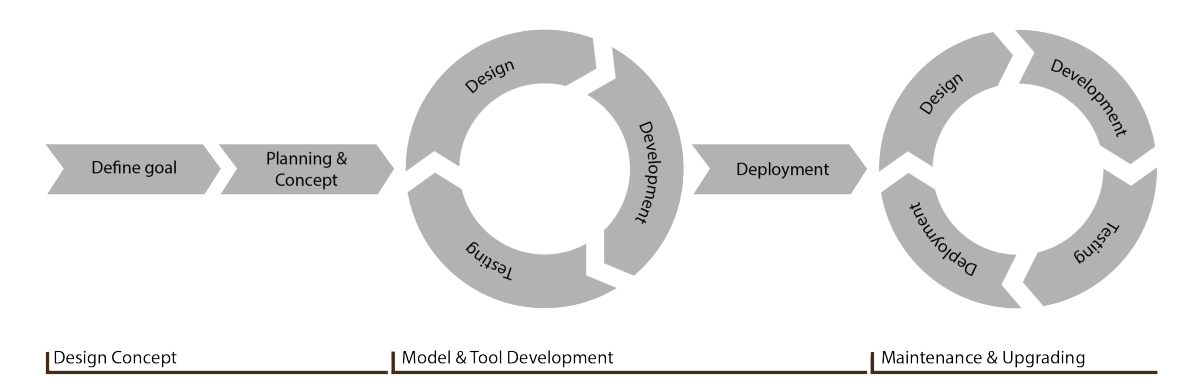

Figure 2.1: Design Stages of Water Network Design Tool Development. Stage 1 is the 'Design Concept' stage, that consists of defining the goal, planning and concept. Stage 2, the 'Model & Tool Development' stage consists of a loop of having a design idea, developing the idea and test this, respectively. The loop is followed by deployment of the tool. Stage 3, 'Maintenance & Upgrading', consists of the same phases as stage 2, however, deployment is included in the loop.

<span id="page-18-1"></span><sup>1</sup>Short for 'A Mathematical Programming Language'

# 3

# Literature Study

## <span id="page-19-3"></span><span id="page-19-1"></span><span id="page-19-0"></span>**3.1. Definitions in Literature**

In this research, the focus is on the reuse of water, potentially after regeneration. The exchange of water between different firms on a larger scale leads to a [water network \(WN\).](#page-7-14) In literature multiple synonyms are used across different papers for this term, such as: inter-plant/interplant water integration (Chew & Foo, [2009](#page-57-3); Rubio-Castro et al., [2013](#page-61-4)), inter-plant/interplant water network (Chen et al., [2010](#page-57-4); X. Wang et al., [2019](#page-62-2)), total site water integration, total site water reuse (Fadzil, Alwi, Manan, et al., [2018\)](#page-58-7), total water system (Gunaratnam et al., [2005](#page-58-5)), water allocation network (De-León Almaraz et al., [2016;](#page-57-5) Zhou et al., [2015](#page-62-3)), water conservation network (Sotelo-Pichardo et al., [2011\)](#page-61-5), water exchange network (Aviso, [2014](#page-56-5); Aviso et al., [2010](#page-56-6)), water integration (Rubio-Castro et al., [2010](#page-61-6)), water network (de Faria et al., [2009;](#page-57-6) Foo, [2009;](#page-58-3) Hong et al., [2018;](#page-58-8) Jez . owski, [2010;](#page-59-3) Khor et al., [2014](#page-59-4); Liao et al., [2007](#page-59-5)), water reuse network (Yoo et al., [2007](#page-62-0)), water-using network (Li et al., [2015](#page-59-6); Z. Y. Liu et al., [2009](#page-60-5); Pan et al., [2012](#page-60-6); Su et al., [2012](#page-61-7)), and water-using system (Alva-Argáez et al., [2007\)](#page-56-7).

More broadly, terms 7such as (interplant) [resource conservation network \(RCN\)](#page-7-15) (Chew, Foo, Ng, et al., [2010](#page-57-7); Foo, [2012](#page-58-2); Ng et al., [2009\)](#page-60-7), mass exchange network (Short et al., [2018](#page-61-8)) or process integration (Foo, [2012](#page-58-2)) are used to describe the exchange of resources between different industries. In literature, exchanges not only involve water networks, but also the transfer of heat and hydrogen are frequently described. An industrial park where materials, energy and water are exchanged to reduce waste and pollution, leading to efficient resource sharing, is called an eco-industrial park.

The composition of water, containing various constituents, poses challenges in the exchange of water. The term 'constituent' is often interchangeably used with 'contaminant' or 'impurity'. The term 'constituent' is preferred in this research for its neutrality. Unlike 'contaminant' and 'impurity', which suggest a waste connotation, 'constituent' is in line with a circular economy, where constituents are viewed as resources available for reuse.

## <span id="page-19-2"></span>**3.2. Scope of Literature Study**

As explained in section [1.2](#page-11-0), the literature research in this study has two aims. The first one is to identify shortcomings in existing water network design models. The second aim of the literature research is to find a foundational model to build on further in order to complete one or more of the identified shortcomings in the tool developed in this study.

This literature research can be considered as a continuation or extension of the literature research of This increased error can be considered as a commanion or extension or the increase research or<br>Jeżowski [\(2010](#page-59-3)). That research includes papers until late-to-mid 2009, so the literature review in this study will continue with papers written in 2010 and later, as well as the papers written in 2009 that were not considered by Jez . owski [\(2010](#page-59-3)). However, there is one key difference in the literature research of Jez . owski([2010](#page-59-3)) and the one presented in this paper, namely that the literature research in this paper focuses on mathematical optimization models for the design of water networks. Consequently, the papers that are solely based on pinch analysis are not included in the literature review in this study.

In the first stages of the research done in this paper, however, some papers from before 2010 and papers that are solely based on pinch analysis were reviewed in the method used by Behera et al. ([2020](#page-56-2)). These are shown in the table in appendix [D](#page-74-0), in addition to the papers discussed more thoroughly in the next section according to the method of Jez . owski([2010\)](#page-59-3).

## <span id="page-20-0"></span>**3.3. Literature Annotations**

In this section, studies on the design of water networks using mathematical optimization are discussed in alphabetical order. In every literature annotation, the complete citation of the study is shown, followed In applicabilities of definitions with the completed of the method of Jezowski [\(2010\)](#page-59-3), as explained in by a review based on three sections according to the method of Jezowski (2010), as explained in section [2.1](#page-15-1). The results of the studies shown in this section are included in the table in appendix [D](#page-74-0), which contains a summarized overview of each study.

1. Abraham, E. J., Al-Mohannadi, D. M., & Linke, P. (2022). Resource integration of industrial parks over time. *Computers and Chemical Engineering*, *164*. [https://doi.org/10.1016/j.compchemeng.](https://doi.org/10.1016/j.compchemeng.2022.107886) [2022.107886](https://doi.org/10.1016/j.compchemeng.2022.107886)

I: RCN design; (very basic) regeneration unit included; single constituent; multiple resources; resource and cash flows included

II: MILP; Microsoft Excel: LINDO "Whats'sBest! 16.0.2.6" solver; NPV (next present value) objective function; multi-period resource integration approach

III: Water, materials and energy considered; case study specific; performance over time considered; carbon capture utilization and storage included

2. Ahmed, R., Shehab, S., Al-Mohannadi, D. M., & Linke, P. (2020). Synthesis of integrated processing clusters. *Chemical Engineering Science*, *227*. <https://doi.org/10.1016/j.ces.2020.115922>

I: RCN design; (very basic) regeneration unit included; single constituent

II: MILP; Microsoft Excel: LINDO "Whats'sBest! 16.0.2.2" solver; annual gross profit objective function

III: Water, materials and energy considered; generic method;  $CO<sub>2</sub>$  utilization and sequestration; processing clusters identification; life-cycle analysis included

3. Alnouri, S. Y., Linke, P., & El-Halwagi, M. M. (2016). Synthesis of industrial park water reuse networks considering treatment systems and merged connectivity options. *Computers and Chemical Engineering*, *91*, 289–306. <https://doi.org/10.1016/j.compchemeng.2016.02.003>

General remark: this is an extension of Annotation [17](#page-23-0) (Alnouri et al., [2014](#page-56-8))

I: WN design; regeneration units included; multiple constituents

II: MINLP model; Microsoft Excel: LINDO "What's Best 9.0.5.0"; total annualized cost minimization

III: Centralized and decentralized treatment options considered; merging strategies for common pipe segments considered; considers infrastructure layout map

4. Aviso, K. B., Tan, R. R., & Culaba, A. B. (2010). Designing eco-industrial water exchange networks using fuzzy mathematical programming. *Clean Technologies and Environmental Policy*, *12*, 353–363. <https://doi.org/10.1007/s10098-009-0252-1>

I: WN design; regeneration units included; multiple constituents

II: NLP model; Microsoft Excel: LINDO "LINGO 11.0"; fuzzy mathematical optimization; maximize level of satisfaction achieved by each company

III: Fuzzy mathematical optimization used for considering individual benefits, maximize satisfaction of the least satisfied participant

5. Aviso, K. B. (2014). Design of robust water exchange networks for eco-industrial symbiosis. *Process Safety and Environmental Protection*, *92*, 160–170. [https://doi.org/10.1016/j.psep.2012.](https://doi.org/10.1016/j.psep.2012.12.001) [12.001](https://doi.org/10.1016/j.psep.2012.12.001)

I: WN design; no regeneration units included; multiple constituents

II: LP model; Microsoft Excel: LINDO "LINGO 12.0"; freshwater consumption minimization

III: Method to obtain near optimal solution that is robust for potential changes, considering multiple scenarios

6. Behera, C. R., Al, R., Gernaey, K. V., & Sin, G. (2020). A process synthesis tool for wwtp – an application to design sustainable energy recovery facilities. *Chemical Engineering Research and Design*, *156*, 353–370. <https://doi.org/10.1016/j.cherd.2020.02.014>

I: Wastewater treatment plant design; regeneration units included; multiple constituents

II: Monte Carlo based optimization; MATLAB: Simulink ; multi-objective optimization (total annualized cost, maximizing net energy recovery & minimizing greenhouse gas emissions)

III: Process synthesis tool: SPDLab; dimensioning of technologies considered; plant layout generation considered

7. Bishnu, S. K., Linke, P., Alnouri, S. Y., & El-Halwagi, M. (2014). Multiperiod planning of optimal industrial city direct water reuse networks. *Industrial and Engineering Chemistry Research*, *53*, 8844–8865. <https://doi.org/10.1021/ie5008932>

I: WN design; no regeneration units included; multiple constituents

II: MINLP model; Microsoft Excel: LINDO "What's Best 9.0!"; freshwater minimization; multiperiod model for cost optimization

III: Industrial city considering layout changes in time

8. Boix, M., Montastruc, L., Pibouleau, L., Azzaro-Pantel, C., & Domenech, S. (2011). A multiobjective optimization framework for multicontaminant industrial water network design. *Journal of Environmental Management*, *92*, 1802–1808. <https://doi.org/10.1016/j.jenvman.2011.02.016>

I: WN design; regeneration units included; multiple constituents

II: MINLP model; GAMS: COIN-BONMIN 0.9 optimizer; multi-objective optimization framework (GEC (global equivalent cost) contains: freshwater flow rate at network entrance, water flow rate at inlet of regeneration units & number of interconnections)

III: Based on maximum inlet and outlet concentrations of regeneration units; multiple criteria decision making

9. Boix, M., Montastruc, L., Pibouleau, L., Azzaro-Pantel, C., & Domenech, S. (2012). Industrial water management by multiobjective optimization: From individual to collective solution through eco-industrial parks. *Journal of Cleaner Production*, *22*, 85–97. [https://doi.org/10.1016/j.jclepro.](https://doi.org/10.1016/j.jclepro.2011.09.011) [2011.09.011](https://doi.org/10.1016/j.jclepro.2011.09.011)

I: WN design; regeneration units included; single constituent

II: MILP model; GAMS: CPLEX 11.2.1; bi-objective optimization (fresh water flow at the network entrance & water flow rate at inlets of regeneration units, while constant number of connections) III: Regeneration units defined by outlet concentration

10. Boix, M., Négny, S., Montastruc, L., & Mousqué, F. (2023). Flexible networks to promote the development of industrial symbioses: A new optimization procedure. *Computers and Chemical Engineering*, *169*. <https://doi.org/10.1016/j.compchemeng.2022.108082>

I: WN design; no regeneration units included; no constituents considered

II: MILP model; ILOG: CPLEX solver; net present cost minimized; single and two-step approach

III: Flexibility included in the model: minimum of maximal deviations for the nominal inlet parameters in the network; piping length considered

11. Chen, C. L., Hung, S. W., & Lee, J. Y. (2010). Design of inter-plant water network with central and decentralized water mains. *Computers and Chemical Engineering*, *34*, 1522–1531. [https:](https://doi.org/10.1016/j.compchemeng.2010.02.024) [//doi.org/10.1016/j.compchemeng.2010.02.024](https://doi.org/10.1016/j.compchemeng.2010.02.024)

I: WN design; regeneration units included; multiple constituents

II: MINLP model; GAMS: DICOPT; cost minimization

III: Use of central and decentralized water mains; considers storage tanks; optimization based on fresh water minimization or total annualized cost minimization); piping length and pumping cost considered

12. Chew, I. M. L., & Foo, D. C. Y. (2009). Automated targeting for inter-plant water integration. *Chemical Engineering Journal*, *153*, 23–36. <https://doi.org/10.1016/j.cej.2009.05.026>

I: WN design; central regeneration included; single constituent

II: Both insight-based and optimization based (hybrid approach); minimum flow rate or minimum cost optimization

13. Chew, I. M. L., Foo, D. C. Y., Bonhivers, J. C., Stuart, P., Alva-Argaez, A., & Savulescu, L. E. (2013). A model-based approach for simultaneous water and energy reduction in a pulp and paper mill. *Applied Thermal Engineering*, *51*, 393–400. [https://doi.org/10.1016/j.applthermaleng.](https://doi.org/10.1016/j.applthermaleng.2012.08.070) [2012.08.070](https://doi.org/10.1016/j.applthermaleng.2012.08.070)

I: WN design; no regeneration considered; single contaminant

II: Both insight-based and optimization based (hybrid approach); MINLP model; LINGO Global solver; total operating cost or total annualized cost minimization

III: Both water and energy considered; specific for pulp and paper mill; sensitivity analysis included; especially useful for in-plant reuse/recycling due to complexity

14. Chin, H. H., Varbanov, P. S., Klemeš, J. J., & Tan, R. R. (2022). Accounting for regional water recyclability or scarcity using machine learning and pinch analysis. *Journal of Cleaner Production*, *368*. <https://doi.org/10.1016/j.jclepro.2022.133260>

I: WN design; no regeneration considered; multiple constituents

II: Machine learning & pinch analysis combined; clustering or classification of water quality

III: Includes artificial intelligence in the design of a water network

<span id="page-22-0"></span>15. De-León Almaraz, S., Boix, M., Azzaro-Pantel, C., Montastruc, L., & Domenech, S. (2015). Design of a multi-contaminant water allocation network using multi-objective optimization. *Computer Aided Chemical Engineering*, *37*, 911–916. [https://doi.org/10.1016/B978-0-444-63578-5.50147-](https://doi.org/10.1016/B978-0-444-63578-5.50147-X) [X](https://doi.org/10.1016/B978-0-444-63578-5.50147-X)

General remark: NLP follows the method of Feng et al. [\(2008](#page-58-9)) and Boix et al.([2011](#page-56-9))

I: WN design; regeneration units included; multiple constituents

II: NLP & MINLP; GAMS: "IPOPT" solver; multi-objective optimization (GEC (global equivalent cost) & flow rates); MINLP solved by using lexicographic and  $\epsilon$ -constraints methods

III: Use of limiting pollutant; fixed maximal input and output concentrations for each constituent and each treatment unit

16. De-León Almaraz, S., Boix, M., Montastruc, L., Azzaro-Pantel, C., Liao, Z., & Domenech, S. (2016). Design of a water allocation and energy network for multi-contaminant problems using multi-objective optimization. *Process Safety and Environmental Protection*, *103*, 348–364. [https:](https://doi.org/10.1016/j.psep.2016.03.015) [//doi.org/10.1016/j.psep.2016.03.015](https://doi.org/10.1016/j.psep.2016.03.015)

General remark: this is an extension of Annotation [15](#page-22-0) (De-León Almaraz et al., [2015](#page-57-8)) to include **HEN** 

I: WN & HEN design; regeneration units included; multiple constituents

II: Two step approach (WAN followed by HEN); WN: multi-objective optimization (GEC (global equivalent cost) & number of network connections) by using lexicographic and  $\epsilon$ -constraints methods; HEN: pinch analysis (energy minimization) or mathematical programming (combined with WAN)

III: Water and energy considered; multi-criteria problem solved with  $\Box$ -constraint method; HEN solved by pinch analysis or mathematical programming; fixed maximal input and output concentrations for each constituent and each treatment unit

<span id="page-23-0"></span>17. Alnouri, S. Y., Linke, P., & El-Halwagi, M. (2014). Water integration in industrial zones: A spatial representation with direct recycle applications. *Clean Technologies and Environmental Policy*, *16*, 1637–1659. <https://doi.org/10.1007/s10098-014-0739-2>

I: WN design; no regeneration units included; multiple constituents

II: NLP model; Microsoft Excel: LINDO "What's Best 9.0.5.0"; two objectives: (i) freshwater consumption and wastewater discharge minimized (ii) piping and freshwater costs minimized

III: Water networks within an industrial city plot; infrastructure layout mapped

18. Foong, S. Z., & Ng, D. K. (2021). Simultaneous design and integration of multiple processes for eco-industrial park development. *Journal of Cleaner Production*, *298*. [https://doi.org/10.1016/j.](https://doi.org/10.1016/j.jclepro.2021.126797) [jclepro.2021.126797](https://doi.org/10.1016/j.jclepro.2021.126797)

I: RCN design; centralized regeneration considered; no constituents

II: MILP; Microsoft Excel: LINDO "LINGO 16.0"; economic performance maximized

III: Considers water, materials & energy; includes feasible operation range analysis (FORA);

19. Fouladi, J., AlNouss, A., & Al-Ansari, T. (2021). Optimising the sustainability performance of an industrial park: An energy-water-food nexus. *Computer Aided Chemical Engineering*, *50*, 1505– 1510. <https://doi.org/10.1016/B978-0-323-88506-5.50232-1>

General remarK: expansion of Alnouri et al. [\(2014](#page-56-8))

I: RCN design; regeneration considered; multiple constituents

II: Microsoft Excel: LINDO "What's Best" solver; multi-objective optimization; total annual cost minimized

III: Energy-water-food nexus; exergetic approach; coupled to Aspen chemical process simulator

20. Hong, X., Liao, Z., Sun, J., Jiang, B., Wang, J., & Yang, Y. (2018). Energy and water management for industrial large-scale water networks: A systematic simultaneous optimization approach. *ACS Sustainable Chemistry and Engineering*, *6*, 2269–2282. [https://doi.org/10.1021/acssuschemeng.](https://doi.org/10.1021/acssuschemeng.7b03740) [7b03740](https://doi.org/10.1021/acssuschemeng.7b03740)

I: HIWN (heat integrated water network) design; regeneration considered; multiple constituents

II: MINLP model; GAMS; COINIPOPT solver (NLP) & DICOPT/CONOPT/CPLEX solver (MINLP); total annual cost minimization

III: Considers water & energy; three step solution approach

21. Huang, X., Luo, X., Chen, J., Yang, Z., Chen, Y., Ponce-Ortega, J. M., & El-Halwagi, M. M. (2018). Synthesis and dual-objective optimization of industrial combined heat and power plants compromising the water-energy nexus. *Applied Energy*, *224*, 448–468. [https://doi.org/10.1016/](https://doi.org/10.1016/j.apenergy.2018.04.095) [j.apenergy.2018.04.095](https://doi.org/10.1016/j.apenergy.2018.04.095)

I: RTCHP (RO–TMD coupling water desalination method); regeneration considered; single constituent

II: Dual objective NLP model; GAMS; BARON solver

- III: Water-energy system; use of Rankine cycle; Pareto optimal
- 22. Le, T. M., Kujawa-Roeleveld, K., Tran, D. T., & Rijnaarts, H. H. (2022). Data envelopment analysis as a tool to assess the water demand minimization potential in industrial zones in the vietnamese delta. *Water Resources and Industry*, *28*. <https://doi.org/10.1016/j.wri.2022.100181>

I: Water reduction; regeneration considered; multiple constituents

II: LP; CCR (Charnes-Cooper-Rhodes) & BCC (Banker-Charnes-Cooper)

III: Data envelopment analysis; specific for Vietnamese industry

23. Leong, Y. T., Tan, R. R., & Chew, I. M. L. (2014). Optimization of chilled and cooling water systems in a centralized utility hub. *Energy Procedia*, *61*, 846–849. [https://doi.org/10.1016/j.egypro.2014.](https://doi.org/10.1016/j.egypro.2014.11.979) [11.979](https://doi.org/10.1016/j.egypro.2014.11.979)

I: HEN (heat exchange network), more specific: CCWS (chilled cooling water system); no regeneration considered; no constituents considered

 $II:$ 

III: Sensitivity analysis included

24. Liao, Z., Rong, G., Wang, J., & Yang, Y. (2011). Systematic optimization of heat-integrated water allocation networks. *Industrial and Engineering Chemistry Research*, *50*, 6713–6727. [https :](https://doi.org/10.1021/ie1016392) [//doi.org/10.1021/ie1016392](https://doi.org/10.1021/ie1016392)

I: WAHEN (water allocation heat exchange network); regeneration considered; single constituent

II: MILP & MINLP model; GAMS; CPLEX & DICOPT solver (MILP & MINLP); total annual cost minimization

25. Lim, S. R., & Park, J. M. (2010). Interfactory and intrafactory water network system to remodel a conventional industrial park to a green eco-industrial park. *Industrial and Engineering Chemistry Research*, *49*, 1351–1358. <https://doi.org/10.1021/ie9014233>

I: WN design; inter- and intrafactory; EIPWNS (eco-industrial park water network system);

II: NLP; GAMS; MINOS solver; multiobjective optimization (total annualized costs & environmental impact)

III: LCA (life cycle assessment) included

26. Nemati-Amirkolaii, K., Romdhana, H., & Lameloise, M. L. (2021). A novel user-friendly tool for minimizing water use in processing industry. *Cleaner Engineering and Technology*, *4*. [https:](https://doi.org/10.1016/j.clet.2021.100260) [//doi.org/10.1016/j.clet.2021.100260](https://doi.org/10.1016/j.clet.2021.100260)

I: WN model; no regeneration; multiple constituents

II: MINLP model; GAMS & Python; water minimization

III: Tool; GEC (global equivalent cost); TOPSIS

27. Ng, D. K. S., Foo, D. C. Y., & Tan, R. (2009). Automated targeting technique for single-impurity resource conservation networks. part 1: Direct reuse/recycle. *Industrial and Engineering Chemistry Research*, *48*, 7637–7646. <https://doi.org/10.1021/ie900120y>

I: RCN design; no regeneration; single constituent

II: LP model; Microsoft Excel: LINDO "LINGO 10.0"; minimization of flow rate or costs

III: Water & materials; applicable to hydrogen networks; automated pinch analysis

28. Ng, D. K. S., Chew, I. M. L., Tan, R. R., Foo, D. C. Y., Ooi, M. B., & El-Halwagi, M. M. (2014). Rcnet: An optimisation software for the synthesis of resource conservation networks. *Process Safety and Environmental Protection*, *92*, 917–928. <https://doi.org/10.1016/j.psep.2013.10.006>

I: RCN design; no regeneration; single constituent

II: LP model; Microsoft Excel: LINDO "What's Best" solver; maximize resource conservation

III: Spreadsheet-based software tool (RCNet); based on pinch analysis & mathematical programming

29. O'Dwyer, E., Chen, K., Wang, H., Wang, A., Shah, N., & Guo, M. (2020). Optimisation of wastewater treatment strategies in eco-industrial parks: Technology, location and transport. *Chemical Engineering Journal*, *381*. <https://doi.org/10.1016/j.cej.2019.122643>

I: Whole-system design; regeneration considered; multiple constituents

II: MILP model; GAMS; CPLEX solver; minimization of total costs

III: Water & materials considered (phosphorous, nitrogen & sludge); site layout considered

30. Pan, C., Shi, J., & Liu, Z. Y. (2012). An iterative method for design of water-using networks with regeneration recycling. *AIChE Journal*, *58*, 456–465. <https://doi.org/10.1002/aic.12595>

General remark: expansion of Z. Y. Liu et al. [\(2009\)](#page-60-5)

I: WN design; regeneration considered; multiple constituents

II: Iterative method; Microsoft Excel; minimize fresh water consumption

III: Treatment-subnetwork designed before total water network

31. Poplewski, G., Jezowski, J. M., & Jezowska, A. (2011). Water network design with stochastic optimization approach. *Chemical Engineering Research and Design*, *89*, 2085–2101. [https :](https://doi.org/10.1016/j.cherd.2010.12.016) [//doi.org/10.1016/j.cherd.2010.12.016](https://doi.org/10.1016/j.cherd.2010.12.016)

I: WN design; regeneration considered; multiple constituents

II: MINLP & NLP model; GAMS: DICOPT solver; minimize fresh water consumption

III: Meta-heuristic optimization or adaptive random search (ARS)

32. Rubio-Castro, E., Ponce-Ortega, J. M., Nápoles-Rivera, F., El-Halwagi, M. M., Serna-González, M., & Jiménez-Gutiérrez, A. (2010). Water integration of eco-industrial parks using a global optimization approach. *Industrial and Engineering Chemistry Research*, *49*, 9945–9960. [https :](https://doi.org/10.1021/ie100762u) [//doi.org/10.1021/ie100762u](https://doi.org/10.1021/ie100762u)

I: WN design; regeneration units included; single constituent

II: MINLP & MILP model; GAMS: DICOPT solver (for MINLP) and CPLEX solver (for MILP); total annual cost minimization; new discretization approach used

III: Removal ratio used to describe regeneration effectiveness; piping length considered

33. Rubio-Castro, E., Ponce-Ortega, J. M., Serna-González, M., Jiménez-Gutiérrez, A., & El-Halwagi, M. M. (2011). A global optimal formulation for the water integration in eco-industrial parks considering multiple pollutants. *Computers and Chemical Engineering*, *35*, 1558–1574. [https://doi.](https://doi.org/10.1016/j.compchemeng.2011.03.010) [org/10.1016/j.compchemeng.2011.03.010](https://doi.org/10.1016/j.compchemeng.2011.03.010)

I: WN design; regeneration units included; multiple constituents

II: MINLP model; GAMS: CPLEX solver; total annual cost minimization

III: Both in-plant and inter-plant modifications; replacement of treatment units, shared treatment units; piping length considered

34. Rubio-Castro, E., Ponce-Ortega, J. M., Serna-González, M., & El-Halwagi, M. M. (2012). Optimal reconfiguration of multi-plant water networks into an eco-industrial park. *Computers and Chemical Engineering*, *44*, 58–83. <https://doi.org/10.1016/j.compchemeng.2012.05.004>

General remark: The model of Rubio-Castro et al.([2010](#page-61-6)) is used partly for this model

I: WN design; regeneration units included; multiple constituents

II: MINLP model; GAMS: DICOPT/CONOPT solver (second and third, MINLP model) and CPLEX solver (first, linear model); total annual cost minimization

III: Both in-plant and inter-plant modifications; three step approach; both economic and environmental benefits considered; considers power consumption of pumps in costs; piping length considered

35. Rubio-Castro, E., Ponce-Ortega, J. M., Serna-González, M., El-Halwagi, M. M., & Pham, V. (2013). Global optimization in property-based interplant water integration. *AIChE Journal*, *59*, 813–833. <https://doi.org/10.1002/aic.13874>

I: WN design; regeneration units included; multiple constituents

II: MINLP model; GAMS: CPLEX solver (relaxation of MINLP: MILP); total annual cost minimization

III: Both in-plant and inter-plant modifications; Convex relaxation of MINLP method for global optimization by using subdomains; properties of streams integration (e.g. pH, density, viscosity, toxicity, and color); piping length considered

36. Short, M., Isafiade, A. J., Biegler, L. T., & Kravanja, Z. (2018). Synthesis of mass exchanger networks in a two-step hybrid optimization strategy. *Chemical Engineering Science*, *178*, 118– 135. <https://doi.org/10.1016/j.ces.2017.12.019>

I: Mass exchange network design (for packed columns); no regeneration; single constituent II: MINLP, MILP & NLP; GAMS; DICOPT solver (MINLP), CPLEX solver (MILP) & CONOPT solver (NLP)

III: Two-step hybrid optimization strategy; considers Reynolds number

- 37. Sotelo-Pichardo, C., Ponce-Ortega, J. M., El-Halwagi, M. M., & Frausto-Hernández, S. (2011). Optimal retrofit of water conservation networks. *Journal of Cleaner Production*, *19*, 1560–1581. <https://doi.org/10.1016/j.jclepro.2011.05.011>
	- I: WN retrofit; regeneration considered; single constituent
	- II: MINLP model; BARON solver; minimize total annual costs
	- III: Considers already existing & new treatment systems
- 38. Su, W. N., Li, Q. H., Liu, Z. Y., & Pan, C. H. (2012). A new design method for water-using network of multiple contaminants with single internal water main. *Journal of Cleaner Production*, *29-30*, 38–45. <https://doi.org/10.1016/j.jclepro.2012.01.041>

General remark: uses concept of Z. Y. Liu et al.([2009](#page-60-5))

I: WN design; no regeneration; multiple constituents

II: CPD (Concentration potential of the demands) method; minimize water use

III: Single internal water main

39. Tiu, B. T. C., & Cruz, D. E. (2017). An milp model for optimizing water exchanges in eco-industrial parks considering water quality. *Resources, Conservation and Recycling*, *119*, 89–96. [https:](https://doi.org/10.1016/j.resconrec.2016.06.005) [//doi.org/10.1016/j.resconrec.2016.06.005](https://doi.org/10.1016/j.resconrec.2016.06.005)

I: WN design; regeneration considered; single constituent

II: MILP model; GAMS; multi-objective optimization; minimizes economic cost and environmental impact

III: Energy & water considered

- 40. Tokos, H., & Pintarič, Z. N. (2012). Development of a minlp model for the optimization of a large industrial water system. *Optimization and Engineering*, *13*, 625–662. [https://doi.org/10.1007/](https://doi.org/10.1007/s11081-011-9162-2) [s11081-011-9162-2](https://doi.org/10.1007/s11081-011-9162-2)
	- I: WN design; regeneration considered; single constituent
	- II: MINLP model; GAMS; DICOPT solver; minimize total annual costs

III: Model specific for production and packaging area of breweries

41. Wang, X., Fan, X., & Liu, Z. Y. (2019). Design of interplant water network of multiple contaminants with an interplant water main. *Chemical Engineering Transactions*, *72*, 295–300. [https://doi.org/](https://doi.org/10.3303/CET1972050) [10.3303/CET1972050](https://doi.org/10.3303/CET1972050)

General remark: uses concept of Z. Y. Liu et al.([2009](#page-60-5))

- I: WN design; no regeneration; multiple constituents
- II: CPD method (iterative method); minimize freshwater consumption
- III: Internal water main
- 42. Zhou, L., Liao, Z., Wang, J., Jiang, B., Yang, Y., & Yu, H. (2015). Simultaneous optimization of heat-integrated water allocation networks using the mathematical model with equilibrium constraints strategy. *Industrial and Engineering Chemistry Research*, *54*, 3355–3366. [https://doi.](https://doi.org/10.1021/ie501960e) [org/10.1021/ie501960e](https://doi.org/10.1021/ie501960e)

I: WAHEN (water allocation and heat exchange network); regeneration considered; single constituent

II: MINLP, NLP & MPEC (mathematical model with equilibrium constraints) model; GAMS; NLPEC solver (MINLP), CONOPT solver (NLP) & DICOPT solver (MINLP); minimize network costs

III: Equilibrium constraints strategy

### <span id="page-27-0"></span>**3.4. Literature Study Analysis**

The literature research of Boix et al. [\(2015\)](#page-56-1) about optimization methods for the design of eco-industrial parks, revealed several shortcomings. One of the shortcomings discovered was the lack of multiobjective optimization, which was studied by Boix et al.([2011](#page-56-9)), but was later also applied by De-León Almaraz et al. [\(2015](#page-57-8)), De-León Almaraz et al. [\(2016\)](#page-57-5), Tiu and Cruz([2017](#page-61-2)), and [2021](#page-58-10) ([2021\)](#page-58-10). Multiobjective optimization can be about optimizing environmental, economic and social aspects simultaneously. Some papers optimize based on the global equivalent cost (Boix et al., [2011;](#page-56-9) De-León Almaraz et al., [2016](#page-57-5); De-León Almaraz et al., [2015](#page-57-8); Feng et al., [2008;](#page-58-9) Nemati-Amirkolaii et al., [2021](#page-60-8)) that include multiple criteria such as the sum of water retrieved from natural resources, sum of water inflow rates at water treatment systems, number of connections between industrial plants, and some take both environmental and economic aspects into account. Environmental impacts can be estimated via a life cycle assessment, where various impact categories can be calculated and minimized in multi-objective optimization, such as greenhouse gas emissions, eutrophication, land use change, water footprint, fossil fuel use, and solid waste production (Mu et al., [2019\)](#page-60-9). Another application of multi-objective optimization, is by optimizing the needs of the different plants as separate objectives. In most tools, the total water network is optimized at a whole, but the advantages and disadvantages for the creation of such a network for the industrial plants are not considered separately. The social aspects mentioned earlier are not taken into account often. The only example found is by Hipólito-Valencia et al. [\(2014](#page-58-11)) who included the generation of jobs as an objective (Boix et al., [2015\)](#page-56-1).

Boixet al. ([2015\)](#page-56-1), Jeżowski ([2010\)](#page-59-3), and Duhbacı et al. ([2021](#page-58-12)) mentioned that there is a lack of models that optimize water and a heat network simultaneously. The table in appendix [D](#page-74-0) shows that there are models that include both water and energy (Abraham et al., [2022](#page-56-10); Ahmed et al., [2020;](#page-56-11) Behera et al., [2020](#page-56-2); Boix et al., [2023](#page-56-12); Chew et al., [2013](#page-57-9); De-León Almaraz et al., [2016;](#page-57-5) Foong & Ng, [2021](#page-58-13); Fouladi et al., [2021;](#page-58-10) Hong et al., [2018](#page-58-8); Huang et al., [2018;](#page-59-7) Leong et al., [2014](#page-59-8); Liao et al., [2011;](#page-59-9) C. Liu et al., [2015\)](#page-59-10). However, when this is narrowed down to water network design models that consider both multiple constituents and water treatment systems, only the model of Hong et al.([2018\)](#page-58-8) is left.

The inclusion of materials in water network design models is sometimes applied. When the optimization of water, energy, and materials are all considered in an optimization model, this could lead to the full optimization of eco-industrial parks. There are a few papers that consider all three in a model, namely Abraham et al. [\(2022](#page-56-10)), Ahmed et al.([2020\)](#page-56-11), Foong and Ng([2021\)](#page-58-13), Fouladi et al. [\(2021](#page-58-10)), and C. Liu et al.([2015\)](#page-59-10). One paper that is noteworthy for combining water and materials in a model, is the one of O'Dwyer et al.([2020](#page-60-10)). This paper has a special focus on the recovery of materials from water.

One other shortcoming mentioned by Boix et al. [\(2015](#page-56-1)), are models that take flexibility of eco-industrial parks into account. One model that takes flexibility into account, is the one of Montastruc et al. [\(2013](#page-60-11)) (Boix et al., [2015\)](#page-56-1). The number of connections of in the eco-industrial park is included in the multiobjective optimization of this model.

Capelleveen et al.([2017](#page-56-13)) wrote about 'information systems facilitating the identification of industrial symbiosis'. They recommended a few directions for identification tools for industrial symbiosis. One of the recommendations is to develop more product and service oriented software. The tools are often custom made instead of software that is accessible for everyone. Capelleveen et al. [\(2017](#page-56-13)) mentioned that the software made for a specific purpose can often easily be applied in different settings.

Another recommendation is to develop one platform that links data, industrial symbiosis cases, and IS tools (Capelleveen et al., [2017\)](#page-56-13). There are multiple platforms that serve as a 'marketplace' that brings the supply and demand of water together, such as De Waterbank([2023\)](#page-57-10), Water Europe Marketplace ([n.d.](#page-62-4)), Symbiosis4growth([2023](#page-61-9)), Sharebox([n.d.](#page-59-11)), IS Data([n.d.](#page-56-14)), and International Syngergies [\(n.d.\)](#page-59-12). However, these platforms usually do not link data with water network design tools.

Some of the reviewed papers created a tool from their water network design model. One of them is Ng et al. [\(2014](#page-60-12)), who created a tool called RCNet. This spreadsheet-based tool takes both pinch analysis and mathematical programming into consideration, but only works for a single water constituent. Another one is Short et al. [\(2018\)](#page-61-8), who created MExNets, a Python-based model specifically for packed columns and is currently under development. GAMS software is needed for full functionality of the tool (Short, [n.d.](#page-61-10)). Nemati-Amirkolaii et al. [\(2021](#page-60-8)) made a tool in Python to reuse water with multiple constituents, but it does not include water treatment systems.

Most models were optimized by using GAMS software (GAMS Software GmbH, [n.d.\)](#page-58-14) or LINGO (LINDO Systems Inc., [2016\)](#page-59-13), as shown in the literature annotations in the previous section. These are both commercial models and require payment before they can be used. There is a lack in open-source models and tools that design water networks while considering multiple constituents and treatment systems, as visible in table [3.1](#page-29-1).

Yeo et al.([2019](#page-62-5)) proposed to use digitized knowledge, coupled with machine learning algorithms to seek new industrial symbiosis connections. This adoption of intelligent learning techniques is also mentioned by Capelleveen et al. [\(2017](#page-56-13)). The amount of databases are growing and these could be used to assist in finding new possibilities to exchange water between different plants. The use of databases in finding industrial symbiosis connections is not applied in any of the reviewed models.

The papers reviewed in the previous section, were also judged based on whether the site layout of the industrial area was considered in the water network design model. The site layout is relevant for estimating the costs related to creating the network. The price of piping increases with the distance between different industrial plants and the availability of natural resources, including water resources, has an influence on the price of resources. Site layout was considered in many papers, but to different extents. Some papers only considered the distance between plants, while others included the spatial design of whole industrial parks.

The lack of mathematical models for large-scale problems considering both heat networks and water networks with regeneration-reuse and multiple constituents, is mentioned by Ibrić et al. [\(2022\)](#page-59-14). This is also visible in the table in appendix [D](#page-74-0), and in table [3.1](#page-29-1) in the next section.

Thereview paper of Jeżowski ([2010\)](#page-59-3) highlighted some other shortcomings, namely 'batch-wise water networks, uncertain data and disturbances, interplant integration, and mechanisms of increasing possibilities of locating a global or 'good' local optimum'. In water network design models, it is often assumed that the plants run continuously, and that the concentrations of the constituents are constant. The batch-wise operation of plants is not considered, neither is storage. The models reviewed in this paper also take these assumptions, so this is still a knowledge gap that is also mentioned later by Lawal et al. [\(2020\)](#page-59-1). The second knowledge gap discovered by (Jez . owski, [2010](#page-59-3))([2010](#page-59-3)), 'uncertain data and disturbances', is about how networks react under disturbances, such as controllability issues, seasonal changes, or the impact of malfunction or closing of a plant. These are important factors to consider, in order to build a resilient and flexible network, something that is also addressed by Boix et al. [\(2015\)](#page-56-1). A lack of models that consider interplant integration is mentioned by (Jezowski, [2010\) \(2010](#page-59-3)) as shown above, but this gap has been filled, since a lot of models reviewed in this paper consider interplant integration. However, one issue described is not solved, namely the assumption that the different plants can work perfectly together and that all information is available. The last gap that was mentioned is that improvements are needed on finding global or 'good' local optimums in the optimization of the water network design, especially in combination with heat networks.

### <span id="page-29-0"></span>**3.5. Selection of Foundational Water Network Design Model**

The selection of the foundational model for this research was done by using the table shown in appendix [D,](#page-74-0) which was made in Microsoft Excel. As described in section [1.2](#page-11-0), the model should be a software-based model incorporating decentralized treatment systems, multiple constituents, and cost optimization that includes at least water and water treatment costs. It is desired to develop a MINLP model, since this is the most flexible option for accommodating new functionalities, so this restriction is also taken into account. To ensure reproducibility of the model, the equations should be given and described extensively for understanding. This is often only the case in scientific articles, so this restriction is added as well. Table [3.1](#page-29-1) shows the models from the table shown in appendix [D](#page-74-0) after applying aforementioned restrictions.

<span id="page-29-1"></span>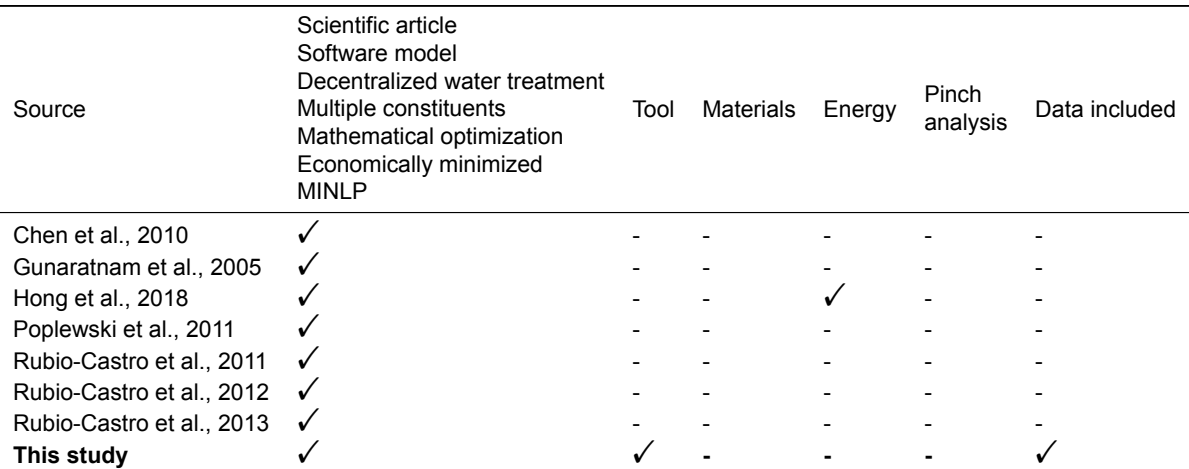

Table 3.1: Models found in literature that are suitable to function as a foundational model in this study

The models from Hong et al. [\(2018](#page-58-8)), Rubio-Castro et al. [\(2011\)](#page-61-11), Rubio-Castro et al.([2012\)](#page-61-12), and Rubio-Castro et al. [\(2013](#page-61-4)) were not chosen due to the complexity of the models that is not necessary for the scope of this study. Hong et al. [\(2018\)](#page-58-8) included heat integration, which increases the complexity of the model, and the other three studies included both interplant and in-plant water reuse, wheras the focus of this study is only on interplant water reuse. The model of Chen et al. [\(2010](#page-57-4)) included water mains in the model and that is not desired for the model in this study.

The specifications of the two remaining options, Gunaratnam et al. [\(2005](#page-58-5)) and Poplewski et al. [\(2011\)](#page-60-13), are both suitable. Gunaratnam et al. [\(2005\)](#page-58-5) uses a more simple approach for the optimization procedure and includes the distances between different industrial plants for the optimization of the costs, which is the reason that this model is preferred over Poplewski et al. [\(2011\)](#page-60-13). Additionally, Poplewski et al.([2011](#page-60-13)) does not consider environmental discharge limits and always includes piping costs, while Gunaratnam et al.([2005](#page-58-5)) presents the opportunity to in- or exclude both.

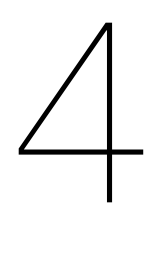

# <span id="page-30-2"></span><span id="page-30-0"></span>Water Network Design Model: Gunaratnam et al.([2005\)](#page-58-5)

## <span id="page-30-1"></span>**4.1. Model Concept Explanation**

<span id="page-30-5"></span>The model presented in the paper of Gunaratnam et al.([2005\)](#page-58-5) provides an automated method to design water networks, using mass balances and both linear and nonlinear constraints. The model contains both continuous and integer variables, which makes the model a mixed-integer nonlinear programming (MINLP) model. The model couples water sources (supply) to water sinks (demand) and introduces water treatment systems to meet quality standards for reuse or discharge. The objective function is to minimize the costs of the total water network, that consist of the costs of the water from water sources, the treatment costs, and optionally the costs of the pipe connections. The sets, variables, parameters, equations, and constraints that are used in the model are shown in appendix [B.](#page-66-0) The equations presented in Gunaratnam et al.([2005](#page-58-5)) contained errors, but the appendix in this document displays the corrected versions.

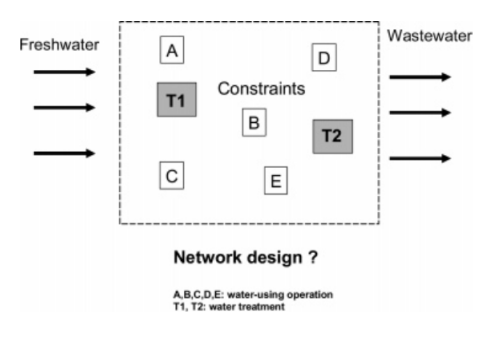

Figure 4.1: "Design problem of a total water system" (Gunaratnam et al., [2005,](#page-58-5) p.589). This figure shows the boundaries of a total water system, containing five industrial plants or water-using operations (A, B, C, D, and E) and two treatment systems (T1 and T2). There are multiple inflows of water from water sources into the total water systems, and multiple used water streams for discharge. Gunaratnam et al. [\(2005](#page-58-5)) often uses different terms than presented in this paper, as shown in this figure.

The design problem of a water network consists of industrial plants  $^1$  $^1$  and water treatment systems  $^2$  $^2$ . Each industrial plant has a water inflow and outflow that are of different qualities and quantities. Figure [4.1](#page-30-5) shows the design problem of a [total water system](#page-8-1) where, in this case, five industrial plants (A, B, C, D & E) and two water treatment systems (T1 & T2) are present within the boundaries of the [total water](#page-8-1) [system](#page-8-1). When the system is considered as a whole, there can be one or multiple inflows of water and one or multiple outflows of used water. All these flows have quality standards, and the inflows have different costs.

<span id="page-30-3"></span> $1$ called water-using systems or operations by Gunaratnam et al. [\(2005](#page-58-5))

<span id="page-30-4"></span><sup>2</sup>called water-treating systems or treatment unit by Gunaratnam et al. [\(2005](#page-58-5) )

<span id="page-31-3"></span><span id="page-31-2"></span>A superstructure with all possible connections is shown in figure [4.2](#page-31-3) when a system with two water sources<sup>[3](#page-31-4)</sup>, two industrial plants (O1 & O2), one water treatment system (TP), and two used water <sup>[4](#page-31-5)</sup> discharge points are considered. In the figure, mixers and splitters are represented by small circles and squares, respectively.

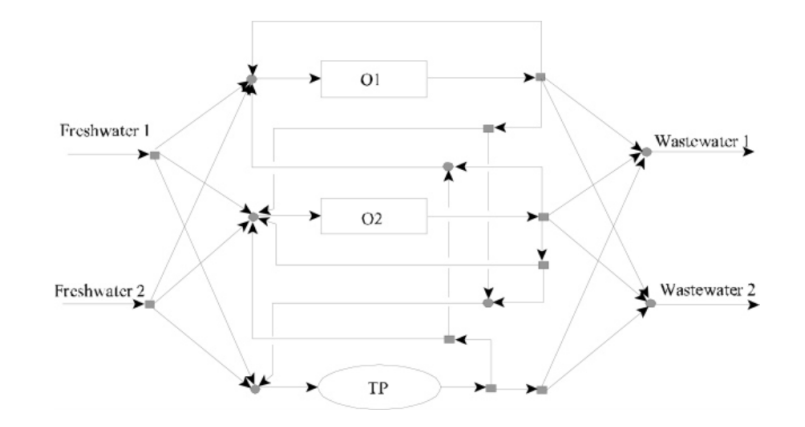

Figure 4.2: "Combined superstructure representation" (Gunaratnam et al., [2005,](#page-58-5) p.590). In this figure, two industrial plants (O1 and O2), two water sources (freshwater 1 and 2), two used water streams (wastewater 1 and 2), and one treatment system (TP) are shown. All possible connections are presented, including mixers (circles) and splitters (squares). In this superstructure, a possible connection between a water source and treatment system is shown, while that possibility is excluded in the tool presented in this study.

In the following section, an explanation of the model equations and constraints is shown. An explanation of the equations, where the equations themselves are shown beside the explanation can be found in Gunaratnam et al. [\(2005](#page-58-5)), but keep in mind that these equations contain mistakes, of which the correct versions are shown in appendix [B](#page-66-0).

## <span id="page-31-0"></span>**4.2. Model Equations & Constraints**

#### <span id="page-31-1"></span>**4.2.1. Mass Balances**

The model consists of mass balances around the operations, mixers, splitters, and linear and nonlinear constraints, which are all shown in appendix [B.](#page-66-0) A steady state is assumed for all industrial plants (or water-using operations) and water treatment systems (or treatment operation), together called operations, so a build-up of water or constituents is not possible according to the model. Figure [4.3](#page-32-2) displays the variables that are considered around a general operation. In this figure, the operation is shown as 'U', a mixer before the operation is added as a circle, and a splitter after the operation as a square.

Equation [B.1](#page-68-2) is a mass balance around the [total water system,](#page-8-1) as shown in figure [4.3](#page-32-2) (equation 1). It is the sum of all in-going water flows from water sources  $(F_{s,u}^w)$  from water source 's' to operation 'u', minus the used water flows that are discharged ( $F_{u,e}^{out}$ ) from operation 'u' to discharge point 'e', which is equal to the [water losses](#page-8-0) of the operations ( $F_u^{loss}$ ). The total flow through an operation ( $F_u^t$ ) is the summation of inflows, minus the loss as illustrated by constraints [B.7](#page-69-2) and [B.8](#page-69-3).

The mass balances around the various operations are formulated by equation [B.2](#page-68-3); figure [4.3](#page-32-2) (equation 2) illustrates the balance's boundaries. The inflow(s) from water resource(s), water discharge flow(s), and the water loss of the specific operation 'u' are considered, just like in equation [B.1](#page-68-2). In addition, the incoming flows from another operation 'ua' to operation 'u' are added ( $F^{ua}_{ua,u}$ ), and the outgoing flows of operation 'u' to another operation 'ua' are subtracted ( $F_{u,ua}^{ua}$ ) from the mass balance.

The in-going ( $M_{c,u}^{in}$ ) and out-going ( $M_{c,u}^{out}$ ) mass flows of the different constituents 'c' for operations 'u' are calculated by using the balance over the mixer (circle in figure [4.3\)](#page-32-2) and the splitter (square in figure [4.3](#page-32-2)) respectively. This is done by multiplying the water flows with the concentrations of the contaminant

<span id="page-31-4"></span><sup>3</sup>Gunaratnam et al. [2005](#page-58-5) calls water sources 'freshwater sources', but the water source could as well be another water source, like sea water or treated urban water

<span id="page-31-5"></span><sup>4</sup>wastewater in figure [4.2](#page-31-3)

<span id="page-32-2"></span><span id="page-32-1"></span>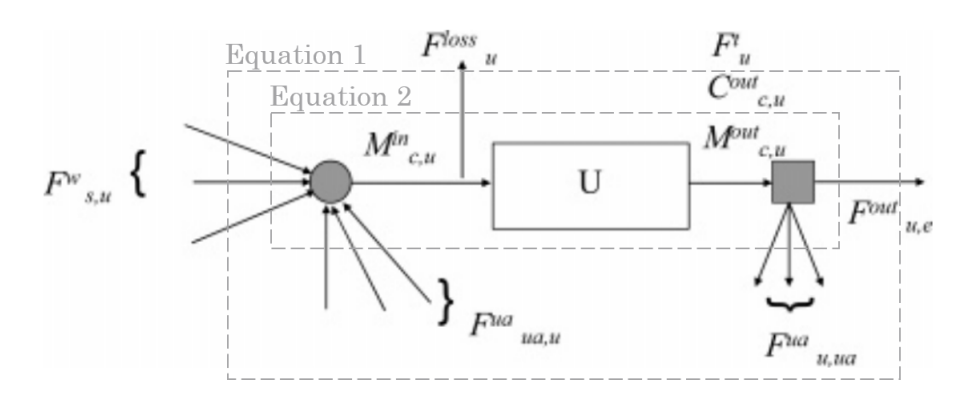

Figure 4.3: "Schematic representation of a basic operation" and mass balance visualization (Gunaratnam et al., [2005](#page-58-5), p.595). An operation is shown as 'U' and the arrows represent water streams. The circle represents a mixer, where all in-going water flows from water sources ( $F^W_{SM}$ ) and water reuse flows ( $F^{ua}_{ua,u}$ ) are combined. The square represents a splitter, where the used water from the operation is divided over reuse streams  $(F_{u,ua}^{u,a})$  and discharge flows  $(F_{u,e}^{out})$ . Equation 1 is a mass balance over the whole system containing all operations, and equation 2 is a mass balance over the streams of a single operation. Mass balances of constituents are produced by calculating the total mass entering the operation ( $M_{\rm C,1}^{in}$ ) and the total mass leaving the operation ( $M_{c,u}^{out}$ ), which depends on the concentration of a constituent leaving an operation ( $c_{cu}^{out}$ ). The water losses are defined by  $F_u^{loss}$  and the total water through an operation is  $F_u^t$ . An overview of the symbols is shown in appendix [H](#page-177-0).

in the specific flows, as shown in equations [B.5](#page-68-4) and [B.6](#page-69-4) in appendix [B](#page-66-0). The mass balances over the water-using operations consist of the in-going mass plus the mass that enters the water in the operation ([mass load\)](#page-8-7), minus the out-going mass and the mass lost via the [water losses](#page-8-0) (equation [B.5](#page-68-4)). Equation [B.6](#page-69-4) is the mass balance over the water treatment systems, and consists of the in-going mass minus the mass losses and the out-going mass. The in-going mass is multiplied by one minus the removal ratio of the specific contaminant in the treatment operation, to calculate the amount of in-going mass left after treatment.

#### <span id="page-32-0"></span>**4.2.2. Constraints**

Constraints are incorporated into the model to assist in identifying a feasible water network design based on the data and limitations. The constraints contain both continuous and binary variables. The binary variables, which are defined for every possible connection, provide an easy way to include restrictions on certain connections.

The limits on the total water flow rates going through the operations are defined in constraints [B.7](#page-69-2) and [B.8](#page-69-3). These inequality constrains are defined by setting a lower and upper limit on these flow rates, respectively. The minimum water flow rate through water-using operations is calculated by dividing the [mass load](#page-8-7) that enters the water in the operation by the difference between the maximum concentration in the outflow and the maximum concentration in the inflow of a specific constituent. This is done for each constituent, and the lowest value is taken for the minimum water flow rate. A maximum water flow rate is introduced to prevent the model from calculating options that are very unrealistic. It is recommended to assume a maximum value for the water flow rate yourself and add an additional 50% to this value, to ensure that the value is taken broadly.

Constraint [B.9](#page-69-5) is included to give an upper limit to the mass flow into an operation for a specific constituent. This guarantees that water with a certain quality enters an operation. The limit on the discharge of constituents to discharge points is defined by constraint [B.10,](#page-69-6) preventing that water with poor quality enters the environment.

Upper and lower limits to the separate water flows entering and leaving the operations, are defined by constraints [B.11](#page-69-7) to [B.16.](#page-69-8) These limits are determined as one thinks best. The lower limit on a water flow rate introduces a threshold to eliminate small water flow rates, which is useful for simplifying the final design of a water network. In addition, constraints [B.11](#page-69-7) to [B.16](#page-69-8) couple the continuous variables of the water flows to the binary variables. An additional constraint is introduced to control the complexity of the water network, namely constraint [B.17](#page-69-9). This constraint sets a maximum number of water flows that can enter and leave an operation by using the binary variables defined earlier. Finally, constraint [B.23](#page-70-2) is introduced to prevent direct recycling.

<span id="page-33-4"></span>The objective function, which is minimized to find the optimal solution, is the sum of the costs of the water coming from water resources, the costs of water treatment systems, and optionally the piping costs (equation [B.28](#page-70-3)). The costs of the water are calculated by multiplying the costs of the water (in \$ per ton water), the total water flows (in ton water per hour), and the operation time (in hours per year), as shown in equation [B.24](#page-70-4). The estimation of the water treatment costs is done based on an empirical equation that uses the total water flow through the treatment system to estimate the costs, which is an unique function for each treatment method. In Gunaratnam et al. [\(2005](#page-58-5)), the cost functions are separately defined for the [capital expenditures \(CAPEX\)](#page-7-16) and [operational expenditures \(OPEX\)](#page-7-17). A general cost function to estimate the water treatment costs is presented in appendix [B](#page-66-0) (equation [B.25\)](#page-70-5).

## <span id="page-33-0"></span>**4.3. Optional Equations**

### <span id="page-33-1"></span>**4.3.1. Elimination of Regeneration-Recycling**

Constraints [B.18](#page-70-6) to [B.22](#page-70-7) are optionally included to eliminate regeneration-recycling. This is desired, since regeneration-recycling may result in the build-up of specific constituents that are not or not well removed in the treatment operations.

In order to eliminate regeneration-recycling, a distinction between streams that feed a treatment system and streams that are fed by a treatment system have to be made, which has not been done up to this point. Kuo and Smith [\(1998\)](#page-59-15) introduced a method to divide the flows that are connected to treatment systems into these two groups: streams that feed a treatment system (group G1) and streams that are fed by a treatment system (group G2). Constraints [B.18](#page-70-6) to [B.20](#page-70-8), and [B.22](#page-70-7) are introduced to ensure that all streams that are connected to a treatment system belong to one of the two groups. Constraint [B.21](#page-70-9) ensures that regeneration-recycling connections are not possible.

### <span id="page-33-2"></span>**4.3.2. Piping Costs**

The costs of the piping depend on the cross-sectional area of the pipes and the flow velocity of the water through the pipes. The cross-sectional area of the pipe is calculated by using equation [B.26.](#page-70-10) The piping cost is then calculated with equation [B.27,](#page-70-11) which includes the distance between the pipes. Equations [B.26](#page-70-10) and [B.27](#page-70-11) are shown for the piping costs of the pipes from water sources to operations, but piping cost for the other connections are calculated in the same way.

## <span id="page-33-3"></span>**4.4. Solution Strategy**

The model described in section [4.1](#page-30-1) results in mixed-integer nonlinear programming (MINLP). As explained before, the nonlinearity is caused by the power terms in the water treatment cost functions and the bilinear terms in the mass balances, since two unknown variables are multiplied (flow and concentration). The appearance of both continuous and binary variables transforms the nonlinear programming model into a mixed integer nonlinear programming model.

MINLP needs an initialization point to be solved, because the nonlinear terms may result in suboptimal local solutions and may cause convergence failures Gunaratnam et al.([2005](#page-58-5)). Gunaratnam et al. ([2005\)](#page-58-5) presents a method to find an initialization point, which is shown in figure [4.4.](#page-34-0) This is an iterative method, which consists of using mixed-integer linear programming (MILP) and linear programming (LP) alternately.

The MILP and LP both contain an relaxed form of the mass balances, equations [B.29](#page-70-12) and [B.30,](#page-70-13) by adding mass loss and mass gain terms. In the MILP, the outflow concentrations are fixed and flows are calculated by minimizing the annual costs. In addition, the cost functions are linearized over a range of effluent flow rates to remove the last nonlinear terms. Subsequently, the flows in the LP are fixed to the flows calculated by the previous MILP and new concentrations are calculated. This is done by minimizing the sum of the mass loss and mass gain terms ( $M^{terms}$ , equation [B.36\)](#page-71-1), that were introduced in the mass balances. The calculated concentrations in the LP are then used as an input for the MILP again, and the iteration continuous until the  $M^{terms}$  is lower than the specified criterion ( $\epsilon$ ). The final result of the flows and concentrations will be the initialization for the MINLP in the final stage.

<span id="page-34-0"></span>In MILP and LP, not all equations and constraints present in the MINLP are used. The MILP contains equations [B.29,](#page-70-12) [B.30,](#page-70-13) [B.31](#page-70-14), [B.32](#page-71-2), which are slightly adjusted functions based on [B.5](#page-68-4), [B.6,](#page-69-4) [B.3](#page-68-5), [B.4](#page-68-6) respectively. Furthermore, the MILP contains equations [B.1](#page-68-2), [B.2](#page-68-3), [B.7](#page-69-2) - [B.9,](#page-69-5) [B.11](#page-69-7) - [B.23,](#page-70-2) and equation [B.33](#page-71-3) which is similar to equation [B.28](#page-70-3). The LP only contains equations [B.34](#page-71-4) and [B.35](#page-71-5), which are projections of equations [B.3](#page-68-5) and [B.4,](#page-68-6) in addition to equations [B.29,](#page-70-12) [B.30](#page-70-13), and [B.36.](#page-71-1) A more detailed explanation of the solution stategy is written by Gunaratnam et al. [\(2005](#page-58-5)).

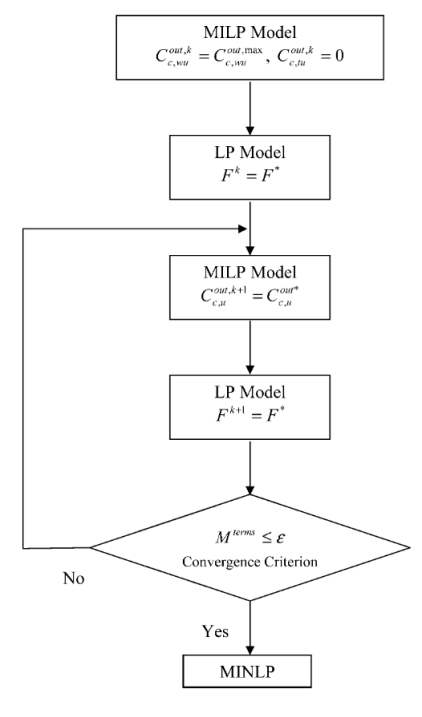

Figure 4.4: "Solution strategy" (Gunaratnam et al., [2005,](#page-58-5) p.595). The solution strategy begins by using the MILP model, by fixing the outgoing concentrations of the constituents leaving water-using operations ( $c_{c,wu}^{out,k}$ ) to the maximum possible concentration ( $c_{c,wu}^{out,max}$ ). The outgoing concentration of constituents leaving treatment units is fixed to zero. The flow rates calculated by the MILP model ( $F^\ast$ ) are used to fix the flow rates in the LP model ( $F^k$ ). The output of the LP model are concentrations ( $c_{c,u}^{out*}$ ) that are used to fix the concentration in a new run of the MILP model ( $c_{c,u}^{out,k+1}$ ). The flow rates calculated by this MILP model ( $F^*$ ) are used as an input for a new run of the LP model ( $F^{k+1}$ ). The  $M^{terms}$ , which is the sum of all mass loss and mass gain terms introduced in the MILP and LP models, is calculated. If the value is below the convergence criterion, the concentrations and flows are used to initialize the MINLP, but if the value is above the convergence criterion, another iteration of the MILP and LP model is executed.

# 5

# <span id="page-35-2"></span><span id="page-35-0"></span>Water Network Design Tool

## <span id="page-35-1"></span>**5.1. Explanation of Developed Tool**

The tool is developed according to the stages described in section [2.2](#page-17-0) in the [Methods](#page-15-0) as shown in figure [2.1,](#page-18-2) by using the model of Gunaratnam et al. [\(2005](#page-58-5)) explained in the previous chapter. The first stage, the 'Design Concept' stage, consisted of defining the goal, planning, and concept. The results of this stage are described in the [Introduction,](#page-10-0) sections [1.2](#page-11-0) and [1.3](#page-12-0). The consecutive stage, called 'Model & Tool Development', consists of the recurring phases of making a design or idea, and subsequently developing and testing it. Firstly, this included developing the [MILP](#page-7-11), [LP,](#page-7-9) and [MINLP](#page-7-12) in separate files until feasible results were obtained. These were combined into a single file by putting the [MILP,](#page-7-11) [LP,](#page-7-9) and [MINLP](#page-7-12) into different Python functions. These functions are used in the solution strategy consisting of the initiation, iteration, and final MINLP as described in section [4.4](#page-33-3). Some additional functionalities were added to enhance the user-friendliness of the tool, such as the visualisation of the [MINLP](#page-7-12) results, calculating the water savings, the introduction of 'switches', and the coupling to the [Industrial Wastewater Treatment Technology \(IWTT\).](#page-7-18) The third stage shown in figure [2.1](#page-18-2) starts after the first deployment of the tool, when new functionalities are to be added, required adjustments linked to updates of packages or software are to be made, and potential mistakes are to be corrected. The four phases of design, development, testing and deployment will be repeated each time for these changes. This stage starts after the study presented here is shared in the TU Delft repository.

The tool is developed in Python. The code is divided into multiple parts that are also shown in the code in appendix [F](#page-82-0), namely:

- 'IMPORT PACKAGES'
- 'FUNCTIONS (PARTLY) EXTERNAL'
- 'INPUT'
- 'IMPORT OF DATA AND DATA VISUALISATION'
- 'INDUSTRIAL WASTEWATER TREATMENT TECHNIQUES (IWTT)'
- 'DEFINE PARAMETERS BASED ON INPUT'
- 'DEFINE LISTS TO STORE RESULTS'
- 'MILP FUNCTION'
- 'LP FUNCTION'
- 'MINLP FUNCTION'
- 'INITIATION'
- 'ITERATION'
- 'FINAL MINLP'
- 'WATER SAVINGS'
- 'MINLP RESULTS VISUALISATION'

In the JupyterLab file, each of these parts was placed in a different cell. In this file, all cells are hidden, except for the 'Input', which makes the file easy to use. The build-up and function of all parts of the Python code is described in the following sections.

#### **5.1.1. Import Packages**

The Python packages that are used in the tool are imported in this part. An overview of these packages is shown in section [2.2,](#page-17-0) chapter [2.](#page-15-0)

#### **5.1.2. Functions (Partly) External**

In this part, two functions are defined that are used later in the tool. The first function was posted on Stack Overflow (kcoskun, [2021](#page-59-0)) and was unchanged. It is used in the tool to place the flow labels in the middle of the lines for the visualisation of the final network. The Networkx package, which is used to make the visualisation, does not provide this function for curved edges.

The second function shown in this section is used for the linearization procedure of the cost functions of the water treatment systems for the [MILP](#page-7-0) function. The code used in this function is mostly copied from Stack Overflow (cottontail, [2023](#page-57-0)), but is adjusted to work in the tool. The function makes a regression line through a number of data points that lay on the original water treatment function that is to be linearized. The interval on which this is done, is defined on the 'Flow Limits' tab of the Excel input file (as shown in Appendix [E,](#page-79-0) figure [E.6](#page-81-0)). The number of scatter points is defined as 10 in the Python file under 'Define Parameters Based on Input' and can be changed if desirable.

#### **5.1.3. Input**

This is the only cell that is visible when using the tool, as shown in figure [5.1,](#page-37-0) which is the example for the first case study presented later in this report. All of the remaining cells are hidden, but every cell can be accessed by clicking on the three dots as visible in figure [5.1](#page-37-0).

In the input cell, the name of the Excel file that contains the data is given first. This file should be in the same folder as the JupyterLab file of the tool. Next, the size of the sets used in the optimization model are presented, which are the number of constituents, the number of water sources, the number of discharge points, the number of water-using operations, and the number of treatment units. Subsequently, the yearly operation time of the industrial plants is defined, just like the annualization factor that is the fraction of the capital costs of the treatment systems that should be accounted for in one year. This is followed by defining what solvers are used to solve the [MILP,](#page-7-0) [LP,](#page-7-1) and [MINLP](#page-7-2). The location of the place on your computer where the solver is installed has to be given as well. The maximum number of iterations is defined to make sure that the iterations stop in case convergence does not occur. The convergence criterion, so the lower limit the  $M^{term}$  should reach before starting the [MINLP](#page-7-2), is defined thereafter.

Next, some 'switches' are introduced, in order to include or exclude certain options. Setting the switch to 0 means that the specific function is inactivated or not included, and 1 is the opposite. The first four switches are defined to in- or exclude water reuse, regeneration recycling, environmental discharge limits, and pipe connection costs, respectively. The following three switches are to activate or inactivate certain parts of the solution strategy, described in section [4.4.](#page-33-0) The initiation (the first [MILP](#page-7-0) & [LP](#page-7-1)), the iteration loop, and the final [MINLP](#page-7-2) can be activated separately. The final five switches determine what results are shown. The input data from the Excel file is made visible by activating the show excel data switch. The final visualisation of the [MINLP](#page-7-2) is shown when activating the switch thereafter. The last three switches are to print the calculated variables of the [MINLP,](#page-7-2) [MILP,](#page-7-0) and [LP](#page-7-1) subsequently. When the [MILP](#page-7-0) and [LP](#page-7-1) switches are activated, the calculated variables of every iteration are shown.

```
Ø Launcher
                       X Mixter Network Design Tool . 1
     3く 「□
                       \pm\mathcal{C}Code
+\mathbf{b}\rightarrow\mathbf{r}\ddotsc\ddotsc\lceil \rceil: \# INPUT CASE STUDY 1
         input_file = 'Gunaratnam2005-casestudy1-IWTT.xlsx'
         # SETS STZES
         amount_of_counts = 3amount of water sources = 1amount_of_discharge_points = 1
         amount_of_water_using_operations = 5
         amount_of_treatment_units = 3
         #COST EQUATION FACTORS
         Operation_time = 8600 # h/yearAnnualization factor = 0.1# SOLVER
         MILP_Solver = 'scip'MILP_solver_location = r'C:\Users\NL1A60\AMPL\scip.exe'
         LP\_solver = 'scip'LP_solver_location = r'C:\Users\NL1A60\AMPL\scip.exe'
         MINLP\_solver = 'scip'MINLP_solver_location = r'C:\Users\NL1A60\AMPL\scip.exe'
         # ITERATION VALUES
         Maximum_amount_of_iterations = 10
         convergence_criterion = 0.01
         ## SWITCHES (\theta = no, 1 = yes)
         #Optional functions
         water_reuse_allowed_switch = 1 # reuse after regeneration and between water operations
         regeneration_recycling_allowed_switch = 0 # is \theta in scenario 1, is 1 in scenarios 2 and 3
         include_environmental_limit_switch = 1
         pipe_connection_costs_switch = \theta # is \theta in scenarios 1 and 2, is 1 in scenario 3
         #SoLve
         initation_activated_switch = 1
         iteration_activated_switch = 1
         final_MINLP\_switch = 1#Visualisation & printing
         show\_excel\_data\_switch = 0create_MINLP_visualization_switch = 1
         MINLP_print_results_switch = 1
         MILP_print_results_switch = 0
         LP\_print\_results\_switch = 0#IWTT data switches
         Use_lWTT_lswitch = 1IWTT_show_data_switch = 1
         IWTT_make_excel_files_switch = 0
         only_check_for_iwtt_data_switch = 1
         ...\ddotsc
```

```
...
```
Figure 5.1: Python Input Petroleum Refinery Case Study, scenario 1

 $\blacksquare$ 

#### **5.1.4. Import of Data and Data Visualisation**

The data from the Excel input file is imported in this part, and is displayed in case the 'show excel data switch' is activated.

#### **5.1.5. Industrial Wastewater Treatment Techniques (IWTT)**

In this part, the database of the IWTT is uploaded in the tool first. Therefore, the csv files of the database should be in the same folder as the JupyterLab file. The csv files can be downloaded via the website of the [Environmental Protection Agency \(EPA\)](#page-7-3) ("Industrial Wastewater Treatment Technology Database (IWTT) | US EPA", [2023](#page-59-1)). Then, the columns of the datasets that are not needed are removed in Python. The multiple files are combined into one dataframe that contains all relevant data. The following step is making a list of the industries that are part of the specific case study, which are defined in the Excel file. With this information, only the data from IWTT of these industries will be displayed. There is an option to save the data in Excel files, which is especially helpful in case that the data is too much to display in JupyterLab. There is an option build in this cell, that stops to run the code from this point. This is useful when a user of the tool only want to check the dataset, and does not want to run the model yet.

#### **5.1.6. Define Parameters Based on Input**

This is the part where the parameters that are defined earlier in the Excel file, are linked to the parameters that are defined in the equations of the optimization model.

#### **5.1.7. Define Lists to Store Results**

The lists to store the results of the costs and the  $M^{terms}$  are defined here, so the results of the different iterations can be printed after solving the problem. This is needed, because the results of the MILP and LP are deleted after every iteration.

#### **5.1.8. MILP Function**

In this section, a function is defined that contains all equations and constraints for the mixed integer linear programming. The structure is the same as the example shown in section [2.2](#page-17-0) in chapter [2](#page-15-0). First, the model is defined outside the function. Then, the MILP function is defined, that takes a list as an input that contains the concentrations of the the different concentrations of the water-using and treatment operations. Within the function, a few lists are defined to store results than will function as an input for the LP function later.

Then, all variables are added to the model, followed by the model equations and constraints. The MILP model is solved after that, and is followed by the option to print the results and by storing some of the results in lists. All variables, equations, and constraints are deleted in the final part of the function, which is required to be able to run the function again in the iteration. There are three outputs of the function. The first one is a list of the flows that serves as an input for the LP in the iteration. The second one are the binary variables of these flows, and is used for the MINLP initialization. The final output is a list of the total flows through the operations, which is only used when the the iteration switch is off.

#### **5.1.9. LP Function**

The linear programming function is similar as the MILP function in the structure, but different equations are used, as described in section [4.1](#page-30-0). The input of the LP function is a list of flows, which contains the flows from water sources, the discharge flows, and the reuse flows. The linear programming function has one output, which is a list of the concentrations of the different constituents in the outflows of the operations.

#### **5.1.10. MINLP Function**

The structure of the MINLP function is the same as the MILP and LP described before, except that the equations are different as described in section [4.1](#page-30-0), and that the variables, equations and constraints are not deleted in the end, since the MINLP function is always only run once.

The MINLP has four different inputs. The first input is a list of initialization values for the freshwater, discharge, and reuse flows. The second one is a list that gives the binary variables of aforementioned list. The next input is a list with the initialization values of the concentrations of the different constituents in the outflows of the operations. The fourth input is a list of the total flows through the operations, which is only used in case that the iteration is inactivated. The MINLP function has one output, the final total costs.

#### **5.1.11. Initiation**

The initiation is the first step of the solution strategy. The MILP function is run for the first time. The concentrations of the constituents in the outflows of the water-using operations are set to the maximum value, and the concentration of the constituents in the outflows of the treatment operations are set to 0. Gunaratnam et al.([2005\)](#page-58-0) mentioned that these concentrations of the treatment operations may be set to the environmental discharge limit in case the iterations does not result in a value of  $M^{terms}$  under the convergence criterion. This change can be made here if needed. The LP function is also run for the first time, with the results from the MILP function as an input. These results will be used for the first iteration in the next part. The results of the initiation are printed.

#### **5.1.12. Iteration**

After the initiation, the iteration starts, which is the second step of the solution strategy. It start with the MILP function with the LP result from the initiation as an input. The output of this MILP, is used as an input in the next LP. This circle continuous until the  $M^{terms}$  is lower than the convergence criterion, as explained in section [4.1.](#page-30-0) The convergence criterion is set to 0.01 in this research. The results of the functions are printed during the iterations.

#### **5.1.13. Final MINLP**

The third and last step of the solution strategy, is running the MINLP with the results from the initialization procedure, that consists of the initiation and iteration steps. The results of the solver are shown when the MINLP function provides an optimal solution.

#### **5.1.14. Water Savings**

In this part, the savings of water use and the production of discharge water are calculated. This is done by comparing it to a linear system, so where the (minimum amount of) water is used in the operation only once before discharge. The results are printed in sentences.

#### **5.1.15. MINLP Results Visualisation**

This part of the code visualises the network in a graph, by using the networkx Python package. First, the flows are stored in lists, which are used to make edges in the graph. This is followed by creating nodes for every water source, water-using operation, treatment operation, and discharge point. Lastly, the figure containing the network is drawn and labels are added. Examples of these visualisations are shown in the next section.

## **5.2. Case Study Results**

The case studies are adopted from Gunaratnam et al. [\(2005](#page-58-0)) to test whether the developed tool gave similar results as the model of aforementioned paper. The [IWTT](#page-7-4) database is therefore not used in case studies 1, 2 & 3.

#### **5.2.1. Petroleum Refinery Case Study**

#### **Input Petroleum Refinery Case Study**

<span id="page-40-1"></span>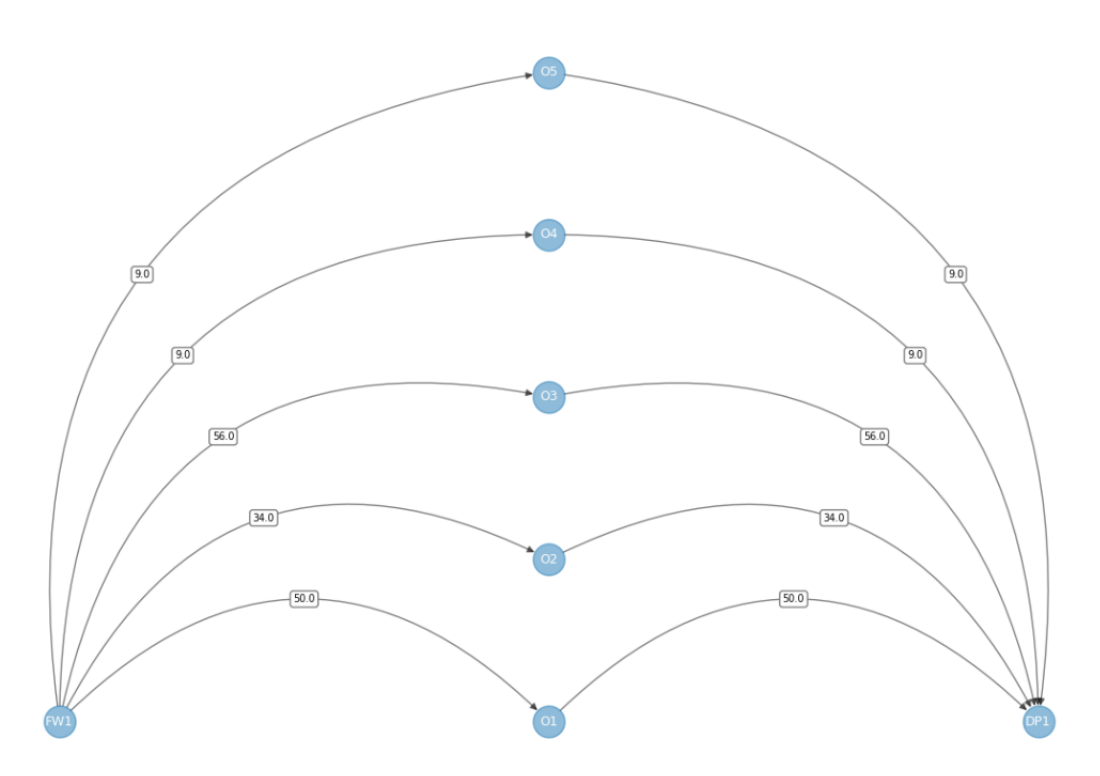

Figure 5.2: Initial situation Petroleum Refinery Case Study. The initial, linear situation are five industrial processes (O1, O2, O3, O4, and O5) that all use water from the same water source (FW1). After usage, the water from all industrial processes is discharged to a the same discharge point (DP1).

In this case study, a design problem for a simplified petroleum refinery is considered. This case study is not for designing an [interplant](#page-7-5) water network, but for an [in-plant](#page-7-6) water network. However, it is still relevant for testing the performance of the tool. The plant consists of five water-using operations, which are shown in table [5.1.](#page-40-0) The initial, linear system containing the minimum flows is shown in figure [5.2](#page-40-1). Three constituents are considered, namely hydrocarbon ( $HC$ ), hydrogen sulfide ( $H_2S$ ), and suspended solids  $(SS)$ , and three treatment operations: steam-stripping column (T1), biological treatment unit (T2), and API<sup>[1](#page-40-2)</sup> separator (T3). The [removal ratios](#page-8-0) for all constituents and treatment operations are shown in table [5.2](#page-41-0).

<span id="page-40-0"></span>Table 5.1: "Water-using operations for case study 1" (Gunaratnam et al., [2005](#page-58-0), p.596)

|                | <b>Operation Description</b> |    | <b>Operation Description</b> |
|----------------|------------------------------|----|------------------------------|
| $\Omega$ 1     | steam stripping              | O4 | VDU                          |
| O <sub>2</sub> | $HDS-1$                      | Ο5 | $HDS-2$                      |
| O <sub>3</sub> | desalter                     |    |                              |

<span id="page-40-2"></span><sup>1</sup>API stands for American Petroleum Institute

|                  | <b>Removal ratio</b> |        |      |  |  |
|------------------|----------------------|--------|------|--|--|
| <b>Operation</b> | HС                   | $H_2S$ | SS   |  |  |
| T1               | 0.00                 | 0.999  | 0.00 |  |  |
| T <sub>2</sub>   | 0.70                 | 0.90   | 0.98 |  |  |
| T3               | በ 95                 | 0.00   | 0.50 |  |  |

<span id="page-41-0"></span>Table 5.2: "Performance of the treatment units for case study 1" (Gunaratnam et al., [2005](#page-58-0), p.596)

The costs of the treatment operations are estimated by using functions where the [CAPEX](#page-7-7) and [OPEX](#page-7-8) are a function of the total water inflow of the treatment operation. The functions for the [CAPEX](#page-7-7) and [OPEX](#page-7-8) of each operation are shown below.

$$
CAPEX: Cost_{T1}^{TU}(\$) = 16800 * F_{tu}^{t.0.7}
$$
\n(5.1)

$$
OPEX: Cost_{T1}^{TU}(\$/h) = F_{tu}^t \tag{5.2}
$$

$$
CAPEX : Cost_{T2}^{TU}(\$) = 12600 * F_{tu}^{t.0.7}
$$
\n(5.3)

$$
OPEX : Cost_{T2}^{TU} (\$/h) = 0.0067 * F_{tu}^{t}
$$
\n(5.4)

$$
CAPEX: Cost_{T3}^{TU}(\$) = 4800 * F_{tu}^{t^{0.7}}
$$
\n(5.5)

$$
OPEX : Cost_{T3}^{TU} (\text{S}/h) = 0 \tag{5.6}
$$

To obtain the annual treatment costs, the CAPEX is multiplied by an annualization factor, which is 0.1 in this case, and the OPEX is multiplied by the yearly operating time of the plant site, which is equal to 8600 h. The costs of the water source are \$0.2 per ton, and this water is assumed to be free of constituents. Furthermore, the environmental limits for  $HC$ ,  $H_2S$ , and SS are 20 ppm, 5 ppm, and 100 ppm respectively.

Table [5.3](#page-42-0) shows the operating data for the water-using operations for case study 1, which includes the minimum and maximum allowable in- and outflow concentrations for each operation and constituent, the limiting mass load, and the limiting flow rate. The maximal total flow through the operations was estimated to be 150 ton/h. The upper limit for the flows from water sources, discharge flows, and reuse flows was set to 100 ton/h, and the lower limit for the flows from water sources was set to 1 ton/h, but for the discharge and reuse flows to 9 ton/h. The limits for the linearization procedure of the treatment operations were set to 10 and 150 ton/h. The maximum amount of water sources an operation can receive, which consists of reuse flows and flows from water sources, is set to three.

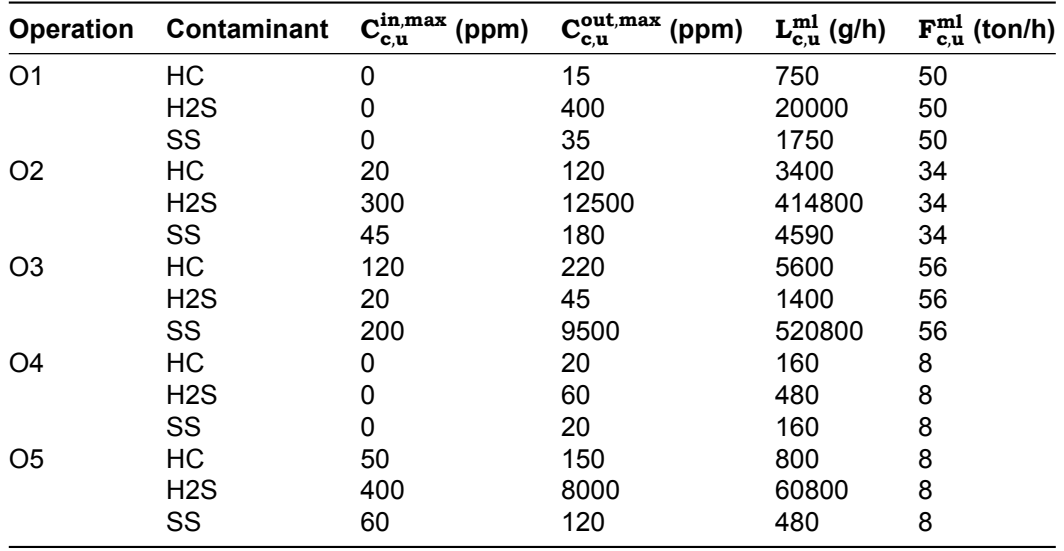

<span id="page-42-0"></span>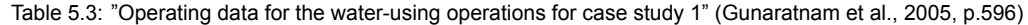

<span id="page-42-1"></span>The distances between the operations and the distance from the discharge point, are shown in table [5.4](#page-42-1). These are used to estimate the piping costs in scenario 3, which are assumed to be made of carbon steel. The parameters of the costs for piping work are 3603.4 for  $a_{s,u}^{fw}$ ,  $a_{u,ua}^{ua}$ , and  $a_{u,e}^{out}$ , and is equal to 124.6 for  $b_{s,u}^{fw}$  ,  $b_{u,ua}^{ua}$  , and  $b_{u,e}^{out}$  . The flow velocity through all the pipes in the network is assumed to be 1 m/s.

Table 5.4: "Distance matrix (m) for case study 1" (Gunaratnam et al., [2005,](#page-58-0) p.596)

|                | Ο1  | Ο2  | O3  | O4  | O <sub>5</sub> | Τ1  | Τ2  | T3  | <b>Discharge</b> |
|----------------|-----|-----|-----|-----|----------------|-----|-----|-----|------------------|
| S1             | 30  | 25  | 70  | 50  | 90             | 200 | 500 | 600 | 2000             |
| O1             | 0   | 30  | 80  | 150 | 400            | 90  | 150 | 200 | 1200             |
| O <sub>2</sub> | 30  | 0   | 60  | 100 | 165            | 100 | 150 | 150 | 1000             |
| O3             | 80  | 60  | 0   | 50  | 75             | 120 | 90  | 350 | 800              |
| O4             | 150 | 100 | 50  | 0   | 150            | 250 | 170 | 400 | 650              |
| O5             | 400 | 165 | 75  | 150 | 0              | 300 | 120 | 200 | 300              |
| T1             | 90  | 100 | 120 | 250 | 300            | 0   | 125 | 80  | 250              |
| T <sub>2</sub> | 150 | 150 | 90  | 170 | 120            | 125 | 0   | 35  | 100              |
| T3             | 200 | 150 | 350 | 400 | 200            | 80  | 35  | 0   | 100              |

#### **Output Petroleum Refinery Case Study, Scenario 1**

In scenario 1 of the Petroleum Refinery Case Study, [regeneration-recycling](#page-8-1) was allowed and the costs of piping were not taken into account. The result of the optimized water network design is shown in figure [5.3.](#page-43-0) FW1 is the water source, O1 until O5 are the five industrial processes, T1 until T3 are the three treatment units, and DP1 is the discharge point. The arrows show the water flows and the number in the middle of the arrow shows the water flow rate in tons per hour. The result shows that regeneration recycling is possible in this scenario, as the water from industrial process O3 is treated in treatment systems T3 and T2, and then recycled to industrial process O3.

The initialization was finished in three iterations and the MINLP within 49.3 seconds. The price of the optimized network is \$591926. The use of water from water sources and the amount of discharged water decreased with 61.7% in comparison with a linear system where the minimum water flow goes through the operations and where the water is not reused. The complete result of the whole run is shown in appendix [G](#page-132-0).

<span id="page-43-0"></span>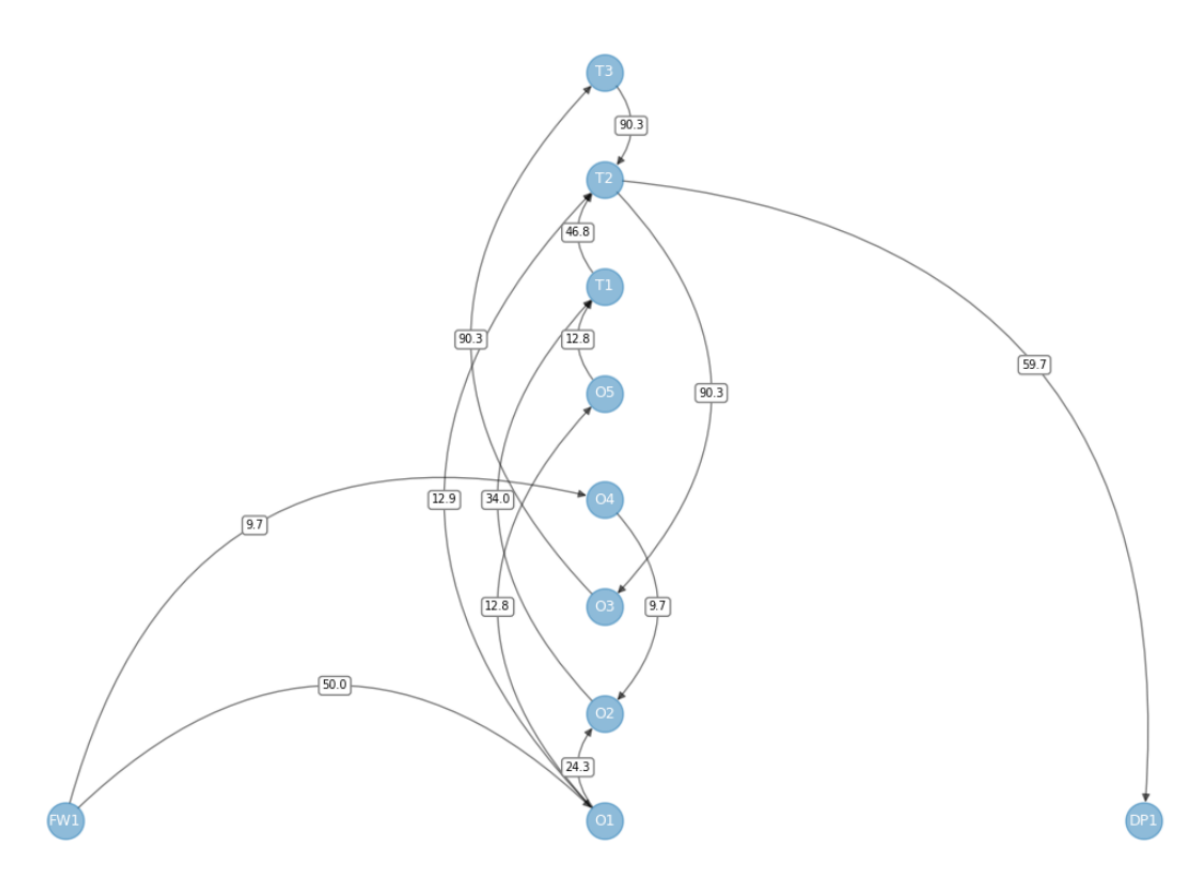

Figure 5.3: Results Petroleum Refinery Case Study by allowing regeneration recycling without piping costs (scenario 1). This figure shows five industrial processes (O1, O2, O3, O4, and O5) and three water treatment systems (T1, T2, and T3). Processes O1 and O4 use water from the water source (FW1). The water from process O1 is partly reused in processes O2 and O5, the remaining is treated in treatment system T2. The water used in operation O4 is reused in process O2. The water used in processes O2 and O5 is treated in treatment system T2. The water treated in treatment system O2 is partly reused in process O3, which is treated in treatment system O3 and subsequently in treatment system O2 after usage. The water from treatment system O2 that is not reused, is discharged to a discharge point (DP1). The water flow rates are shown in the middle of each arrow in tons of water per hour.

#### **Output Petroleum Refinery Case Study, Scenario 2**

Scenario 2 of the Petroleum Refinery Case Study still does not include the costs of piping, but regenerationrecycling excluded. Figure [5.4](#page-44-0) shows the optimized network design of this scenario.

In the first run, when the initial outgoing concentrations of the treatment units were set to 0, the MINLP did not give a result, as shown in appendix [G](#page-132-0). After waiting for 1000s, it was decided to set the initial outgoing concentration of the treatment units equal to the environmental discharge limits, like suggested in Gunaratnam et al.([2005](#page-58-0)).

For this run, two iterations were needed to reach a  $M^{terms}$  lower than 0.01. The MINLP took 293.8 seconds to complete and resulted in an optimized network with an estimated price of \$679414. The use of water from water sources and discharge of used water reduced with 61.7% in this scenario, when compared to a linear system. The results of the different iterations, and the values of all variables are shown in appendix [G.](#page-132-0)

<span id="page-44-0"></span>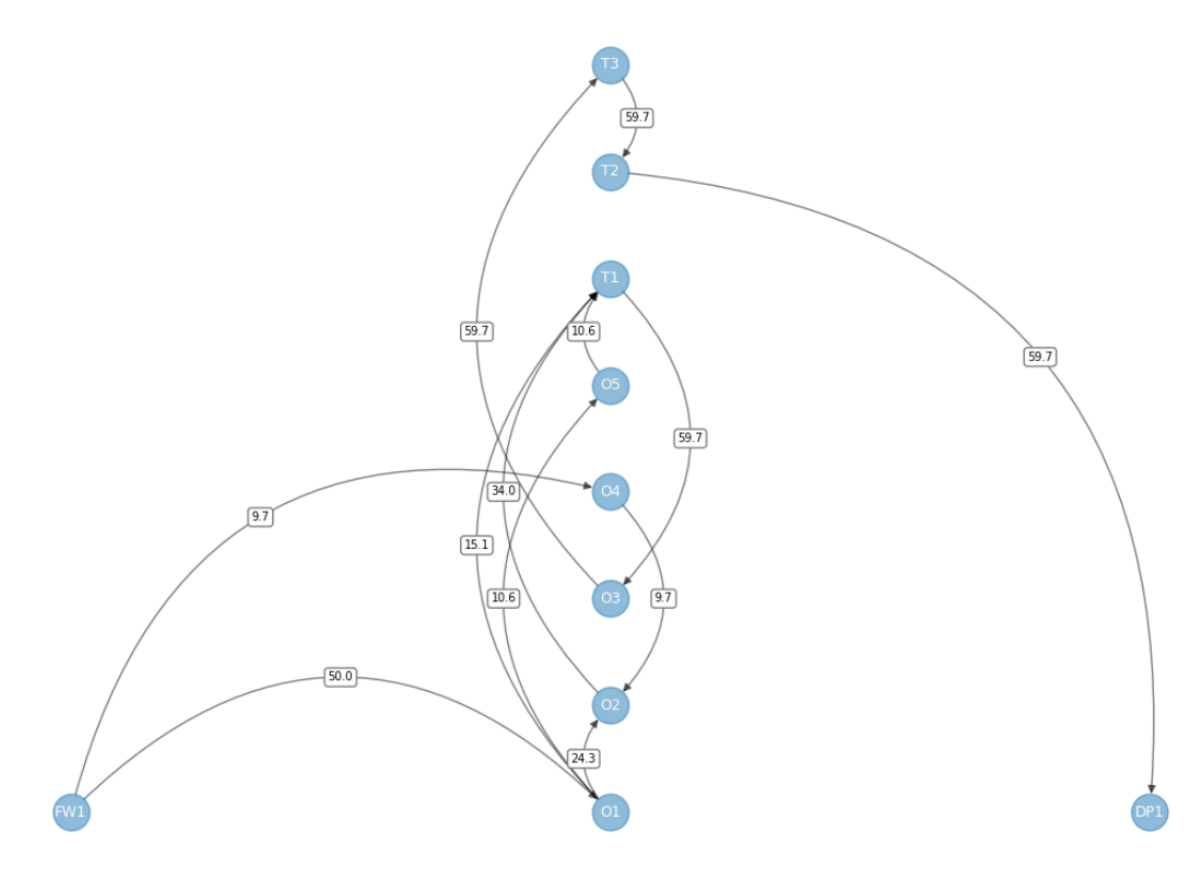

Figure 5.4: Results Petroleum Refinery Case Study, regeneration-recycling not allowed and piping costs not included (scenario 2). This figure shows five industrial processes (O1, O2, O3, O4, and O5) and three water treatment systems (T1, T2, and T3). Processes O1 and O4 use water from the water source (FW1). The water from process O1 is partly reused in operations O2 an O5, the remaining is treated in treatment system T1. The water used in process O4 is reused in process O2 and the water used in process O5 is treated in treatment system T1. The water treated in treatment system T1 is reused in process O3. After usage in process O3, all water is treated in treatment systems T3 and T2, respectively, before it is discharged to discharge point 1. The water flow rates are shown in the middle of each arrow in tons of water per hour.

#### **Output Petroleum Refinery Case Study, Scenario 3**

In scenario 3 of the Petroleum Refinery Case Study, the piping costs are included and regeneration recycling is not allowed. The result of this scenario is presented in figure [5.5](#page-45-0).

This scenario took four iterations to converge. The MINLP took about 41 seconds to reach the optimal solution and gave a network with an estimated price of \$862984. The use of water from water sources and water that is discharged decreased with 51.6% when compared to a linear system. The complete results of the iterations and the MINLP is shown in appendix [G.](#page-132-0)

<span id="page-45-0"></span>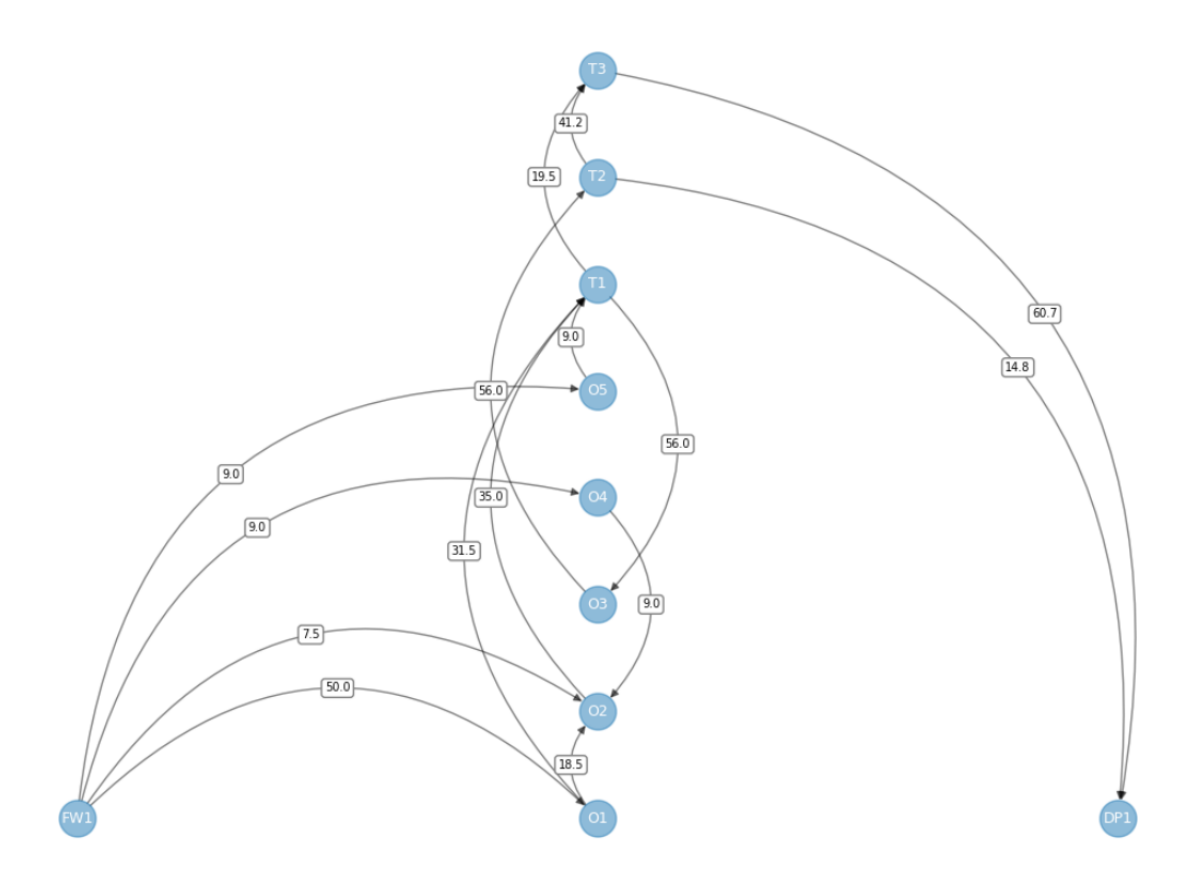

Figure 5.5: Results Petroleum Refinery Case Study, regeneration recycling not allowed and piping costs are included (scenario 3). This figure shows five industrial processes (O1, O2, O3, O4, and O5) and three water treatment systems (T1, T2, and T3). Industrial processes O1, O2, O4, and O5 use water from the water source (FW1). The water used in process O1 is partly reused in process O2 and partly treated in treatment system T1. The used water of process O4 is reused fully in process O2. The water used in process O2 is treated in treatment system T1, just like the water used in process O5. Part of the water treated in treatment system T1 is used in process O3, the remaining is treated in treatment system T3. The water used in process O3 is treated in treatment system T2. Part of the water treated in treatment system T2 is discharged directly to the discharge point (DP1), while the remaining is treated in treatment system T3. After treatment in treatment system T3, the water is discharged. The water flow rates are shown in the middle of each arrow in tons of water per hour.

#### **5.2.2. Water Reuse Case Study**

#### **Input Water Reuse Case Study**

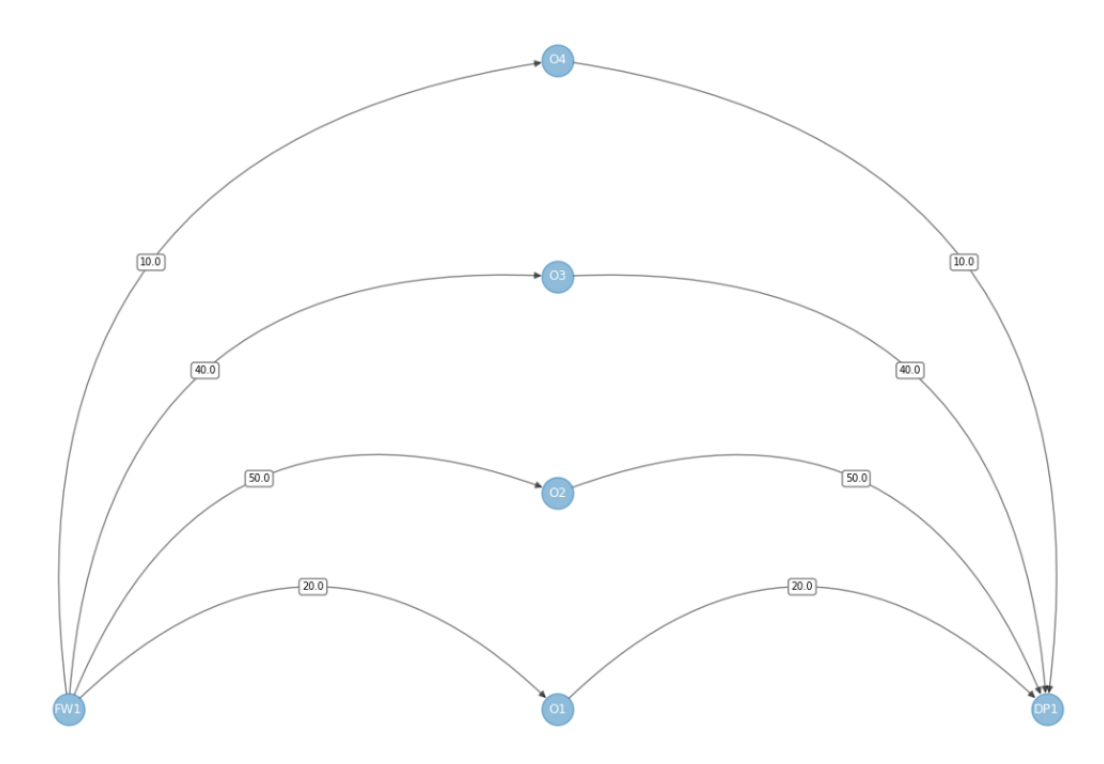

Figure 5.6: Input Water Reuse Case Study. The initial, linear situation are four water-using operations (O1, O2, O3, and O4) that all use water from the same water source (FW1). After usage, the water from all water-using operations is discharged to the same discharge point (DP1).

The case study presented in this section consists of four water-using operations, but does not include treatment systems. The limiting water data for the water-using operations, considering a single, unspecified constituent, is shown in table [5.5](#page-46-0). This case study was used earlier by Wang and Smith ([1994](#page-62-0)), but is also used by Gunaratnam et al.([2005](#page-58-0)).

Since treatment systems and piping costs are both excluded in this case study, the total annualized costs consist only of the costs of water from water sources. Therefore, the optimization in costs would result in the same network as the minimization of water use. The costs of the water source are \$0.75 in this study, the annual operating hours are 8600 hours, and the annualization factor is 0.1. It was assumed that the water source was free of the unspecified contaminant.

<span id="page-46-0"></span>The maximum total flow through the operations was set to 110 tons per hour and the maximum amount of receiving flows was set to 2. The upper limits for the flows from the water source, discharge flows, and reuse flows were set to 101 ton/h, and the lower limit was set to 9 ton/h.

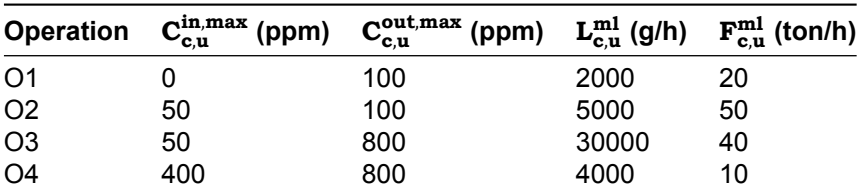

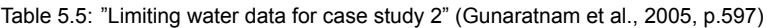

The initiation was done, without the iteration, and the total flows through the operations were fixed from the initiation in the MINLP.

#### **Output Water Reuse Case Study**

The optimized network of the water reuse case study is shown in figure [5.7.](#page-47-0) The MINLP took 0.17 seconds to complete. The estimated price of the network is \$580500, and the use of water from the water source and the discharged wastewater decreased with 25% when compared to the initial, linear system. The complete results of the initiation and the MINLP is shown in appendix [G.](#page-132-0)

<span id="page-47-0"></span>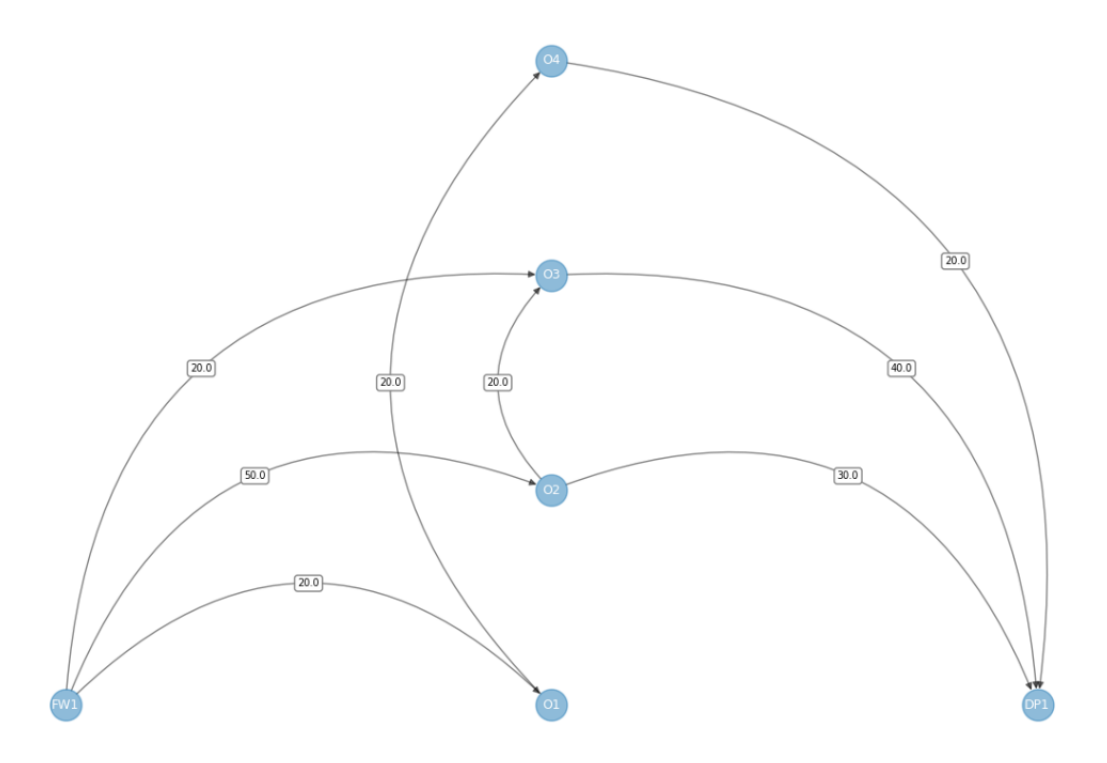

Figure 5.7: Results Water Reuse Case Study. The four water-using operations are shown as O1, O2, O3, and O4. Operations O1, O2, and O3 use water from the water source (FW1). O3 partly uses used water from operation 2. Operation 4 reuses the water from O1 completely. The water used in O3 and O4 is discharged to the discharge point (DP1), as well as the remaining water of operation O2. The water flow rates are shown in the middle of each arrow in tons of water per hour.

#### **5.2.3. Water Treatment Case Study**

#### **Input Water Treatment Case Study**

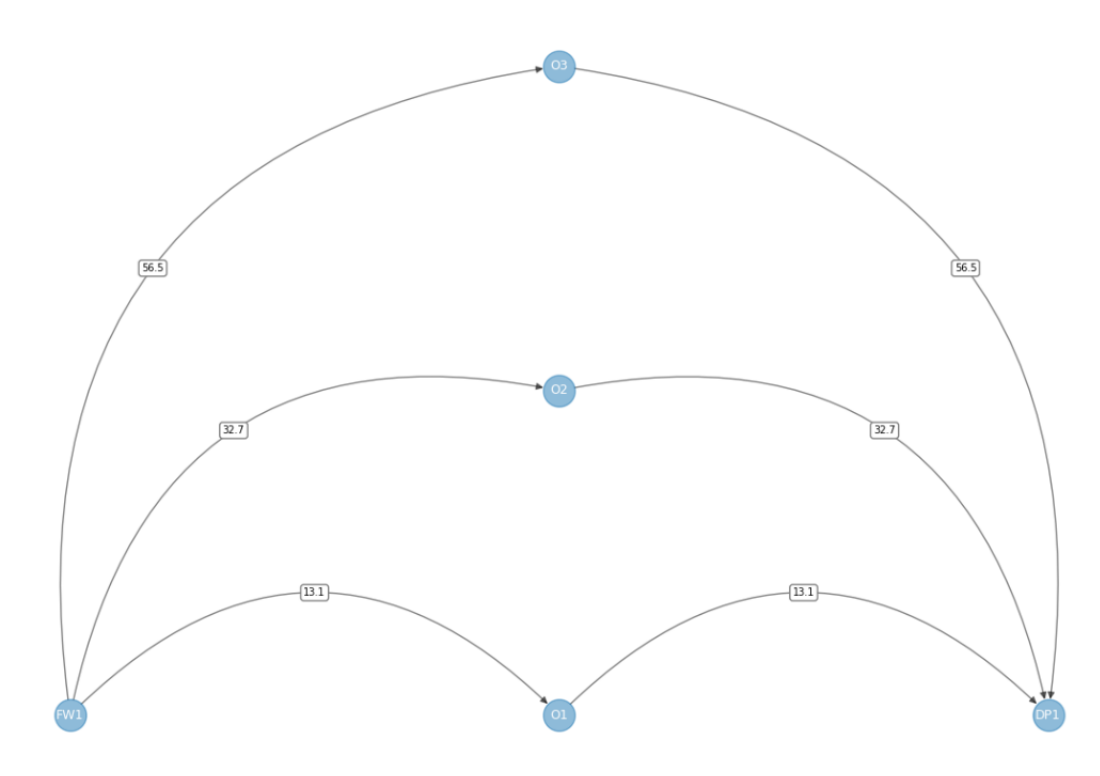

Figure 5.8: Input Water Treatment Case Study. The initial, linear situation contains three water-using operations (O1, O2, and O3) that all use water from the same water source (FW1). After usage, the used water of each operation is discharged to a common discharge point (DP1).

The case study presented in this section consists of three water-using operations, three treatment operations, and three constituents, and is taken from Gunaratnam et al.([2005](#page-58-0)). Water reuse is not allowed in this case study, so the treatment operations are used exclusively to meet the environmental discharge limits of the constituents. The constituents are hydrogen sulfide  $(H, S)$ , oil, and suspended solids  $(SS)$  and have an environmental limit of 2 ppm, 2 ppm and 5 ppm, respectively. Table [5.6](#page-48-0) shows the limiting data for the three operations in this case study. The used water treatment systems for this case study are the same as for the Petroleum Refinery Case Study, presented in the same order. The [removal ratios](#page-8-0) for every constituent are shown in table [5.7.](#page-49-0)

<span id="page-48-0"></span>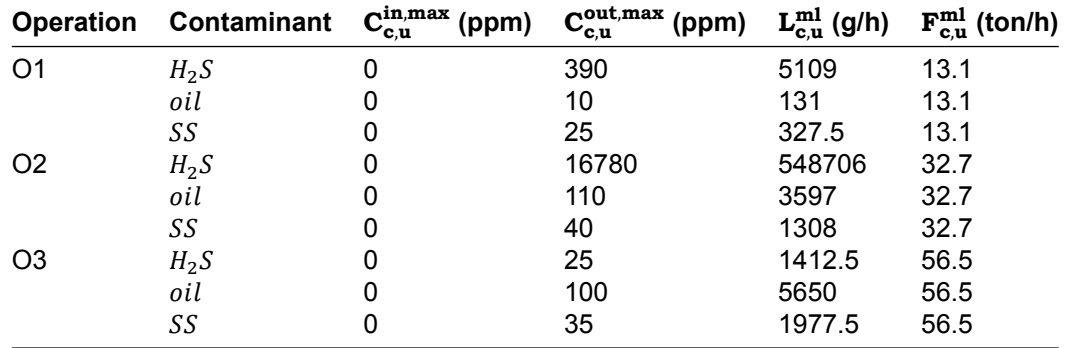

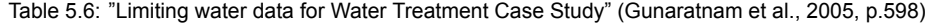

The distances between the operations and the water sources and discharge point, are shown in table [5.8](#page-49-1). The cost parameters are the same as the Petroleum Refinery Case Study, except for the annualization factor that is equal to 0.4 in this case study. The lower limit of the flows of water from the water

|                  | <b>Removal ratio</b> |      |      |  |
|------------------|----------------------|------|------|--|
| <b>Operation</b> | $H_2S$               | 0il. | SS   |  |
| Τ1               | 0.999                | O    | O    |  |
| T2               | 0.9                  | 0.9  | 0.97 |  |
| T3               | 0                    | 0.95 | 0 2  |  |

<span id="page-49-0"></span>Table 5.7: "Performance of the treatment units for Water Treatment Case Study" (Gunaratnam et al., [2005](#page-58-0), p.598)

<span id="page-49-1"></span>source, discharge flows, and reuse flows are set to 9 ton/h and the upper limit to 150 ton/h. The limits for the linearization procedure of the treatment units were set to 10 and 150 ton/h.

|                | Ο1  | O <sub>2</sub> | O3  | T1 | T2  | T3 | <b>Discharge</b> |
|----------------|-----|----------------|-----|----|-----|----|------------------|
| O1             |     | 0              | 0   | 30 | 150 | 50 | 170              |
| O <sub>2</sub> |     | 0              | 0   | 40 | 125 | 80 | 90               |
| O <sub>3</sub> | 0   | 0              | 0   | 35 | 120 | 40 | 100              |
| Τ1             | 30  | 40             | 35  | 0  | 80  | 30 | 35               |
| T2             | 150 | 25             | 120 | 80 | 0   | 65 | 55               |
| T3             | 50  | 80             | 40  | 30 | 65  | 0  | 40               |
| Discharge      | 170 | 90             | 100 | 35 | 55  | 40 | 0                |

Table 5.8: "Distance matrix (m) for case study 3" (Gunaratnam et al., [2005,](#page-58-0) p.598)

#### **Output Water Treatment Case Study**

The network that resulted from the optimization of the water treatment case study is shown in figure [5.9](#page-50-0). After one iteration, the  $M^{terms}$  reached a value below 0.01. The MINLP took less than one second to run, and resulted in a network with an estimated cost of \$857792. There is no decrease in the use of water and the production of used water, because this is a linear system as water reuse was not allowed in this case study. More details on the results are shown in appendix [G](#page-132-0).

<span id="page-50-0"></span>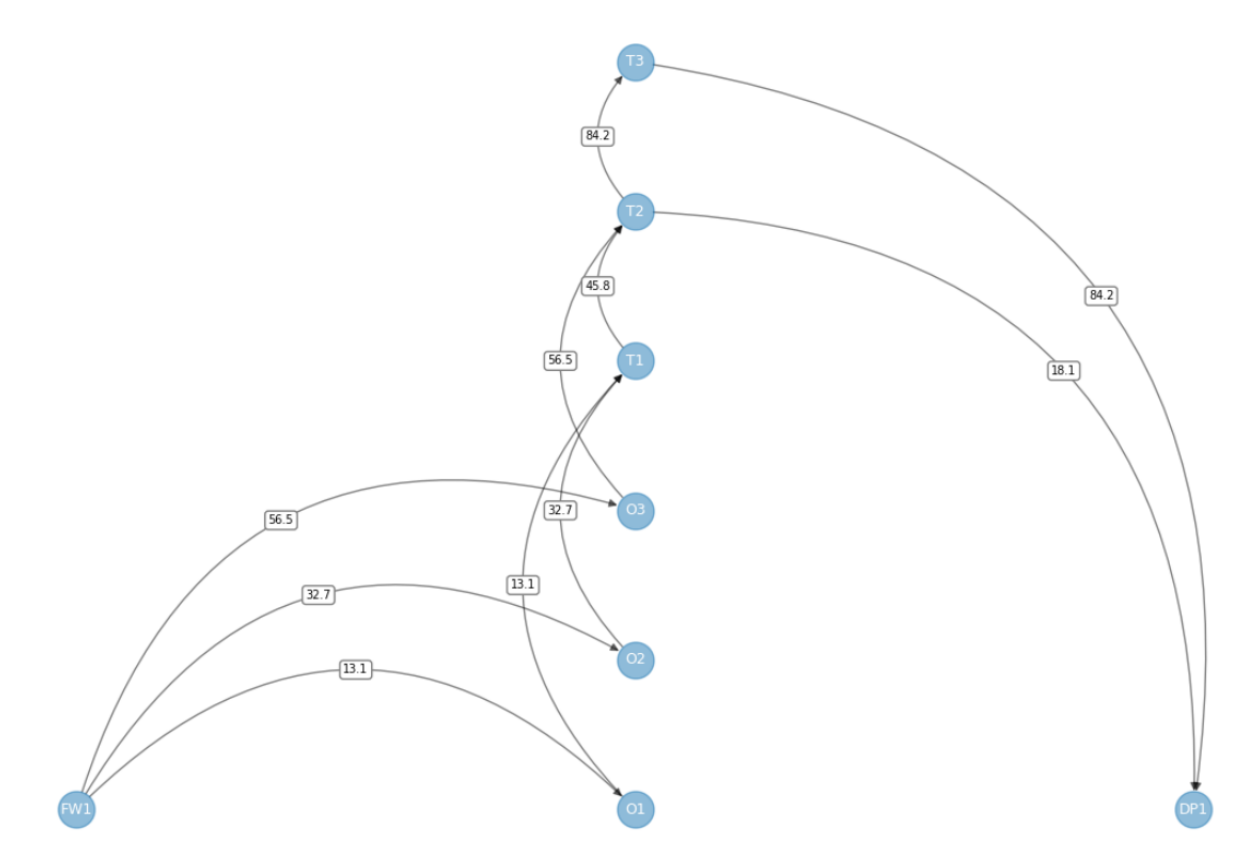

Figure 5.9: Results Water Treatment Case Study. This figure shows three water-using operations (O1, O2, and O3) and three water treatment systems (T1, T2, and T3). The operations all use water from the water source (FW1), since water reuse is not allowed. The water used by operations O1 and O2 is treated by treatment system 1 and treatment system 2, respectively. The water used in operation 3 is treated directly by treatment system 2. Part of the water treated in treatment system 2 is treated by treatment system 3 before discharge, while the remaining is discharged directly to the discharge point (DP1).

# 6

# **Discussion**

### **6.1. Water Network Design Tool Choices**

The tool was implemented using Python with the Pyomo package, as shown in the [Methods](#page-15-0). Python was chosen over for example GAMS and LINDO software, because it is open-source. Compared to other programming languages, Python is relatively easy to learn and it is widely used, making it an accessible platform to create the tool in.

The selected solver for the optimization of the [LP](#page-7-1), [MILP,](#page-7-0) and [MINLP](#page-7-2) was SCIP. Although alternative open-source solvers could have been used for LP, such as ipopt, gurobi, and cplex. Couenne is an open-source solver that solves MINLP models, but it resulted in unfeasible solutions for the model presented in this study. Running the model by using different solvers for LP and MILP did not result in different results.

One drawback of using a solver in this manner, is that the final step of the model operates as a black box, offering limited insight into the specific points of failure if the model becomes infeasible. This is a common issue in mathematical optimization, as mentioned in section [1.3.](#page-12-0)

The objective function of the model is defined as a cost function, containing costs of water from the water sources, costs of water treatment systems([CAPEX](#page-7-7) and [OPEX](#page-7-8)), and optionally pipe costs. This generates more realistic networks than networks that solely minimize based on costs of water from water sources. However, if the emphasis should be more on minimizing the use of water and decreasing the production of used water, then the price of the water can be increased, to obtain a network where minimizing water is more essential.

## **6.2. Case Study Results & Solution Strategy**

Table [6.1](#page-52-0) gives a comparison of the calculated costs in this study with those calculated by Gunaratnam et al.([2005\)](#page-58-0). While the expectation was that these would correspond, this is not the case, except for the Water Reuse Case Study. Nonetheless, all case studies show results in the same order of magnitude as Gunaratnam et al.([2005](#page-58-0)). The difference in the results is the most largest in scenario 3 in the Petroleum Refinery Case Study and the Water Treatment Case Study, as shown in table [6.1](#page-52-0). These cases include the piping costs in the calculations, unlike the other case studies.

The smaller differences in the cases that exclude the piping costs, could arise from different factors. One potential cause is shortcomings in Gunaratnam et al.([2005](#page-58-0)). Mistakes were identified in the equations and the data presented in the paper, suggesting the possibility of additional inaccuracies.

Additionally, certain values were unspecified in Gunaratnam et al. [\(2005\)](#page-58-0), leading to assumptions in this study regarding the upper and lower limits on the use of water from water sources, discharge and reuse flow rates, and the convergence criterion. Furthermore, the linearization procedure for the cost functions in the MILP was not elucidated, and the exact input requirements for the MINLP were

<span id="page-52-0"></span>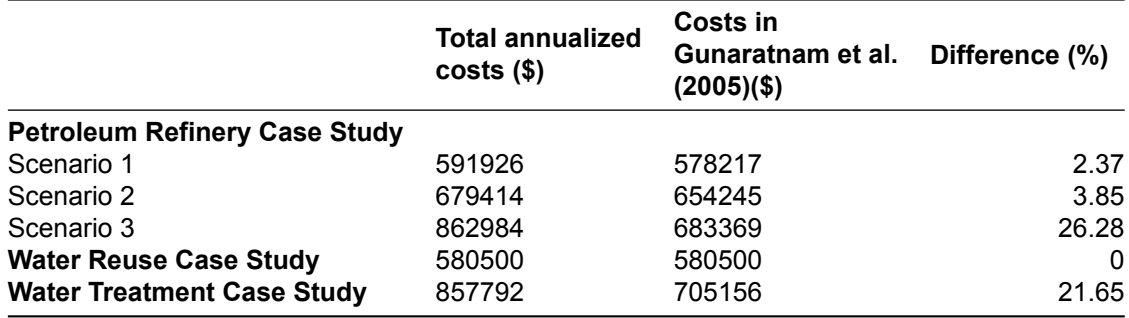

Table 6.1: Calculated costs in comparison with the results of Gunaratnam et al.([2005\)](#page-58-0)

not specified. Through trial-and-error, it was discoverd that using concentrations from the MILP/LP iteration as initializing values, did not result in a MINLP solution. However, fixing the water flows from water sources from the iteration in the MINLP, with a boundary of plus and minus 2, enabled the MINLP model to provide an optimized solution.

Another potential explanation for the different results in table [6.1](#page-52-0), is the use of different solvers. While SCIP was used to optimize the LP, MILP, and MINLP in this study, Gunaratnam et al. [\(2005](#page-58-0)) used OSL for the LP and MILP, and DICOPT for the MINLP. DICOPT operates on an outer-approximation algorithm ("DICOPT", [n.d.](#page-57-1)), whereas SCIP utilizes a branch-and-cut algorithm. The difference in solving methods could account for the varying results.

In the Water Reuse Case Study, the solution strategy presented in section [4.1](#page-30-0), did not result in a feasible solution. The iteration failed to convert, resulting in no initialization point for the MINLP, so the case study could not be solved. However, an alternative strategy was applied to solve the Water Reuse Case Study. The binary variables of the water flows from the MILP in the initiation stage were directly used in the MINLP, and the total flows through the water-using operations were fixed. This resulted in a solution with the same costs as presented in (Gunaratnam et al., [2005\) \(2005](#page-58-0)).

Consequently, the solution strategy by Gunaratnam et al.([2005\)](#page-58-0) implemented in the tool, does not always give the optimal solution. As mentioned in section [1.3](#page-12-0), when solving non-convex MINLP, a global optimum often cannot be guaranteed, as seen in this study where local optima are presented. Exploring alternative initialization strategies may result in better local optimal solution, or even a global optimum.

#### **6.3. Industrial Wastewater Treatment Techniques (IWTT) Database**

Initially, the objective was to integrate the IWTT database with the model, so that based on selected industries and parameters, the treatment steps would automatically be coupled. However, the database lacks sufficient data to fulfill this purpose. Each industry presents multiple treatment trains, but these trains consist of data for different constituents. Therefore, the IWTT database serves as a resource for inspiration on potential treatment trains for different industries in this tool. The database is currently linked to the tool for this specific purpose. In future case studies where the tool is utilized, most data of the removal ratios of certain constituents that is needed will likely be missing, so these should be estimated based on literature or experience. Ideally, the database will be completed for all possible water constituents and treatment systems.

Additionally, cost estimations are not included in the IWTT database. The cost functions as described in section [4.1](#page-30-0) are needed to estimate the costs of the water treatment systems as a function of the flow. However, while searching for these functions in literature, it is observed that they do not always conform to the structure presented in equation [B.25](#page-70-0) in appendix [H](#page-177-0) (Guo et al., [2014](#page-58-1); Hilbig et al., [2020](#page-58-2); Molinos-Senante et al., [2012](#page-60-0); Sharma, [2010](#page-61-0); Sipala et al., [2003;](#page-61-1) Tsagarakis et al., [2003](#page-61-2)). Therefore, adjustments are required in the model to accommodate alternative forms of cost equations, or the cost equations themselves need to be modified to align with the structure in [B.25](#page-70-0).

# Conclusions, Recommendations & Future Research

 $\overline{\phantom{a}}$ 

## **7.1. Key Conclusions**

The primary objective of this research is to design a tool that identifies optimal connections to exchange water between different industrial plants, while introducing water treatment systems where useful or needed. It was decided to develop a tool that considers multiple constituents and one that is flexible if new functionalities are to be added, therefore the decision was made to develop a model using mixedinteger nonlinear programming [\(MINLP\)](#page-7-2).

The literature study revealed a lack of open-source water network design tools that include water treatment systems and handle multiple constituents. Furthermore, there was a lack of tools integrating databases into their water network design model. This study introduces an open-source tool that includes water treatment systems and addressess multiple constituents. The solution strategy in the tool does not guarantee to provide the global optimal solution, but it provides local optimal solutions, as demonstrated in the presented case studies. This research also explores the utility of a database with water treatment systems, the [IWTT](#page-7-4) database, in aiding in the design of industrial water networks. In the following sections some enhancements on the tool and possibilities for expansions are described.

## **7.2. Tool Enhancements**

#### **7.2.1. Database Enhancement**

The current IWTT database, though partially usable, lacks data for many constituents and removal ratios. This leads to reliance on assumptions, especially in cost equations. To enhance the database, continuous updates are recommended, but using another database or creating a new one is also possible. Extending the collaboration with more companies and universities could provide valuable data for the database. Additionally, the inclusion of this data in (yearly) reports of companies could enhance the accessibility of the data and thus make it easier to extend the database.

#### **7.2.2. Model Refinements in Existing Functions**

Various improvements can be made to the existing model. Firstly, the initialization method, as described in the discussion. Additionally, the optimization process could be expanded to include different MINLP solvers to compare them. Comparing different methods of quantifying the removal of treatment operations, such as fixed outlet removal, can also be considered instead of the removal ratio. Furthermore, the inclusion of water quality characteristics in cost functions and the influence of thermal and pressure effects can be investigated. The tool could be enhanced with a visual interface as well, potentially in the form of a website, allowing it to be more user-friendly and easier to use.

## **7.3. Tool Expansions**

There are several ideas for expanding the tool. Firstly, coupling site layout considerations to a further extent than done by Gunaratnam et al.([2005](#page-58-0)), who solely uses the distances between different plants. It could be coupled with [geographic information systems \(GIS\)](#page-7-9) or perhaps functions could be included that automatically identify optimal connections, using external sources like bedrijvenopdekaart.nl, a website that links the location of companies to the type of industry (bedrijvenopdekaart.nl, [n.d.\)](#page-56-0).

One of the most crucial expansions is coupling heat integration into the tool through energy balances. This may significantly impact the costs and the environmental impact in the optimization of water networks. IN addition, future research should explore the dynamic coupling of energy conservation within the model, for example with the availability of electricity and water in different times and periods. Furthermore, the exchange of materials among different industries could be considered, especially the recovery of materials from water. This could be achieved by linking the tool to a database that identifies materials produced in specific industries.

The tool currently gives the most optimized option. Future research could explore presenting multiple scenarios to provide alternatives, so they can be compared. Furthermore, the tool could be enhanced by including environmental impact calculations, like lice cycle assessments. These could be included in the objective function as well. As well as including sensitivity analysis, to know what happens to the network when the situation changes, which is important for the resilience of the system.

To make the model more realistic, additional limitations could be included, such as pH range and concentration range for specific treatment systems. This data is often presented in the IWTT database already. Another way to make the tool more realistic, is by making it able to consider batch-wise processes instead of continuous processes only. This includes considering the inclusion of water storage options, exploring its costs and feasibility, including vessels or tanks, and aquifer storage and recovery.

# 8

# Acknowledgement

I would like to express my deepest appreciation to my thesis committee. The meetings and feedback moments took place in a very pleasant and constructive atmosphere. A special thanks to Henri Spanjers, the chair of my committee, for offering numerous opportunities and providing valuable feedback. His efforts and the time he invested helped me a lot to improve the project. I always enjoyed our meetings and working on the industry water course was an enjoyable experience as well. I'm also very grateful to Laurens van der Schraaf, my supervisor from Sweco. He gave me the best possible introduction to the company, and helped me build a network within Sweco, leading to my first 'real' job there.

I extend my appreciation to my other thesis supervisors, Gijsbert Korevaar, Luuk Rietveld, and Alexander Garzón Díaz, whose valuable feedback helped me to improve the project and to gain different perspectives. I'd also like to thank Riccardo Taormina, who was part of the thesis committee at the start of my thesis, for the feedback he provided.

Furthermore, I'm grateful to the people from the Watertechnology Consultancy team at Sweco who took time to meet with me and brainstorm, especially Patricia Clevering. I'm eager to start working together with them.

I'd like to thank everyone from the team I did my internship in at Sweco as well, team Water Zuidwest, and other people I met during my internship. I saw them on a daily basis in the office in Rotterdam and they were always interested in my project and provided a supporting environment.

In addition, I'd like to thank my fellow students, especially the ones who were working on their thesis at the same time and therefore provided advice on some of the common challenges we encountered.

Lastly, I want to thank my family and friends for supporting me throughout the journey. Especially the care and support I received during the time I was sidelined due to a concussion. I would like to express particular gratitude to my sister and her fiance, whose help had a crucial role in shifting my perspective on the project when I was already accepting the scenario where my code would not work. Fortunately, I was able to resolve the issue due to their help.

# **Bibliography**

- Abraham, E. J., Al-Mohannadi, D. M., & Linke, P. (2022). Resource integration of industrial parks over time. *Computers and Chemical Engineering*, *164*. [https://doi.org/10.1016/j.compchemeng.](https://doi.org/10.1016/j.compchemeng.2022.107886) [2022.107886](https://doi.org/10.1016/j.compchemeng.2022.107886)
- Ahmed, R., Shehab, S., Al-Mohannadi, D. M., & Linke, P. (2020). Synthesis of integrated processing clusters. *Chemical Engineering Science*, *227*. <https://doi.org/10.1016/j.ces.2020.115922>
- AID, G., DAVIS, C., ZHU, B., KOREVAAR, G., KING, S., LOWITT, P., & BOBERG, N. (n.d.). *Isdata | industrial symbiosis data repository*. <https://isdata.org/>
- Alnouri, S. Y., Linke, P., & El-Halwagi, M. (2014). Water integration in industrial zones: A spatial representation with direct recycle applications. *Clean Technologies and Environmental Policy*, *16*, 1637–1659. <https://doi.org/10.1007/s10098-014-0739-2>
- Alnouri, S. Y., Linke, P., & El-Halwagi, M. M. (2016). Synthesis of industrial park water reuse networks considering treatment systems and merged connectivity options. *Computers and Chemical Engineering*, *91*, 289–306. <https://doi.org/10.1016/j.compchemeng.2016.02.003>
- Alva-Argáez, A., Kokossis, A. C., & Smith, R. (1998). *Wastewater minimisation of industrial systems using an integrated approach*.
- Alva-Argáez, A., Kokossis, A. C., & Smith, R. (2007). A conceptual decomposition of minlp models for the design of water-using systems. *Environment and Pollution*, *29*, 177–205.
- *Ampl*. (n.d.). <https://ampl.com/>
- Aviso, K. B. (2014). Design of robust water exchange networks for eco-industrial symbiosis. *Process Safety and Environmental Protection*, *92*, 160–170. <https://doi.org/10.1016/j.psep.2012.12.001>
- Aviso, K. B., Tan, R. R., & Culaba, A. B. (2010). Designing eco-industrial water exchange networks using fuzzy mathematical programming. *Clean Technologies and Environmental Policy*, *12*, 353–363. <https://doi.org/10.1007/s10098-009-0252-1>
- <span id="page-56-0"></span>bedrijvenopdekaart.nl. (n.d.). *Alle sectoren en branches in nederland op de kaart*. [https://bedrijvenopdekaart.](https://bedrijvenopdekaart.nl/) [nl/](https://bedrijvenopdekaart.nl/)
- Behera, C. R., Al, R., Gernaey, K. V., & Sin, G. (2020). A process synthesis tool for wwtp an application to design sustainable energy recovery facilities. *Chemical Engineering Research and Design*, *156*, 353–370. <https://doi.org/10.1016/j.cherd.2020.02.014>
- Bernal, D., & Peng, Z. (n.d.). *Mindtpy solver pyomo 6.7.0 documentation*. [https://pyomo.readthedocs.](https://pyomo.readthedocs.io/en/stable/contributed_packages/mindtpy.html) [io/en/stable/contributed\\_packages/mindtpy.html](https://pyomo.readthedocs.io/en/stable/contributed_packages/mindtpy.html)
- Bishnu, S. K., Linke, P., Alnouri, S. Y., & El-Halwagi, M. (2014). Multiperiod planning of optimal industrial city direct water reuse networks. *Industrial and Engineering Chemistry Research*, *53*, 8844– 8865. <https://doi.org/10.1021/ie5008932>
- Boix, M., Montastruc, L., Azzaro-Pantel, C., & Domenech, S. (2015). Optimization methods applied to the design of eco-industrial parks: A literature review. *Journal of Cleaner Production*, *87*, 303– 317. <https://doi.org/10.1016/j.jclepro.2014.09.032>
- Boix, M., Montastruc, L., Pibouleau, L., Azzaro-Pantel, C., & Domenech, S. (2011). A multiobjective optimization framework for multicontaminant industrial water network design. *Journal of Environmental Management*, *92*, 1802–1808. <https://doi.org/10.1016/j.jenvman.2011.02.016>
- Boix, M., Montastruc, L., Pibouleau, L., Azzaro-Pantel, C., & Domenech, S. (2012). Industrial water management by multiobjective optimization: From individual to collective solution through ecoindustrial parks. *Journal of Cleaner Production*, *22*, 85–97. [https://doi.org/10.1016/j.jclepro.](https://doi.org/10.1016/j.jclepro.2011.09.011) [2011.09.011](https://doi.org/10.1016/j.jclepro.2011.09.011)
- Boix, M., Négny, S., Montastruc, L., & Mousqué, F. (2023). Flexible networks to promote the development of industrial symbioses: A new optimization procedure. *Computers and Chemical Engineering*, *169*. <https://doi.org/10.1016/j.compchemeng.2022.108082>
- Capelleveen, G. V., Amrit, C., & Yazan, D. M. (2017). *A literature survey of information systems facilitating the identification of industrial symbiosis. in: Otjacques, b., hitzelberger, p., naumann, s.,*

*wohlgemuth, v. (eds) from science to society. progress in is.* Springer, Cham. [https://doi.org/](https://doi.org/https://doi.org/10.1007/978-3-319-65687-8_14) [https://doi.org/10.1007/978-3-319-65687-8\\_14](https://doi.org/https://doi.org/10.1007/978-3-319-65687-8_14)

- Centraal Bureau voor de Statistiek. (2023). *Watergebruik bedrijven en particuliere huishoudens nationale rekeningen*. <https://www.cbs.nl/nl-nl/cijfers/detail/82883NED>
- Chen, C. L., Hung, S. W., & Lee, J. Y. (2010). Design of inter-plant water network with central and decentralized water mains. *Computers and Chemical Engineering*, *34*, 1522–1531. [https://doi.](https://doi.org/10.1016/j.compchemeng.2010.02.024) [org/10.1016/j.compchemeng.2010.02.024](https://doi.org/10.1016/j.compchemeng.2010.02.024)
- Chertow, M. R. (2007). *"uncovering" industrial symbiosis* (1). <https://doi.org/10.1162/jiec.2007.1110>
- Chew, I. M. L., & Foo, D. C. Y. (2009). Automated targeting for inter-plant water integration. *Chemical Engineering Journal*, *153*, 23–36. <https://doi.org/10.1016/j.cej.2009.05.026>
- Chew, I. M. L., Foo, D. C. Y., Bonhivers, J. C., Stuart, P., Alva-Argaez, A., & Savulescu, L. E. (2013). A model-based approach for simultaneous water and energy reduction in a pulp and paper mill. *Applied Thermal Engineering*, *51*, 393–400. [https://doi.org/10.1016/j.applthermaleng.2012.08.](https://doi.org/10.1016/j.applthermaleng.2012.08.070) [070](https://doi.org/10.1016/j.applthermaleng.2012.08.070)
- Chew, I. M. L., Foo, D. C. Y., Ng, D. K. S., & Tan, R. (2010). Flowrate targeting algorithm for interplant resource conservation network. part 1: Unassisted integration scheme. *Industrial and Engineering Chemistry Research*, *49*, 6439–6455. <https://doi.org/10.1021/IE901802M>
- Chew, I. M. L., Foo, D. C. Y., & Tan, R. R. (2010). Flowrate targeting algorithm for interplant resource conservation network. part 2: Assisted integration scheme. *Industrial and Engineering Chemistry Research*, *49*, 6456–6468. <https://doi.org/10.1021/ie901804z>
- Chew, I. M. L., Tan, R. R., Ng, D. K. S., Foo, D. C. Y., Majozi, T., & Gouws, J. (2008). Synthesis of direct and indirect interplant water network. *Industrial and Engineering Chemistry Research*, *47*, 9485–9496. <https://doi.org/10.1021/ie800072r>
- Chew, I. M. L., Thillaivarrna, S. L., Tan, R. R., & Foo, D. C. Y. (2011). Analysis of inter-plant water integration with indirect integration schemes through game theory approach: Pareto optimal solution with interventions. *Clean Technologies and Environmental Policy*, *13*, 49–62. [https:](https://doi.org/10.1007/s10098-010-0280-x) [//doi.org/10.1007/s10098-010-0280-x](https://doi.org/10.1007/s10098-010-0280-x)
- Chin, H. H., Liew, P. Y., Varbanov, P., & Klemeš, J. J. (2020). Extension of pinch analysis to targeting and synthesis of multi-contaminant material recycle and reuse networks. [https://doi.org/10.](https://doi.org/10.22541/au.160315137.74142765/v1) [22541/au.160315137.74142765/v1](https://doi.org/10.22541/au.160315137.74142765/v1)
- Chin, H. H., Varbanov, P. S., Klemeš, J. J., & Tan, R. R. (2022). Accounting for regional water recyclability or scarcity using machine learning and pinch analysis. *Journal of Cleaner Production*, *368*. <https://doi.org/10.1016/j.jclepro.2022.133260>
- Chin, H. H., Varbanov, P. S., Liew, P. Y., & Klemeš, J. J. (2021). Pinch-based targeting methodology for multi-contaminant material recycle/reuse. *Chemical Engineering Science*, *230*. [https://doi.org/](https://doi.org/10.1016/j.ces.2020.116129) [10.1016/j.ces.2020.116129](https://doi.org/10.1016/j.ces.2020.116129)
- Clevering, P., Mol, P., van der Schraaf, L., & Wesselingh, S. (2022). *Circulaire waterketen m4h: Prefeasibility studie*. Sweco.
- Costa, A. R., & de Pinho, M. N. (2006). Performance and cost estimation of nanofiltration for surface water treatment in drinking water production. *Desalination*, *196*, 55–65. [https:// doi. org/10.](https://doi.org/10.1016/j.desal.2005.08.030) [1016/j.desal.2005.08.030](https://doi.org/10.1016/j.desal.2005.08.030)
- <span id="page-57-0"></span>cottontail. (2023). *How to add trendline to a scatter plot*. [https://stackoverflow.com/questions/26447191/](https://stackoverflow.com/questions/26447191/how-to-add-trendline-to-a-scatter-plot) [how-to-add-trendline-to-a-scatter-plot](https://stackoverflow.com/questions/26447191/how-to-add-trendline-to-a-scatter-plot)
- De Waterbank. (2023, December 1). *De waterbank brengt de waterbalans terug in evenwicht*. [https:](https://www.dewaterbank.nl/) [//www.dewaterbank.nl/](https://www.dewaterbank.nl/)
- de Faria, D. C., de Souza, A. A. U., & de Arruda Guelli Ulson de Souza, S. M. (2009). Optimization of water networks in industrial processes. *Journal of Cleaner Production*, *17*, 857–862. [https:](https://doi.org/10.1016/j.jclepro.2008.12.012) [//doi.org/10.1016/j.jclepro.2008.12.012](https://doi.org/10.1016/j.jclepro.2008.12.012)
- De-León Almaraz, S., Boix, M., Montastruc, L., Azzaro-Pantel, C., Liao, Z., & Domenech, S. (2016). Design of a water allocation and energy network for multi-contaminant problems using multiobjective optimization. *Process Safety and Environmental Protection*, *103*, 348–364. [https :](https://doi.org/10.1016/j.psep.2016.03.015) [//doi.org/10.1016/j.psep.2016.03.015](https://doi.org/10.1016/j.psep.2016.03.015)
- De-León Almaraz, S., Boix, M., Azzaro-Pantel, C., Montastruc, L., & Domenech, S. (2015). Design of a multi-contaminant water allocation network using multi-objective optimization. *Computer Aided Chemical Engineering*, *37*, 911–916. <https://doi.org/10.1016/B978-0-444-63578-5.50147-X>
- <span id="page-57-1"></span>*Dicopt*. (n.d.). [https://www.gams.com/latest/docs/S\\_DICOPT.html](https://www.gams.com/latest/docs/S_DICOPT.html)
- Duhbacı, T. B., Özel, S., & Bulkan, S. (2021). Water and energy minimization in industrial processes through mathematical programming: A literature review. *Journal of Cleaner Production*, *284*. <https://doi.org/10.1016/j.jclepro.2020.124752>
- Erkman, S. (1997). *Industrial ecology: An historical view* (2).
- European Commission. (2020). *Regulation (eu) 2020/741 of the european parliament and of the council of 25 may 2020 on minimum requirements for water reuse*. Elsevier B.V.
- <span id="page-58-3"></span>Eurostat. (2006). *Nace rev. 2 introductory guidelines*.
- Fadzil, A. F. A., Alwi, S. R. W., Manan, Z. A., & Klemeš, J. J. (2020). Study on impacts of multiple centralised water reuse header from consumer and operator perspectives. *Journal of Sustainable Development of Energy, Water and Environment Systems*, *8*, 754–765. [https://doi.org/10.](https://doi.org/10.13044/j.sdewes.d7.0299) [13044/j.sdewes.d7.0299](https://doi.org/10.13044/j.sdewes.d7.0299)
- Fadzil, A. F. A., Alwi, S. R. W., Manan, Z., & Klemeš, J. J. (2018). Industrial site water minimisation via one-way centralised water reuse header. *Journal of Cleaner Production*, *200*, 174–187. <https://doi.org/10.1016/j.jclepro.2018.07.193>
- Fadzil, A. F. A., Alwi, S. R. W., Manan, Z. A., & Klemeš, J. J. (2018). Maximizing total site water reuse via a two-way centralized water header. *ACS Sustainable Chemistry and Engineering*, *6*, 2563– 2573. <https://doi.org/10.1021/acssuschemeng.7b04050>
- Feng, X., Bai, J., Wang, H., & Zheng, X. (2008). Grass-roots design of regeneration recycling water networks. *Computers and Chemical Engineering*, *32*, 1892–1907. [https://doi.org/10.1016/j.](https://doi.org/10.1016/j.compchemeng.2007.10.006) [compchemeng.2007.10.006](https://doi.org/10.1016/j.compchemeng.2007.10.006)
- Foo, D. C. Y. (2015). *Design of waste recovery systems with process integration*. KLM Technology Group.
- Foo, D. C. Y. (2009). State-of-the-art review of pinch analysis techniques for water network synthesis. *Industrial and Engineering Chemistry Research*, *48*, 5125–5159. [https:// doi. org/ 10. 1021/](https://doi.org/10.1021/ie801264c) [ie801264c](https://doi.org/10.1021/ie801264c)
- Foo, D. C. Y. (2012). *Process integration for resource conservation*. CRC Press.
- Foong, S. Z., & Ng, D. K. (2021). Simultaneous design and integration of multiple processes for ecoindustrial park development. *Journal of Cleaner Production*, *298*. [https://doi.org/10.1016/j.](https://doi.org/10.1016/j.jclepro.2021.126797) [jclepro.2021.126797](https://doi.org/10.1016/j.jclepro.2021.126797)
- Fouladi, J., AlNouss, A., & Al-Ansari, T. (2021). Optimising the sustainability performance of an industrial park: An energy-water-food nexus. *Computer Aided Chemical Engineering*, *50*, 1505–1510. <https://doi.org/10.1016/B978-0-323-88506-5.50232-1>
- GAMS Software GmbH. (n.d.). *Gams cutting edge modeling*. <https://www.gams.com/>
- Generous, M. M., Qasem, N. A., Akbar, U. A., & Zubair, S. M. (2021). Techno-economic assessment of electrodialysis and reverse osmosis desalination plants. *Separation and Purification Technology*, *272*. <https://doi.org/10.1016/j.seppur.2021.118875>
- Geng, Y., Côté, R., & Tsuyoshi, F. (2007). A quantitative water resource planning and management model for an industrial park level. *Regional Environmental Change*, *7*, 123–135. [https://doi.](https://doi.org/10.1007/s10113-007-0026-4) [org/10.1007/s10113-007-0026-4](https://doi.org/10.1007/s10113-007-0026-4)
- *Getting started with pyomo*. (n.d.). <https://ndcbe.github.io/CBE60499/01.00-Pyomo-Introduction.html>
- <span id="page-58-0"></span>Gunaratnam, M., Alva-Argáez, A., Kokossis, A., Kim, J. K., & Smith, H. (2005). Automated design of total water systems. *Industrial and Engineering Chemistry Research*, *44*, 588–599. [https:](https://doi.org/10.1021/ie040092r) [//doi.org/10.1021/ie040092r](https://doi.org/10.1021/ie040092r)
- <span id="page-58-1"></span>Guo, T., Englehardt, J., & Wu, T. (2014). Review of cost versus scale: Water and wastewater treatment and reuse processes. *Water Science and Technology*, *69*, 223–234. [https://doi.org/10.2166/](https://doi.org/10.2166/wst.2013.734) [wst.2013.734](https://doi.org/10.2166/wst.2013.734)
- <span id="page-58-2"></span>Hilbig, J., Boysen, B., Wolfsdorf, P., & Rudolph, K. U. (2020). Economic evaluation of different treatment options for water reuse in industrial parks using modular cost functions. *Journal of Water Reuse and Desalination*, *10*, 419–430. <https://doi.org/10.2166/wrd.2020.032>
- Hipólito-Valencia, B. J., Lira-Barragán, L. F., Ponce-Ortega, J. M., Serna-González, M., & El-Halwagi, M. M. (2014). Multiobjective design of interplant trigeneration systems. *AIChE Journal*, *60*, 213–236. <https://doi.org/10.1002/aic.14292>
- Hong, X., Liao, Z., Sun, J., Jiang, B., Wang, J., & Yang, Y. (2018). Energy and water management for industrial large-scale water networks: A systematic simultaneous optimization approach. *ACS Sustainable Chemistry and Engineering*, *6*, 2269–2282. [https://doi.org/10.1021/acssuschemeng.](https://doi.org/10.1021/acssuschemeng.7b03740) [7b03740](https://doi.org/10.1021/acssuschemeng.7b03740)
- Huang, X., Luo, X., Chen, J., Yang, Z., Chen, Y., Ponce-Ortega, J. M., & El-Halwagi, M. M. (2018). Synthesis and dual-objective optimization of industrial combined heat and power plants compromising the water-energy nexus. *Applied Energy*, *224*, 448–468. [https://doi.org/10.1016/j.](https://doi.org/10.1016/j.apenergy.2018.04.095) [apenergy.2018.04.095](https://doi.org/10.1016/j.apenergy.2018.04.095)
- Ibrić, N., Ahmetović, E., Nemet, A., Kravanja, Z., & Grossmann, I. E. (2022). Synthesis of heat-integrated water networks using a modified heat exchanger network superstructure. *Energies*, *15*. [https:](https://doi.org/10.3390/en15093158) [//doi.org/10.3390/en15093158](https://doi.org/10.3390/en15093158)
- <span id="page-59-1"></span>*Industrial Wastewater Treatment Technology Database (IWTT) | US EPA*. (2023). [https://www.epa.](https://www.epa.gov/eg/industrial-wastewater-treatment-technology-database-iwtt) [gov/eg/industrial-wastewater-treatment-technology-database-iwtt](https://www.epa.gov/eg/industrial-wastewater-treatment-technology-database-iwtt)
- Industrial Wastewater Treatment Technology Database (IWTT) | US EPA. (2021). [https://watersgeo.](https://watersgeo.epa.gov/iwtt/guided-search) [epa.gov/iwtt/guided-search](https://watersgeo.epa.gov/iwtt/guided-search)
- International Syngergies. (n.d.). *Projects archive | international synergies*. [https://international-synergies.](https://international-synergies.com/our-projects/) [com/our-projects/](https://international-synergies.com/our-projects/)

Iris Technology Solutions. (n.d.). *Sharebox – seamless sharing*. <https://sharebox-project.eu/>

- Jez . owski, J. (2010). Review of water network design methods with literature annotations. *Industrial and Engineering Chemistry Research*, *49*, 4475–4516. <https://doi.org/10.1021/ie901632w>
- Kalundborg Symbiosis. (2022, October 13). *50 years of circular production kalundborg symbiosis*. <https://www.symbiosis.dk/en/50-years-of-circular-production/>
- Karagiannis, I. C., & Soldatos, P. G. (2008). Water desalination cost literature: Review and assessment. *Desalination*, *223*, 448–456. <https://doi.org/10.1016/j.desal.2007.02.071>
- <span id="page-59-0"></span>kcoskun. (2021). *Drawing multiple edges between two nodes with networkx*. [https://stackoverflow.com/](https://stackoverflow.com/questions/22785849/drawing-multiple-edges-between-two-nodes-with-networkx) [questions/22785849/drawing-multiple-edges-between-two-nodes-with-networkx](https://stackoverflow.com/questions/22785849/drawing-multiple-edges-between-two-nodes-with-networkx)
- Keckler, S. E., & Allen, D. T. (1998). Material reuse modeling: A case study of water reuse in an industrial park. *Journal of Industrial Ecology*, *2*, 79–92. <https://doi.org/10.1162/jiec.1998.2.4.79>
- Khor, C. S., Chachuat, B., & Shah, N. (2014). Optimization of water network synthesis for single-site and continuous processes: Milestones, challenges, and future directions. *Industrial and Engineering Chemistry Research*, *53*, 10257–10275. <https://doi.org/10.1021/ie4039482>
- Klemes, J. J. (2012). Industrial water recycle/reuse. *Current Opinion in Chemical Engineering*, *1*, 238– 245. <https://doi.org/10.1016/j.coche.2012.03.010>
- Kuo, W. C., & Smith, R. (1998). Design of water-using systems involving regeneration. *Process Safety and Environmental Protection*, *76*, 94–114. <https://doi.org/10.1205/095758298529399>
- Lawal, M., Alwi, S. R. W., Manan, Z. A., & Ho, W. S. (2020). Industrial symbiosis tools—a review. *Journal of Cleaner Production*, *280*. <https://doi.org/10.1016/j.jclepro.2020.124327>
- Le, T. M., Kujawa-Roeleveld, K., Tran, D. T., & Rijnaarts, H. H. (2022). Data envelopment analysis as a tool to assess the water demand minimization potential in industrial zones in the vietnamese delta. *Water Resources and Industry*, *28*. <https://doi.org/10.1016/j.wri.2022.100181>
- Leong, Y. T., Tan, R. R., & Chew, I. M. L. (2014). Optimization of chilled and cooling water systems in a centralized utility hub. *Energy Procedia*, *61*, 846–849. [https://doi.org/10.1016/j.egypro.2014.](https://doi.org/10.1016/j.egypro.2014.11.979) [11.979](https://doi.org/10.1016/j.egypro.2014.11.979)
- Li, A. H., Yang, Y. Z., & Liu, Z. Y. (2015). Analysis of water-using networks with multiple contaminants involving regeneration recycling. *Chemical Engineering Science*, *134*, 44–56. [https://doi.org/](https://doi.org/10.1016/j.ces.2015.04.044) [10.1016/j.ces.2015.04.044](https://doi.org/10.1016/j.ces.2015.04.044)
- Liao, Z., Rong, G., Wang, J., & Yang, Y. (2011). Systematic optimization of heat-integrated water allocation networks. *Industrial and Engineering Chemistry Research*, *50*, 6713–6727. [https://doi.](https://doi.org/10.1021/ie1016392) [org/10.1021/ie1016392](https://doi.org/10.1021/ie1016392)
- Liao, Z., Wu, J., Jiang, B., Wang, J., & Yang, Y. (2007). Design methodology for flexible multiple plant water networks. *Industrial and Engineering Chemistry Research*, *46*, 4954–4963. [https://doi.](https://doi.org/10.1021/ie061299i) [org/10.1021/ie061299i](https://doi.org/10.1021/ie061299i)
- Lim, S. R., & Park, J. M. (2010). Interfactory and intrafactory water network system to remodel a conventional industrial park to a green eco-industrial park. *Industrial and Engineering Chemistry Research*, *49*, 1351–1358. <https://doi.org/10.1021/ie9014233>
- LINDO Systems Inc. (2016). Lingo: The modeling language and optimizer. <https://www.lindo.com/>
- Liu, C., Côté, R. P., & Zhang, K. (2015). Implementing a three-level approach in industrial symbiosis. *Journal of Cleaner Production*, *87*, 318–327. <https://doi.org/10.1016/j.jclepro.2014.09.067>
- Liu, Z. Y., Yang, Y., Wan, L. Z., Wang, X., & Hou, K. H. (2009). A heuristic design procedure for waterusing networks with multiple contaminants. *AIChE Journal*, *55*, 374–382. [https://doi.org/10.](https://doi.org/10.1002/aic.11693) [1002/aic.11693](https://doi.org/10.1002/aic.11693)
- Lovelady, E. M., & El-Halwagi, M. M. (2009). Design and integration of eco-industrial parks for managing water resources. *Environmental Progress and Sustainable Energy*, *28*, 265–272. [https://doi.](https://doi.org/10.1002/ep.10326) [org/10.1002/ep.10326](https://doi.org/10.1002/ep.10326)
- Martyniuk, J. (2022, July 15). *What is sdlc? phases, models and tools devox software*. [https : / /](https://devoxsoftware.com/blog/software-development-lifecycle/) [devoxsoftware.com/blog/software-development-lifecycle/](https://devoxsoftware.com/blog/software-development-lifecycle/)
- Massard, G., & Erkman, S. (2007). *A regional industrial symbiosis methodology and its implementation in geneva, switzerland*.
- Mohammadnejad, S., Ataei, A., Bidhendi, G. R. N., Mehrdadi, N., Ebadati, F., & Lotfi, F. (2012). Water pinch analysis for water and wastewater minimization in tehran oil refinery considering three contaminants. *Environmental Monitoring and Assessment*, *184*, 2709–2728. [https://doi.org/](https://doi.org/10.1007/s10661-011-2146-z) [10.1007/s10661-011-2146-z](https://doi.org/10.1007/s10661-011-2146-z)
- <span id="page-60-0"></span>Molinos-Senante, M., Garrido-Baserba, M., Reif, R., Hernández-Sancho, F., & Poch, M. (2012). Assessment of wastewater treatment plant design for small communities: Environmental and economic aspects. *Science of the Total Environment*, *427-428*, 11–18. [https:// doi. org/ 10.](https://doi.org/10.1016/j.scitotenv.2012.04.023) [1016/j.scitotenv.2012.04.023](https://doi.org/10.1016/j.scitotenv.2012.04.023)
- Montastruc, L., Boix, M., Pibouleau, L., Azzaro-Pantel, C., & Domenech, S. (2013). On the flexibility of an eco-industrial park (eip) for managing industrial water. *Journal of Cleaner Production*, *43*, 1–11. <https://doi.org/10.1016/j.jclepro.2012.12.039>
- Mu, D., Xin, C., & Zhou, W. (2019). Life cycle assessment and techno-economic analysis of algal biofuel production, 281–292. <https://doi.org/10.1016/B978-0-12-817536-1.00018-7>
- Nemati-Amirkolaii, K. (2021). *Optimization of industrial water networks. development of generic design tools and application in a real industrial site*. Université Paris-Saclay. [https://pastel.archives](https://pastel.archives-ouvertes.fr/tel-03766337)[ouvertes.fr/tel-03766337](https://pastel.archives-ouvertes.fr/tel-03766337)
- Nemati-Amirkolaii, K., Romdhana, H., & Lameloise, M. L. (2021). A novel user-friendly tool for minimizing water use in processing industry. *Cleaner Engineering and Technology*, *4*. [https://doi.org/](https://doi.org/10.1016/j.clet.2021.100260) [10.1016/j.clet.2021.100260](https://doi.org/10.1016/j.clet.2021.100260)
- Neves, A., Godina, R., Azevedo, S. G., & Matias, J. C. (2020). A comprehensive review of industrial symbiosis. *Journal of Cleaner Production*, *247*. <https://doi.org/10.1016/j.jclepro.2019.119113>
- Ng, D. K. S., Chew, I. M. L., Tan, R. R., Foo, D. C. Y., Ooi, M. B., & El-Halwagi, M. M. (2014). Rcnet: An optimisation software for the synthesis of resource conservation networks. *Process Safety and Environmental Protection*, *92*, 917–928. <https://doi.org/10.1016/j.psep.2013.10.006>
- Ng, D. K. S., Foo, D. C. Y., & Tan, R. (2009). Automated targeting technique for single-impurity resource conservation networks. part 1: Direct reuse/recycle. *Industrial and Engineering Chemistry Research*, *48*, 7637–7646. <https://doi.org/10.1021/ie900120y>
- O'Dwyer, E., Chen, K., Wang, H., Wang, A., Shah, N., & Guo, M. (2020). Optimisation of wastewater treatment strategies in eco-industrial parks: Technology, location and transport. *Chemical Engineering Journal*, *381*. <https://doi.org/10.1016/j.cej.2019.122643>
- Olesen, S., & Polley, G. (1996). Dealing with plant geography and piping constraints in water network design. *Trans IChemE*, *74*.
- Oxford University Press. (2023). *Definition of symbiosis noun from the oxford advanced learner's dictionary*. [https://www.oxfordlearnersdictionaries.com/definition/english/symbiosis?q=symbiosishttps:](https://www.oxfordlearnersdictionaries.com/definition/english/symbiosis?q=symbiosishttps://www.oxfordlearnersdictionaries.com/definition/english/symbiosis?q=symbiosis) [//www.oxfordlearnersdictionaries.com/definition/english/symbiosis?q=symbiosis](https://www.oxfordlearnersdictionaries.com/definition/english/symbiosis?q=symbiosishttps://www.oxfordlearnersdictionaries.com/definition/english/symbiosis?q=symbiosis)
- Pan, C., Shi, J., & Liu, Z. Y. (2012). An iterative method for design of water-using networks with regeneration recycling. *AIChE Journal*, *58*, 456–465. <https://doi.org/10.1002/aic.12595>
- Pham, T. T., Mai, T. D., Pham, T. D., Hoang, M. T., Nguyen, M. K., & Pham, T. T. (2016). Industrial water mass balance as a tool for water management in industrial parks. *Water Resources and Industry*, *13*, 14–21. <https://doi.org/10.1016/j.wri.2016.04.001>
- Poplewski, G., Jezowski, J. M., & Jezowska, A. (2011). Water network design with stochastic optimization approach. *Chemical Engineering Research and Design*, *89*, 2085–2101. [https://doi.org/](https://doi.org/10.1016/j.cherd.2010.12.016) [10.1016/j.cherd.2010.12.016](https://doi.org/10.1016/j.cherd.2010.12.016)
- Putra, Z. A., & Amminudin, K. A. (2008). Two-step optimization approach for design of a total water system. *Industrial and Engineering Chemistry Research*, *47*, 6045–6057. [https://doi.org/10.](https://doi.org/10.1021/ie071620c) [1021/ie071620c](https://doi.org/10.1021/ie071620c)
- Relvas, S., Matos, H. A., Fernandes, M. C., Castro, P., & Nunes, C. P. (2008). Aquomin: A software tool for mass-exchange networks targeting and design. *Computers and Chemical Engineering*, *32*, 1085–1105. <https://doi.org/10.1016/j.compchemeng.2006.12.002>
- Ritchie, H., & Roser, M. (2017). Water use and stress [https://ourworldindata.org/water-use-stress]. *Our World in Data*.
- Rubio-Castro, E., Ponce-Ortega, J. M., Nápoles-Rivera, F., El-Halwagi, M. M., Serna-González, M., & Jiménez-Gutiérrez, A. (2010). Water integration of eco-industrial parks using a global optimization approach. *Industrial and Engineering Chemistry Research*, *49*, 9945–9960. [https:](https://doi.org/10.1021/ie100762u) [//doi.org/10.1021/ie100762u](https://doi.org/10.1021/ie100762u)
- Rubio-Castro, E., Ponce-Ortega, J. M., Serna-González, M., & El-Halwagi, M. M. (2012). Optimal reconfiguration of multi-plant water networks into an eco-industrial park. *Computers and Chemical Engineering*, *44*, 58–83. <https://doi.org/10.1016/j.compchemeng.2012.05.004>
- Rubio-Castro, E., Ponce-Ortega, J. M., Serna-González, M., El-Halwagi, M. M., & Pham, V. (2013). Global optimization in property-based interplant water integration. *AIChE Journal*, *59*, 813– 833. <https://doi.org/10.1002/aic.13874>
- Rubio-Castro, E., Ponce-Ortega, J. M., Serna-González, M., Jiménez-Gutiérrez, A., & El-Halwagi, M. M. (2011). A global optimal formulation for the water integration in eco-industrial parks considering multiple pollutants. *Computers and Chemical Engineering*, *35*, 1558–1574. [https://doi.org/10.](https://doi.org/10.1016/j.compchemeng.2011.03.010) [1016/j.compchemeng.2011.03.010](https://doi.org/10.1016/j.compchemeng.2011.03.010)
- *Scip*. (n.d.). <https://www.scipopt.org/>
- <span id="page-61-0"></span>Sharma, J. R. (2010). *Development of a preliminary cost estimation method for water treatment plants*. https://www.academia.edu/22909825/DEVELOPMENT\_OF\_A\_PRELIMINARY\_COST\_ [ESTIMATION\\_METHOD\\_FOR\\_WATER\\_TREATMENT\\_PLANTS](https://www.academia.edu/22909825/DEVELOPMENT_OF_A_PRELIMINARY_COST_ESTIMATION_METHOD_FOR_WATER_TREATMENT_PLANTS)
- Short, M. (n.d.). *Github mchlshort/mexnets: Mass exchanger network synthesis using pyomo*. [https:](https://github.com/mchlshort/MExNetS) [//github.com/mchlshort/MExNetS](https://github.com/mchlshort/MExNetS)
- Short, M., Isafiade, A. J., Biegler, L. T., & Kravanja, Z. (2018). Synthesis of mass exchanger networks in a two-step hybrid optimization strategy. *Chemical Engineering Science*, *178*, 118–135. [https:](https://doi.org/10.1016/j.ces.2017.12.019) [//doi.org/10.1016/j.ces.2017.12.019](https://doi.org/10.1016/j.ces.2017.12.019)
- <span id="page-61-1"></span>Sipala, S., Mancini, G., & Vagliasindi, F. G. A. (2003). Development of a web-based tool for the calculation of costs of different wastewater treatment and reuse scenarios. [http://iwaponline.com/](http://iwaponline.com/ws/article-pdf/3/4/89/407599/89.pdf) [ws/article-pdf/3/4/89/407599/89.pdf](http://iwaponline.com/ws/article-pdf/3/4/89/407599/89.pdf)
- Sotelo-Pichardo, C., Ponce-Ortega, J. M., El-Halwagi, M. M., & Frausto-Hernández, S. (2011). Optimal retrofit of water conservation networks. *Journal of Cleaner Production*, *19*, 1560–1581. [https:](https://doi.org/10.1016/j.jclepro.2011.05.011) [//doi.org/10.1016/j.jclepro.2011.05.011](https://doi.org/10.1016/j.jclepro.2011.05.011)
- Spanjers, H. (2022). *Industry water module m6 water treatment technologies: Introduction*. Delft University of Technology.
- Su, W. N., Li, Q. H., Liu, Z. Y., & Pan, C. H. (2012). A new design method for water-using network of multiple contaminants with single internal water main. *Journal of Cleaner Production*, *29-30*, 38–45. <https://doi.org/10.1016/j.jclepro.2012.01.041>
- Symbiosis4growth. (2023, May 25). *Home symbiosis4growth*. <https://www.symbiosis4growth.nl/>
- Teles, J. P., Castro, P. M., & Novais, A. Q. (2007). Optwatnet  $\Box$  a software for the optimal design of water-using networks with multi-contaminants. *Computer Aided Chemical Engineering*, *24*, 497–502. [https://doi.org/10.1016/S1570-7946\(07\)80106-4](https://doi.org/10.1016/S1570-7946(07)80106-4)
- Tiu, B. T. C., & Cruz, D. E. (2017). An milp model for optimizing water exchanges in eco-industrial parks considering water quality. *Resources, Conservation and Recycling*, *119*, 89–96. [https:](https://doi.org/10.1016/j.resconrec.2016.06.005) [//doi.org/10.1016/j.resconrec.2016.06.005](https://doi.org/10.1016/j.resconrec.2016.06.005)
- Tokos, H., & Pintarič, Z. N. (2012). Development of a minlp model for the optimization of a large industrial water system. *Optimization and Engineering*, *13*, 625–662. [https://doi.org/10.1007/s11081-](https://doi.org/10.1007/s11081-011-9162-2) [011-9162-2](https://doi.org/10.1007/s11081-011-9162-2)
- <span id="page-61-2"></span>Tsagarakis, K., Mara, D., & Angelakis, A. (2003). Application of cost criteria for selection of municipal wastewater treatment systems. *Water, Air, and Soil Pollution*, *142*, 187–210. [https://doi.org/](https://doi.org/10.1023/A:1022032232487) [10.1023/A:1022032232487](https://doi.org/10.1023/A:1022032232487)
- <span id="page-61-3"></span>United Nations. Statistical Division. (2008). *International standard industrial classification of all economic activities (isic)*. United Nations.
- Wang, B., Feng, X., & Zhang, Z. (2003). A design methodology for multiple-contaminant water networks with single internal water main. *Computers and Chemical Engineering*, *27*, 903–911. [https:](https://doi.org/10.1016/S0098-1354(02)00177-1) [//doi.org/10.1016/S0098-1354\(02\)00177-1](https://doi.org/10.1016/S0098-1354(02)00177-1)
- <span id="page-62-0"></span>Wang & Smith, R. (1994). Wastewater minimisation. *Chemical Engineering Science*, *49*, 981–1006. [https://doi.org/10.1016/0009-2509\(94\)80006-5](https://doi.org/10.1016/0009-2509(94)80006-5)
- Wang, X., Fan, X., & Liu, Z. Y. (2019). Design of interplant water network of multiple contaminants with an interplant water main. *Chemical Engineering Transactions*, *72*, 295–300. [https://doi.org/10.](https://doi.org/10.3303/CET1972050) [3303/CET1972050](https://doi.org/10.3303/CET1972050)

Water Europe Marketplace. (n.d.). *Water europe marketplace*. <https://mp.watereurope.eu/>

- <span id="page-62-1"></span>*Water Watch - CDP Water Impact Index - CDP*. (2022). [https://www.cdp.net/en/investor/water-watch](https://www.cdp.net/en/investor/water-watch-cdp-water-impact-index)[cdp-water-impact-index](https://www.cdp.net/en/investor/water-watch-cdp-water-impact-index)
- Yeo, Z., Masi, D., Low, J. S. C., Ng, Y. T., Tan, P. S., & Barnes, S. (2019). Tools for promoting industrial symbiosis: A systematic review. *Journal of Industrial Ecology*, *23*, 1087–1108. [https://doi.org/](https://doi.org/10.1111/jiec.12846) [10.1111/jiec.12846](https://doi.org/10.1111/jiec.12846)
- Yoo, C., Lee, T. Y., Kim, J., Moon, I., Jung, J. H., Han, C., Oh, J.-M., & Lee, I.-B. (2007). Integrated water resource management through water reuse network design for clean production technology: State of the art. *Korean J. Chem. Eng.*, *24*.
- Zhou, L., Liao, Z., Wang, J., Jiang, B., Yang, Y., & Yu, H. (2015). Simultaneous optimization of heatintegrated water allocation networks using the mathematical model with equilibrium constraints strategy. *Industrial and Engineering Chemistry Research*, *54*, 3355–3366. [https://doi.org/10.](https://doi.org/10.1021/ie501960e) [1021/ie501960e](https://doi.org/10.1021/ie501960e)

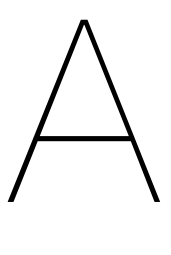

# Overview of Manufacturing Industries

The United Nations made an [international standard industrial classification of all economic activities](#page-7-10) [\(ISIC\)](#page-7-10), which is divided in different sections. [ISIC](#page-7-10) is based on the European classification [NACE](#page-7-11) and is the same as [ISIC](#page-7-10) on high classfication levels, but [NACE](#page-7-11) is more detailed at lower levels (Eurostat, [2006](#page-58-3)). Section C is the manufacturing industry in both categorization methods and consists of 24 divisions that are shown below (United Nations. Statistical Division., [2008](#page-61-3)).

- Manufacture of food products
- Manufacture of beverages
- Manufacture of tobacco products
- Manufacture of textiles
- Manufacture of wearing apparel
- Manufacture of leather and related products
- Manufacture of wood and of products of wood and cork, except furniture; manufacture of articles of straw and plaiting materials
- Manufacture of paper and paper products
- Printing and reproduction of recorded media
- Manufacture of coke and refined petroleum products
- Manufacture of chemicals and chemical products
- Manufacture of basic pharmaceutical products and pharmaceutical preparations
- Manufacture of rubber and plastic products
- Manufacture of other non-metallic mineral products
- Manufacture of basic metals
- Manufacture of fabricated metal products, except machinery and equipment
- Manufacture of computer, electronic and optical products
- Manufacture of electrical equipment
- Manufacture of machinery and equipment n.e.c.
- Manufacture of motor vehicles, trailers and semi-trailers
- Manufacture of other transport equipment
- Manufacture of furniture
- Other manufacturing
- Repair and installation of machinery and equipment

All these categories are categorized further. The Carbon Disclosure Project (CDP), an international non-profit organisation, quantified the environmental impact of more than 200 different types of industrial activities based on the NACE classification. CDP made a tool that ranks industries according to their potential impact on freshwater resources, both relying on quantity and quality, which is called 'Water Watch - CDP Water Impact Index'. ("Water Watch - CDP Water Impact Index - CDP", [2022\)](#page-62-1)

The ranking is done by ranking the different value chain stages (direct operations, supply chain and product use) with a number from 0 to 3 for both 'the dependence of the activity on high volumes of freshwater withdrawals or consumption' and 'the water pollution or degradation potential of the activity'. The total rank of an industrial activity ranges therefore from 0 (no impact) to 18 (high impact). ("Water Watch - CDP Water Impact Index - CDP", [2022\)](#page-62-1).

The following methodology is used to make a selection for the industrial activities that are relevant for this research. First, CDP Industries and CDP Activity Group that cannot contribute in industrial symbiosis in eco-industrial parks are excluded. The irrelevant CDP Industries are 'fossil fuels, hospitality, infrastructure, international bodies, retail, and transportation services'. The following CDP Activity Groups are excluded in addition: 'commercial & consumer services, crop farming, financial services, fish & animal farming, health care provision, industrial support services, IT & software development, logging & rubber tapping, metallic mineral mining, other mineral mining, other services, print & publishing services, specialized professional services, specialized professional services, and web & marketing services.

After this selection, the list was ordered from highest to lowest overall water impact rate. The following categories are considered to have a critical water impact (water impact rate between 15 and 18):

- Textiles & fabric goods
	- Apparel design & manufacturing **Textiles**
- Chemicals
	- Inorganic base chemicals Agricultural chemicals Nitrogenous fertilizers Non-nitrogenous fertilizers Other base chemicals Personal care & household products Specialty chemicals Basic plastics
- Electrical & electronic equipment **Semiconductors** Electronic components
- Transportation equipment: Alternative vehicles
- Metal smelting, refining & reforming
	- Iron & steel
	- Aluminum
	- Copper
	- Metal processing
	- Other non-ferrous metals
	- Precious metals
- Biotech & pharma: pharmaceuticals
- Food & beverage processing: soybean processing
- Metal products manufacturing: fabricated metal components

The following categories were considered to have a very high water impact (water impact rate between 11 and 14):

- Food & beverage processing:
	- Palm oil processing Sugar Animal processing Dairy & egg products Oilseed processing Alcoholic beverages Chocolate confection Coffee Fruit, nut & vegetable processing Non-alcoholic beverages
- Non-chocolate confection Other food processing Tea
- Tobacco: Tobacco products
- Metal products manufacturing: Metal containers & packaging
- Powered machinery
	- Engines & motors

Agriculture, construction & mining machinery

Industrial machinery

Other vehicle equipment & systems

- Transportation equipment: Aerospace
- Medical equipment & supplies: Medical equipment
- Electrical & electronic equipment
	- **Batteries**
	- Household appliances Communications equipment Computer hardware Electrical equipment
	- Electronic equipment
- Plastic product manufacturing: Plastic products
- Transportation equipment
	- Automobiles
	- Heavy vehicles
	- Railroad rolling stock
	- Recreational vehicles
	- Shipbuilding
- Cement & concrete Cement Concrete products
- Textiles & fabric goods: Luggage & bags
- Renewable energy equipment Solar energy equipment Other renewable energy equipment
- Wood & rubber products: Rubber products
- Chemicals: Biofuels
- Wood & paper materials: Pulp & paper mills
- Renewable power generation: Hydro generation
- Thermal power generation Non-CCGT generation CCGT generation Coal generation
- Light manufacturing: Tires
- Paper products & packaging: Paper products
- Nuclear power generation: Nuclear generation
- Biomass generation: Biomass generation

The following activity groups were considered to have a high water impact (between 8 and 10):

- Medical equipment & supplies Health care supplies
- Food & beverage processing
	- Baked goods & cereals
		- Grain & corn milling
	- Seafood processing
- Leisure & home manufacturing: Furniture
- Paper products & packaging: Paper packaging
- Other materials: Ceramics
- Wood & paper materials: Sawmills & wood materials
- Media, telecommunications & data center services: Servers & data centers
- Leisure & home manufacturing Accessories Homeware
	- Toys & games
- Light manufacturing Automotive interior Munitions
- Other materials: Other non-wood building materials
- Renewable power generation: Solar generation

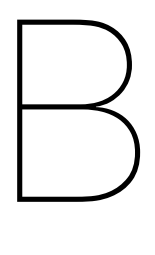

# Model Variables & Equations

### **B.1. Model Variables**

The variables are taken from Gunaratnam et al. [\(2005](#page-58-0)). First, a set of constraints is shown that is the basis of the design and optimization problem. These constraints are used to formulate continuous and integer variables. Improvements are made in the formulation of Gunaratnam et al. [\(2005\)](#page-58-0), which are shown in the footnotes.

#### **B.1.1. Sets**

 $C =$  {c|c is a contaminant present in the water}, c = 1, 2, ...,  $N_c$ 

 $S = \{s | s \text{ is a freshwater source available}\}\text{, } s = 1, 2, ..., N_s$ 

 $E = \{e|e$  is a wastewater discharge point}, e = 1, 2, ...,  $N_E$ 

 $U = \{u|u$  is a process operation within the water network},  $u = 1, 2, ..., N_{TH}$ 

 $WU =$  {wulwu is a water-using operation within the water network}, wu = 1, 2, ...,  $N_{WU}$ 

 $TU =$ {tu|tu is a treatment unit within the water network}, tu = 1, 2, ...,  $N_{TH}$ 

 $WII + TII = II$ <sup>[1](#page-66-0)</sup>

#### **B.1.2. Decision Variables**

Continuous variables associated with flow rates

 $F_{s,u}^w$  = freshwater flow from a freshwater source  $s \in S$  to operation  $u \in U$ 

 $F_u^t$  = total flow through operation  $u \in U$ 

 $F_{u,ua}^{ua}$  = flow from operation  $u \in U$  to operation  $ua \in U$ 

 $F_{u,e}^{out}$  = flow from operation  $u \in U$  to discharge point  $e \in E$ 

Contaminant concentration and mass flow in process operations

 $C_{c,u}^{out}$  = concentration  $c \in \mathcal{C}$  in streams leaving operation  $u \in U$ 

 $M_{c, u}^{in}$  = mass flow entering operation  $u \in U$ 

 $M_{c, u}^{out}$  = mass flow leaving operation  $u \in U$ 

 $M_{c, u}^{loss}$  = mass flow loss from operation  $u \in U$ 

 $M_{c, u}^{gain}$  = mass flow gain in operation  $u \in U$ 

<span id="page-66-0"></span><sup>&</sup>lt;sup>1</sup>This is the correction of the following:  $WU >> TU = U$ 

Cross-sectional area of the pipes connecting different operations

 $A_{s,u}^{fw}$  = pipe connections between freshwater source  $s \in S$  and operation  $u \in U$ 

 $A^{ua}_{u,ua}$  = pipe connections between operation  $u \in U$  and operation  $ua \in U$ 

 $A^{out}_{u,e}$  = pipe connections between operation  $u \in U$  and discharge point  $e \in E$ 

Cost terms in the objective function

 $Cost_s^{fw}$  = cost of freshwater supply  $s \in S$  $Cost_u^{tu}$  = cost of water treatment  $tu \in TU$  $Cost_{s,u}^{fw,pipe}$  = piping cost from freshwater source  $s \in S$  to operation  $u \in U$  $Cost_{u,ua}^{uapipe}$  = piping cost from operation  $u \in U$  to operation  $ua \in U$  $Cost_{u,e}^{out,pipe}$  = piping cost from operation  $u \in U$  to discharge point  $e \in E$  $0^{cost}$  = total annualized cost

Binary variables related to existence and/or nonexistence of connections

 $B_{s,u}^{fw}$  = stream from freshwater source  $s \in S$  to operation  $u \in U$ 

 $B_{u,ua}^{ua}$  = stream from operation  $u \in U$  to operation  $ua \in U$ 

 $B_{u,e}^{out}$  = stream from operation  $u \in U$  to operation  $e \in E$ 

 $B_{u,ua}^{G1}$  = operation  $u \in U$  belongs to group 1 with respect to treatment  $tu \in TU$ 

 $B_{u,ua}^{G2}$  = operation  $u \in U$  belongs to group 2 with respect to treatment  $tu \in TU$ 

#### **B.1.3. Parameters**

Concentration bounds

 $C_{c,u}^{in,max}$  = maximum inlet concentration  $c \in \mathcal{C}$  to operation  $u \in U$  $C_{c,u}^{out,max}$  = maximum outlet concentration  $c \in C$  from operation  $u \in U$ 

Distances between water sources and sinks

 $d_{s,u}^{fw}$  = distance between freshwater source  $s \in S$  and operation  $u \in U$  $d_{u,ua}^{ua}$  = distance between operation  $u \in U$  and operation  $ua \in U$  $d_{u,e}^{out}$  = distance between operation  $u \in U$  and discharge point  $e \in E$ 

Flow velocities within the pipe connections

 $v_{s,u}^{f^W}$  = velocity in pipes between freshwater source  $s \in S$  and operation  $u \in U$  $v_{u,ua}^{ua}$  = velocity in pipes between operation  $u \in U$  and operation  $ua \in U$  $v_{u,e}^{out}$  = velocity in pipes between operation  $u \in U$  and discharge point  $e \in E$ 

Regression parameters for piping costs

 $a_{s,u}^{fw}$  = freshwater flow from source  $s \in S$  to operation  $u \in U$  $b_{s,u}^{fw}$  = freshwater flow from source  $s \in S$  to operation  $u \in U$  $a_{u,ua}^{ua}$  = flow from operation  $u \in U$  to operation  $ua \in U$ 

 $b_{u,ua}^{ua}$  = flow from operation  $u \in U$  to operation  $ua \in U$ 

 $a_{u,e}^{out}$  = flow through operation  $u \in U$  to discharge point  $e \in E$ 

 $b_{u,e}^{out}$  = flow through operation  $u \in U$  to discharge point  $e \in E$  <sup>[2](#page-68-0)</sup>

#### Other parameters

 $C_{c,s}^{fw}$  = concentration of contaminant  $c \in C$  in freshwater source  $s \in S$ 

 $C_c^{env}$  = environmental discharge limit on contaminant  $c \in C_c$ 

 $C_{c,u}^{loss}$  = concentration  $c \in \mathcal{C}$  at which the loss occurs in operation  $u \in U$ 

 $F_u^{loss}$  = water flow-rate loss from operation  $u \in U$ 

 $L_{c, u}^{ml}$  = limiting mass load of contaminant  $c \in \mathcal{C}$  from operation  $w u \in WU$ 

 $RR_{cu}$  = removal ratio of contaminant  $c \in C$  in treatment  $tu \in TU$  ( $0 \leq RR_{cu} < 1$ )

 $C_{c,u}^{con,k}$  = fixed concentration  $c$  in streams leaving operation  $u \in U$ 

 $C_{s,u}^{f w,k}$  = fixed concentration in freshwater source  $s \in S$  to operation  $u \in U$ 

 $C_{u,ua}^{fua,k}$  = fixed concentration in streams from operation  $u \in U$  to operation  $ua \in U$ 

 $CO_s^{fw}$  = cost per unit volume of freshwater from source  $s \in S$ 

 $NS_u^{max}$  = scalar value for the maximum number of sources into operation  $u \in U$ 

 $F_u^{t,max}$  = maximum water flow rate in operation  $u \in U$ 

 $F_u^{t,min}$  = minimum water flow rate in operation  $u \in U$ 

#### **B.2. Model Equations**

All equations are taken from Gunaratnam et al.([2005\)](#page-58-0), with small corrections in equations [B.1,](#page-68-1) [B.12](#page-69-0), [B.17](#page-69-1), [B.22](#page-70-1), [B.28](#page-70-2), [B.29](#page-70-3), [B.30](#page-70-4), [B.33](#page-71-0), and [B.36,](#page-71-1) and large corrections in equations [B.2](#page-68-2) and [B.20.](#page-70-5) An additional equation was added to [B.17,](#page-69-1) to include a limit on the number of leaving streams leaving an operation besides the limit on the number of streams entering.

#### **B.2.1. A: Balances around Operations, Mixers and Splitters**

A1: Overall balance around the entire water system

<span id="page-68-1"></span>
$$
\sum_{s \in S} \sum_{u \in U} F_{s,u}^{W} - \sum_{e \in E} \sum_{u \in U} F_{u,e}^{out} = \sum_{u \in U} F_{u}^{loss}
$$
 (B.1)

<span id="page-68-2"></span>
$$
\sum_{\text{ua} \in U} F_{ua,u}^{ua} + \sum_{\text{s} \in S} F_{s,u}^{w} - \sum_{\text{ua} \in U} F_{u,ua}^{ua} - \sum_{\text{e} \in E} F_{u,e}^{out} = F_{u}^{loss}
$$
(B.2)

#### A2: Contaminant mass balance for each operation (and each contaminant)

$$
\sum_{\text{ua} \in U} (F_{ua,u}^{ua} C_{c,ua}^{out}) + \sum_{s \in S} (F_{s,u}^{w} C_{c,s}^{fw}) - M_{c,u}^{in} = 0
$$
 (B.3)

$$
C_{c,u}^{out}(\sum_{s\in S}F_{s,u}^w+\sum_{ua\in U}F_{ua,u}^{ua}-F_u^{loss})-M_{c,u}^{out}=0
$$
 (B.4)

$$
M_{c,u}^{in} - M_{c,u}^{out} + L_{c,u}^{ml} - F_u^{loss} C_{c,u}^{loss} = 0 \quad \forall \quad u \in WU
$$
 (B.5)

<span id="page-68-0"></span><sup>2</sup>Small correction

$$
(1 - RR_{c,u})M_{c,u}^{in} - F_u^{loss}C_{c,u}^{loss} - M_{c,u}^{out} = 0 \quad \forall \quad u \in TU
$$
 (B.6)

#### **B.2.2. B: Availability and Capacity Constraints**

B1: Constraints of water flow rate

$$
F_u^{t,min} \le F_u^t, \text{ where } F_u^t - (\sum_{s \in S} F_{s,u}^w + \sum_{\text{ua} \in U} F_{ua,u}^{ua} - F_u^{loss}) = 0 \tag{B.7}
$$

$$
F_u^{t,max} \ge F_u^t, \text{ where } F_u^t - (\sum_{s \in S} F_{s,u}^w + \sum_{ua \in U} F_{ua,u}^{ua} - F_u^{loss}) = 0 \tag{B.8}
$$

B2: Constraints on the quality and quantity of water

$$
M_{c,u}^{in} \le C_{c,u}^{in,max} F_u^t \tag{B.9}
$$

B3: Constraint on the environmental discharge limit of contaminants

$$
\sum_{u \in U} C_{c,u}^{out} F_{u,e}^{out} \le C_c^{env} \sum_{u \in U} F_{u,e}^{out}
$$
 (B.10)

#### **B.2.3. C: Logic Constraints**

C1: Upper and lower bounds on the flow rates

$$
F_{s,u}^{w} - U_{s,u}^{fw} B_{s,u}^{fw} \le 0
$$
 (B.11)

<span id="page-69-0"></span>
$$
F_{s,u}^{\mathbf{w}} - L_{s,u}^{f^{\mathbf{w}}} B_{s,u}^{f^{\mathbf{w}}} \ge 0
$$
\n(B.12)

$$
F_{u,e}^{out} - U_{u,e}^{out} B_{u,e}^{out} \le 0
$$
\n(B.13)

$$
F_{u,e}^{out} - L_{u,e}^{out} B_{u,e}^{out} \ge 0
$$
\n(B.14)

$$
F_{u,ua}^{ua} - U_{u,ua}^{ua} B_{u,ua}^{ua} \le 0
$$
\n(B.15)

$$
F_{u,ua}^{ua} - L_{u,ua}^{ua} B_{u,ua}^{ua} \ge 0
$$
\n(B.16)

#### C2: Maximum number of sources to feed each operation

<span id="page-69-1"></span>
$$
\sum_{\text{ua} \in U} B_{ua,u}^{ua} + \sum_{s \in S} B_{s,u}^{fw} \le N S_u^{max}
$$
\n
$$
\sum_{\text{ua} \in U} B_{u,ua}^{ua} + \sum_{e \in E} B_{u,e}^{out} \le N S_u^{max}
$$
\n(B.17)

C3: Elimination of regeneration recycling

$$
B_{u,tu}^{ua} - B_{u,tu}^{G1} \le 0
$$
 (B.18)

$$
B_{tu,u}^{ua} - B_{u,tu}^{G2} \le 0
$$
 (B.19)

<span id="page-70-5"></span>
$$
B_{u,tu}^{G1} + B_{u,tu}^{G2} \le 1
$$
 (B.20)

$$
2 - (B_{u,tu}^{G2} + B_{ua,tu}^{G2}) \ge B_{u,ua}^{ua}
$$
 (B.21)

<span id="page-70-1"></span>
$$
\sum_{u \in U} B_{u,tu}^{G1} + \sum_{u \in U} B_{u,tu}^{G2} = N_{OP} - 1
$$
\n(B.22)

C4: Elimination of direct recycling

$$
B_{u,u}^{ua} + B_{ua,u}^{ua} \le 1 \tag{B.23}
$$

## **B.2.4. D: Objective Function**

D1: Freshwater supply cost

$$
Cost_s^{fw} = \sum_{u \in U} CO_s^{fw} F_{s,u}^w
$$
 (B.24)

D2: Water and wastewater treatment cost

<span id="page-70-0"></span>
$$
Cost_{u}^{tu} = CO_{u}^{tu} F_{u}^{t\beta_{u}} \tag{B.25}
$$

D3: Piping cost

$$
F_{s,u}^{\mathbf{w}} = A_{s,u}^{f\mathbf{w}} v_{s,u}^{f\mathbf{w}} \tag{B.26}
$$

$$
Cost_{s,u}^{fw,pipe} = [(a_{s,u}^{fw} A_{s,u}^{fw}) + (b_{s,u}^{fw} B_{s,u}^{fw})]d_{s,u}^{fw}
$$
(B.27)

D4: Overall objective function

<span id="page-70-2"></span>
$$
0^{cost} = (\sum_{s \in S} Cost_s^{fw}) + (\sum_{s \in SueU} Cost_{s,u}^{fw,pipe} + \sum_{u \in UueU} Cost_{u,ua}^{ua,pipe} + \sum_{e \in EueU} Cost_{u,e}^{out,pipe}) + (\sum_{u \in TU} Cost_{tu}^{u}) \tag{B.28}
$$

#### **B.2.5. E: MILP Formulation**

<span id="page-70-3"></span>
$$
M_{c,u}^{in} - M_{c,u}^{out} + L_{c,u}^{ml} - F_u^{loss}C_{c,u}^{loss} + M_{c,u}^{loss} - M_{c,u}^{gain} = 0 \quad \forall \quad u \in WU
$$
 (B.29)

<span id="page-70-4"></span>
$$
(1 - RR_{c,u})M_{c,u}^{in} - F_u^{loss}C_{c,u}^{loss} - M_{c,u}^{out} - M_{c,u}^{gain} = 0 \quad \forall \quad u \in TU
$$
 (B.30)

$$
\sum_{\text{ua} \in U} (F_{ua,u}^{ua} C_{c,ua}^{con,k}) + \sum_{s \in S} (F_{s,u}^{w} C_{c,s}^{fw}) - M_{c,u}^{in} = 0
$$
 (B.31)

$$
C_{c,u}^{con,k}(\sum_{s\in S}F_{s,u}^w+\sum_{ua\in U}F_{ua,u}^{ua}-F_{u}^{loss})-M_{c,u}^{out}=0
$$
 (B.32)

<span id="page-71-0"></span>
$$
O_{milp}^{cost} = (\sum_{s \in S} Cost_s^{fw}) + (\sum_{s \in S} \sum_{u \in U} Cost_{s,u}^{fw,pipe} + \sum_{u \in U} \sum_{ua \in U} Cost_{u,ua}^{uapipe} + \sum_{e \in E} \sum_{u \in U} Cost_{u,e}^{out,pipe}) + (\sum_{u \in TU} Cost_{tu}^{u})
$$
\n(B.33)

#### **B.2.6. F: LP Formulation**

$$
\sum_{\text{ua} \in U} (F_{ua,u}^{ua,k} C_{c,ua}^{out}) + \sum_{s \in S} (F_{s,u}^{w,k} C_{c,s}^{fw}) - M_{c,u}^{in} = 0
$$
 (B.34)

$$
C_{c,u}^{out}(\sum_{s \in S} F_{s,u}^{w,k} + \sum_{ua \in U} F_{ua,u}^{ua,k} - F_u^{loss}) - M_{c,u}^{out} = 0
$$
 (B.35)

<span id="page-71-1"></span>
$$
M^{terms} = \sum_{c \in Cu \in U} M_{c,u}^{loss} + \sum_{c \in Cu \in U} M_{c,u}^{gain}
$$
 (B.36)
# $\bigcirc$

### Industrial Wastewater Treatment Technology Database (IWTT)

The IWTT database is developed by the Environmental Protection Agency (EPA) of the United States. The database includes data from different sources, namely "peer-reviewed journals, conference proceedings, industry-specific organization, and government reports" (Industrial Wastewater Treatment Technology Database (IWTT) | US EPA, [2021](#page-59-0)). In this database, it is possible to select treatment technologies that are used in specific types of industries. The concentrations of different water quality indicators in the influent and effluent in the treatment train are shown, as well as the removal ratio and the reference of the research. The database can be downloaded as a csv file.

The following water treatment technologies are considered in the database:

• Biological Aerobic Suspended Growth Aerobic Biological Treatment Anaerobic Biological Treatment Anaerobic Suspended Growth Biological Nutrient Removal Unspecified Biological Treatment Constructed Wetlands Aerobic Fixed Film Biological Treatment Membrane Bioreactor Moving Bed Bioreactor Anaerobic Fixed Film Biological Treatment Enhanced Biological Phosphorus Removal Denitrification Filters Biologically Active Filters Biofilm Airlift Suspension Reactor Integrated Fixed-Film Activated Sludge Anaerobic Membrane Bioreactor Granular Sludge Sequencing Batch Reactor Bioaugmentation • Chemical Alkaline Chlorination Hydrolysis, Acid or Alkaline Chemical Phosphorous Removal Chemical Precipitation Chemical Disinfection Ion Exchange UV Liquid Extraction Chemical Oxidation Zero Valent Iron **Dechlorination Ozonation** Advanced Oxidation Processes, NEC **Gasification** Chemical Nitrogen Removal Wet Air Oxidation

- Filtration Granular-Media Filtration Cloth Filtration Bag and Cartridge Filtration
- Membrane
	- Micro- and Ultra-Membrane Filtration Reverse Osmosis **Nanofiltration** Forward Osmosis Membrane Distillation
- Physical

Clarification Dissolved Air Flotation Dissolved Gas Flotation **Ultrasound** Aeration Mechanical Pre-Treatment Controlled Hydrodynamic Cavitation

Crystallization Distillation Electrocoagulation Capacitive Deionization Evaporation **Stripping** Flow Equalization Electrodialysis Centrifugal Separator **Degasification** Oil/Water Separation Ballasted Clarification Surface Impoundment • Sorption Adsorptive Media Powdered Activated Carbon

Granular Activated Carbon Unit

# D

## Literature Study Table

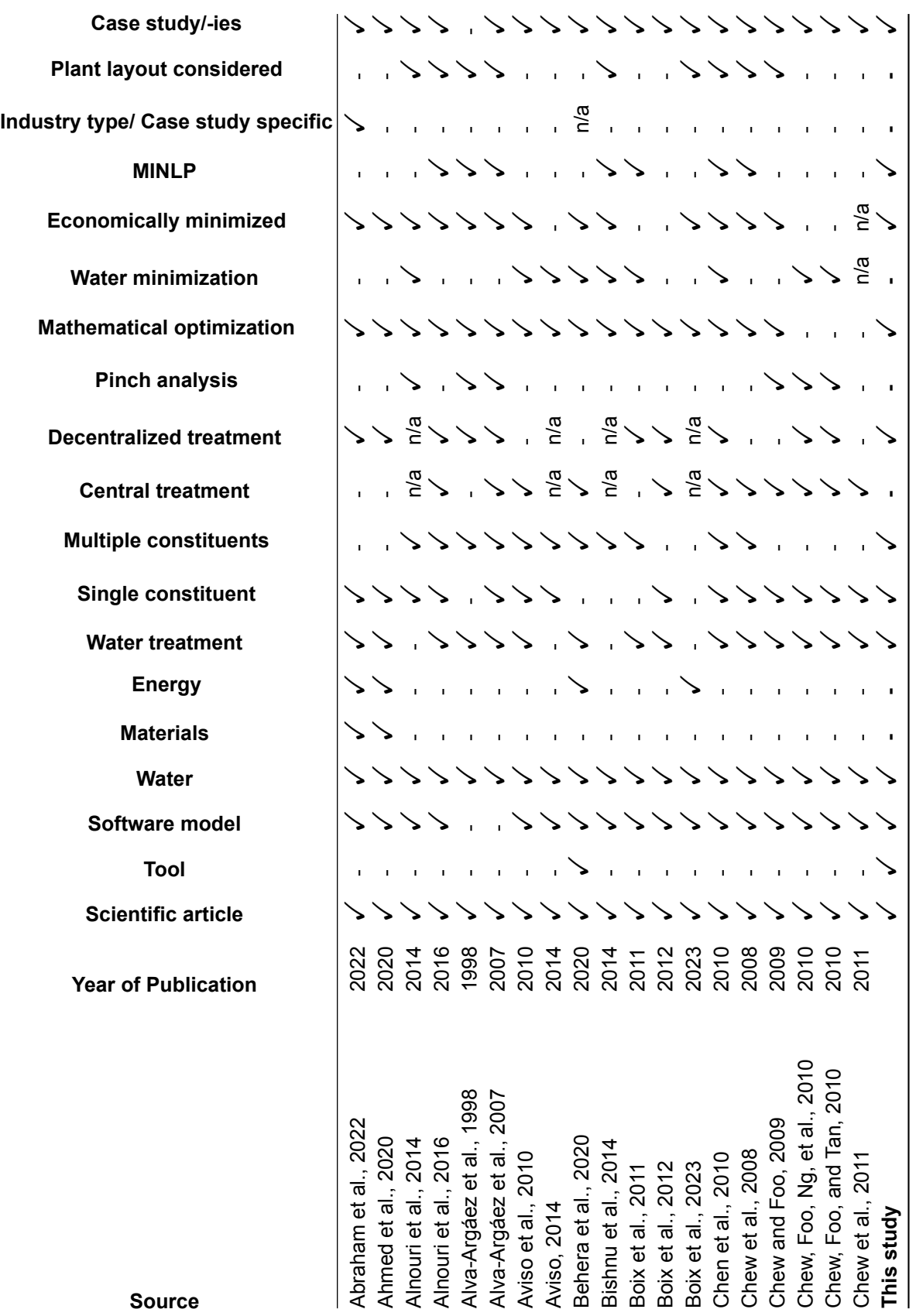

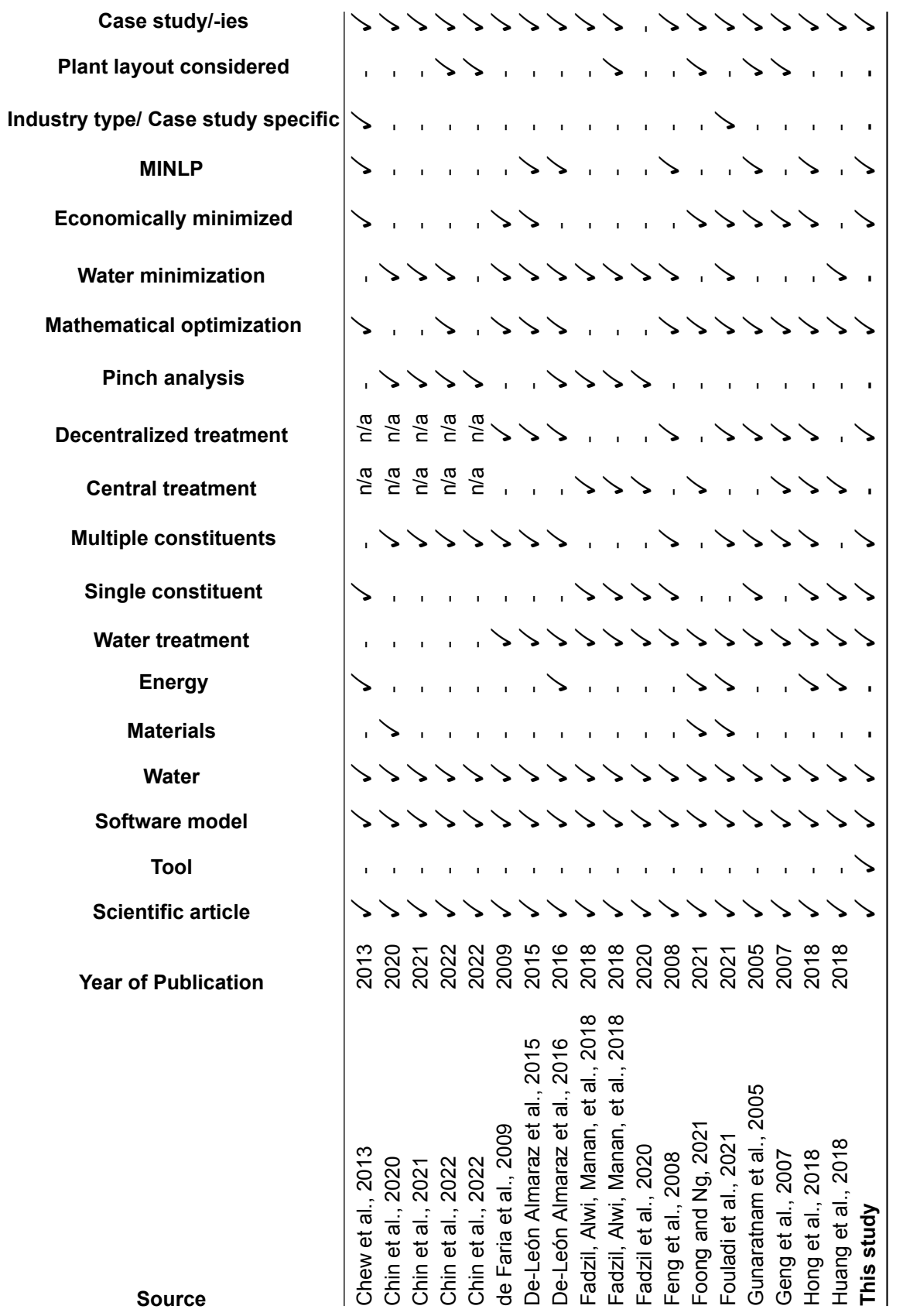

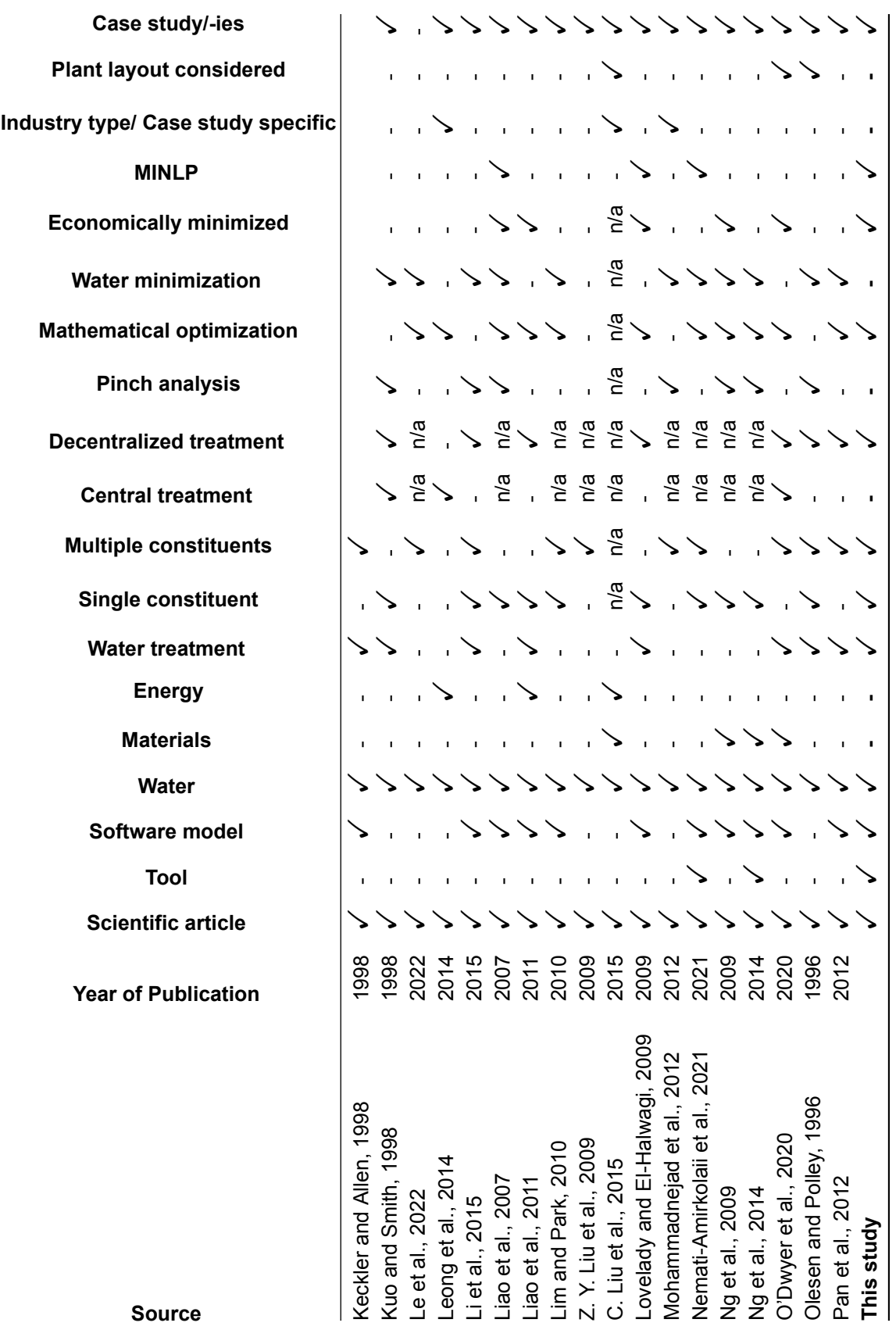

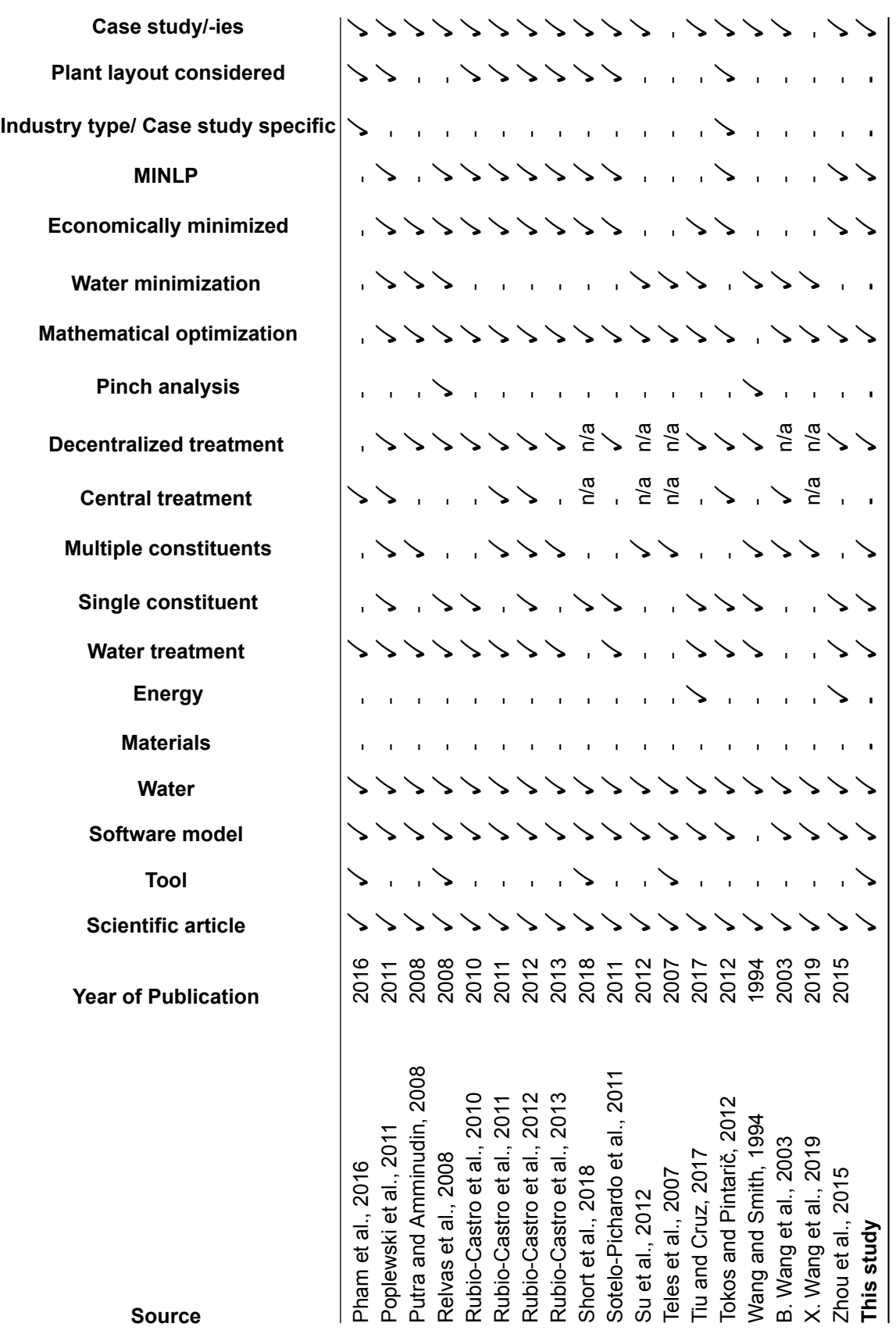

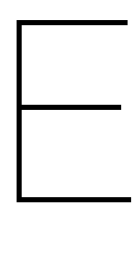

### Excel File

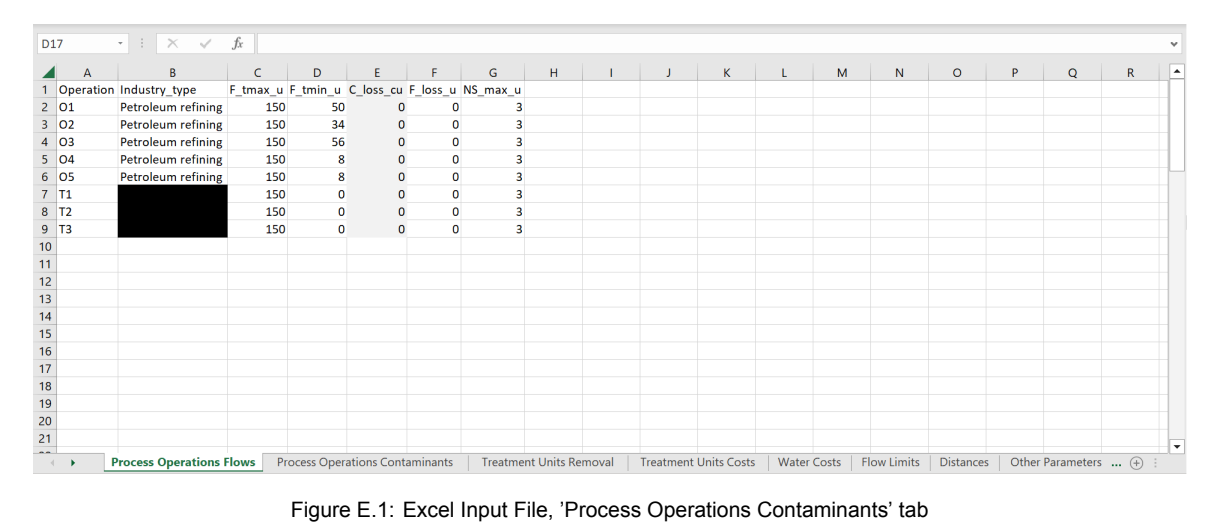

Figure E.1: Excel Input File, 'Process Operations Contaminants' tab

| A26                                                                 | $-1 \times \sqrt{ }$                                           | fx           |       |        |    |              |   |                   |                                   |   |                      |   |   |         |                |   | $\checkmark$ |
|---------------------------------------------------------------------|----------------------------------------------------------------|--------------|-------|--------|----|--------------|---|-------------------|-----------------------------------|---|----------------------|---|---|---------|----------------|---|--------------|
|                                                                     | B                                                              | $\mathsf{C}$ | D.    | $E =$  | F. | $\mathsf{G}$ | H | <b>CONTRACTOR</b> | <b>Contract Contract Contract</b> | K | <b>Collaboration</b> | M | N | $\circ$ | P <sub>1</sub> | Q | ◚            |
|                                                                     | 1 Operation Contaminant C_inmax_cu C_outmax_cu L_ml_cu F_ml_cu |              |       |        |    |              |   |                   |                                   |   |                      |   |   |         |                |   |              |
| $2$ 01                                                              | HC                                                             | $\circ$      | 15    | 750    | 50 |              |   |                   |                                   |   |                      |   |   |         |                |   |              |
| $3$ 01                                                              | H2S                                                            | 0            | 400   | 20000  | 50 |              |   |                   |                                   |   |                      |   |   |         |                |   |              |
| $4$ 01                                                              | <b>SS</b>                                                      | $\mathbf{0}$ | 35    | 1750   | 50 |              |   |                   |                                   |   |                      |   |   |         |                |   |              |
| $5$ 02                                                              | <b>HC</b>                                                      | 20           | 120   | 3400   | 34 |              |   |                   |                                   |   |                      |   |   |         |                |   |              |
| $6$ 02                                                              | H2S                                                            | 300          | 12500 | 414800 | 34 |              |   |                   |                                   |   |                      |   |   |         |                |   |              |
| $7$ 02                                                              | <b>SS</b>                                                      | 45           | 180   | 4590   | 34 |              |   |                   |                                   |   |                      |   |   |         |                |   |              |
| 8 03                                                                | HC.                                                            | 120          | 220   | 5600   | 56 |              |   |                   |                                   |   |                      |   |   |         |                |   |              |
| $9$ 03                                                              | H2S                                                            | 20           | 45    | 1400   | 56 |              |   |                   |                                   |   |                      |   |   |         |                |   |              |
| $10$ $O3$                                                           | <b>SS</b>                                                      | 200          | 9500  | 520800 | 56 |              |   |                   |                                   |   |                      |   |   |         |                |   |              |
| 11 04                                                               | <b>HC</b>                                                      | 0            | 20    | 160    | 8  |              |   |                   |                                   |   |                      |   |   |         |                |   |              |
| 12 04                                                               | H2S                                                            | $\mathbf{O}$ | 60    | 480    | 8  |              |   |                   |                                   |   |                      |   |   |         |                |   |              |
| 13 O <sub>4</sub>                                                   | <b>SS</b>                                                      | $\mathbf{0}$ | 20    | 160    | 8  |              |   |                   |                                   |   |                      |   |   |         |                |   |              |
| 14 05                                                               | <b>HC</b>                                                      | 50           | 150   | 800    | 8  |              |   |                   |                                   |   |                      |   |   |         |                |   |              |
| 15 O <sub>5</sub>                                                   | H2S                                                            | 400          | 8000  | 60800  | 8  |              |   |                   |                                   |   |                      |   |   |         |                |   |              |
| 16 O <sub>5</sub>                                                   | <b>SS</b>                                                      | 60           | 120   | 480    | 8  |              |   |                   |                                   |   |                      |   |   |         |                |   |              |
|                                                                     |                                                                |              |       |        |    |              |   |                   |                                   |   |                      |   |   |         |                |   |              |
|                                                                     |                                                                |              |       |        |    |              |   |                   |                                   |   |                      |   |   |         |                |   |              |
|                                                                     |                                                                |              |       |        |    |              |   |                   |                                   |   |                      |   |   |         |                |   |              |
|                                                                     |                                                                |              |       |        |    |              |   |                   |                                   |   |                      |   |   |         |                |   |              |
| $\begin{array}{r} 17 \\ 18 \\ 19 \\ 20 \\ 21 \\ \hline \end{array}$ |                                                                |              |       |        |    |              |   |                   |                                   |   |                      |   |   |         |                |   | ▿            |

Figure E.2: Excel Input File, 'Process Operations Flows' tab

| A30                                                                                                    | $\begin{array}{c} \star \hspace{0.1cm} \dashv \hspace{0.1cm} \mid \hspace{0.1cm} \times \hspace{0.1cm} \hspace{0.1cm} \checkmark \hspace{0.1cm} \hspace{0.1cm} \check{f}_k \end{array}$ |            |              |                         |   |   |              |             |    |    |   |                                                                               |   |   |                           |   |                  |   |                         |                               |
|----------------------------------------------------------------------------------------------------|----------------------------------------------------------------------------------------------------|------------|--------------|-------------------------|---|---|--------------|-------------|----|----|---|-------------------------------------------------------------------------------|---|---|---------------------------|---|------------------|---|-------------------------|-------------------------------|
| $\overline{A}$                                                                                                    |                                                                                                    | B          | $\mathsf{C}$ | D                       | E | F | $\mathsf{G}$ | $\mathsf H$ | П. | J. | K | $\mathbf{L}$                                                                  | M | N | $\circ$                   | P | $\mathsf Q$      | R | S                       | $\overline{\phantom{a}}$<br>T |
| 1 Treatment Unit RR_1 RR_2 RR_3                                                                                                    |                                                                                                    |            |              |                         |   |   |              |             |    |    |   |                                                                               |   |   |                           |   |                  |   |                         |                               |
|                                                                                                    |                                                                                                    | $0\ 0.999$ |              | $\overline{\mathbf{0}}$ |   |   |              |             |    |    |   |                                                                               |   |   |                           |   |                  |   |                         |                               |
|                                                                                                    |                                                                                                    | 0.7        | $0.9$ 0.98   |                         |   |   |              |             |    |    |   |                                                                               |   |   |                           |   |                  |   |                         |                               |
|                                                                                                    |                                                                                                    | 0.95       | $0\quad 0.5$ |                         |   |   |              |             |    |    |   |                                                                               |   |   |                           |   |                  |   |                         |                               |
|                                                                                                    |                                                                                                    |            |              |                         |   |   |              |             |    |    |   |                                                                               |   |   |                           |   |                  |   |                         |                               |
| 2 T1 3 T2 4 T3 5 6 7 8 9 10 11 12 13 14 15 16 17 18 19 20 11 12 13 14 15 16 17 18 19 20 11 12 13 14 15 16 17 18 19 20 11 12 13 14 15 16 17 18 19 20 11 12 11 12 11 12 11 12 11 12 11 12 11 12 11 12 11 12 11 12 11 12 11 12 11 |                                                                                                    |            |              |                         |   |   |              |             |    |    |   |                                                                               |   |   |                           |   |                  |   |                         |                               |
|                                                                                                    |                                                                                                    |            |              |                         |   |   |              |             |    |    |   |                                                                               |   |   |                           |   |                  |   |                         |                               |
|                                                                                                    |                                                                                                    |            |              |                         |   |   |              |             |    |    |   |                                                                               |   |   |                           |   |                  |   |                         |                               |
|                                                                                                    |                                                                                                    |            |              |                         |   |   |              |             |    |    |   |                                                                               |   |   |                           |   |                  |   |                         |                               |
|                                                                                                    |                                                                                                    |            |              |                         |   |   |              |             |    |    |   |                                                                               |   |   |                           |   |                  |   |                         |                               |
|                                                                                                    |                                                                                                    |            |              |                         |   |   |              |             |    |    |   |                                                                               |   |   |                           |   |                  |   |                         |                               |
|                                                                                                    |                                                                                                    |            |              |                         |   |   |              |             |    |    |   |                                                                               |   |   |                           |   |                  |   |                         |                               |
|                                                                                                    |                                                                                                    |            |              |                         |   |   |              |             |    |    |   |                                                                               |   |   |                           |   |                  |   |                         |                               |
|                                                                                                    |                                                                                                    |            |              |                         |   |   |              |             |    |    |   |                                                                               |   |   |                           |   |                  |   |                         |                               |
|                                                                                                    |                                                                                                    |            |              |                         |   |   |              |             |    |    |   |                                                                               |   |   |                           |   |                  |   |                         |                               |
|                                                                                                    |                                                                                                    |            |              |                         |   |   |              |             |    |    |   |                                                                               |   |   |                           |   |                  |   |                         |                               |
|                                                                                                    |                                                                                                    |            |              |                         |   |   |              |             |    |    |   |                                                                               |   |   |                           |   |                  |   |                         |                               |
|                                                                                                    |                                                                                                    |            |              |                         |   |   |              |             |    |    |   |                                                                               |   |   |                           |   |                  |   |                         |                               |
|                                                                                                    |                                                                                                    |            |              |                         |   |   |              |             |    |    |   |                                                                               |   |   |                           |   |                  |   |                         |                               |
|                                                                                                    |                                                                                                    |            |              |                         |   |   |              |             |    |    |   |                                                                               |   |   |                           |   |                  |   |                         |                               |
|                                                                                                    |                                                                                                    |            |              |                         |   |   |              |             |    |    |   |                                                                               |   |   |                           |   |                  |   |                         |                               |
| $\sim$ 4 $-$ 10 $\pm$                                                                                                    | Process Operations Flows                                                                                                    |            |              |                         |   |   |              |             |    |    |   | Process Operations Contaminants Treatment Units Removal Treatment Units Costs |   |   | Water Costs   Flow Limits |   | <b>Distances</b> |   | Other Parameters  (+) : |                               |

Figure E.3: Excel Input File, 'Treatment Units Removal' tab

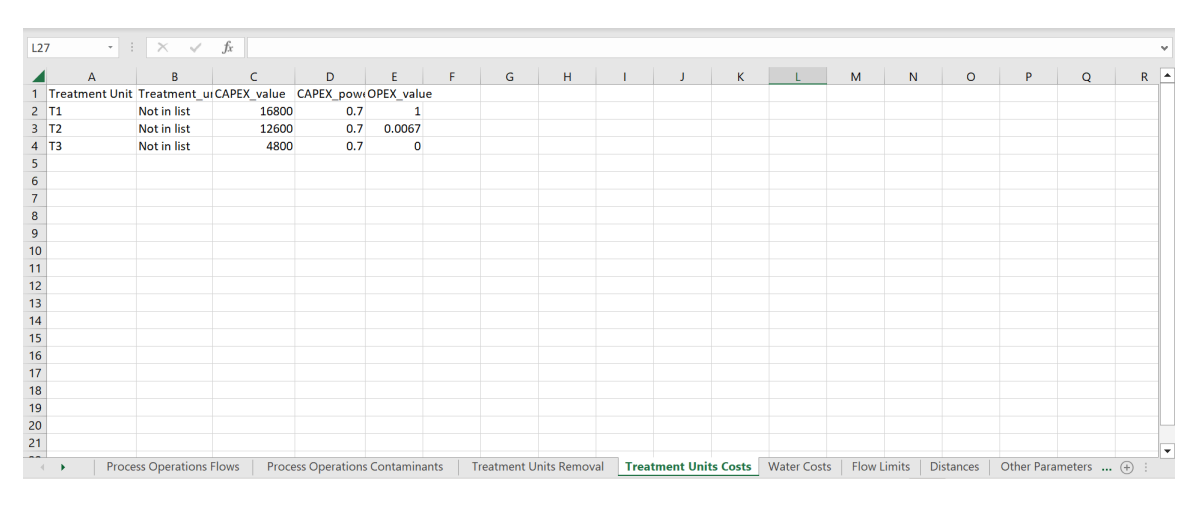

Figure E.4: Excel Input File, 'Treatment Units Costs' tab

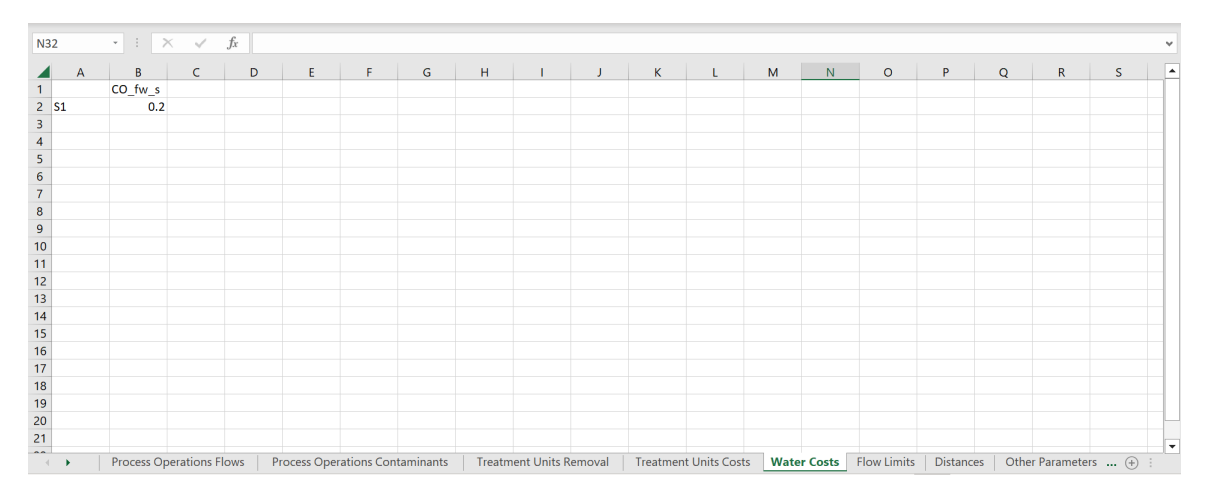

Figure E.5: Excel Input File, 'Water Costs' tab

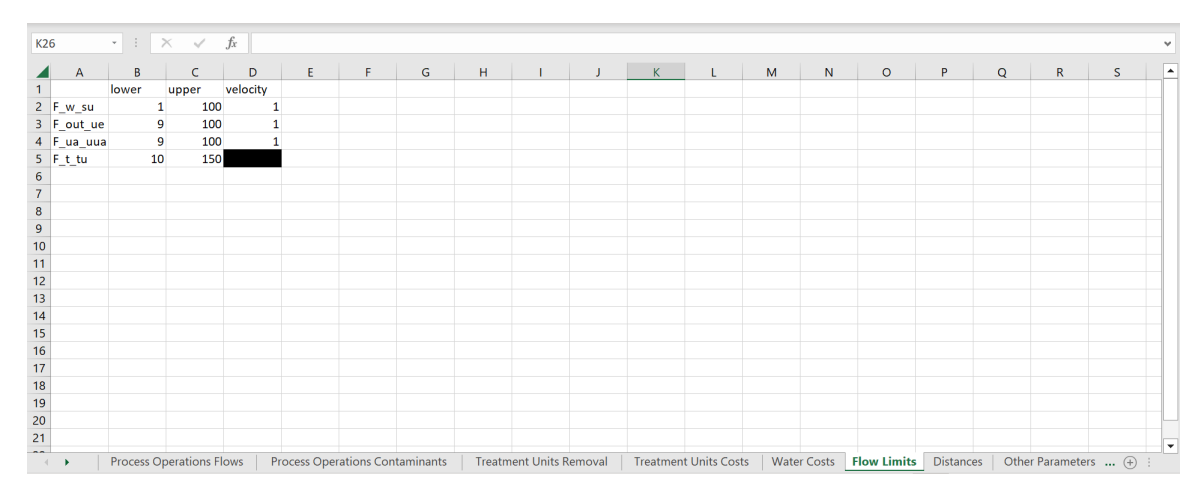

Figure E.6: Excel Input File, 'Flow Limits' tab

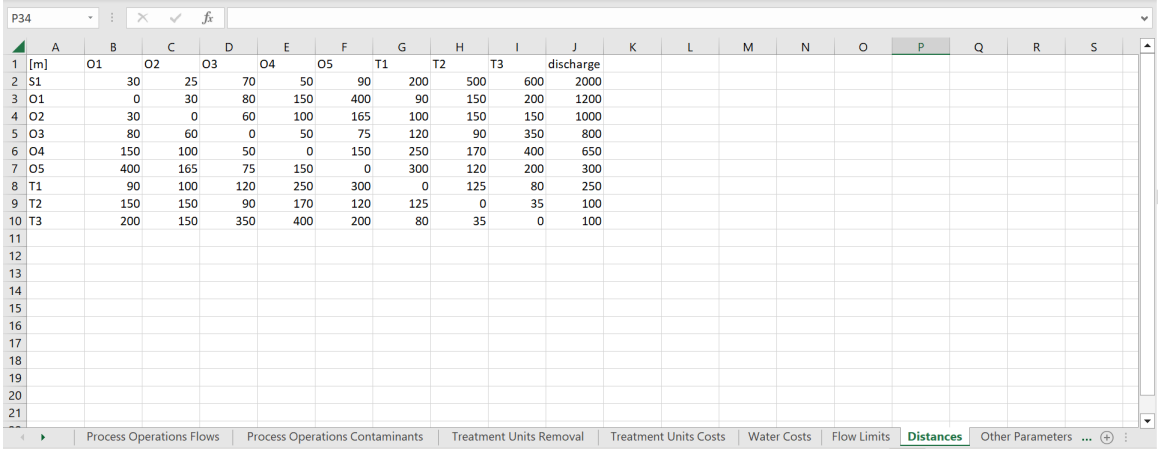

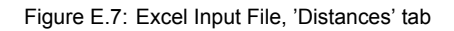

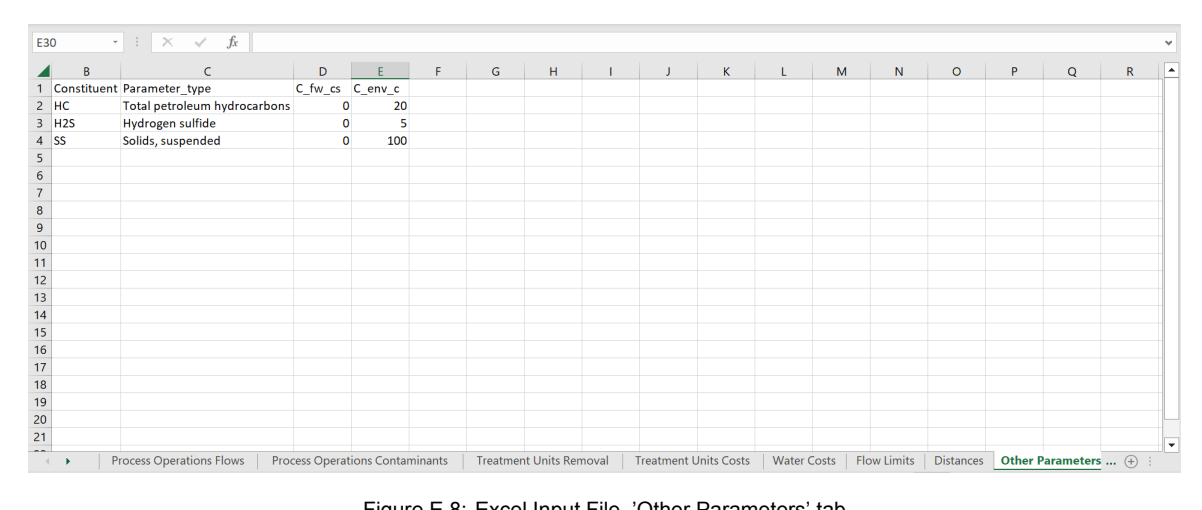

Figure E.8: Excel Input File, 'Other Parameters' tab

### Python Code

F

```
## IMPORT PACKAGES
import numpy as np
import pandas as pd
import networkx as nx # Visualisation of flows
import graphviz as gv # label curved edges in figure
from amplpy import AMPL, modules # Installation of solvers
import matplotlib.pyplot as plt # Visualisation of flows
from pyomo.environ import (
    Var,
    NonNegativeReals,
    ConcreteModel,
    Binary,
    Constraint,
    Reals,
    Objective,
    minimize,
    SolverFactory,
    value,
)
from sys import exit
## FUNCTIONS (PARTLY) EXTERNAL
def my_draw_networkx_edge_labels(
   G,
    pos,
    edge_labels=None,
    label_pos=0.5,
    font_size=10,
    font_color="k",
    font_family="sans-serif",
    font_weight="normal",
    alpha=None,
    bbox=None,
    horizontalalignment="center",
    verticalalignment="center",
    ax=None,
    rotate=True,
    clip_on=True,
    rad=0
):
    """Draw edge labels.
```

```
Parameters
----------
G : graph
   A networkx graph
pos : dictionary
    A dictionary with nodes as keys and positions as values.
    Positions should be sequences of length 2.
edge_labels : dictionary (default={})
    Edge labels in a dictionary of labels keyed by edge two-tuple.
    Only labels for the keys in the dictionary are drawn.
label_pos : float (default=0.5)
    Position of edge label along edge (0=head, 0.5=center, 1=tail)
font_size : int (default=10)
    Font size for text labels
font_color : string (default='k' black)
   Font color string
font_weight : string (default='normal')
    Font weight
font_family : string (default='sans-serif')
    Font family
alpha : float or None (default=None)
    The text transparency
bbox : Matplotlib bbox, optional
    Specify text box properties (e.g. shape, color etc.) for edge labels.
    Default is {boxstyle='round', ec=(1.0, 1.0, 1.0), fc=(1.0, 1.0, 1.0)}.
horizontalalignment : string (default='center')
    Horizontal alignment {'center', 'right', 'left'}
verticalalignment : string (default='center')
    Vertical alignment {'center', 'top', 'bottom', 'baseline', 'center_baseline'}
ax : Matplotlib Axes object, optional
   Draw the graph in the specified Matplotlib axes.
rotate : bool (deafult=True)
   Rotate edge labels to lie parallel to edges
clip_on : bool (default=True)
    Turn on clipping of edge labels at axis boundaries
Returns
dict
    `dict` of labels keyed by edge
Examples
--------
>>> G = nx.dodecahedral_graph()
>>> edge_labels = nx.draw_networkx_edge_labels(G, pos=nx.spring_layout(G))
Also see the NetworkX drawing examples at
```
*https://networkx.org/documentation/latest/auto\_examples/index.html*

```
See Also
--------
draw
draw_networkx
draw_networkx_nodes
draw_networkx_edges
draw_networkx_labels
"""
import matplotlib.pyplot as plt
import numpy as np
if ax is None:
    ax = plt \cdot gca()if edge_labels is None:
    labels = \{(u, v): d \text{ for } u, v, d \text{ in } G \text{ . edges}(data = True)\}\else:
    labels = edge_labels
text items = {}}
for (n1, n2), label in labels.items():
    (x1, y1) = pos[n1](x2, y2) = pos[n2](x, y) = (x1 * label pos + x2 * (1.0 - label pos),
        y1 * label_pos + y2 * (1.0 - label_pos),
    \lambdapos_1 = ax.transData.transform(np.array(pos[n1]))
    pos 2 = ax.transData.transform(np.array(pos[n2]))linear\_mid = 0.5 * pos_1 + 0.5 * pos_2d pos = pos_2 - pos_1rotation matrix = np.array([(0,1), (-1,0)])
    ctrl_1 = linear_mid + rad*rotation_matrix@d_pos
    ctrl mid 1 = 0.\overline{5}*pos 1 + 0.5*ctrl \overline{1}ctrl\_mid_2 = 0.5 * pos_2 + 0.5 *ctrl_1bezier mid = 0.5*ctrl mid 1 + 0.5*ctrl mid 2
    (x, y) = ax.transData.inverted().transform(bezier mid)
    if rotate:
        # in degrees
        angle = np.arctan2(y2 - y1, x2 - x1) / (2.0 * np.pi) * 360# make label orientation "right-side-up"
        if angle > 90:
            angle - - 180
        if angle < -90:
            angle += 180# transform data coordinate angle to screen coordinate angle
        xy = np<u>.array(<math>(x, y))</u>
        trans angle = ax.transData.transform angles(
            np.array((angle,)), xy.reshape((1, 2))
        )[0]
    else:
        trans angle = 0.0# use default box of white with white border
    if bbox is None:
        bbox = dict(boxstyle="round", ec=(1.0, 1.0, 1.0), fc=(1.0, 1.0, 1.0))
    if not isinstance(label, str):
        label = str(label) # this makes "1" and 1 labeled the same
    t = ax.text(x,
```

```
y,
            label,
            size=font_size,
            color=font_color,
            family=font_family,
            weight=font_weight,
            alpha=alpha,
            horizontalalignment=horizontalalignment,
            verticalalignment=verticalalignment,
            rotation=trans_angle,
            transform=ax.transData,
            bbox=bbox,
            zorder=1,
            clip_on=clip_on,
        \lambdatext items[(n1, n2)] = t
   ax.tick_params(
        axis="both",
        which="both",
        bottom=False,
        left=False,
        labelbottom=False,
        labelleft=False,
    )
   return text_items
def my_linearization_procedure(
    F t tu min,
    F_t tu max,
    steps,
    CAPEX_value,
    CAPEX_power,
   OPEX_value
):
    import numpy as np
    F_t_t_t tu_list = np.linspace(F_t_t_t_t min, F_t_t_t_t max, steps)
    Costs list = []for i in range(len(F t tu list)):
        CAPEX = CAPEX value * (F t tu list[i] ** 0.7)
        OPEX = OPEX value * F t tu list[i]
        Costs_tu = CAPEX * Annualization_factor + OPEX * Operation_time
        Costs_list.append(Costs_tu)
    x_mean = sum(F_t_t_t_i) / len(F_t_t_t_i)
    y mean = sum(Costs list) / len(Costs list)
    covar = sum((xi - x_mean) * (yi - y_mean) for xi, yi in zip(F_t_tu_list, Costs_list))
    x_var = sum((xi - x_mean)**2 for xi in F_t_tu_list)
   beta = covar / x_varalpha = y mean - beta * x mean
    y hat = [a]<sub>2</sub> hat + beta * xi for xi in F t tu list]
   return beta, alpha
## INPUT CASE STUDY 1
# input_file = 'Gunaratnam2005-casestudy1-IWTT.xlsx'
# # SETS SIZES
# amount_of_constituents = 3
```

```
# amount_of_water_sources = 1
# amount_of_discharge_points = 1
# amount_of_water_using_operations = 5
# amount_of_treatment_units = 3
# #COST EQUATION FACTORS
# Operation_time = 8600 # h/year
# Annualization_factor = 0.1
# # SOLVER
# MILP_solver = 'scip'
# MILP_solver_location = r'C:\Users\NL1A6O\AMPL\scip.exe'
# LP_solver = 'scip'
# LP_solver_location = r'C:\Users\NL1A6O\AMPL\scip.exe'
# MINLP_solver = 'scip'
# MINLP_solver_location = r'C:\Users\NL1A6O\AMPL\scip.exe'
# # ITERATION VALUES
# Maximum_amount_of_iterations = 10
# convergence_criterion = 0.01
# ## SWITCHES (0 = no, 1 = yes)
# #Optional functions
# water_reuse_allowed_switch = 1 # reuse after regeneration and between water operations
# regeneration_recycling_allowed_switch = 1 # is 1 in scenario 1, is 0 in scenarios 2 and 3
# include_environmental_limit_switch = 1
# pipe_connection_costs_switch = 0 # is 0 in scenarios 1 and 2, is 1 in scenario 3
# #Solve
# initation_activated_switch = 1
# iteration_activated_switch = 1
# final_MINLP_switch = 1
# #Visualisation & printing
# show_excel_data_switch = 0
# create_MINLP_visualization_switch = 1
# MINLP_print_results_switch = 1
# MILP_print_results_switch = 0
# LP_print_results_switch = 0
# #IWTT data switches
# Use_IWTT_switch = 0
# IWTT_show_data_switch = 0
# IWTT_make_excel_files_switch = 0
# only_check_for_iwtt_data_switch = 0
# ## INPUT CASE STUDY 2
# input_file = 'Gunaratnam2005-casestudy2.xlsx'
# # SETS SIZES
# amount_of_constituents = 1
# amount_of_water_sources = 1
# amount_of_discharge_points = 1
# amount_of_water_using_operations = 4
# amount_of_treatment_units = 0
# #COST EQUATION FACTORS
# Operation_time = 8600 # h/year
# Annualization_factor = 0.1
# # SOLVER
```

```
# MILP_solver = 'scip'
# MILP_solver_location = r'C:\Users\NL1A6O\AMPL\scip.exe'
# LP_solver = 'scip'
# LP_solver_location = r'C:\Users\NL1A6O\AMPL\scip.exe'
# MINLP_solver = 'scip'
# MINLP_solver_location = r'C:\Users\NL1A6O\AMPL\scip.exe'
# # ITERATION VALUES
# Maximum_amount_of_iterations = 10
# convergence_criterion = 0.01
# ## SWITCHES (0 = no, 1 = yes)
# #Optional functions
# water_reuse_allowed_switch = 0 # reuse after regeneration and between water operations
# regeneration_recycling_allowed_switch = 0
# include_environmental_limit_switch = 0
# pipe_connection_costs_switch = 0
# #Solve
# initation_activated_switch = 1
# iteration_activated_switch = 0
# final_MINLP_switch = 1
# #Visualisation & printing
# show_excel_data_switch = 0
# create_MINLP_visualization_switch = 1
# MINLP_print_results_switch = 1
# MILP_print_results_switch = 0
# LP_print_results_switch = 0
# #IWTT data switches
# Use_IWTT_switch = 0
# IWTT_show_data_switch = 0
# IWTT_make_excel_files_switch = 0
# only_check_for_iwtt_data_switch = 0
# ## INPUT CASE STUDY 3
# input_file = 'Gunaratnam2005-casestudy3.xlsx'
# # SETS SIZES
# amount_of_constituents = 3
# amount_of_water_sources = 1
# amount_of_discharge_points = 1
# amount_of_water_using_operations = 3
# amount_of_treatment_units = 3
# #COST EQUATION FACTORS
# Operation_time = 8600 # h/year
# Annualization_factor = 0.4
# # SOLVER
# MILP_solver = 'scip'
# MILP_solver_location = r'C:\Users\NL1A6O\AMPL\scip.exe'
# LP_solver = 'scip'
# LP_solver_location = r'C:\Users\NL1A6O\AMPL\scip.exe'
# MINLP_solver = 'scip'
# MINLP_solver_location = r'C:\Users\NL1A6O\AMPL\scip.exe'
# # ITERATION VALUES
# Maximum_amount_of_iterations = 10
# convergence_criterion = 0.01
```

```
# ## SWITCHES (0 = no, 1 = yes)
# #Optional functions
# water_reuse_allowed_switch = 0 # reuse after regeneration and between water operations
# regeneration_recycling_allowed_switch = 0
# include_environmental_limit_switch = 0
# pipe_connection_costs_switch = 0
# #Solve
# initation_activated_switch = 1
# iteration_activated_switch = 1
# final_MINLP_switch = 1
# #Visualisation & printing
# show_excel_data_switch = 0
# create_MINLP_visualization_switch = 1
# MINLP_print_results_switch = 1
# MILP_print_results_switch = 0
# LP_print_results_switch = 0
# #IWTT data switches
# Use_IWTT_switch = 0
# IWTT_show_data_switch = 0
# IWTT_make_excel_files_switch = 0
# only_check_for_iwtt_data_switch = 0
## IMPORT OF DATA AND DATA VISUALISATION
process_operations_flows_data = pd.read_excel(
    input_file,
    sheet name='Process Operations Flows',
    index_col=[0],
    header=[0])
process_operations_contaminants_data = pd.read_excel(
    input_file,
    sheet name='Process Operations Contaminants',
    index_col=[0,1],
    header=[0])
treatment units data = pd.read excel(
    input_file,
    sheet name='Treatment Units Removal',
    index_col=[0],
    header=[0])
treatment units data2 = pd.read excel(
    input_file,
    sheet_name='Treatment Units Costs',
    index_col=[0],
    header=[0])water_cost_data = pd.read_excel(
    input_file,
    sheet name='Water Costs',
    index_col=[0],
    header=[0])
flow limits data = pd.read excel(
    input_file,
    sheet name='Flow Limits',
    index_col=[0],
    header=[0])distances data = pd.read excel(
    input_file,
    sheet name='Distances',
    index_col=[0],
```

```
header=[0])
other_parameters_data = pd.read_excel(
    input_file,
    sheet_name='Other Parameters',
    index_col=[0],
    header=[0])
if show excel data switch == 1:
    display(process operations flows data)
    display(process operations contaminants data)
    display(treatment units data)
    display(treatment_units_data2)
    display(distances_data)
    display(other parameters data)
## INDUSTRIAL WASTEWATER TREATMENT TECHNIQUES (IWTT)
if Use IWTT switch == 1:
    # Import IWTT database
    IWTT_parameters_codes = pd.read_csv(
        'KEY_PARAMETER_CODE.csv',
       header=[0])
    IWTT_treatment_techniques_codes = pd.read_csv(
        'KEY_TREATMENT_TECH_CODES.csv',
        header=[0], nrows=3)
    IWTT_treatment_techniques_data = pd.read_csv(
        'PARAMETER.csv',
        header=[0],
        encoding='unicode_escape',
        on_bad_lines='skip')
    IWTT treatment techniques overview = pd.read csv(
        'TREATMENT_SYSTEM.csv',
        encoding='unicode_escape',
        on_bad_lines='skip')
    IWTT_treatment_techniques_coupling = pd.read_csv(
        'TREATMENT_UNITS.csv',
        header=[0])
    # Remove unimportant columns
    IWTT_parameters_codes = IWTT_parameters_codes.drop(
        columns=['CAS_NMBR',
                'CATEGORY',
                'CATEGORY_2',])
    IWTT_treatment_techniques_codes = IWTT_treatment_techniques_codes.drop(
        columns=['TT_CATEGORY',
                'TT_VARIATION'])
    IWTT_treatment_techniques_data = IWTT_treatment_techniques_data.drop(
        columns=['REPORTEDREMOVAL',
                'CALCULATEDREMOVAL',
                'ANALYTICAL_METHOD',
                'INFLUENTDL',
                'INFLUENTDLUNITS',
                'EFFLUENTDL',
                'EFFLUENTDLUNITS',
                'ELDESCRIPTION',
                'EFFLUENTLIMIT',
                'ELUNITS',
                'ELDESCRIPTION2',
                'EL2',
                'ELUNITS2',
```

```
'ELDESCRIPTION3',
            'EL3',
            'ELUNITS3',
            'PERFORMSTATID',
            'ADDTDATA',
            'INFLUENTFLAG',
            'INFLUENTCONCENTRATION',
            'INFLUENTUNITS',
            'EFFLUENTFLAG',
            'EFFLUENTCONCENTRATION',
            'EFFLUENTUNITS',
            'REPORTEDREMOVALFLAG',
            'SYSTEMQUALIFIED',
            'UPDATEREMOVALFLAG',])
IWTT_treatment_techniques_overview = IWTT_treatment_techniques_overview.drop(
    columns=['NAICS_CODE',
            'PSC_CODE',
            'SIC_CODE',
            'TREATMENT_TECH_DESCRIPTION',
            'DISCHARGE_DESIGNATION',
            'WW_USE',
            'MEDIA_TYPE',
            'LOW PH_RANGE',
            'HIGH_PH_RANGE',
            'PH_DESCRIPTOR',
            'CHEMICAL_ADDITION',
            'SCALE',
            'ADDT_SYSTEM_PARAMETERS',
            'MANUFACTURER',
            'HASPERFDATA',
            'CAPITAL_COST',
            'OANDM COST', ])
#Make one overview of data
df1 = IWTT_treatment_techniques_overview
df2 = IWTT treatment techniques coupling
df trains = IWTT treatment techniques coupling
df3 = IWTT treatment techniques data
df4 = df1. merge(df2, on=('SYSTEM_NAME', 'REF_ID'))
df5 = df4. merge(df3, on=('SYSTEM_NAME', 'REF_ID'))
df_trains = df_trains.groupby(df_trains['SYSTEM_NAME'])['TT_CODE'].apply(
    (', ').join).reset_index()
df_trains = df_trains.rename(columns={'TT_CODE': 'TT_CODE_TRAIN'})
df final = df = df merge(df trains, on=('SYSTEM_NAME'))
df_final = df_final.dropna(subset='UPDATEREMOVAL')
df_final = df_final.drop(columns=['TT_CODE',
                                   'TT_CODE_ORDER',
                                   'REF_ID',
                                   'PARAMID',
                                   'SYSTEM_NAME'])
df final = df final.drop duplicates()
#Put industry list from Excel in list
industry = process_operations_flows_data.Industry_type.dropna().drop_duplicates()
Industry_types_list = []
for i in range(len(industry)):
    Industry_types_list.append(industry[i])
#Show relevant IWTT data
if IWTT show data switch == 1:
```

```
for i in range(len(Industry types list)):
            industry = Industry_types_list[i]
            display(df_final.loc[df_final.INDUSTRY == industry])
            if IWTT make excel files switch = 1:
                df_final.loc[df_final.INDUSTRY == industry].to_excel(
                    f"{industry} data overview.xlsx")
    if only check for iwtt data switch == 1:
        print(f'The only check for iwtt data switch is on',
              'so the code stopped running from this point.')
        exit()## DEFINE PARAMETERS BASED ON INPUT
# Sets
c = amount_of_constituents
s = amount_of_water_sources
e = amount_of_discharge_points
u = ua = amount of water using operations + amount of treatment unitswu = amount of water using operations
tu = amount of treatment units
# (i) Concentration bounds
C_inmax_cu = process_operations_contaminants_data.C_inmax_cu # ppm
C_outmax_cu = process_operations_contaminants_data.C_outmax_cu # ppm
if pipe_connection_costs_switch == 1:
    # (ii) Distances between water sources and sinks
    d_fw_su = distances_data # m
    d_ua_uua = distances_data # m
    d_out_ue = distances_data.discharge # m
    # (iii) Flow velocities within the pipe connections
    u_fw_su = flow_limits_data.velocity[0] # m/s
    u_out_ue = flow_limits_data.velocity[1] # m/s
    u_ua_uua = flow_limits_data.velocity[2] # m/s
    # (iv) Regression parameters for piping costs
   a_fw_su = 3603.4 # -
   b_fw_su = 124.6 # -
    a_ua_uua = 3603.4 # -
   b_ua_uua = 124.6 # -
    a_out_ue = 3603.4 # -
   b_out_ue = 124.6 # -
# (v) Other parameters
C_fw_cs = other_parameters_data.C_fw_cs # ppm
C_env_c = other_parameters_data.C_env_c # ppm
C_loss_cu = process_operations_flows_data.C_loss_cu # ppm
F_loss_u = process_operations_flows_data.F_loss_u # t/h
L_ml_cu = process_operations_contaminants_data.L_ml_cu # g/h
RR_cu = treatment_units_data # -
\overline{CO} fw s = water cost data.CO fw s # $/ton
NS_max_u = process_operations_flows_data.NS_max_u # -
F_{t} T_{max} u = process operations flows data. F tmax u # t/hF_tmin_u = process_operations_flows_data.F_tmin_u # t/h
N OP = u # - # equation 22
# Defined for cost functions
CAPEX_value = treatment_units_data2.CAPEX_value
```
CAPEX\_power = treatment\_units\_data2.CAPEX\_power

```
OPEX_value = treatment_units_data2.OPEX_value
F_t_tu_min = flow_limits_data.lower[3]
F_t t tu max = flow limits data.upper[3]
steps = 10# Parameters later introduced in equations
# U_fw_su = # constraint 11 # t/h
U fw = np{\text{ }zeros}((s, wu))for i in range(s):
    for j in range(wu):
        U fw[i][j] = flow limits data.upper[0]
# L_fw_su = # constraint 12 # t/h
L f_{W} = np \cdot zeros((s, wu))for i in range(s):
    for j in range(wu):
        L fw[i][j] = flow limits data.lower[0]
# U_out_ue = # constraint 13 # t/h
U out = np \cdot zeros((u, e))for i in range(u):
    for j in range(e):
        U_out[i][j] = flow_limits_data.upper[1]
# L_out_ue = # constraint 14 # t/h
L_out = np{\text{ zeros}}((u, e))for i in range(u):
    for j in range(e):
        L out[i][j] = flow limits data.lower[1]
# U_ua_u,ua = U_ua_ua,u # constraint 15 # t/h
U ua = np.zeros((u, ua))
for i in range(u):
    for j in range(ua):
        U_ua[i][j] = flow_limits_data.upper[2]
# L_ua_u,ua = L_ua_ua,u # constraint 16 # t/h
L ua = np \cdot zeros((u, ua))for i in range(u):
    for j in range(ua):
        L ua[i][j] = flow limits data.lower[2]
## DEFINE LISTS TO STORE RESULTS
Cost results list = []M terms results list = []
## MILP FUNCTION
MILP_model = ConcreteModel()
def MILP_function(
    MILP_input_list
):
    #DEFINE LIST FOR FLOW RESULTS
    MILP_flow_results_list = []
    MILP_binary_variables_list = []
    MILP no treatment flows = []
    ## DEFINE MILP_MODEL DECISION VARIABLES
    #(i) Continuous variables associated with flow rates
```

```
#F_w_su
m = 0for i in range(s):
    for j in range(wu):
        m += 1
        MILP_model.add_component(f'F_w_{i+1}{j+1}',
                                  Var(within=NonNegativeReals,
                                      bounds=(0, F \text{ tmax } u[m-1])))
#F_out_ue
for i in range(u):
    for j in range(e):
        MILP_model.add_component(f'F_out_{i+1}{j+1}',
                                  Var(within=NonNegativeReals,
                                      bounds=(0, F_{trans_u}u[m-1])))
#F_ua_u,ua = F_ua_ua,u
for i in range(u):
    for j in range(ua):
        MILP_model.add_component(f'F_ua_{i+1}{j+1}',
                                  Var(within=NonNegativeReals,
                                      bounds=(0, F_{\text{max_u}}u[m-1])))
#F_t_u
for i in range(u):
    MILP_model.add_component(f'F_t_{i+1}',
                              Var(within=NonNegativeReals,
                                  bounds=(F_tmin_u[i], F_tmax_u[i]),
                                  initialize=F_tmin_u[i]))
#(ii) Contaminant concentration and mass flow in process operations
#C _conk_cu
m = 0for j in range(u):
    for i in range(c):
        m += 1
        MILP_model.add_component(f'C_conk_{i+1}{j+1}',
                                  Var(within=NonNegativeReals))
        MILP_model.add_component(f'eq_fix_concentrations_{m}', Constraint(expr=(
            getattr(MILP_model, f'C_conk_{i+1}{j+1}')
        ) == MILP input list[m-1]))
#M_in_cu & M_out_cu
m=0for i in range(c):
    for j in range(u):
        m+=1MILP_model.add_component(f'M_in_{i+1}{j+1}',
                                  Var(within=NonNegativeReals))
        MILP_model.add_component(f'M_out_{i+1}{j+1}',
                                  Var(within=NonNegativeReals))
#M_loss_cu
for i in range(c):
    for j in range(wu):
        MILP_model.add_component(f'M_loss_{i+1}{j+1}',
                                  Var(within=NonNegativeReals,
                                      initialize=0))
#M_gain_cu
for i in range(c):
```

```
for j in range(u):
        MILP_model.add_component(f'M_gain_{i+1}{j+1}',
                                 Var(within=NonNegativeReals,
                                      initialize=0))
#(iii) Cross-sectional area of the pipes connecting different operations
if pipe connection costs switch == 1:
    #A_fw_su
    for i in range(s):
        for j in range(wu):
            MILP_model.add_component(f'A_fw_{i+1}{j+1}',
                                     Var(within=NonNegativeReals))
    #A_ua_uua
    for i in range(u):
        for \mathbf{i} in range(ua):
            MILP_model.add_component(f'A_ua_{i+1}{j+1}',
                                     Var(within=NonNegativeReals))
    #A_out_ue
    for i in range(u):
        for j in range(e):
            MILP_model.add_component(f'A_out_{i+1}{j+1}',
                                     Var(within=NonNegativeReals))
#(iv) Cost terms in the objective function
#Cost_fw_s
for i in range(s):
   MILP_model.add_component(f'Cost_fw_{i+1}',
                             Var(within=NonNegativeReals))
#Cost_tu_u
for i in range(tu):
    MILP_model.add_component(f'Cost_tu_{i+1+wu}',
                             Var(within=NonNegativeReals))
if pipe connection costs switch == 1:
    #Cost_fwpipe_su
    for i in range(s):
        for j in range(wu):
            MILP_model.add_component(f'Cost_fwpipe_{i+1}{j+1}',
                                     Var(within=NonNegativeReals))
    #Cost_uapipe_u,ua
    for i in range(u):
        for j in range(ua):
            MILP_model.add_component(f'Cost_uapipe_{i+1}{j+1}',
                                     Var(within=NonNegativeReals))
    #Cost_outpipe_ue
    for i in range(u):
        for j in range(e):
            MILP_model.add_component(f'Cost_outpipe_{i+1}{j+1}',
                                     Var(within=NonNegativeReals))
#O_cost
MILP_model.O_cost = Var(within=NonNegativeReals)
#M_terms
MILP_model.M_terms = Var(within=Reals)
```

```
#(v) Binary variables related to existence and/or nonexistence of connections
#B_fw_su
for i in range(s):
    for j in range(wu):
        MILP_model.add_component(f'B_fw_{i+1}{j+1}', Var(within=Binary))
#B_ua_u,ua = B_ua_ua,u
for i in range(u):
    for j in range(ua):
       MILP_model.add_component(f'B_ua_{i+1}{j+1}', Var(within=Binary))
#Remove water reuse:
if water reuse allowed switch == 0:
   m = 0for i in range(tu):
        for j in range(wu):
            m += 1
            MILP_model.add_component(f'eqWR_{m}', Constraint(expr=(
               getattr(MILP_model, f'B_ua_{i+wu+1}{j+1}')
            ) == 0)for i in range(wu):
        for j in range(wu):
            m += 1
            MILP_model.add_component(f'eqWR_{m}', Constraint(expr=(
               getattr(MILP_model, f'B_ua_{i+1}{j+1}')
            ) == 0))
#B_out_ue
for i in range(u):
    for j in range(e):
       MILP_model.add_component(f'B_out_{i+1}{j+1}', Var(within=Binary))
#B_G1_u,ua
for i in range(u):
    for j in range(ua):
       MILP_model.add_component(f'B_G1_{i+1}{j+1}', Var(within=Binary))
#B_G2_u,ua
for i in range(u):
    for j in range(ua):
        MILP_model.add_component(f'B_G2_{i+1}{j+1}', Var(within=Binary))
#Summation of costs
MILP_model.Cost_fw_s_sum = Var(within=NonNegativeReals)
if pipe connection costs switch == 1:
    MILP_model.Cost_fwpipe_su_sum = Var(within=NonNegativeReals)
    MILP model.Cost uapipe ua sum = Var(within=NonNegativeReals)
    MILP_model.Cost_outpipe_ue_sum = Var(within=NonNegativeReals)
MILP_model.Cost_tu_u_sum = Var(within=NonNegativeReals)
## DEFINE MILP_MODEL EQUATIONS
# (A) Balances around Operations, Mixers and Splitters
# (i) Overall balance around the entire water system:
# Equation 1
MILP model.eq1 = Constraint(expr=(
    sum(qetattr(MILP_model,
                f'F w \{i+1\}\{j+1\}') for i in range(s) for j in range(wu)) -
```

```
sum (getattr (MILP_model,
                 f'F_out_{i+1}{j+1}') for i in range(u) for j in range(e)) -
    sum(F loss u[i] for i in range(u))
) == (1)
# Equation 2
#for water using operations
for i in range(wu):
    MILP_model.add_component(f'eq2_{i+1}', Constraint(expr=(
         sum(getattr(MILP_model, f'F_ua_{j+1}{i+1}') for j in range(ua)) +
         \frac{1}{\sinh(\theta)} = \frac{1}{\sinh(\theta)} \left[ \frac{1}{\sinh(\theta)} + \frac{1}{\sinh(\theta)} \right] =
        sum(getattr(MILP_model, f'F_ua_{i+1}{j+1}') for j in range(ua)) -
         sum(getattr(MILP_model, f'F_out_{i+1}{j+1}') for j in range(e))
    ) == F loss u[i]))
#for treatment units
for i in range(tu):
    MILP_model.add_component(f'eq2_{i+wu+1}', Constraint(expr=(
         sum(qetattr(MILP_model, f'F_ua_{\uparrow+1}{\downarrow+wu+1}') for \uparrow in range(u)) -
         sum(getattr(MILP_model, f'F_ua_{i+wu+1}{j+1}') for j in range(u)) -
        sum(\text{det}(\text{MILP} \mod \text{I}, f') = \text{out}(\text{int}(\text{H+Wu+1})\{\text{I}+1\}) for j in range(e))
    ) == F loss u[i+wu]))
# (ii) Contaminant mass balance for each operation (& each contaminant):
# Equation 31
# for water using operation
m = 0for i in range(wu):
    for j in range(c):
        m += 1
        MILP_model.add_component(f'eq31_{m}', Constraint(expr=(
             sum(getattr(MILP_model, f'F_ua_{k+1}{i+1}') *
                 \frac{1}{\text{getattr}}(MILP_model, f'C_conk {\frac{1}{1}+1}{k+1}') for k in range(ua)) +
             sum(getattr(MILP_model, f'F_w_{l+1}{i+1}') *
                 C_fw_cs[j] for l in range(s))
        ) == getattr(MILP_model, f'M_in_{j+1}{i+1}')))
# for treatment units
for i in range(tu):
    for j in range(c):
        m += 1
        MILP_model.add_component(f'eq31_{m}', Constraint(expr=(
             sum(getattr(MILP_model, f'F_ua_{k+1}{i+wu+1}') *
                 getattr(MILP_model, f'C_conk_{j+1}{k+1}') for k in range(ua))
         ) == getattr(MILP_model, f'M_in_{j+1}{i+wu+1}')))
# Equation 32
# for water using operation
m = 0for i in range(wu):
    for j in range(c):
        m += 1
        MILP_model.add_component(f'eq32_{m}', Constraint(expr=(
             getattr(MILP_model, f'C_conk_{j+1}{i+1}') *
             (sum(getattr(MILP_model, f'F_w_{k+1}{i+1}') for k in range(s)) +
             sum(getattr(MILP_model, f'F_ua_{l+1}{i+1}') for l in range(ua)) -
             F_loss_u[j])
         ) == qetattr(MILP model, f'M out {j+1}{i+1})# for treatment units
for i in range(tu):
```

```
for j in range(c):
        m += 1
        MILP_model.add_component(f'eq32_{m}', Constraint(expr=(
            getattr(MILP_model, f'C_conk_{j+1}{i+wu+1}') *
            (sum(getattr(MILP_model, f'F_ua_{l+1}{i+wu+1}') for l in range(ua)) -
             F loss u[j])
        ) == getattr(MILP_model, f'M_out_{j+1}{i+wu+1}')))
# Equation 29
m = 0for j in range(wu):
    for i in range(c):
        m += 1
        MILP_model.add_component(f'eq29_{m}', Constraint(expr=(
            getattr(MILP_model, f'M_in_{i+1}{j+1}') -
            getattr(MILP_model, f'M_out_{i+1}{j+1}') +
            L ml cu[m-1] -
            (F loss u[i] * C loss cu[i]) +getattr(MILP_model, f'M_loss_{i+1}{j+1}') -
            getattr(MILP_model, f'M_gain_{i+1}{j+1}')
        ) = 0))
#Equation 30
m = 0for j in range(tu):
    for i in range(c):
        m += 1
        MILP_model.add_component(f'eq30_{m}', Constraint(expr=(
            (1 - RR cu.iloc[j][i]) *
            getattr(MILP_model, f'M_in_{i+1}{j+wu+1}') -
            (F_loss_u[j+wu] * C_loss_cu[j+wu]) -getattr(MILP_model, f'M_out_{i+1}{j+wu+1}') -
            getattr(MILP_model, f'M_gain_{i+1}{j+wu+1}')
        ) == 0)## DEFINE MILP_MODEL CONSTRAINTS
#(B) Availability and Capacity Constraints
#(i) Constraints of water flow rate
#Constraint 7 & Constraint 8
for i in range(u):
    MILP_model.add_component(f'c7_{i+1}', Constraint(expr=(
        F_tmin_u[i]) <= getattr(MILP_model, f'F_t_{i+1}')))
    MILP_model.add_component(f'c8_{i+1}', Constraint(expr=(
        F_tmax_u[i]) >= getattr(MILP_model, f'F_t_{i+1}')))
#for water using operations
for i in range(wu):
    MILP_model.add_component(f'eq8_{i+1}', Constraint(expr=(
         sum(qetattr(MILP_model, f'F_w_{\text{`}+1}{\text{`}+1}') for \text{j} in range(s)) +
         sum(getattr(MILP_model, f'F_ua_{k+1}{i+1}') for k in range(ua)) -
         F loss u[i]
    ) == getattr(MILP_model, f'F_t_{i+1}')))
#for treatment units
for i in range(tu):
    MILP_model.add_component(f'eq8_{i+wu+1}', Constraint(expr=(
         sum(getattr(MILP_model, f'F_ua_{k+1}{i+wu+1}') for k in range(ua)) -
         F_loss_u[wu+i]
    ) == getattr(MILP_model, f'F_t_{i+wu+1}')))
```

```
#(ii) Constraints on the quality and quantity of water
# Constraint 9
m = 0for i in range(wu):
    for j in range(c):
        m += 1
        MILP_model.add_component(f'c9_{m}', Constraint(expr=(
            getattr(MILP_model, f'M_in_{j+1}{i+1}')
        ) <= C_inmax_cu[m-1] * getattr(MILP_model, f'F_t_{i+1}')))
#(C) Logic Constraints
#(i) Upper and lower bounds on the flow rates
# Constraint 11 & Constraint 12
m = 0for i in range(wu):
    for j in range(s):
        m += 1
        MILP_model.add_component(f'c11_{m}', Constraint(expr=(
            getattr(MILP_model, f'F_w_{j+1}{i+1}') -
            U_fw[j][i] * getattr(MILP_model, f'B_fw_{j+1}{i+1}')
        ) \leq 0)MILP_model.add_component(f'c12_{m}', Constraint(expr=(
            getattr(MILP_model, f'F_w_{j+1}{i+1}') -
            L_fw[j][i] * getattr(MILP_model, f'B_fw_{j+1}{i+1}')
        ) >= \overline{0}))
# Constraint 13 & Constraint 14
m = 0for i in range(e):
    for j in range(u):
        m += 1
        MILP_model.add_component(f'c13_{m}', Constraint(expr=(
            getattr(MILP_model, f'F_out_{j+1}{i+1}') -
            U_out[j][i] * getattr(MILP_model, f'B_out_{j+1}{i+1}')
        ) \leq 0)MILP_model.add_component(f'c14_{m}', Constraint(expr=(
            getattr(MILP_model, f'F_out_{j+1}{i+1}') -
            L_out[j][i] * getattr(MILP_model, f'B_out_{j+1}{i+1}')
        ) >= 0))
# Constraint 15 & Constraint 16
m = 0for i in range(ua):
    for j in range(u):
        m += 1
        MILP_model.add_component(f'c15_{m}', Constraint(expr=(
            getattr(MILP_model, f'F_ua_{j+1}{i+1}') -
            U_ua[j][i] * getattr(MILP_model, f'B_ua_{j+1}{i+1}')
        ) \leq 0)MILP_model.add_component(f'c16_{m}', Constraint(expr=(
            getattr(MILP_model, f'F_ua_{j+1}{i+1}') -
            L_ua[j][i] * getattr(MILP_model, f'B_ua_{j+1}{i+1}')
        ) >= 0))
# (ii) Maximum number of sources to feed each operation
#Constraint 17
#for water-using operations
for i in range(wu):
    MILP_model.add_component(f'c17_{i+1}', Constraint(expr=(
        sum(qetattr(MILP_model, f'B_ua_{\textbf{j}+1}{\textbf{i}+1}') for \textbf{j} in range(ua)) +
```

```
sum(getattr(MILP_model, f'B_fw_{k+1}{i+1}') for k in range(s))
    ) \leq NS max u[i]))
#for treatment units
for i in range(tu):
    MILP_model.add_component(f'c17_{i+wu+1}', Constraint(expr=(
        sum(getattr(MILP_model, f'B_ua_{j+1}{i+wu+1}') for j in range(ua))
    ) \leq NS max u[i+wu]))
#Constraint 17a: self added --> Maximum number of sources to leave each operation
for i in range(u):
    MILP_model.add_component(f'c17a_{i+1}', Constraint(expr=(
        sum(getattr(MILP_model, f'B_ua_{i+1}{j+1}') for j in range(ua)) +
        sum(qetattr(MILP_model, f'B_out \{i+1\}{k+1}') for k in range(e))
    ) <= NS_max_u[i]))
# (iii) Elimination of regeneration recycling
if regeneration recycling allowed switch == 0:
    # Equation 18, Equation 19 & Equation 20
    m = 0for i in range(u):
        for j in range(tu):
            m += 1
            MILP_model.add_component(f'c18_{m}', Constraint(expr=(
                getattr(MILP_model, f'B_ua_{i+1}{j+wu+1}') -
                getattr(MILP_model, f'B_G1_{i+1}{j+wu+1}')
            ) \leq 0))
            MILP_model.add_component(f'c19_{m}', Constraint(expr=(
                getattr(MILP_model, f'B_ua_{j+wu+1}{i+1}') -
                getattr(MILP_model, f'B_G2_{i+1}{j+wu+1}')
            ) <= 0))
            # MILP_model.add_component(f'c20_{m}', Constraint(expr=(
            # getattr(MILP_model, f'B_G2_{i+1}{j+wu+1}')
            # ) == (1 - getattr(MILP_model, f'B_G1_{i+1}{j+wu+1}'))))
            # Equation 20, In case it can also be both 0:
            MILP_model.add_component(f'c20_{m}', Constraint(expr=(
                \overline{q}etattr(MILP model, f'B G2\overline{\{i+1\}\{j+wu+1\}}') +
                getattr(MILP_model, f'B_G1_{i+1}{j+wu+1}')
            ) \leq 1)# Equation 21
    m = 0for i in range(u):
        for j in range(tu):
            for k in range(ua):
                m + = 1MILP_model.add_component(f'c21_{m}', Constraint(expr=(
                    2 - (getattr(MILP_model, f'B_G2_{i+1}{j+wu+1}') +
                         getattr(MILP_model, f'B_G1_{k+1}{j+wu+1}'))
                ) >= qetattr(MILP model, f'Bua{i+1}{k+1})))
    # Equation 22
    for i in range(tu):
        MILP_model.add_component(f'c22_{i+1}', Constraint(expr=(
            sum(getattr(MILP_model, f'B_G1_{j+1}{i+wu+1}') for j in range(u)) +
            sum(getattr(MILP_model, f'B_G2_{j+1}{i+wu+1}') for j in range(u))
        ) == N OP - 1))
#(iv) Elimination of direct recycling
# Equation 23
m = 0
```

```
for i in range(u):
       for j in range(ua):
          m += 1
          MILP_model.add_component(f'c23_{m}', Constraint(expr=(
              getattr(MILP_model, f'B_ua_{j+1}{i+1}') +
              getattr(MILP_model, f'B_ua_{i+1}{j+1}')
           ) <= 1))
   #(D) Objective Function
   #(i) Freshwater supply cost
   #Equation 24
   for i in range(s):
       MILP_model.add_component(f'eq24{i}', Constraint(expr=(
           getattr(MILP_model, f'Cost_fw_{i+1}') -
           CO fw s[i] * Operation time *
           sum(getattr(MILP_model, f'F_w_{i+1}{j+1}') for j in range(wu))
       ) == 0)#(ii) Water and wastewater treatment cost # Specific for each treatment system!
   for i in range(tu):
       if value(getattr(MILP_model, f'F_t<sub>(i+wu+1</sub>}')) > 0:
          MILP_model.add_component(f'eq25{i}', Constraint(expr=(
              my_linearization_procedure(F_t_tu_min,
                                       F t tu max,
                                       steps,
                                       CAPEX_value[i],
                                       CAPEX_power[i],
                                       OPEX value[i])[0] *
              getattr(MILP_model, f'F_t_{i+wu+1}') +
              my linearization procedure(F t tu min,
                                       F t tu max,
                                       steps,
                                       CAPEX_value[i],
                                       CAPEX_power[i],
                                       OPEX_value[i])[1]
           ) == \text{qetattr}(\text{MILP model}, \text{f'Cost} \text{tu} \{\text{i+wu+1}\}'))elif value(getattr(MILP_model, f'F_t_\{i+wu+1\}')) == 0:
           MILP_model.add_component(f'eq25{i}', Constraint(expr=(
              getattr(MILP_model, f'Cost_tu_{i+wu+1}')) == 0))
   #(iii) Piping and sewer cost
   if pipe connection costs switch == 1:
# #Equation 26
# m = 0
# for i in range(s):
# for j in range(wu):
# m += 1
# MILP_model.add_component(f'eq26_{m}', Constraint(expr=(
# getattr(MILP_model, f'F_w_{i+1}{j+1}')
\# ) == getattr(MILP_model, f'A_fw_{i+1}{j+1}') * u_fw_su))
# for i in range(u):
# for j in range(ua):
# m += 1
# MILP_model.add_component(f'eq26_{m}', Constraint(expr=(
# getattr(MILP_model, f'F_ua_{i+1}{j+1}')
\# ) == getattr(MILP_model, f'A_ua_{i+1}{j+1}') * u_ua_uua))
# for i in range(u):
# for j in range(e):
```

```
# m += 1
# MILP_model.add_component(f'eq26_{m}', Constraint(expr=(
# getattr(MILP_model, f'F_out_{i+1}{j+1}')
\# ) == getattr(MILP_model, f'A_out {i+1}{j+1}') * u_out_ue))
# #Equation 26
# m = 0
# for i in range(s):
# for j in range(wu):
# m += 1
# MILP_model.add_component(f'eq26_{m}', Constraint(expr=(
# getattr(MILP_model, f'A_fw_{i+1}{j+1}')
# ) == u_fw_su / getattr(MILP_model, f'F_w_{i+1}{j+1}')))
# for i in range(u):
# for j in range(ua):
# m += 1
# MILP_model.add_component(f'eq26_{m}', Constraint(expr=(
# getattr(MILP_model, f'A_ua_{i+1}{j+1}')
# ) == u_ua_uua / getattr(MILP_model, f'F_ua_{i+1}{j+1}')))
# for i in range(u):
# for j in range(e):
# m += 1
# MILP_model.add_component(f'eq26_{m}', Constraint(expr=(
# getattr(MILP_model, f'A_out_{i+1}{j+1}')
\# ) == u_out_ue / getattr(MILP_model, f'F_out {i+1}{j+1}')))
      #Equation 27
      m = 0for i in range(s):
          for j in range(wu):
             m + = 1MILP_model.add_component(f'eq27_{m}', Constraint(expr=(
                getattr(MILP_model, f'Cost_fwpipe_{i+1}{j+1}')
             ) == (d_fw_su.iloc[i][j] * Annualization factor *((a fw su * qetattr(MILP model, f'A fw {i+1}{f+1})') +(b fw su * getattr(MILP model, f'B fw \{i+1\}\{j+1\}'))))))
      for i in range(u):
          for j in range(ua):
             m += 1
             MILP_model.add_component(f'eq27_{m}', Constraint(expr=(
                getattr(MILP_model, f'Cost_uapipe_{i+1}{j+1}')
             ) == (d ua uua.iloc[i+s][j] * Annualization factor *
                   ((a_ua_uua * getattr(MILP_model, f'A_ua_{i+1}{j+1}')) +
                   (b_ua_uua * getattr(MILP_model, f'B_ua_{i+1}{j+1}'))))))
      for i in range(u):
          for j in range(e):
             m += 1
             MILP_model.add_component(f'eq27_{m}', Constraint(expr=(
                 getattr(MILP_model, f'Cost_outpipe_{i+1}{j+1}')
             ) == (d out ue.iloc[i+s] * Annualization factor *
                   ((a_out_ue * getattr(MILP_model, f'A_out_{i+1}{j+1}')) +
                   (b_out_ue * getattr(MILP_model, f'B_out_{i+1}{j+1}'))))))
   #(iv) Overall objective function
   #Total costs per category
```

```
MILP model.eq28 1 = Constraint(expr=(
```

```
sum(getattr(MILP_model, f'Cost_fw_{i+1}') for i in range(s))
) == MILP_model.Cost_fw_s_sum)
if pipe connection costs switch == 1:
    MILP model.eq28 2 = Constraint (expr=(
        MILP_model.Cost_fwpipe_su_sum -
        sum(getattr(
            MILP_model, f'Cost_fwpipe_{i+1}{j+1}') for i in range(s) for j in range(wu))
    ) == 0)MILP model.eq28 3 = Constraint(expr=(
        MILP_model.Cost_uapipe_ua_sum -
        sum(getattr(
            MILP_model, f'Cost_uapipe_{i+1}{j+1}') for i in range(u) for j in range(ua))
    ) == 0)MILP_model.eq28_4 = Constraint(expr=(
        MILP_model.Cost_outpipe_ue_sum -
        sum(getattr(
            MILP model, f'Cost outpipe {i+1}(j+1)') for i in range(u) for j in range(e))
    ) == 0)MILP_model.eq28_5 = Constraint(expr=(
    MILP_model.Cost_tu_u_sum -
    sum(getattr(MILP_model, f'Cost_tu_{i+wu+1}') for i in range(tu))
) == 0)if pipe connection costs switch == 1:
    MILP model.eq28 tot = Constraint(expr=(
        MILP_model.Cost_fw_s_sum +
        MILP_model.Cost_fwpipe_su_sum +
        MILP_model.Cost_uapipe_ua_sum +
        MILP_model.Cost_outpipe_ue_sum +
        MILP_model.Cost_tu_u_sum
    ) == MILP_model.O_cost)
else:
    MILP_model.eq28_tot = Constraint(expr=(
        MILP_model.Cost_fw_s_sum +
        MILP_model.Cost_tu_u_sum
    ) == MILP_model.O_cost)
# M_terms equation
MILP model.eq36 = Constraint(expr=(
    sum(getattr(MILP_model, f'M_loss_{i+1}{j+1}') for i in range(c) for j in range(wu)) +
    (\text{sum}(qeta t) \cdot f' \cdot M \cdot \text{d}t), f' \cdot M \cdot q \cdot a \cdot i + 1 {j+1 }') for i in range(c) for j in range(u)))
) == MILP_model.M_terms)
## MILP_MODEL SOLVER
MILP_model.obj = Objective(expr=MILP_model.O_cost, sense=minimize)
SolverFactory(modules.find(MILP_solver),
              executable=MILP_solver_location).solve(MILP_model)#.write()
## PRINT MILP RESULTS
## Print results
if MILP print results switch == 1:
    print("==========================================================")
    #F_w_su
    for i in range(s):
        for j in range(wu):
            print(f'F_w_{i+1}{j+1}=',
                  value(getattr(MILP_model, f'F_w_{i+1}{j+1}')))
    #F_t_u
    for i in range(u):
        print(f'F_t_{i+1}=',
```

```
value(getattr(MILP_model, f'F_t_{i+1}')))
#F_out_ue
for i in range(u):
    for j in range(e):
        print(f'F_out_{i+1}{j+1}=',
              value(getattr(MILP_model, f'F_out_{i+1}{j+1}')))
#F_ua_u,ua = F_ua_ua,u
for i in range(u):
    for j in range(ua):
        print(f'F_ua_{i+1}{j+1}=',
              value(getattr(MILP_model, f'F_ua_{i+1}{j+1}')))
#M_in_cu
for i in range(c):
    for j in range(u):
        print(f'M_in_{i+1}{j+1}=',
              value(qetattr(MILP_model, f'M_in_{i+1}{\uparrow+1}')))
#M_out_cu
for i in range(c):
    for j in range(u):
        print(f'M_out_{i+1}{j+1}=',
              value(getattr(MILP_model, f'M_out_{i+1}{j+1}')))
#M_loss_cu
for i in range(c):
    for j in range(wu):
        print(f'M_loss_{i+1}{j+1}=',
              value(getattr(MILP_model, f'M_loss_{i+1}{j+1}')))
#M_gain_cu
for i in range(c):
    for j in range(u):
        print(f'M_gain_{i+1}{j+1}=',
              value(getattr(MILP_model, f'M_gain_{i+1}{j+1}')))
#C_conk_cu
for j in range(u):
    for i in range(c):
        print(f'C_conk_{i+1}{j+1} = ',
              value(getattr(MILP_model, f'C_conk_{i+1}{j+1}')))
#Cost_fw_s
for i in range(s):
        print(f'Cost_fw_{i+1}=',
              value(getattr(MILP_model, f'Cost_fw_{i+1}')))
#Cost_tu
for i in range(tu):
        print(f'Cost_tu_{i+wu+1}=',
              value(getattr(MILP_model, f'Cost_tu_{i+wu+1}')))
print('Cost_fw_s_sum=', MILP_model.Cost_fw_s_sum.value)
if pipe connection costs switch = 1:
    print('Cost_fwpipe_su_sum=', MILP_model.Cost_fwpipe_su_sum.value)
    print('Cost uapipe ua sum=', MILP_model.Cost_uapipe_ua_sum.value)
    print('Cost_outpipe_ue_sum=', MILP_model.Cost_outpipe_ue_sum.value)
print('Cost tu u sum=', MILP model.Cost tu u sum.value)
```

```
#Final costs
    print('O_cost.value=', MILP_model.O_cost.value)
    print("==========================================================")
## SAVE MILP_MODEL RESULTS
Cost_results_list.append(MILP_model.O_cost.value)
M_terms_results_list.append(MILP_model.M_terms.value)
#F_w_su
for i in range(s):
    for j in range(wu):
       MILP_flow_results_list.append(value(getattr(MILP_model, f'F_w_{i+1}{j+1}')))
#F_out_ue
for i in range(u):
    for j in range(e):
       MILP_flow_results_list.append(value(getattr(MILP_model, f'F_out_{i+1}{j+1}')))
#F_ua_u,ua = F_ua_ua,u
for i in range(u):
    for j in range(ua):
       MILP_flow_results_list.append(value(getattr(MILP_model, f'F_ua_{i+1}{j+1}')))
#F_t_u
for i in range(u):
   MILP_no_treatment_flows.append(value(getattr(MILP_model, f'F_t_{i+1}')))
#B_ua_u,ua --> only for between WU
for i in range(wu):
   for j in range(wu):
        MILP_binary_variables_list.append(value(getattr(MILP_model, f'B_ua_{i+1}{j+1}')))
## DELETE ALL VARIABLES, CONSTRAINTS, AND EQUATIONS
# Delete variables
MILP_model.del_component(f'O_cost')
MILP_model.del_component(f'M_terms')
MILP_model.del_component(f'Cost_fw_s_sum')
MILP_model.del_component(f'Cost_fwpipe_su_sum')
MILP_model.del_component(f'Cost_uapipe_ua_sum')
MILP_model.del_component(f'Cost_outpipe_ue_sum')
MILP_model.del_component(f'Cost_tu_u_sum')
MILP_model.del_component(f'obj')
#F_w_su
for i in range(s):
    for j in range(wu):
        MILP_model.del_component(f'F_w_{i+1}{j+1}')
#F_out_ue
for i in range(u):
    for j in range(e):
        MILP_model.del_component(f'F_out_{i+1}{j+1}')
#F_ua_u,ua = F_ua_ua,u
for i in range(u):
    for j in range(ua):
        MILP_model.del_component(f'F_ua_{i+1}{j+1}')
#F_t_u
for i in range(u):
    MILP_model.del_component(f'F_t_{i+1}')
```

```
#(ii) Contaminant concentration and mass flow in process operations
#C_conk_cu, M_in_cu, M_out_cu & M_gain_cu
for i in range(c):
    for j in range(u):
        MILP_model.del_component(f'C_conk_{i+1}{j+1}')
        MILP_model.del_component(f'M_in_{i+1}{j+1}')
        MILP_model.del_component(f'M_out_{i+1}{j+1}')
        MILP_model.del_component(f'M_gain_{i+1}{j+1}')
#M_loss_cu
for i in range(c):
    for j in range(wu):
        MILP_model.del_component(f'M_loss_{i+1}{j+1}')
#(iii) Cross-sectional area of the pipes connecting different operations
if pipe connection costs switch == 1:
    #A_fw_su
    for i in range(s):
        for j in range(wu):
            MILP_model.del_component(f'A_fw_{i+1}{j+1}')
    #A_ua_uua
    for i in range(u):
        for j in range(ua):
            MILP_model.del_component(f'A_ua_{i+1}{j+1}')
    #A_out_ue
    for i in range(u):
        for j in range(e):
            MILP_model.del_component(f'A_out_{i+1}{j+1}')
#(iv) Cost terms in the objective function
#Cost_fw_s
for i in range(s):
   MILP_model.del_component(f'Cost_fw_{i+1}')
#Cost_tu_u
for i in range(tu):
   MILP_model.del_component(f'Cost_tu_{i+1+wu}')
if pipe connection costs switch == 1:
    #Cost_fwpipe_su
    for i in range(s):
        for j in range(wu):
            MILP_model.del_component(f'Cost_fwpipe_{i+1}{j+1}')
    #Cost_uapipe_u,ua
    for i in range(u):
        for j in range(ua):
            MILP_model.del_component(f'Cost_uapipe_{i+1}{j+1}')
    #Cost_outpipe_ue
    for i in range(u):
        for j in range(e):
            MILP_model.del_component(f'Cost_outpipe_{i+1}{j+1}')
```
*#(v) Binary variables related to existence and/or nonexistence of connections*

```
#B_fw_su
for i in range(s):
    for j in range(wu):
        MILP_model.del_component(f'B_fw_{i+1}{j+1}')
#B_out_ue
for i in range(u):
    for j in range(e):
        MILP_model.del_component(f'B_out_{i+1}{j+1}')
#B_ua_u,ua, B_G1_u,ua, B_G2_u,ua
\overline{\textbf{for}} in range(u):
    for j in range(ua):
        MILP_model.del_component(f'B_ua_{i+1}{j+1}')
        MILP_model.del_component(f'B_G1_{i+1}{j+1}')
        MILP_model.del_component(f'B_G2_{i+1}{j+1}')
# Delete constraints & Equations
# Equation 1
MILP_model.del_component(f'eq1')
# Equation 2
for i in range(u):
        MILP_model.del_component(f'eq2_{i+1}')
# Equation 31
# for water using operation
m = 0for i in range(wu):
    for j in range(c):
        m += 1
        MILP_model.del_component(f'eq31_{m}')
# for treatment units
for i in range(tu):
    for j in range(c):
        m += 1
        MILP_model.del_component(f'eq31_{m}')
# Equation 32
# for water using operation
m = 0for i in range(wu):
    for j in range(c):
        m += 1
        MILP_model.del_component(f'eq32_{m}')
# for treatment units
for i in range(tu):
    for j in range(c):
        m += 1
        MILP_model.del_component(f'eq32_{m}')
# Equation 29
\mathsf{m}~=~0for j in range(wu):
    for i in range(c):
        m + = 1MILP_model.del_component(f'eq29_{m}')
```

```
#Equation 30
```

```
m = 0for i in range(c):
    for j in range(tu):
        m += 1
        MILP_model.del_component(f'eq30_{m}')
## DELETE MILP_MODEL CONSTRAINTS
#Constraint 7, Constraint 8 & Equation 8
for i in range(u):
    MILP_model.del_component(f'c7_{i+1}')
    MILP_model.del_component(f'c8_{i+1}')
for i in range(u):
    MILP_model.del_component(f'eq8_{i+1}')
# Constraint 9
m = 0for i in range(wu):
    for j in range(c):
        m += 1
        MILP_model.del_component(f'c9_{m}')
        MILP_model.del_component(f'c9a_{m}')
if include environmental limit switch == 1:
    # Constraint 10
    for i in range(c):
        MILP_model.del_component(f'c10_{i+1}')
# Constraint 11 & Constraint 12
m = 0for i in range(wu):
    for j in range(s):
        m += 1
        MILP_model.del_component(f'c11_{m}')
        MILP_model.del_component(f'c12_{m}')
# Constraint 13 & Constraint 14
m = 0for i in range(e):
    for j in range(u):
        m += 1
        MILP_model.del_component(f'c13_{m}')
        MILP_model.del_component(f'c14_{m}')
# Constraint 15 & Constraint 16
m = 0for i in range(ua):
    for j in range(u):
        m += 1
        MILP_model.del_component(f'c15_{m}')
        MILP_model.del_component(f'c16_{m}')
#Constraint 17
for i in range(u):
    MILP_model.del_component(f'c17_{i+1}')
    MILP_model.del_component(f'c17a_{i+1}')
if regeneration recycling allowed switch == 0:
    # Equation 18, Equation 19 & Equation 20
    m = 0for i in range(u):
```
```
for j in range(tu):
            m += 1
            MILP_model.del_component(f'c18_{m}')
            MILP_model.del_component(f'c19_{m}')
            MILP_model.del_component(f'c20_{m}')
    # Equation 21
    m = 0for i in range(u):
        for j in range(tu):
            for k in range(ua):
                m += 1
                MILP_model.del_component(f'c21_{m}')
    # Equation 22
    for i in range(tu):
        MILP_model.del_component(f'c22_{i+1}')
#(iv) Elimination of direct recycling
# Equation 23
m = 0for i in range(u):
    for j in range(ua):
        m += 1
        MILP_model.del_component(f'c23_{m}')
# Equation 24
for i in range(s):
    MILP_model.del_component(f'eq24{i}')
# Equation 25
for i in range(tu):
    MILP_model.del_component(f'eq25{i}')
#(iii) Piping cost
if pipe_connection_costs_switch == 1:
    #Equations 26 & 27
    m = 0for i in range(s):
        for j in range(wu):
            m += 1
            # MILP_model.del_component(f'eq26_{m}')
            MILP_model.del_component(f'eq27_{m}')
    for i in range(u):
        for j in range(ua):
            m += 1
            # MILP_model.del_component(f'eq26_{m}')
            MILP_model.del_component(f'eq27_{m}')
    for i in range(u):
        for j in range(e):
            m += 1
            # MILP_model.del_component(f'eq26_{m}')
            MILP_model.del_component(f'eq27_{m}')
m = 0for j in range(u):
    for i in range(c):
        m += 1
        MILP_model.del_component(f'eq_fix_concentrations_{m}')
```

```
#Remove water reuse:
    if water_reuse allowed switch == 0:
       m = 0for i in range(tu):
            for j in range(wu):
                m += 1
                MILP_model.del_component(f'eqWR_{m}')
        for i in range(wu):
            for j in range(wu):
                m + = 1MILP_model.del_component(f'eqWR_{m}')
   MILP_model.del_component(f'eq28_1')
    if pipe connection costs switch = 1:
            MILP_model.del_component(f'eq28_2')
            MILP_model.del_component(f'eq28_3')
            MILP_model.del_component(f'eq28_4')
   MILP_model.del_component(f'eq28_5')
   MILP_model.del_component(f'eq28_tot')
   MILP_model.del_component(f'eq36')
   return MILP flow results list, MILP binary variables list, MILP no treatment flows
## LP FUNCTION
LP_model = ConcreteModel()
def LP_function(
   LP input list
):
    #DEFINE LIST FOR FLOW RESULTS
   LP concentrations results list = []## DEFINE LP_MODEL DECISION VARIABLES
    #(i) Continuous variables associated with flow rates
    #F_w_su
   m = 0for i in range(s):
        for j in range(wu):
            m += 1
            LP_model.add_component(f'F_w_{i+1}{j+1}',
                                   Var(within=NonNegativeReals))
            LP_model.add_component(f'eq_fix_flows_{m}', Constraint(expr=(
                getattr(LP_model, f'F_w_{i+1}{j+1}')
            ) == LP input list[m-1]))
    #F_out_ue
    for i in range(u):
        for j in range(e):
            m += 1
            LP_model.add_component(f'F_out_{i+1}{j+1}',
                                   Var(within=NonNegativeReals))
            LP_model.add_component(f'eq_fix_flows_{m}', Constraint(expr=(
                getattr(LP_model, f'F_out_{i+1}{j+1}')
            ) == LP_input_list[m-1])#F_ua_u,ua = F_ua_ua,u
    for i in range(u):
        for j in range(ua):
            m += 1
            LP_model.add_component(f'F_ua_{i+1}{j+1}',
```

```
Var(within=NonNegativeReals, initialize=0))
        LP_model.add_component(f'eq_fix_flows_{m}', Constraint(expr=(
            getattr(LP_model, f'F_ua_{i+1}{j+1}')
        ) == LP input list[m-1]))
#F_t_u
for i in range(u):
    LP_model.add_component(f'F_t_{i+1}',
                           Var(within=NonNegativeReals,
                               bounds=(F_tmin_u[i], F_tmax_u[i])))
#(ii) Contaminant concentration and mass flow in process operations
m = 0for j in range(wu):
    for i in range(c):
       m += 1
        LP_model.add_component(f'C_out_{i+1}{j+1}',
                               Var(within=NonNegativeReals,
                                   bounds=(0, C outmax cu[m-1])))
for j in range(tu):
    for i in range(c):
        m += 1
        LP_model.add_component(f'C_out_{i+1}{j+wu+1}',
                               Var(within=NonNegativeReals))
#M_in_cu & M_out_cu
m=0for i in range(c):
    for j in range(u):
        m+=1LP_model.add_component(f'M_in_{i+1}{j+1}',
                               Var(within=NonNegativeReals))
        LP_model.add_component(f'M_out_{i+1}{j+1}',
                               Var(within=NonNegativeReals))
#M_loss_cu
for i in range(c):
    for j in range(wu):
        LP_model.add_component(f'M_loss_{i+1}{j+1}',
                               Var(within=NonNegativeReals,
                                   initialize=0))
#M_gain_cu
for i in range(c):
    for j in range(u):
        LP_model.add_component(f'M_gain_{i+1}{j+1}',
                               Var(within=NonNegativeReals,
                                   initialize=0))
#M_terms
LP_model.M_terms = Var(within=Reals, initialize=0) #, bounds=(-5,5))
# (ii) Contaminant mass balance for each operation (& each contaminant):
# Equation 34
# for water using operation
m = 0for i in range(wu):
    for j in range(c):
        m += 1
        LP_model.add_component(f'eq34_{m}', Constraint(expr=(
```

```
sum(getattr(LP_model, f'F_ua_{k+1}{i+1}') *
                 getattr(LP_model, f'C_out_{j+1}{k+1}') for k in range(ua)) +
             sum(getattr(LP_model, f'F_w_{k+1}{i+1}') *
                 C_fw_cs[j] for k in range(s))
        ) == getattr(LP_model, f'M_in_{j+1}{i+1}')))
# for treatment units
for i in range(tu):
    for j in range(c):
        m += 1
        LP_model.add_component(f'eq34_{m}', Constraint(expr=(
             sum((getattr(LP_model, f'F_ua_{k+1}{i+wu+1}') *
                  getattr(LP_model, f'C_out_{j+1}{k+1}')) for k in range(ua))
        ) == getattr(LP model, f'M in \overline{\{j+1\}}\{i+wu+1\}')))
# Equation 35
# for water using operation
m = 0for i in range(wu):
    for j in range(c):
        m += 1
        LP_model.add_component(f'eq35_{m}', Constraint(expr=(
             getattr(LP_model, f'C_out_{j+1}{i+1}') *
             (\text{sum}(getattr(LP model, f'F w_{k+1})_{i+1})') for k in range(s)) +
             sum(getattr(LP_model, f'F_ua_{l+1}{i+1}') for l in range(ua)) -
             F loss u[j])
        ) == getattr(LP_model, f'M_out_{j+1}{i+1}')))
# for treatment units
for i in range(tu):
    for j in range(c):
        m += 1
        LP_model.add_component(f'eq35_{m}', Constraint(expr=(
             (getattr(LP_model, f'C_out_{j+1}{i+wu+1}') *
             (sum(getattr(LP_model, f'F_ua_{l+1}{i+wu+1}') for l in range(ua)) -
              F loss u[j]))
        ) == \operatorname{getattr}(\text{LP model}, f'M \text{ out } \{j+1\} \{i+wu+1\}))
# Equation 29
m = 0for j in range(wu):
    for i in range(c):
        m += 1
        LP_model.add_component(f'eq29_{m}', Constraint(expr=(
             getattr(LP_model, f'M_in_{i+1}{j+1}') -
             getattr(LP_model, f'M_out_{i+1}{j+1}') +
             L_ml_lcu[m-1] -
             (F loss u[j]) * (C loss cu[j]) +
             getattr(LP_model, f'M_loss_{i+1}{j+1}') -
             getattr(LP_model, f'M_gain_{i+1}{j+1}')
        ) == 0)#Equation 30
m = 0for i in range(c):
    for j in range(tu):
        m += 1
        LP_model.add_component(f'eq30_{m}', Constraint(expr=(
             (1 - RR \overline{cu}.iloc[j][i]) * qetattr(LP \text{ model}, f'M \text{ in } \{i+1\} \{j+wu+1\}) -
             (F loss u[i+wu] * C loss cu[i+wu]) -getattr(LP_model, f'M_out_{i+1}{j+wu+1}') -
```

```
getattr(LP_model, f'M_gain_{i+1}{j+wu+1}')
        ) == 0)# M_terms equation
LP_model.eq36 = Constraint(expr=(
    sum(getattr(LP_model, f'M_loss_{i+1}{j+1}') for i in range(c) for j in range(wu)) +
    sum(getattr(LP_model, f'M_gain_{i+1}{j+1}') for i in range(c) for j in range(u))
) == LP model.M terms)
## DEFINE LP_MODEL CONSTRAINTS
#(B) Availability and Capacity Constraints
# #(i) Constraints of water flow rate
#for water using operations
for i in range(wu):
    LP_model.add_component(f'eq8_{i+1}', Constraint(expr=(
        sum(qetattr(LP_model, f'F_w_{j+1}{i+1}') for j in range(s)) +
        sum(getattr(LP_model, f'F_ua_{k+1}{i+1}') for k in range(ua)) -
        F_loss_u[i]
    ) == getattr(LP_model, f'F_t_{i+1}')))
#for treatment units
for i in range(tu):
   LP_model.add_component(f'eq8_{i+wu+1}', Constraint(expr=(
        sum(getattr(LP_model, f'F_ua_{k+1}{i+wu+1}') for k in range(ua)) -
        F_loss_u[wu+i]
    ) == getattr(LP_model, f'F_t_{i+wu+1}')))
## MODEL SOLVER
LP_model.obj = Objective(expr=LP_model.M_terms, sense=minimize)
# SolverFactory('gurobi').solve(LP_model) #, tee=True).write()
SolverFactory(modules.find(LP_solver), executable=LP solver location).solve(LP model)
## SAVE LP_MODEL RESULTS
# Cost_results_list.append(LP_model.O_cost.value)
Cost results list.append('nope')
M_terms_results_list.append(LP_model.M_terms.value)
m = 0for j in range(wu):
    for i in range(c):
        m += 1
        LP_concentrations_results_list.append(value(getattr(LP_model,
                                                             f'C_out_{i+1}{j+1}')))
for j in range(tu):
    for i in range(c):
        m += 1
        LP_concentrations_results_list.append(value(qetattr(LP_model,
                                                             f'C_out_{i+1}{j+wu+1}')))
## Print results
if LP print results switch == 1:
    print("==========================================================")
    #F_w_su
    for i in range(s):
        for j in range(wu):
            print(f'F_w_{i+1}{j+1}=',
                  value(qetattr(LP_model, f'F_w_{i+1}{\uparrow+1}')))
    #F_t_u
    for i in range(u):
```

```
print(f'F_t_{i+1}=',
              value(getattr(LP_model, f'F_t_{i+1}')))
    #F_out_ue
    for i in range(u):
        for j in range(e):
            print(f'F_out_{i+1}{j+1}=',
                  value(getattr(LP_model, f'F_out_{i+1}{j+1}')))
    #F_ua_u,ua = F_ua_ua,u
    \overline{\textbf{for}} i in range(u):
        for j in range(ua):
            print(f'F_ua_{i+1}{j+1}=',
                  value(qetattr(LP_model, f'F_ua_{i+1}{j+1}')))
    #M_in_cu
    for i in range(c):
        for j in range(u):
            print(f'M_in_{i+1}{j+1}=',
                  value(getattr(LP_model, f'M_in_{i+1}{j+1}')))
    #M_out_cu
    for i in range(c):
        for j in range(u):
            print(f'M_out_{i+1}{j+1}=',
                  value(getattr(LP_model, f'M_out_{i+1}{j+1}')))
    #M_loss_cu
    for i in range(c):
        for j in range(wu):
            print(f'M_loss_{i+1}{j+1}=',
                  value(qetattr(LP_model, f'M_loss \{i+1\}\{j+1\}')))
    #M_gain_cu
    for i in range(c):
        for j in range(u):
            print(f'M_gain_{i+1}{j+1}=',
                  value(qetattr(LP_model, f'M_gain {i+1}{i+1}))))
    #C_out_cu
    for j in range(u):
        for i in range(c):
            print(f'C_out_{i+1}{j+1} = ',
                  value(getattr(LP_model, f'C_out_{i+1}{j+1}')))
    #M_terms
    print('M_terms.value=', LP_model.M_terms.value)
    print("==========================================================")
## DELETE ALL VARIABLES, CONSTRAINTS, AND EQUATIONS
# Delete variables
LP_model.del_component(f'M_terms')
LP_model.del_component(f'obj')
#F_w_su
for i in range(s):
    for j in range(wu):
        LP_model.del_component(f'F_w_{i+1}{j+1}')
```

```
#F_out_ue
```

```
for i in range(u):
    for j in range(e):
        LP_model.del_component(f'F_out_{i+1}{j+1}')
#F_ua_u,ua = F_ua_ua,u
for i in range(u):
    for j in range(ua):
        LP_model.del_component(f'F_ua_{i+1}{j+1}')
#F_t_u
\overline{\textbf{for}} \overline{\textbf{i}} in range(u):
    LP_model.del_component(f'F_t_{i+1}')
#(ii) Contaminant concentration and mass flow in process operations
#C_out_cu, M_in_cu & M_out_cu
for i in range(c):
    for j in range(u):
        LP_model.del_component(f'C_out_{i+1}{j+1}')
        LP model.del component(f'M_in {i+1}{i+1}')
        LP_model.del_component(f'M_out_{i+1}{j+1}')
#M_loss_cu
for i in range(c):
    for j in range(wu):
        LP_model.del_component(f'M_loss_{i+1}{j+1}')
#M_gain_cu
for i in range(c):
   for j in range(u):
        LP_model.del_component(f'M_gain_{i+1}{j+1}')
#Equations
m = 0for i in range(u):
    for j in range(c):
        m += 1
        LP_model.del_component(f'eq34_{m}')
        LP_model.del_component(f'eq35_{m}')
m = 0for j in range(wu):
    for i in range(c):
        m += 1
        LP_model.del_component(f'eq29_{m}')
m = 0for j in range(tu):
    for i in range(c):
        m += 1
        LP_model.del_component(f'eq30_{m}')
for i in range(u):
    LP_model.del_component(f'eq8_{i+1}')
for i in range(s):
    LP_model.del_component(f'eq24_{i}')
for i in range(tu):
    LP_model.del_component(f'eq25_{i}')
```

```
LP_model.del_component(f'eq36')
    #Delete fix_flows function
    m = 0for i in range(s):
        for j in range(wu):
            m += 1
            LP_model.del_component(f'eq_fix_flows_{m}')
    for i in range(u):
        for j in range(e):
            m += 1
            LP_model.del_component(f'eq_fix_flows_{m}')
    for i in range(u):
        for j in range(ua):
            m += 1
            LP_model.del_component(f'eq_fix_flows_{m}')
    return LP_concentrations_results_list
## MINLP FUNCTION
MINLP_model = ConcreteModel()
def MINLP_function(
    MILP_output_list,
    MILP_binary_list,
    LP_output_list,
    MILP F t list
):
    ## DEFINE MINLP_MODEL DECISION VARIABLES
    #F_w_su
    m = 0for i in range(s):
        for j in range(wu):
            m += 1
            if iteration activated switch == 1:
                MINLP_model.add_component(f'F_w_{i+1}{j+1}',
                                           Var(within=NonNegativeReals,
                                               initialize=MILP_output_list[m-1],
                                               bounds=(MILP output list[m-1]-2,
                                                       MILP_output_list[m-1]+2)))
            elif iteration activated switch == 0:
                MINLP_model.add_component(f'F_w_{i+1}{j+1}',
                                           Var(within=NonNegativeReals))
    #F_out_ue
    for i in range(u):
        for j in range(e):
            m += 1
            MINLP_model.add_component(f'F_out_{i+1}{j+1}',
                                       Var(within=NonNegativeReals,
                                           initialize=MILP_output_list[m-1]))
    #F_ua_u,ua = F_ua_ua,u
    for i in range(u):
        for j in range(ua):
            m + = 1MINLP_model.add_component(f'F_ua_{i+1}{j+1}',
                                       Var(within=NonNegativeReals,
                                           initialize=MILP_output_list[m-1]))
```

```
#F_t_u
m = 0for i in range(u):
    if iteration activated switch == 1:
        MINLP_model.add_component(f'F_t_{i+1}',
                                   Var(within=NonNegativeReals,
                                      bounds=(F_tmin_u[i], F_tmax_u[i])))
    elif iteration activated switch == 0:
        m += 1
        MINLP_model.add_component(f'F_t_{i+1}',
                                   Var(within=NonNegativeReals,
                                      bounds=(F_tmin_u[i], MILP_F_t_list[m-1])))
#(ii) Contaminant concentration and mass flow in process operations
m = 0for j in range(wu):
    for i in range(c):
        m += 1
        MINLP_model.add_component(f'C_out_{i+1}{j+1}',
                                   Var(within=NonNegativeReals,
                                      bounds=(0, C_outmax_cu[m-1]),
                                       initialize=LP_output_list[m-1]))
for j in range(tu):
    for i in range(c):
        m += 1
        MINLP_model.add_component(f'C_out_{i+1}{j+wu+1}',
                                  Var(within=NonNegativeReals,
                                       initialize=LP_output_list[m-1]))
#M_in_cu & M_out_cu
m=0for i in range(c):
    for j in range(u):
        m+=1MINLP_model.add_component(f'M_in_{i+1}{j+1}',
                                  Var(within=NonNegativeReals))
        MINLP_model.add_component(f'M_out_{i+1}{j+1}',
                                  Var(within=NonNegativeReals))
# (iii) Cross-sectional area of the pipes connecting different operations
if pipe connection costs switch == 1:
    #A_fw_su
    for i in range(s):
        for j in range(wu):
            MINLP_model.add_component(f'A_fw_{i+1}{j+1}',
                                       Var(within=NonNegativeReals))
    #A_ua_uua
    for i in range(u):
        for j in range(ua):
            MINLP_model.add_component(f'A_ua_{i+1}{j+1}',
                                      Var(within=NonNegativeReals))
    #A_out_ue
    for i in range(u):
        for \mathbf{i} in range(e):
            MINLP_model.add_component(f'A_out_{i+1}{j+1}',
                                      Var(within=NonNegativeReals))
```

```
#(iv) Cost terms in the objective function
#Cost_fw_s
for i in range(s):
    MINLP_model.add_component(f'Cost_fw_{i+1}',
                               Var(within=NonNegativeReals))
#Cost_tu_u
for i in range(tu):
    MINLP_model.add_component(f'Cost_tu_{i+1+wu}',
                              Var(within=NonNegativeReals))
if pipe connection costs switch == 1:
    #Cost_fwpipe_su
    for i in range(s):
        for j in range(wu):
            MINLP_model.add_component(f'Cost_fwpipe_{i+1}{j+1}',
                                       Var(within=NonNegativeReals))
    #Cost_uapipe_u,ua
    for i in range(u):
        for j in range(ua):
            MINLP_model.add_component(f'Cost_uapipe_{i+1}{j+1}',
                                      Var(within=NonNegativeReals))
    #Cost_outpipe_ue
    for i in range(u):
        for j in range(e):
            MINLP_model.add_component(f'Cost_outpipe_{i+1}{j+1}',
                                      Var(within=NonNegativeReals))
#O_cost
MINLP model. 0 \ncost = Var(\text{within=NonNegativeReals})#(v) Binary variables related to existence and/or nonexistence of connections
#B_fw_su
for i in range(s):
    for j in range(wu):
        MINLP_model.add_component(f'B_fw_{i+1}{j+1}', Var(within=Binary))
#B_ua_u,ua = B_ua_ua,u
for i in range(u):
    for j in range(ua):
        MINLP_model.add_component(f'B_ua_{i+1}{j+1}', Var(within=Binary))
#Fix binary variables reuse flows:
if iteration activated switch == 1:
    m = 0for i in range(wu):
        for j in range(wu):
            m += 1
            MINLP_model.add_component(f'eqfixbin_{m}', Constraint(expr=(
                getattr(MINLP_model, f'B_ua_{i+1}{j+1}')
            ) == MILP_binary_list[m-1]))
#Remove water reuse:
if water reuse allowed switch == 0:
    m = 0for i in range(tu):
        for j in range(wu):
```

```
m + = 1MINLP_model.add_component(f'eqWR_{m}', Constraint(expr=(
                getattr(MINLP_model, f'B_ua_{i+wu+1}{j+1}')
            ) = 0))
    for i in range(wu):
        for j in range(wu):
            m += 1
            MINLP_model.add_component(f'eqWR_{m}', Constraint(expr=(
                getattr(MINLP_model, f'B_ua_{i+1}{j+1}')
            ) == 0)#B_out_ue
for i in range(u):
    for j in range(e):
        MINLP_model.add_component(f'B_out_{i+1}{j+1}', Var(within=Binary))
if regeneration recycling allowed switch == 0:
    #B_G1_u,ua & B_G2_u,ua
    for i in range(u):
        for j in range(ua):
            MINLP_model.add_component(f'B_G1_{i+1}{j+1}', Var(within=Binary))
            MINLP_model.add_component(f'B_G2_{i+1}{j+1}', Var(within=Binary))
#Summation of costs
MINLP model.Cost_fw_s_sum = Var(within=NonNegativeReals)
if pipe_connection_costs_switch == 1:
    MINLP_model.Cost_fwpipe_su_sum = Var(within=NonNegativeReals)
    MINLP_model.Cost_uapipe_ua_sum = Var(within=NonNegativeReals)
    MINLP_model.Cost_outpipe_ue_sum = Var(within=NonNegativeReals)
MINLP_model.Cost_tu_u_sum = Var(within=NonNegativeReals)
## DEFINE MINLP_MODEL EQUATIONS
# (A) Balances around Operations, Mixers and Splitters
# (i) Overall balance around the entire water system:
# Equation 1
MINLP model_eq1 = Constant(exp)(sum(getattr(
        MINLP model, f'F w {i+1}(j+1)') for i in range(s) for j in range(wu))) -
    (sum(getattr(
        MINLP model, f'F out \{i+1\}\{i+1\}') for i in range(u) for \dagger in range(e))) -
    (sum(F loss u[i] for i in range(u)))== 0))
# Equation 2
#for water using operations
for i in range(wu):
    MINLP_model.add_component(f'eq2_{i+1}', Constraint(expr=(
        \overline{S} (sum(qetattr(MINLP model, f'F ua \overline{j+1}\\overline{i+1})) for j in range(ua))) +
        (sum(getattr(MINLP_model, f'F_w_{j+1}{i+1}') for j in range(s))) -
        (sum(getattr(MINLP_model, f'F_ua_{i+1}{j+1}') for j in range(ua))) -
        \overline{\text{sum}} (sum(qetattr(MINLP_model, f'F_out {i+1}{j+1}') for j in range(e))) -
        F loss u[i]
    ) == 0)#for treatment units
for i in range(tu):
    MINLP_model.add_component(f'eq2_{i+wu+1}', Constraint(expr=(
        (sum(getattr(MINLP_model, f'F_ua_{j+1}{i+wu+1}') for j in range(ua))) -
        (\text{sum}(qeta t) \cdot (\text{min}(qeta t) - \text{min}(qeta t)) - \text{min}(qeta t)
```

```
(\text{sum}(MINLP model, f'Fout{i+wu+1}{i+1})') for j in range(e))) -
        F_loss_u[i+wu]
    ) == 0))
# (ii) Contaminant mass balance for each operation (& each contaminant):
# Equation 3
# for water using operation
m = 0for i in range(wu):
    for j in range(c):
        m += 1
        MINLP_model.add_component(f'eq3_{m}', Constraint(expr=(
             \overline{\text{(sum}}(\text{getattr}(MINLP mode1, f'Fua_{k+1})_{i+1}) *
                  getattr(MINLP_model, f'C_out_{j+1}{k+1}') for k in range(ua))) +
             (sum(getattr(MINLP_model, f'F_w_{k+1}{i+1}') *
                 C_fw_cs[j] for k in range(s)))
        ) == \text{getattr}(\text{MINLP model}, f'M in \{j+1\}(i+1)'))# for treatment units
for i in range(tu):
    for j in range(c):
        m += 1
        MINLP_model.add_component(f'eq3_{m}', Constraint(expr=(
             (sum(getattr(MINLP_model, f'F_ua_{k+1}{i+wu+1}') *
                 getattr(MINLP_model, f'C_out_{j+1}{k+1}') for k in range(ua)))
        ) == getattr(MINLP_model, f'M_in_{j+1}{i+wu+1}')))
# Equation 4
# for water using operation
m = 0for i in range(wu):
    for j in range(c):
        m += 1
        MINLP_model.add_component(f'eq4_{m}', Constraint(expr=(
            getattr(MINLP_model, f'C_out_{j+1}{i+1}') *
            (sum(getattr(MINLP_model, f'F_w_{k+1}{i+1}') for k in range(s)) +
            sum(getattr(MINLP_model, f'F_ua_{l+1}{i+1}') for l in range(ua)) -
            F loss u[j])
        ) == getattr(MINLP_model, f'M_out_{j+1}{i+1}')))
# for treatment units
for i in range(tu):
    for j in range(c):
        m += 1
        MINLP_model.add_component(f'eq4_{m}', Constraint(expr=(
             (getattr(MINLP_model, f'C_out_{j+1}{i+wu+1}') *
             (sum(getattr(MINLP_model, f'F_ua_{l+1}{i+wu+1}') for l in range(ua)) -
             F loss u[j]))
        ) == getattr(MINLP_model, f'M_out_{j+1}{i+wu+1}')))
# Equation 5
m = 0for j in range(wu):
    for i in range(c):
        m += 1
        MINLP_model.add_component(f'eq5_{m}', Constraint(expr=(
            getattr(MINLP_model, f'M_in_{i+1}{j+1}') -
            getattr(MINLP_model, f'M_out_{i+1}{j+1}') +
            L ml cu[m-1] -
            (\overline{F} \text{loss}_u[j]) * (C \text{loss}_cu[j])) == 0)
```

```
#Equation 6
m = 0for j in range(tu):
    for i in range(c):
        m + = 1MINLP_model.add_component(f'eq6_{m}', Constraint(expr=(
            (1 - RR cu.iloc[j][i])getattr(MINLP_model, f'M_in_{i+1}{j+wu+1}') -
            (F loss u[j+wu] * C loss cu[j+wu])
        ) == \det (MINLP model, f'M out \{i+1\}\{\dagger+wu+1\}')))
## DEFINE MINLP_MODEL CONSTRAINTS
#(B) Availability and Capacity Constraints
#(i) Constraints of water flow rate
#Constraint 7 & Constraint 8
for i in range(u):
   MINLP_model.add_component(f'c7_{i+1}', Constraint(expr=(
        F tmin u[i]
    ) \leq getattr(MINLP model, f'F t \{i+1\}')))
    MINLP_model.add_component(f'c8_{i+1}', Constraint(expr=(
        F_tmax_u[i]
    ) >= \overline{\text{getattr}}(\text{MINLP model}, \text{ f'F t } \{i+1\})))
#Equation 8
#for water using operations
for i in range(wu):
    MINLP_model.add_component(f'eq8_{i+1}', Constraint(expr=(
        sum(getattr(MINLP_model, f'F_w_{j+1}{i+1}') for j in range(s)) +
        sum(getattr(MINLP_model, f'F_ua_{k+1}{i+1}') for k in range(ua)) -
        F loss u[i]
    ) == getattr(MINLP_model, f'F_t_{i+1}')))
#for treatment units
for i in range(tu):
    MINLP_model.add_component(f'eq8_{i+wu+1}', Constraint(expr=(
        sum(getattr(MINLP_model, f'F_ua_{k+1}{i+wu+1}') for k in range(ua)) -
        F_loss_u[wu+i]
    ) == getattr(MINLP_model, f'F_t_{i+wu+1}')))
#(ii) Constraints on the quality and quantity of water
# Constraint 9
m = 0for i in range(wu):
    for j in range(c):
        m += 1
        MINLP_model.add_component(f'c9_{m}', Constraint(expr=(
            getattr(MINLP_model, f'M_in_{j+1}{i+1}')
        ) <= C_inmax_cu[m-1] * getattr(MINLP_model, f'F_t_{i+1}')))
#(iii) Constraint on the environmental discharge limit of contaminants
if include environmental limit switch == 1:
    # Constraint 10
    for i in range(c):
        MINLP_model.add_component(f'c10_{i+1}', Constraint(expr=(
            sum(getattr(
                MINLP model, f'C out \{i+1\}\{j+1\}') *
                getattr(
                MINLP model, f'F out {j+1}(k+1)') for j in range(u) for k in range(e))
```

```
) \leq C env c[i] * sum(qetattr(
            MINLP_model, f'F_out_{j+1}{k+1}') for j in range(u) for k in range(e))))
#(C) Logic Constraints
#(i) Upper and lower bounds on the flow rates
# Constraint 11 & 12
m = 0for i in range(wu):
    for j in range(s):
        m += 1
        MINLP_model.add_component(f'c11_{m}', Constraint(expr=(
            getattr(MINLP_model, f'F_w_{j+1}{i+1}') -
            U_fw[j][i] * getattr(MINLP_model, f'B_fw_{j+1}{i+1}')
        ) \leq 0)MINLP_model.add_component(f'c12_{m}', Constraint(expr=(
            getattr(MINLP_model, f'F_w_{j+1}{i+1}') -
            L_fw[j][i] * getattr(MINLP_model, f'B_fw_{j+1}{i+1}')
        ) >= 0))
# Constraint 13 & 14
m = 0for i in range(e):
    for j in range(u):
        m + = 1MINLP_model.add_component(f'c13_{m}', Constraint(expr=(
            getattr(MINLP_model, f'F_out_{j+1}{i+1}') -
            U_out[j][i] * getattr(MINLP_model, f'B_out_{j+1}{i+1}')
        ) \leq 0)MINLP_model.add_component(f'c14_{m}', Constraint(expr=(
            getattr(MINLP_model, f'F_out_{j+1}{i+1}') -
            L_out[j][i] * getattr(MINLP_model, f'B_out_{j+1}{i+1}')
        ) >= 0))
# Constraint 15 & 16
m = 0for i in range(ua):
    for j in range(u):
        m += 1
        MINLP_model.add_component(f'c15_{m}', Constraint(expr=(
            getattr(MINLP_model, f'F_ua_{j+1}{i+1}') -
            U_ua[j][i] * getattr(MINLP_model, f'B_ua_{j+1}{i+1}')
        ) \leq 0)MINLP_model.add_component(f'c16_{m}', Constraint(expr=(
            getattr(MINLP_model, f'F_ua_{j+1}{i+1}') -
            L_ua[j][i] * \overline{q} getattr(MINLP_model, f'B_ua_{j+1}{i+1}')
        ) >= 0))
# (ii) Maximum number of sources to feed each operation
#Constraint 17
#for water-using operations
for i in range(wu):
    MINLP_model.add_component(f'c17_{i+1}', Constraint(expr=(
        sum(getattr(MINLP_model, f'B_ua_{j+1}{i+1}') for j in range(ua)) +
        sum(getattr(MINLP_model, f'B_fw_{k+1}{i+1}') for k in range(s))
    ) \leq NS max u[i]))
#for treatment units
for i in range(tu):
    MINLP_model.add_component(f'c17_{i+wu+1}', Constraint(expr=(
        sum(getattr(MINLP_model, f'B_ua_{j+1}{i+wu+1}') for j in range(ua))
```

```
) \leq NS max u[i+wu]))
#Constraint 17a --> self added, maximum number of sources to leave each operation
for i in range(u):
    MINLP_model.add_component(f'c17a_{i+1}', Constraint(expr=(
        sum(getattr(MINLP_model, f'B_ua_{i+1}{j+1}') for j in range(ua)) +
        sum(getattr(MINLP_model, f'B_out_{i+1}{k+1}') for k in range(e))
    ) \leq NS max u[i]))
# (iii) Elimination of regeneration recycling
if regeneration recycling allowed switch == 0:
    # Equation 18, Equation 19 & Equation 20
    m = 0for i in range(u):
        for j in range(tu):
            m += 1
            MINLP_model.add_component(f'c18_{m}', Constraint(expr=(
                getattr(MINLP_model, f'B_ua_{i+1}{j+wu+1}') -
                getattr(MINLP_model, f'B_G1_{i+1}{j+wu+1}')
            ) \leq 0)MINLP_model.add_component(f'c19_{m}', Constraint(expr=(
                getattr(MINLP_model, f'B_ua_{j+wu+1}{i+1}') -
                getattr(MINLP_model, f'B_G2_{i+1}{j+wu+1}')
            ) \langle = 0 \rangle# MINLP_model.add_component(f'c20_{m}', Constraint(
                 # expr=(getattr(MILP_model, f'B_G2_{i+1}{j+wu+1}'))
            # ) == (1 - getattr(MILP_model, f'B_G1_{i+1}{j+wu+1}')))
            # Equation 20, In case G1 and G2 can also both be 0:
            MINLP_model.add_component(f'c20_{m}', Constraint(expr=(
                getattr(MINLP_model, f'B_G2_{i+1}{j+wu+1}') +
                getattr(MINLP_model, f'B_G1_{i+1}{j+wu+1}')
            ) \leq 1)# Equation 21
    m = 0for i in range(u):
        for j in range(tu):
            for k in range(ua):
                m + = 1MINLP_model.add_component(f'c21_{m}', Constraint(expr=(
                    2 - (getattr(MINLP_model, f'B_G2_{i+1}{j+wu+1}') +
                         getattr(MINLP_model, f'B_G1_{k+1}{j+wu+1}'))
                ) >= qetattr(MINLP model, f'B ua {i+1}{k+1})))
    # Equation 22
    for i in range(tu):
        MINLP_model.add_component(f'c22_{i+1}', Constraint(expr=(
            sum(getattr(MINLP_model, f'B_G1_{j+1}{i+wu+1}') for j in range(u)) +
            sum(getattr(MINLP_model, f'B_G2_{j+1}{i+wu+1}') for j in range(u))
        ) == N OP - 1))
#(iv) Elimination of direct recycling
# Equation 23
m = 0for i in range(u):
    for j in range(ua):
        m += 1
        MINLP_model.add_component(f'c23_{m}', Constraint(expr=(
            getattr(MINLP_model, f'B_ua_{j+1}{i+1}') +
            getattr(MINLP_model, f'B_ua_{i+1}{j+1}')
        ) \leq 1)
```

```
#(D) Objective Function
   #(i) Freshwater supply cost
   #Equation 24
   for i in range(s):
      MINLP_model.add_component(f'eq24_{i}', Constraint(expr=(
         CO fw s[i] \overline{x} Operation time
         sum(getattr(MINLP_model, f'F_w_{i+1}{j+1}') for j in range(wu))
      ) == getattr(MINLP_model, f'Cost_fw_{i+1}')))
   #(ii) Water and wastewater treatment cost # Specific for each treatment system!
   for i in range(tu):
      MINLP_model.add_component(f'eq25_{i}', Constraint(expr=(
         CAPEX value[i] * Annualization factor *
         (getattr(MINLP_model, f'F_t_{i+wu+1}') ** CAPEX_power[i]) +
         OPEX_value[i] * Operation_time * getattr(MINLP_model, f'F_t_{i+wu+1}')
      ) == getattr(MINLP_model, f'Cost_tu_{i+wu+1}')))
   #(iii) Piping cost
   if pipe connection costs switch == 1:
      # Equation 26
# m = 0
# for i in range(s):
# for j in range(wu):
# m += 1
# MINLP_model.add_component(f'eq26_{m}', Constraint(expr=(
# getattr(MINLP_model, f'F_w_{i+1}{j+1}')
\# ) == qetattr(MINLP_model, f'A_fw_{i+1}{j+1}') * u_fw_su))
# for i in range(u):
# for j in range(ua):
# m += 1
# MINLP_model.add_component(f'eq26_{m}', Constraint(expr=(
# getattr(MINLP_model, f'F_ua_{i+1}{j+1}')
# ) == getattr(MINLP_model, f'A_ua_{i+1}{j+1}') * u_ua_uua))
# for i in range(u):
# for j in range(e):
# m += 1
# MINLP_model.add_component(f'eq26_{m}', Constraint(expr=(
# getattr(MINLP_model, f'F_out_{i+1}{j+1}')
\# ) == getattr(MINLP_model, f'A_out_{i+1}{j+1}') * u_out_ue))
# #Equation 26
# m = 0
# for i in range(s):
# for j in range(wu):
# m += 1
# MINLP_model.add_component(f'eq26_{m}', Constraint(expr=(
# getattr(MINLP_model, f'A_fw_{i+1}{j+1}')
# ) == u_fw_su / getattr(MINLP_model, f'F_w_{i+1}{j+1}')))
# for i in range(u):
# for j in range(ua):
# m += 1
# MINLP_model.add_component(f'eq26_{m}', Constraint(expr=(
# getattr(MINLP_model, f'A_ua_{i+1}{j+1}')
\# ) == u_ua_uua / q=tattr(MINLP_model, f'F_ua_{i+1}{j+1}')))
# for i in range(u):
```

```
# for j in range(e):
                 m + = 1# MINLP_model.add_component(f'eq26_{m}', Constraint(expr=(
# getattr(MINLP_model, f'A_out_{i+1}{j+1}')
\# ) == u_out_ue / getattr(MINLP_model, f'F_out_{i+1}{j+1}'))
        # Equation 27
       m = 0for i in range(s):
           for j in range(wu):
               m += 1
               MINLP_model.add_component(f'eq27_{m}', Constraint(expr=(
                   getattr(MINLP_model, f'Cost_fwpipe_{i+1}{j+1}')
               ) == (d_fw_su.iloc[i][j] * Annualization factor *((a fw su * getattr(MINLP model, f'A fw {i+1}{j+1})') +(b_fw_su * qetattr(MINLP_model, f'B_fw_{i+1}{\uparrow+1}'))))))
       for i in range(u):
           for j in range(ua):
               m += 1
               MINLP_model.add_component(f'eq27_{m}', Constraint(expr=(
                   getattr(MINLP_model, f'Cost_uapipe_{i+1}{j+1}')
               ) == (d ua uua.iloc[i+s][j] * Annualization factor *
                     ((a\text{ ua }wa * getattr(MINLP model, f'A)ua{i+1}{j+1})) +
                      (b_ua_uua * getattr(MINLP_model, f'B_ua_{i+1}{j+1}'))))))
       for i in range(u):
           for j in range(e):
               m += 1
               MINLP_model.add_component(f'eq27_{m}', Constraint(expr=(
                   getattr(MINLP_model, f'Cost_outpipe_{i+1}{j+1}')
               ) == (d out ue.iloc[i+s] * Annualization factor *
                     ((a \text{ out } ue * qetattr(MINLP model, f'A out {i+1}{i+1})') +(b_out_ue * getattr(MINLP_model, f'B_out_{i+1}{j+1}'))))))
    #(iv) Overall objective function
    #Total costs per category
   MINLP model.eq28 1 = Constraint (expr=(
       sum(getattr(MINLP_model, f'Cost_fw_{i+1}') for i in range(s))
    ) == MINLP model.Cost fw s sum)
    if pipe connection costs switch == 1:
       MINLP model.eq28 2 = Constraint(expr=(
           MINLP model.Cost fwpipe_su_sum -
           sum(getattr(
               MINLP_model, f'Cost_fwpipe_{i+1}{j+1}') for i in range(s) for j in range(wu))
       ) == 0)MINLP model.eq28 3 = Constraint(expr=(
           MINLP_model.Cost_uapipe_ua_sum -
           sum(getattr(
               MINLP_model, f'Cost_uapipe_{i+1}{j+1}') for i in range(u) for j in range(ua))
       ) = 0MINLP_model.eq28_4 = Constraint(expr=(
           MINLP_model.Cost_outpipe_ue_sum -
           sum(getattr(
               MINLP_model, f'Cost_outpipe_{i+1}{j+1}') for i in range(u) for j in range(e))
       ) == 0)MINLP model.eq28 5 = Constraint(expr=(
        sum(getattr(MINLP_model, f'Cost_tu_{i+wu+1}') for i in range(tu))
```

```
) == MINLP_model.Cost_tu_u_sum)
if pipe connection costs switch == 1:
    MINLP model.eq28 tot = Constraint(expr=(
        MINLP_model.O_cost - (MINLP_model.Cost_fw_s_sum +
                              MINLP_model.Cost_fwpipe_su_sum +
                              MINLP_model.Cost_uapipe_ua_sum +
                              MINLP_model.Cost_outpipe_ue_sum +
                              MINLP_model.Cost_tu_u_sum)
    ) == 0)else:
    MINLP_model.eq28_tot = Constraint(expr=(
        MINLP_model.Cost_fw_s_sum +
        MINLP_model.Cost_tu_u_sum
    ) == MINLP_model.O_cost)
## MINLP_MODEL SOLVER
MINLP_model.obj = Objective(expr=MINLP_model.O_cost, sense=minimize)
SolverFactory(modules.find(MINLP_solver),
              executable=MINLP_solver_location).solve(MINLP_model).write()
## Print MINLP results
if MINLP_print_results_switch == 1:
    #F_w_su
    for i in range(s):
        for j in range(wu):
            print(f'F_w_{i+1}{j+1}=',
                  value(getattr(MINLP_model, f'F_w_{i+1}{j+1}')))
    #F_out_ue
    for i in range(u):
        for j in range(e):
            print(f'F_out_{i+1}{j+1}=',
                  value(getattr(MINLP_model, f'F_out_{i+1}{j+1}')))
    #F_ua_u,ua = F_ua_ua,u
    for i in range(u):
        for j in range(ua):
            print(f'F_ua_{i+1}{j+1}=',
                  value(getattr(MINLP_model, f'F_ua_{i+1}{j+1}')))
    #F_t_u
    for i in range(u):
        print(f'F_t_{i+1}=',
              value(getattr(MINLP_model, f'F_t_{i+1}')))
    #M_in_cu
    for j in range(u):
        for i in range(c):
            print(f'M_in_{i+1}{j+1}=',
                  value(getattr(MINLP_model, f'M_in_{i+1}{j+1}')))
    #M_out_cu
    for j in range(u):
        for i in range(c):
            print(f'M_out_{i+1}{j+1}=',
                  value(getattr(MINLP_model, f'M_out_{i+1}{j+1}')))
    #C_out_cu
    for j in range(u):
        for i in range(c):
```

```
print(f'C_out_{i+1}{j+1} = ',
                      value(getattr(MINLP_model, f'C_out_{i+1}{j+1}')))
        #B_w_su
        for i in range(s):
            for j in range(wu):
                print(f'B_fw_{i+1}{j+1}=',
                      value(getattr(MINLP_model, f'B_fw_{i+1}{j+1}')))
        #B_ua_u,ua = B_ua_ua,u
        for i in range(u):
            for j in range(ua):
                print(f'B_ua_{i+1}{j+1}=',
                      value(qetattr(MINLP_model, f'B_ua_{i+1}{j+1}')))
        #B_out_ue
        for i in range(u):
            for j in range(e):
                print(f'B_out_{i+1}{j+1}=',
                      value(getattr(MINLP_model, f'B_out_{i+1}{j+1}')))
        if regeneration_recycling_allowed_switch == 0:
            #B_G1_u,tu = B_G1_tu,u
            for i in range(u):
                for j in range(tu):
                    print(f'B_G1_{i+1}{j+wu+1}=',
                          value(getattr(MINLP_model, f'B_G1_{i+1}{j+wu+1}')))
            #B_G2_u,tu = B_G2_tu,u
            for i in range(u):
                for j in range(tu):
                    print(f'B_G2_{i+1}{j+wu+1}=',
                          value(getattr(MINLP_model, f'B_G2_{i+1}{j+wu+1}')))
        #Cost_fw_s
        for i in range(s):
                print(f'Cost_fw_{i+1}=',
                      value(getattr(MINLP_model, f'Cost_fw_{i+1}')))
        #Cost_tu
        for i in range(tu):
                print(f'Cost_tu_{i+wu+1}=',
                      value(getattr(MINLP_model, f'Cost_tu_{i+wu+1}')))
        print('Cost fw s sum=', MINLP model.Cost fw s sum.value)
        if pipe connection costs switch == 1:
            print('Cost_fwpipe_su_sum=', MINLP_model.Cost_fwpipe_su_sum.value)
            print('Cost_uapipe_ua_sum=', MINLP_model.Cost_uapipe_ua_sum.value)
            print('Cost_outpipe_ue_sum=', MINLP_model.Cost_outpipe_ue_sum.value)
        print('Cost tu u sum=', MINLP model.Cost tu u sum.value)
        #Final costs
        print('O_cost.value=', MINLP_model.O_cost.value)
   return MINLP_model.O_cost.value
## INITIATION
if initation activated switch == 1:
   MILP initiation = \overline{1}]
   m = 0for i in range(wu):
```

```
for j in range(c):
           m += 1
           MILP initiation.append(C outmax cu[m-1])
    for i in range(tu):
        for j in range(c):
            MILP initiation.append(0)
            # MILP_initiation.append(C_env_c[j])
   MILP result = MILP function (MILP initiation)
   LP result = LP function(MILP result[0])
   print("==========================================================")
   print(f'Initiation:')
   print(f'MILP_M_terms_result_initiation: {M_terms_results_list[0]}')
   print(f'MILP_Cost_result_initiation: {Cost_results_list[0]}')
   print(f'MILP_result_initiation: {MILP_result}')
   print(f'LP_M_terms_result_initiation: {M_terms_results_list[1]}')
   print(f'LP_Cost_result_initiation: {Cost_results_list[1]}')
   print(f'LP_result_initiation: {LP_result}')
   print("==========================================================")
## ITERATION
if iteration activated switch == 1:
   1 = 2for k in range(Maximum_amount_of_iterations):
       print("==========================================================")
       print(f'Iteration_{k+1}:')
       MILP result = MILP_function(LP\_result)print(f'MILP_M_terms_result_iteration_{k+1}: {M_terms_results_list[l]}')
        print(f'MILP_Cost_result_iteration_{k+1}: {Cost_results_list[l]}')
        print(f'MILP_result_iteration_{k+1}:{MILP_result}')
        1 + = 1LP result = LP function(MILP result[0])
        print(f'LP_M_terms_result_iteration_{k+1}: {M_terms_results_list[l]}')
        print(f'LP_Cost_result_iteration_{k+1}: {Cost_results_list[l]}')
       print(f'LP_result_iteration_{k+1}:{LP_result}')
        # print(f'LP_result_iteration_{k+1}:{LP_result}')
       1 + = 1print("==========================================================")
        if M_terms_results_list[l-1] <= convergence_criterion:
            break
## FINAL MINLP
if final MINLP switch == 1:
    print(f'MINLP function result:')
   MINLP_function(MILP_result[0], MILP_result[1], LP_result, MILP_result[2])
## WATER SAVINGS
#Freshwater use
F w total = 0for i in range(s):
    for j in range(wu):
        F w total += value(qetattr(MINLP model, f'F w {i+1}{i+1}))
#Freshwater saving
print(f'Freshwater use compared to linear system:',
      (F w total - sum(F tmin u)) / sum(F tmin u) * 100,'%')
#Wastewater production
F out total = 0for i in range(u):
    for j in range(e):
        F_out_total += value(getattr(MINLP_model, f'F_out \{i+1\}\{j+1\}'))
```

```
#Wastewater saving
print(f'Wastewater produced compared to linear system:',
      (F out total - sum(F tmin u)) / sum(F tmin u) * 100,'%')
## MINLP RESULTS VISUALISATION
if create MINLP visualization switch == 1:
    #Store results in lists
    Edge dictionary = {} { }
    #FW to O
    FW O edges = []m = 0for i in range(s):
        for \mathbf{i} in range(wu):
            if value(qetattr(MINLP_model, f'F_w_{i+1}{j+1}')) > 0.1:
                FW O edges.append((i+1,j+s+1))
                Edge dictionary [FW \circ edges [m]] = round (
                    value(getattr(MINLP_model, f'F_w_{i+1}{j+1}')), 1)
                m += 1
    # O to O
    O_O_edges = []
    \mathsf{m}~=~0for i in range(wu):
        for j in range(wu):
            if value(getattr(MINLP_model, f'F_ua_{i+1}{j+1}')) > 0.1:
                O O edges.append((i+s+1, j+s+1))
                Edge dictionary [0 0  edges [m] = round (
                    value(getattr(MINLP_model, f'F_ua_{i+1}{j+1}')), 1)
                m + = 1# T to T
    T_Tedges = []
    m = 0for i in range(tu):
        for j in range(tu):
            if value(getattr(MINLP_model, f'F_ua_{i+wu+1}{j+wu+1}')) > 0.1:
                T_T_edges.append((i+s+wu+1, j+s+wu+1))
                Edge dictionary [T T \neq dges[m]] = round(value(getattr(MINLP_model, f'F_ua_{i+wu+1}{j+wu+1}')), 1)
                m += 1
    # O to T
    O_T_edges = []
    m = 0for i in range(wu):
        for j in range(tu):
            if value(\text{qetattr}(\text{MINLP model}, f'F\text{ua}{}_{i+1}\}({i+wu+1})') > 0.1:
                O T edges.append((i+s+1, j+s+wu+1))
                Edge dictionary [O T edges [m]] = round (
                     value(getattr(MINLP_model, f'F_ua_{i+1}{j+wu+1}')), 1)
                m += 1
    # O to DP
    O\_DP\_edges = []m = 0for i in range(wu):
        for j in range(e):
            if value(qetattr(MINLP_model, f'F_out \{i+1\}{\{j+1\}')) > 0.1:
```

```
O DP edges.append((i+s+1, j+s+u+1))
            Edge dictionary [0\_DP\_edges[m]] = round(value(getattr(MINLP_model, f'F_out_{i+1}{j+1}')), 1)
            m + = 1# T to O
T_0_edges = []
m = 0for i in range(tu):
    for j in range(wu):
        if value(getattr(MINLP_model, f'F_ua_{i+wu+1}{j+1}')) > 0.1:
            T_0 edges.append((\overline{i}+s+wu+1, \overline{j+s+1}))
            Edge_dictionary[T_0_e]edges[m]] = round(
                value(getattr(MINLP_model, f'F_ua_{i+wu+1}{j+1}')), 1)
            m += 1
# T to DP
T_DP_edges = []
m = 0for i in range(tu):
    for j in range(e):
        if value(getattr(MINLP_model, f'F_out_{i+\nu+1}}{j+1}')) > 0.1:
            T_DP_edges.append((i+s+wu+1, j+s+u+1))
            Edge dictionary [T DP edges [m]] = round (
                value(getattr(MINLP_model, f'F_out_{i+wu+1}{j+1}')), 1)
            m += 1
# Create an empty DiGraph
G = nx.Difraph()# Create nodelist for plot
Node dictionary = {} { }
Node_names_dictionary = {}
node_count = 0# Create nodes
m = 0key = 0for i in range(s):
    node count = node count + 1Node_names_dictionary[node_count] = f'FW{i+1}'
    key = i + 1pos = (-5, m)Node dictionary[key] = posm = m + 3m = 0key = 0for i in range(wu):
    node count = node count + 1Node_names_dictionary[node_count] = f'O{i+1}'
    key = s + i + 1pos = (0, m)Node_dictionary[key] = pos
    m = m + 3m = wu * 3key = 0for i in range(tu):
    node count = node count + 1
```

```
Node names dictionary[node count] = f'T{i+1}'
    key = s + i + wu + 1pos = (0, m)Node dictionary[key] = pos
    m = m + 3m = 0key = 0for i in range(e):
    node count = node count + 1Node_names_dictionary[node_count] = f'DP{i+1}'
   key = s + u + i + 1pos = (5, m)Node_dictionary[key] = pos
    m = m + 3# Create edges
for i in range(len(FW O edges)):
    G.add edge(FW O edges[i][0], FW O edges[i][1])
for i in range(len(O O edges)):
    G.add_edge(O_O_edges[i][0], O_O_edges[i][1])
for i in range(len(T T edges)):
    G.add edge(T T edges[i][0], T T edges[i][1])
for i in range(len(O_T_edges)):
    G.add edge(O T edges[i][0], O T edges[i][1])
for i in range(len(O DP edges)):
    G.add_edge(O_DP_edges[i][0], O_DP_edges[i][1])
for i in range(len(T_O_edges)):
    G.add_edge(T_O_edges[i][0], T_O_edges[i][1])
for i in range(len(T_DP_edges)):
    G.add edge(T DP edges[i][0], T DP edges[i][1])
# Draw figure
plt.figure(figsize=(15,10))
nx.draw_networkx(G,
                 pos=Node_dictionary,
                 with_labels=False,
                 node_size=500,
                 alpha=0.5,
                 connectionstyle="arc3, rad=-0.5")
nx.draw networkx labels(G,
                        pos=Node_dictionary,
                        labels=Node_names_dictionary,
                        font color=\overline{v}white",
                        font_size=9)
my draw networkx edge labels(G,
                             pos=Node_dictionary,
                             edge_labels=Edge_dictionary,
                             label pos=0.5,
                             rotate=False,
                             rad=-0.5,
                             font size=7,
                             bbox=dict(boxstyle='round',
                                        ec=(0.5, 0.5, 0.5)
```
plt .show()

 $fc = (1.0, 1.0, 1.0)$ )

## G

## Python Results

## **G.1. MINLP Example Output**

```
# ==========================================================
# = Solver Results =
# ==========================================================
# ----------------------------------------------------------
# Problem Information
# ----------------------------------------------------------
Problem:
- Name: unknown
  Lower bound: 2.43844718719117
  Upper bound: 2.4384471872707754
 Number of objectives: 1
 Number of constraints: 2
 Number of variables: 2
 Number of binary variables: 1
  Number of integer variables: 0
  Number of continuous variables: 1
 Number of nonzeros: None
  Sense: minimize
 Number of disjunctions: 0
# ----------------------------------------------------------
# Solver Information
# ----------------------------------------------------------
Solver:
- Name: MindtPyOA
 Status: ok
 Message: None
 User time: 0.5563923000008799
  Wallclock time: 0.5563923000008799
  Termination condition: optimal
  Termination message: None
  Timing: Call after main solve: 3.300000389572233e-05
Call after subproblem solve: 2.4500011932104826e-05
OA cut generation: 0.0023806999961379915
feasibility subproblem: 0.06961859999864828
fixed subproblem: 0.1395637999958126
initialization: 0.07902530000137631
main loop: 0.4606383999926038
main: 0.2430266000010306
main timer start time: 106845.8335593
total: 0.5563923000008799
```

```
Iterations: 3
Num infeasible nlp subproblem: 1
Best solution found time: 0.48048350001045037
Primal integral: 0.0
Dual integral: 0.5773586097562803
Primal dual gap integral: 0.5773586097562803
```
## **G.2. Petroleum Refinery Case Study, Scenario 1**

In this run, the initial value of  $C_{c,tu}^{out}$  was set to 0.

```
==========================================================
Initiation:
MILP M terms result initiation: 2849150.65
MILP Cost result initiation: 0.0
MILP_result_initiation: ([0.0, 0.0, 0.0, 0.0, 0.0, 0.0, 0.0, 0.0, 0.0, 0.0, 0.0,
0.0, 0.0, -0.0, 25.00000000000001, 0.0, -0.0, 0.0, 0.0, 0.0, 24.99999999999999,
-0.0, 0.0, 0.0, -0.0, 0.0, 0.0, 34.00000000000001, 0.0, -0.0, 0.0, 0.0, -0.0, 0.0,
0.0, 56.0, 0.0, -0.0, 0.0, 0.0, -0.0, 40.00000000000001, 0.0, 0.0, 0.0, -0.0, 0.0,
0.0, -0.0, 0.0, 0.0, 0.0, 40.00000000000001, 0.0, 0.0, 0.0, 0.0, 0.0, 0.0, 0.0, 0.0,
50.0, 0.0, 0.0, 40.00000000000001, 0.0, 0.0, 0.0, 0.0, 0.0, 9.0, 56.0, 0.0, 0.0,
0.0, 0.0, 0.0], [0.0, 1.0, 0.0, 0.0, 0.0, 0.0, 0.0, 0.0, 0.0, 0.0, 0.0, 0.0, 0.0,
0.0, 0.0, 0.0, 0.0, 0.0, 0.0, 1.0, 0.0, 0.0, 0.0, 0.0, 0.0], [50.0,
34.00000000000001, 56.0, 40.00000000000001, 40.00000000000001, 0.0,
90.00000000000001, 65.0])
LP M terms result initiation: 124820.9750000001
LP Cost result initiation: nope
LP_result_initiation: [15.0, 400.0, 35.0, 111.4315610859729, 12500.0,
165.1233031674208, 101.5192307692308, 45.0, 9316.576923076922, 20.0, 0.0, 20.0,
40.0, 0.0, 32.0, -0.0, -0.0, -0.0, 31.57916666666667, 475.0222222222234,
117.1872222222222, 1.519230769230769, 153.8461538461539, 16.57692307692308]
==========================================================
==========================================================
Iteration_1:
MILP_M_terms_result_iteration_1: 2250017.821990776
MILP Cost result iteration 1: 0.0
MILP_result_iteration_1:([0.0, 0.0, 0.0, 0.0, 0.0, 0.0, 0.0, 0.0, 0.0, 0.0, 0.0,
0.0, 0.0, -0.0, 0.0, 0.0, -0.0, 50.0, 0.0, 0.0, 0.0, -0.0, 0.0, 0.0, -0.0, 0.0, 0.0,
35.82142857142799, 0.0, -0.0, 0.0, 0.0, -0.0, 0.0, 0.0, 59.0, 0.0, -0.0, 0.0, 0.0,
-0.0, 9.0, 0.0, 0.0, 0.0, -0.0, 0.0, 59.0, -0.0, 0.0, 0.0, 0.0, 50.0, 0.0, 50.0,
35.82142857142799, 0.0, 9.0, 0.0, 0.0, 0.0, 0.0, -0.0, 0.0, 0.0, -0.0, 0.0,
94.82142857142799, 0.0, 0.0, -0.0, 0.0, 0.0, -0.0, 0.0, 0.0, 0.0, 0.0], [0.0, 0.0,
0.0, 0.0, 1.0, 0.0, 0.0, 0.0, 0.0, 0.0, 0.0, 0.0, 0.0, 0.0, 0.0, 0.0, 0.0, 0.0, 0.0,
1.0, 0.0, 0.0, 1.0, 0.0, 0.0], [50.0, 35.82142857142799, 59.0, 9.0, 59.0,
94.82142857142799, 94.82142857142799, 0.0])
LP_M_terms_result_iteration_1: 91336.275959092
LP_Cost_result_iteration_1: nope
LP_result_iteration_1:[15.0, 400.0, 35.0, 120.0, 11580.10128744242, 180.0,
124.2372881355932, 45.0, 8867.966101694916, 20.0, 0.0, 20.0, 29.32203389830508,
1369.491525423729, 40.84745762711864, 36.79096045197742, 0.4402704930811538,
111.7169114877596, 36.79096045197741, 440.2704930811538, 111.7169114877596, -0.0,
-0.0, -0.0]
==========================================================
==========================================================
Iteration 2:
MILP M terms result iteration 2: 4478545.021024181
MILP Cost result iteration 2: 0.0MILP_result_iteration_2:([0.0, 0.0, 0.0, 0.0, 0.0, 0.0, 0.0, 0.0, 0.0, 0.0, 0.0,
0.0, 0.0, -0.0, 82.18857397355289, 0.0, -0.0, 0.0, 0.0, 0.0, 0.0, -0.0, 0.0, 0.0,
```

```
-0.0, 0.0, 0.0, 9.608885200559358, 100.0, -0.0, 0.0, 0.0, -0.0, 0.0, 0.0, 0.0,
```
15.82639915386273, 40.17360084613727, -0.0, 10.98502687258438, 47.0, -0.0, 9.82639915386273, 0.0, 0.0, 0.0, -0.0, 0.0, 0.0, -0.0, 0.0, 0.0, 0.0, 9.82639915386273, -0.0, 16.43528435442208, 9.0, -0.0, 0.0, 0.0, 0.0, 0.0, -0.0, 0.0, 0.0, -0.0, 0.0, 25.43528435442208, 0.0, 0.0, 82.18857397355289, 0.0, 0.0, 67.81142602644711, 0.0, 0.0, 0.0, 0.0], [0.0, 1.0, 0.0, 0.0, 0.0, 0.0, 0.0, 0.0, 0.0, 0.0, 0.0, 0.0, 0.0, 0.0, 0.0, 0.0, 1.0, 1.0, 0.0, 1.0, 0.0, 0.0, 0.0, 0.0, 0.0], [82.18857397355289, 109.6088852005594, 56.0, 67.81142602644711, 9.82639915386273, 25.43528435442208, 25.43528435442209, 150.0]) LP M terms result iteration 2: 647387.4837986166 LP Cost result iteration 2: nope LP\_result\_iteration\_2:[12.35508248756179, 400.0, 35.0, 44.64688608035609, 4090.335523827174, 87.64406255058725, 108.7671710661538, 45.0, 9335.563265750325, 5.589210819393833, 60.00000000001474, 20.00000000001475, 87.0025533341361, 6247.414031120426, 68.84800550886011, 25.36318568812248, 0.1573237864556917, 116.8380980019426, 25.36318568812247, 157.3237864556917, 116.8380980019425, 3.229726446692418, 3148.206322466837, 1281.613755167505] ========================================================== ========================================================== Iteration 3: MILP M terms result iteration 3: 2104044.218893624 MILP Cost result iteration 3: 102274.1502828029 MILP\_result\_iteration\_3:( $[50.0, 0.0, -0.0, 9.461715280699336, -0.0, 0.0,$ 22.50615972514411,  $0.\overline{0}$ ,  $-0.0$ ,  $0.0$ ,  $9.0$ ,  $0.0$ , 27.955555555555523,  $-0.0$ , 41.0, 0.0,  $-0.0$ , 9.0, 0.0, 0.0, 0.0,  $-0.0$ , 0.0, 0.0,  $-0.0$ , 0.0, 0.0, 27.955555555555524, 9.0,  $-0.0$ ,  $0.0$ ,  $0.0$ ,  $-0.0$ ,  $0.0$ ,  $-0.0$ ,  $-0.0$ ,  $46.04444444444468$ ,  $9.95555555555247$ ,  $-0.0$ , 9.461715280699336, 0.0, -0.0, 0.0, -0.0, -0.0, -0.0, -0.0, 0.0, 0.0, -0.0, 0.0, 0.0, 0.0, 9.0, -0.0, 9.0, 55.99999999999993, -0.0, 2.578347878195721e-18, 0.0, 0.0, 0.0,  $-0.0$ , 0.0, 0.0,  $-0.0$ , 0.0, 73.99999999999993, 0.0, 0.0,  $-0.0$ , 0.0, 0.0,  $-0.0$ , 0.0, 0.0, 1.953992523340276e-14, 0.0], [0.0, 1.0, 0.0, 0.0, 1.0, 0.0, 0.0, 0.0, 0.0, 0.0, 0.0, 0.0, 0.0, 0.0, 0.0, 0.0, 1.0, 0.0, 0.0, 0.0, 0.0, 0.0, 0.0, 0.0, 0.0], [50.0, 59.46171528069934, 55.99999999999993, 9.461715280699336, 9.0, 73.99999999999993, 73.99999999999994, 27.95555555555525]) LP\_M\_terms\_result\_iteration\_3: -6.166374078020453e-10 LP Cost result iteration 3: nope LP\_result\_iteration\_3:[15.0, 400.0, 35.0, 75.2746394525629, 7259.839048737683, 121.8955555968902, 133.4399087761769, 25.27583330480239, 9418.124313431661, 16.91025308343183, 50.73075925029549, 16.91025308343183, 103.8888888888889, 7155.555555555555, 88.33333333333333, 33.43990877617689, 0.2758333048023859, 118.12431343166, 33.43990877617688, 275.833304802386, 118.12431343166, 5.260028144277219, 4649.887430889807, 1710.835609075533] ========================================================== MINLP function result: *# ========================================================== # = Solver Results = # ========================================================== # ---------------------------------------------------------- # Problem Information # ----------------------------------------------------------* Problem: - Lower bound: -inf Upper bound: inf Number of objectives: 1 Number of constraints: 389 Number of variables: 241 Sense: unknown *# ---------------------------------------------------------- # Solver Information # ----------------------------------------------------------* Solver: - Status: ok Message: SCIP 8.0.3\x3a optimal solution; objective 591926.224426302; 542205

```
simplex iterations; 7646 branching nodes
  Termination condition: optimal
  Id: 0
  Error rc: 0
  Time: 49.29707741737366
# ----------------------------------------------------------
# Solution Information
# ----------------------------------------------------------
Solution:
- number of solutions: 0
 number of solutions displayed: 0
F_w_11= 50.0
F^-w_1^22= 0.0F^{-}w^{-}13= 0.0F_w_14= 9.699999997951979
F_{W} 15= 0.0
F out 11= 0.0F out 21= 0.0F out 31 = 0.0F out 41= 0.0F_{out} = 51= 0.0
F_{out} 61= 0.0
F_out_71= 59.69999999795198
F_{out} 81= 0.0
F ua 11 = 0.0F_ua_12= 24.30000000204802
F_{ua} = 0.0
F_{u}a_{14} = 0.0F_ua_15= 12.80605605396715
Fua<sup>-16=</sup> 0.0
F_ua_17= 12.89394394398483
F_{\_}a_{\_}18= 0.0F_{\_}a_{21} = 0.0F_{\_}a_{\_}22= 0.0F_{\_}a_{\_}23= 0.0F_ua_24= 0.0Fua<sup>25= 0.0</sup>
F_ua_26= 33.99999999999999
F ua 27= 0.0F_ua_28= 0.0
F ua 31= 0.0F_ua_32= 0.0
Fua<sup>33=</sup> 0.0
F_ua_34= 0.0F_{ua} 35= 0.0
F_ua_36= 0.0F_{u}a_{37} = 0.0F_ua_38= 90.30000000204802
F ua 41= 0.0F_ua_42= 9.69999999795175
Fua<sup>-43=</sup> 0.0
F_{\_}a_{44} = 0.0Fua<sup>-45= 0.0</sup>
Fua<sup>-46=</sup> 0.0
F_{\_}a_{\_}47= 0.0Fua<sup>-48=</sup> 0.0
F_{ua}51= 0.0F ua 52= 0.0Fua<sup>53=</sup> 0.0
F ua 54= 0.0F ua 55= 0.0
```
F\_ua\_56 = 12.80605605396715  $F_ua_57 = 0.0$ F\_ua\_58 = 0.0 F\_ua\_61 = 0.0  $F_ua_62 = 0.0$  $F_ua_63 = 0.0$ F ua  $64 = 0.0$ F\_ua\_65 = 0.0 F\_ua\_66 = 0.0 F\_ua\_67 = 46.80605605396715 F\_ua\_68 = 0.0 F\_ua\_71 = 0.0 F\_ua\_72 = 0.0 F\_ua\_73 = 90.30000000204802 F ua  $74 = 0.0$ F\_ua\_75 = 0.0 F\_ua\_76 = 0.0  $F_ua_77 = 0.0$ F\_ua\_78 = 0.0 F\_ua\_81 = 0.0 F\_ua\_82 = 0.0 F\_ua\_83 = 0.0  $F_ua_84 = 0.0$ F\_ua\_85 = 0.0 F\_ua\_86 = 0.0 F\_ua\_87 = 90.30000000204802 F\_ua\_88 = 0.0  $F$  t 1= 50.0 F\_t\_2 = 33.99999999999955 F t 3 = 90.30000000204802 F\_t\_4 = 9.699999997951979 F t 5 = 12.80605605396715 F t 6 = 46.80605605396714  $F$  t 7= 150.0 F\_t\_8= 90.30000000204802 M\_in\_11 = 0.0 M\_in\_21 = 0.0 M\_in\_31 = 0.0 M\_in\_12 = 524.5000000307168 M\_in\_22 = 10199.99999999988 M\_in\_32 = 1010.499999798615 M\_in\_13 = 982.30420709173 M\_in\_23 = 451.5000000102391 M\_in\_33 = 3238.752490110579 M\_in\_14 = 0.0 M\_in\_24 = 0.0 M\_in\_34 = 0.0 M\_in\_15 = 192.0908408095072 M in 25 = 5122.42242158686 M\_in\_35 = 448.2119618888503 M\_in\_16 = 4916.590841593264 M\_in\_26 = 490922.4224215868 M\_in\_36 = 6528.711961687465 M\_in\_17 = 5439.115210849754 M\_in\_27 = 7500.000000000001 M\_in\_37 = 268999.3762445113 M\_in\_18 = 6582.30420709173 M\_in\_28 = 1851.500000010239 M\_in\_38 = 524038.7524901106 M\_out\_11 = 750.0 M\_out\_21 = 20000.0

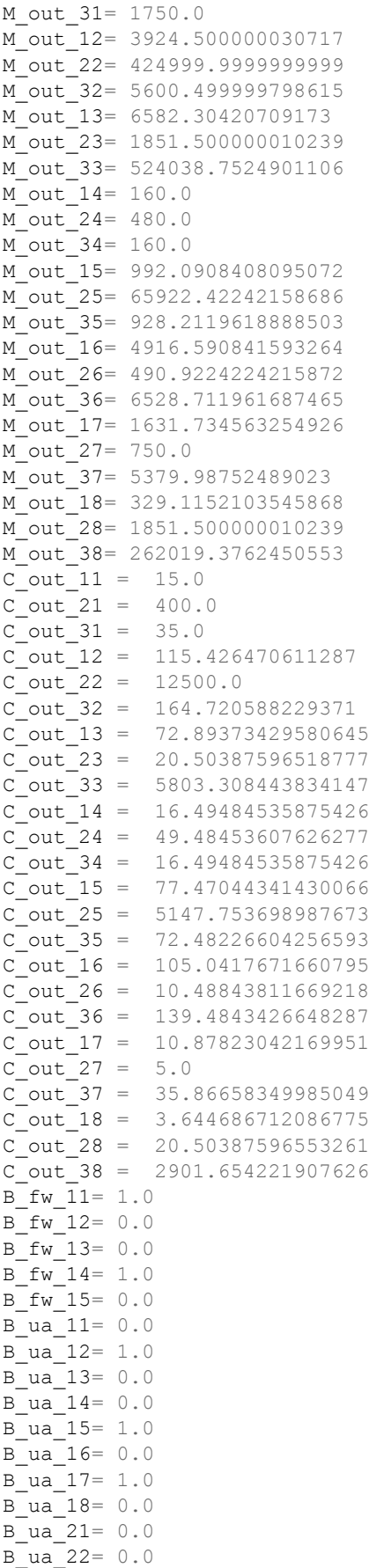

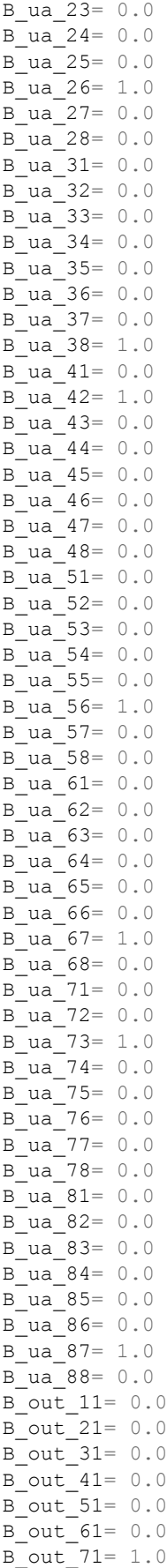

```
B_out_81= 0.0
Cost_fw_1= 102683.9999964774
Cost_tu_6= 427336.0237609891
Cost_tu_7= 50680.26247889105
Cost_tu_8= 11225.93818994399
Cost_fw_s_sum= 102683.9999964774
Cost_tu_u_sum= 489242.2244298242
O_cost.value= 591926.2244263015
Freshwater use compared to linear system: -61.73076923208206 %
Wastewater produced compared to linear system: -61.73076923208206 %
```
In this run, the initial value of  $C_{c,tu}^{out}$  was set to  $C_c^{env}$ .

```
==========================================================
Initiation:
MILP M terms result initiation: 2650124.830769232
MILP_Cost_result_initiation: 101480.0
MILP result initiation: ([50.0, 3.552713678800501e-15, 0.0, 9.0, 0.0, 0.0, 0.0, 0.0, 0.0,
0.0, 0.0, 0.0, 59.0, 0.0, -0.0, 28.69230769230768, 0.0, -0.0, 21.30769230769232,
0.0, 0.0, 0.0, -0.0, 0.0, 0.0, -0.0, 0.0, 47.0, 0.0, 0.0, -0.0, 0.0, 0.0, -0.0, 0.0,
0.0, 56.0, 0.0, -0.0, 9.0, 0.0, -0.0, 0.0, 0.0, 0.0, 0.0, -0.0, 0.0, 0.0, -0.0, 0.0,
9.0, 12.30769230769232, 0.0, -0.0, 0.0, 56.0, -0.0, 0.0, 0.0, 0.0, 0.0, -0.0,
9.307692307692314, 0.0, -0.0, 0.0, 0.0, 0.0, 0.0, -0.0, 0.0, 0.0, -0.0, 0.0, 0.0,
0.0, 0.0], [0.0, 1.0, 0.0, 0.0, 1.0, 0.0, 0.0, 0.0, 0.0, 0.0, 0.0, 0.0, 0.0, 0.0,
0.0, 0.0, 1.0, 0.0, 0.0, 0.0, 0.0, 0.0, 0.0, 0.0, 0.0], [50.0, 47.0, 56.0, 9.0,
21.30769230769232, 56.0, 68.30769230769232, 0.0])
LP_M_terms_result_initiation: -1.233729562954977e-09
LP Cost result initiation: nope
LP_result_initiation: [15.00000000002, 400.0, 35.0, 94.613865558585,
9092.081737701033, 153.1166083873241, 187.8528181863891, 33.15372693032038,
9437.75400493776, 17.77777777777778, 53.33333333333334, 17.77777777777778,
52.54512635381059, 3253.429602888085, 57.52707581227435, 87.85281818638911,
8.153726930320381, 137.7540049377625, 49.04191616766924, 61.33836144902785,
154.9524605343391, -0.0, -0.0, -0.0]
==========================================================
==========================================================
Iteration 1:
MILP M terms result iteration 1: 2874669.320608941
MILP Cost result iteration 1: 0.0
MILP_result_iteration_1:([0.0, 0.0, 0.0, 0.0, 0.0, 0.0, 0.0, 0.0, 0.0, 0.0, 0.0,
0.0, 0.0, -0.0, 9.0, 0.0, -0.0, 41.0, 0.0, 0.0, 0.0, -0.0, 0.0, 0.0, -0.0, 0.0,
56.0, 0.0, 0.0, -0.0, 0.0, 0.0, -0.0, 0.0, 0.0, 0.0, 56.0, -0.0, 47.0, 0.0, -0.0,
0.0, 0.0, 0.0, 0.0, -0.0, 0.0, 0.0, -0.0, 0.0, 0.0, 0.0, 41.0, -0.0, 0.0, 56.0,
-0.0, 0.0, 0.0, 0.0, 0.0, -0.0, 0.0, 0.0, -0.0, 0.0, 0.0, 0.0, 0.0, 50.0, 0.0, 0.0,
47.0, 0.0, 0.0, 0.0, 0.0], [0.0, 1.0, 0.0, 0.0, 1.0, 0.0, 0.0, 0.0, 0.0, 0.0, 0.0,
0.0, 0.0, 0.0, 0.0, 0.0, 1.0, 0.0, 0.0, 0.0, 0.0, 0.0, 0.0, 0.0, 0.0], [50.0, 56.0,
56.0, 47.0, 41.0, 56.0, 0.0, 97.0])
LP_M_terms_result_iteration_1: 340464.104310618
LP Cost result iteration 1: nope
LP_result_iteration_1:[15.0, 400.0, 35.0, 70.73055807108896, 7521.785714285714,
104.375, 170.730558071089, 0.0, 9404.375, 9.061941531510266, 60.0, 20.0,
34.51219512195122, 1882.926829268293, 46.70731707317074, 70.73055807108896,
7.521785714285714, 104.375, -0.0, -0.0, -0.0, 5.65768621236133, 795.8762886597938,
2724.536082474227]
==========================================================
==========================================================
Iteration 2:
MILP M terms result iteration 2: 2140937.20546839
MILP Cost result iteration 2: 0.0
MILP_result_iteration_2:([0.0, 0.0, 0.0, 0.0, 0.0, 0.0, 0.0, 0.0, 0.0, 0.0, 0.0,
```
0.0, 0.0,  $-0.0$ ,  $24.0$ , 0.0,  $-0.0$ ,  $26.0$ , 0.0, 0.0, 0.0,  $-0.0$ , 0.0, 0.0,  $-0.0$ , 0.0,

```
0.0, 18.83815448898108, 15.16184551101891, -0.0, 0.0, 0.0, -0.0, 0.0, 0.0, 0.0,
56.0, -0.0, 9.999999999999998, 0.0, -0.0, -3.858025010572419e-15, 0.0, 0.0, 0.0,
-0.0, 0.0, 0.0, -0.0, 0.0, 0.0, 0.0, 26.0, -0.0, 0.0, 0.0, -0.0, 0.0, 0.0, 0.0, 0.0,
50.0, 0.0, 56.0, 9.999999999999995, 0.0, 0.0, 0.0, 0.0, -0.0, 0.0, 0.0, -0.0, 0.0,
0.0, 97.16184551101891, 0.0], [0.0, 1.0, 0.0, 0.0, 1.0, 0.0, 0.0, 0.0, 0.0, 0.0,
0.0, 0.0, 0.0, 0.0, 0.0, 0.0, 1.0, 0.0, 0.0, -5.551115123125783e-17, 0.0, 0.0, 0.0,
0.0, 0.0], [50.0, 34.0, 56.0, 9.999999999999995, 26.0, 0.0, 116.0,
97.16184551101891])
LP M terms result iteration 2: 51721.37221421315
LP Cost result iteration_2: nope
LP result iteration 2: [15.0, 400.0, 35.0, 116.4705882352941, 12500.0,
165.5882352941177, 106.8302007325523, 45.0, 9345.992669504334, 20.0, 60.0, 20.0,
45.76923076923077, 2738.461538461539, 53.46153846153847, -0.0, -0.0, -0.0,
6.830200732552168, 429.9310344827586, 45.99266950433371, 4.599748110697562,
2709.325533116625, 2713.391300674797]
==========================================================
==========================================================
Iteration 3:
MILP M terms result iteration 3: 3098503.119248109
MILP Cost result iteration 3: 0.0
MILP_result_iteration_3:([0.0, 0.0, 0.0, 0.0, 0.0, 0.0, 0.0, 0.0, 0.0, 0.0, 0.0,
0.0, 0.0, -0.0, 36.40503102073323, 0.0, -0.0, 13.59496897926677, 0.0, 0.0, 0.0,
-0.0, 0.0, 0.0, -0.0, 0.0, 9.0, 9.00000000000000014, 33.57379394603872, -0.0, 0.0,
0.0, -0.0, 0.0, 0.0, 9.000000000000002, 57.42620605396128, -0.0, 15.16876292530551,
22.14206868465376, -0.0, 9.0, 0.0, 0.0, 0.0, -0.0, 0.0, 0.0, -0.0, 0.0,
31.59496897926677, 0.0, 0.0, 50.0, 0.0, 44.28413736930752, 46.31083160995926, 0.0,
0.0, 0.0, 0.0, -0.0, 0.0, 0.0, -0.0, 9.0, 0.0, 0.0, 9.0, -0.0, 0.0, -0.0, 0.0, 0.0, 0.0,
100.0, 0.0, 0.0], [0.0, 1.0, 0.0, 0.0, 1.0, 0.0, 0.0, 0.0, 0.0, 0.0, 0.0, 0.0, 0.0,
0.0, 0.0, 0.0, 1.0, 1.0, 0.0, 1.0, 0.0, 0.0, 0.0, 0.0, 0.0], [50.0,
51.57379394603874, 66.4262060539613, 46.31083160995926, 31.59496897926677,
140.5949689792668, 18.00000000000001, 100.0])
LP M terms result iteration 3: 183421.1617560006
LP Cost result iteration 3: nope
LP_result_iteration_3:[15.0, 400.0, 35.0, 82.3955423613643, 8329.145479070057,
119.5869233643124, 103.4136652936329, 27.58984606153442, 9113.698945245747, 20.0,
13.42365734428337, 20.0, 45.41124778330277, 2219.319520463152, 62.25103888343449,
18.66438221443198, 3.058911488655615, 1900.12965534901, 27.8713811482496,
417.8367662565802, 92.3328586861006, 4.477913921797171, 2849.85925142114,
2641.055679976505]
==========================================================
==========================================================
Iteration_4:
MILP M terms result iteration 4: 2160440.426734039
MILP Cost result iteration 4: 196940.0
MILP_result_iteration_4:([50.0, 8.4999999999999169, 46.999999999999997,
9.000000000000858, -0.0, 15.50000000000004, 0.0, 25.44225424926354, -0.0, 9.0,
30.6281842656544, 18.0, 15.92956148508202, -0.0, 25.49999999999997, 0.0, -0.0, 9.0,
0.0, -1.421085471520202e-14, 0.0, -0.0, 0.0, 0.0, -0.0, 0.0, 9.0, 9.00000000000001,
15.99999999999999, -0.0, 0.0, 0.0, -0.0, 0.0, 0.0, 8.999999999999996,
21.55774575073647, -0.0, 8.580395407869086e-13, 9.0, -0.0, -0.0, -0.0, -0.0, -0.0,
-0.0, -0.0, 0.0, -0.0, 0.0, 0.0, 0.0, 0.0, -0.0, 0.0, 3.052130716050979e-14, -0.0,
0.0, 0.0, 0.0, 0.0, -0.0, -0.0, 0.0, -0.0, 0.0, 0.0, 0.0, 0.0, -0.0, 0.0, 0.0, -0.0,
0.0, 21.62818426565443, 0.0, 0.0], [0.0, 1.0, 0.0, 0.0, 1.0, 0.0, 0.0, 0.0, 0.0,
0.0, 0.0, 0.0, 0.0, 0.0, 0.0, 0.0, 9.533772675410095e-14, 1.0, 0.0, -0.0, 0.0, -0.0,
0.0, 0.0, 0.0], [50.0, 34.0, 56.0, 9.000000000000858, 9.0, 30.62818426565443,
17.99999999999999, 37.55774575073646])
LP_M_terms_result_iteration_4: 8.178925980928398e-09
LP Cost result iteration 4: nope
LP_result_iteration_4:[15.00000000001999, 400.0000000000209, 35.000000000001998,
```
111.2500000000178, 12500.0, 161.250000000019, 102.8571428571426, 33.57142857142777, 9302.857142857149, 17.77777777777608, 53.33333333332825, 17.77777777777608,

```
103.8888888889089, 7155.555555555576, 88.33333333335332, 36.4483631529768,
7.447053608040032, 1956.974156746323, 32.11607142857407, 626.6785714285714,
94.64107142857168, 5.321629472774418, 5344.402873745316, 2704.217531974138]
==========================================================
MINLP function result:
WARNING (W1001): Setting Var 'F ua 17' to a value \lceil -1.421085471520202e-14 \rceil(float) not in domain NonNegativeReals.
    See also https://pyomo.readthedocs.io/en/stable/errors.html#w1001
WARNING (W1002): Setting Var 'C out 11' to a numeric value \left[15.00000000001999\right]outside the bounds (0, 15).
    See also https://pyomo.readthedocs.io/en/stable/errors.html#w1002
WARNING (W1002): Setting Var 'C out 21' to a numeric value \lceil 400.0000000000209 \rceiloutside the bounds (0, 400).
    See also https://pyomo.readthedocs.io/en/stable/errors.html#w1002
WARNING (W1002): Setting Var 'C_out_31' to a numeric value \lceil 35.000000000001998 \rceiloutside the bounds (0, 35).
   See also https://pyomo.readthedocs.io/en/stable/errors.html#w1002
# ==========================================================
# = Solver Results =
# ==========================================================
# ----------------------------------------------------------
# Problem Information
# ----------------------------------------------------------
Problem:
- Lower bound: -inf
  Upper bound: inf
  Number of objectives: 1
  Number of constraints: 389
  Number of variables: 241
  Sense: unknown
# ----------------------------------------------------------
# Solver Information
# ----------------------------------------------------------
Solver:
- Status: ok
 Message: SCIP 8.0.3\x3a optimal solution; objective 673010.997895607; 1.24565e+06
  simplex iterations; 14425 branching nodes
 Termination condition: optimal
 Id: 0
 Error rc: 0
  Time: 101.14606547355652
# ----------------------------------------------------------
# Solution Information
# ----------------------------------------------------------
Solution:
- number of solutions: 0
 number of solutions displayed: 0
F_w_11= 50.0
F_w_12= 8.500000000000174
F_w_13= 44.99999999999997
F_w_14= 9.000000000000002
F_w_15= 0.0
F out 11 = -0.0F out 21= 0.0F out 31 = -0.0F out 41= 0.0F out 51 = -0.0F out 61= 0.0F_{\text{out}} 71= 100.0
F_out_81= 12.50000000000013
F ua 11= 0.0
```
F\_ua\_12 = 25.49999999999983  $F_ua_13 = 0.0$ F ua  $14 = 0.0$ F\_ua\_15 = 12.14539538264042  $F_ua_16= 0.0$ F\_ua\_17 = 12.35460461735975 F\_ua\_18 = 0.0 F ua  $21 = 0.0$ F\_ua\_22 = 0.0  $F_ua_23 = 0.0$ F ua  $24 = 0.0$ F\_ua\_25 = 0.0 F ua  $26 = 34.0$  $F_ua_27 = 0.0$ F\_ua\_28 = 0.0 F\_ua\_31 = 0.0 F\_ua\_32 = 0.0  $F_ua_33 = 0.0$ F ua  $34 = 0.0$ F\_ua\_35 = 0.0 F\_ua\_36 = 0.0 F\_ua\_37 = 91.49999999999984  $F_ua_38 = 0.0$ F\_ua\_41 = 0.0 F\_ua\_42 = 0.0 F\_ua\_43 = 9.000000000000002  $F_ua_44 = 0.0$ F\_ua\_45 = 0.0 F\_ua\_46 = 0.0 F ua  $47 = 0.0$  $F_ua_48 = 0.0$ F ua  $51 = 0.0$ F ua  $52 = 0.0$ F ua  $53 = 0.0$  $F_ua_54 = 0.0$ F ua  $55 = 0.0$ F\_ua\_56 = 12.14539538264042 F ua  $57 = 0.0$ F\_ua\_58 = 0.0  $F_ua_61 = 0.0$ F\_ua\_62 = 0.0 F\_ua\_63 = 0.0 F ua  $64 = 0.0$  $F_ua_65 = 0.0$ F\_ua\_66 = 0.0 F\_ua\_67 = 46.14539538264042 F\_ua\_68 = 0.0  $F_ua_71 = 0.0$ F\_ua\_72 = 0.0 F\_ua\_73 = 0.0 F ua  $74 = 0.0$ F\_ua\_75 = 0.0 F\_ua\_76 = 0.0 F\_ua\_77 = 0.0 F\_ua\_78 = 50.0 F\_ua\_81 = 0.0  $F_ua_82 = 0.0$ F\_ua\_83 = 37.49999999999987 F\_ua\_84 = 0.0 F\_ua\_85 = 0.0 F\_ua\_86 = 0.0

 $F_ua_87 = 0.0$ F\_ua\_88 = 0.0  $F$  t 1= 50.0  $F$  t 2 = 34.0 F\_t\_3= 91.4999999999984 F\_t\_4= 9.00000000000002 F t 5 = 12.14539538264043 F t 6 = 46.14539538264042  $F$  t 7= 150.0  $F_t_8 = 50.0$ M\_in\_11 = 0.0 M\_in\_21 = 0.0 M\_in\_31 = 0.0 M\_in\_12 = 382.4999999999973 M\_in\_22 = 10200.0 M in 32= 892.4999999999936 M in 13 = 200.3136758225855 M\_in\_23 = 667.5000004661647 M\_in\_33 = 1482.756891928148 M\_in\_14 = 0.0 M\_in\_24 = 0.0 M\_in\_34 = 0.0 M\_in\_15 = 182.1809307396062 M\_in\_25 = 4858.158153056167 M\_in\_35 = 425.0888383924148 M\_in\_16 = 4764.680930739603 M\_in\_26 = 490658.1581530562 M\_in\_36 = 6387.588838392408 M\_in\_17 = 10750.31367582257 M\_in\_27 = 7500.000004661904 M\_in\_37 = 529102.7568910959 M\_in\_18 = 1075.031367580481 M\_in\_28 = 250.0000003836518 M in 38 = 3527.351712631169 M\_out\_11 = 750.0 M\_out\_21 = 20000.0 M\_out\_31 = 1750.0 M\_out\_12 = 3782.499999999997 M\_out\_22 = 425000.0 M\_out\_32 = 5482.499999999994 M\_out\_13 = 5800.313675822586 M\_out\_23 = 2067.500000466165 M\_out\_33 = 522282.7568919281 M\_out\_14 = 160.0 M\_out\_24 = 480.0 M\_out\_34 = 160.0 M\_out\_15 = 982.1809307396062 M\_out\_25 = 65658.15815305617 M\_out\_35 = 905.0888383924148 M\_out\_16 = 4764.680930739603 M\_out\_26 = 490.6581581530566 M\_out\_36 = 6387.588838392408 M\_out\_17 = 3225.094102746772 M\_out\_27 = 750.0000004661903 M\_out\_37 = 10582.05513782193 M\_out\_18 = 53.75156837902412 M\_out\_28 = 250.0000003836518 M\_out\_38 = 1763.675856315584 C\_out\_11 = 14.99999999999999 C out  $21 = 400.0$ C\_out\_31 = 34.99999999999999
C\_out\_12 = 111.2499999999999  $C_out_22 = 12500.0$ C\_out\_32 = 161.2499999999998 C\_out\_13 = 63.39140629314313 C\_out\_23 = 22.59562842039528 C\_out\_33 = 5708.00827204294 C out 14 = 17.777777777777777 C\_out\_24 = 53.33333333333331 C\_out\_34 = 17.77777777777778 C\_out\_15 = 80.86858427908705 C\_out\_25 = 5406.012409188616 C\_out\_35 = 74.5211506188818 C\_out\_16 = 103.2536592487848 C\_out\_26 = 10.63287362993187 C\_out\_36 = 138.4231034232961 C\_out\_17 = 21.50062735166276 C\_out\_27 = 5.000000000825175 C\_out\_37 = 70.54703425261287 C\_out\_18 = 1.075031355268952 C\_out\_28 = 5.000000012431074 C\_out\_38 = 35.27351711808408 B\_fw\_11 = 1.0 B\_fw\_12 = 1.0 B\_fw\_13 = 1.0 B\_fw\_14 = 1.0 B\_fw\_15 = 0.0 B\_ua\_11 = 0.0 B\_ua\_12 = 1.0 B\_ua\_13 = 0.0 B\_ua\_14 = 0.0 B\_ua\_15 = 1.0 B\_ua\_16 = 0.0 B ua 17= 1.0 B\_ua\_18 = 0.0 B\_ua\_21 = 0.0 B\_ua\_22 = 0.0 B\_ua\_23 = 0.0 B\_ua\_24 = 0.0 B\_ua\_25 = 0.0 B\_ua\_26 = 1.0 B\_ua\_27 = 0.0 B\_ua\_28 = 0.0 B\_ua\_31 = 0.0 B\_ua\_32 = 0.0 B\_ua\_33 = 0.0 B\_ua\_34 = 0.0 B\_ua\_35 = 0.0 B\_ua\_36 = 0.0 B\_ua\_37 = 1.0 B\_ua\_38 = 0.0 B\_ua\_41 = 0.0 B\_ua\_42 = 0.0 B\_ua\_43 = 1.0 B\_ua\_44 = 0.0 B\_ua\_45 = 0.0 B\_ua\_46 = 0.0 B\_ua\_47 = 0.0 B\_ua\_48 = 0.0 B\_ua\_51 = 0.0 B\_ua\_52 = 0.0 B\_ua\_53 = 0.0

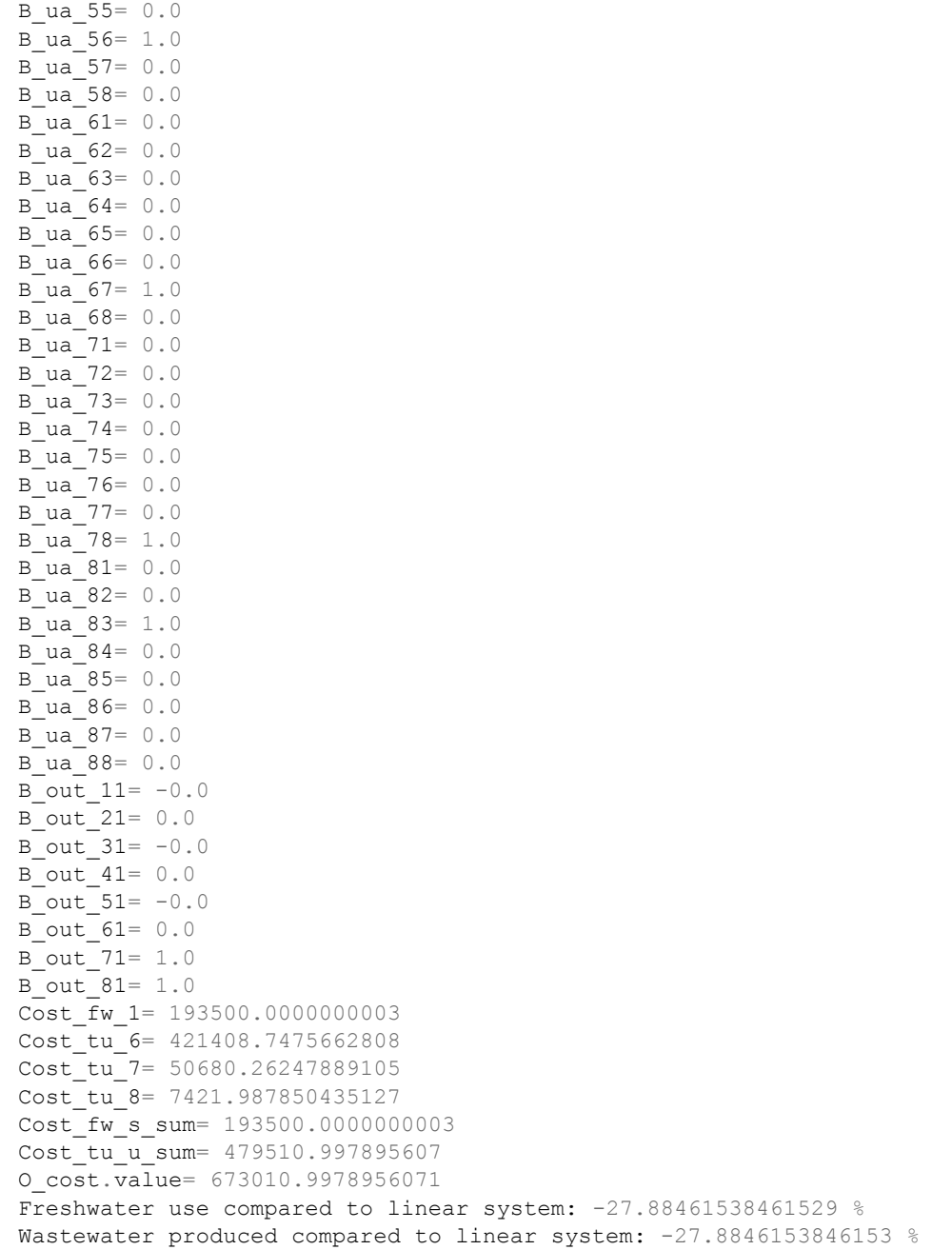

B\_ua\_54= 0.0

## **G.3. Petroleum Refinery Case Study, Scenario 2**

In this run, the initial value of  $C_{c,tu}^{out}$  was set to 0.

```
==========================================================
Initiation:
MILP M terms result initiation: 2907257.0
MILP Cost result initiation: 0.0
MILP_result_initiation: ([0.0, 0.0, 5.551115123125783e-17, -5.551115123125783e-17,
0.0, 0.0, 0.0, 0.0, 0.0, 0.0, 0.0, 0.0, 0.0, -0.0, 0.0, 0.0, -0.0, 0.0, 0.0, 0.0,
50.0, -0.0, 0.0, 0.0, -0.0, 0.0, 0.0, 0.0, 34.0, -0.0, 0.0, 0.0, -0.0, 0.0, 0.0,
59.0, 0.0, -0.0, 0.0, 0.0, -0.0, 0.0, 100.0, 0.0, 0.0, -0.0, 0.0, 0.0, -0.0, 0.0,
0.0, 0.0, 16.0, 41.0, 0.0, 59.0, 0.0, 0.0, 0.0, 0.0, 0.0, 9.0, 34.0, 0.0, 0.0,
16.0, 0.0, 0.0, 0.0, 0.0, 0.0, 0.0, 100.0, 0.0, 0.0, 0.0, 0.0], [0.0, 0.0, 0.0,
0.0, 0.0, 0.0, 0.0, 0.0, 0.0, 0.0, 0.0, 0.0, 0.0, 0.0, 0.0, 0.0, 0.0, 0.0, 0.0,
0.0, 0.0, 0.0, 0.0, 0.0, 0.0], [50.0, 34.0, 59.0, 100.0, 16.0, 100.0, 59.0, 100.0])
LP_M_terms_result_initiation: 502362.6695540038
LP Cost result initiation: nope
LP_result_initiation: [15.0, 400.0, 35.0, 120.0, 0.0, 180.0, 99.56922036616712,
23.78881355939205, 8847.118644067796, 4.653966128878801, 60.0, 20.0,
79.87076610985014, 3802.378881355939, 120.0, 4.653966128878984, 0.06000000007001006,
20.0, 29.87076610985014, 2.378881355939205, 176.9423728813559, 3.053966128878801,
808.3806210169502, 48.95000000000501]
==========================================================
==========================================================
Iteration 1:
MILP M terms result iteration 1: 2124180.410958158
MILP Cost result iteration 1: 101480.0
MILP_result_iteration 1:([50.0, 0.0, 0.0, 9.0, 0.0, 0.0, 0.0, 59.0, 0.0, 0.0, 0.0,
0.0, 0.0, -0.0, 0.0, \overline{0}.0, -0.0, 50.0, 0.0, 0.0, 0.0, 0.0, 0.0, 34.0, -0.0, 0.0,
0.0, 0.0, 0.0, -0.0, 0.0, 0.0, -0.0, 0.0, 0.0, 0.0, 0.0, -0.0, 0.0, 9.0, -0.0, 0.0,
0.0, 0.0, 0.0, -0.0, 0.0, 0.0, -0.0, 0.0, 9.0, 0.0, 41.0, -0.0, 21.38376860017696,
16.0, -0.0, 0.0, 0.0, 0.0, 0.0, -0.0, 0.0, 0.0, -0.0, 0.0, 0.0, 0.0, 0.0, -0.0,
12.61623139982304, 0.0, -0.0, 0.0, 28.38376860017696, 0.0, 0.0], [0.0, 0.0, 0.0,
0.0, 1.0, 0.0, 0.0, 1.0, 0.0, 0.0, 0.0, 0.0, 0.0, 0.0, 0.0, 0.0, 0.0, 1.0, 0.0,
0.0, 0.0, 0.0, 0.0, 0.0, 0.0], [50.0, 34.0, 59.0, 9.0, 50.0, 37.38376860017696,
0.0, 41.0])
LP M terms result iteration 1: 434473.2421121721
LP Cost result iteration 1: nope
LP_result_iteration_1:[15.0, 400.0, 35.0, 106.0091292201879, 12500.0,
160.676522295762, 161.0601694915254, 45.0, 8929.92711864407, 17.77777777777778,
53.33333333333334, 17.77777777777778, 31.0, 1616.0, 44.6, 8.639975407100753,
1.616, 27.66864012150583, -0.0, -0.0, -0.0, 1.55, 1616.0, 22.3]
==========================================================
==========================================================
Iteration 2:
MILP_M_terms_result_iteration_2: 2462937.678980644
MILP_Cost_result_iteration_2: 0.0
MILP_result_iteration_2:([0.0, 0.0, 0.0, 0.0, 0.0, 0.0, 0.0, 0.0, 0.0, 0.0, 0.0,
0.0, 0.0, -0.0, 0.0, 0.0, -0.0, 0.0, 50.0, 0.0, 0.0, -0.0, 0.0, 0.0, -0.0, 0.0,
34.00000000000006, -6.394884621840902e-14, 0.0, -0.0, 0.0, 0.0, -0.0, 0.0, 0.0, 0.0,
56.0, 0.0, -0.0, 25.00000000000006, 0.0, -0.0, 0.0, 65.99999999999994, 0.0, 0.0,
-0.0, 0.0, 0.0, -0.0, 0.0, 0.0, 85.00000000000006, 9.0, -0.0,
-5.684341886080801e-14, 56.0, -0.0, 94.00000000000006, 0.0, 0.0, 0.0, 50.0,
8.999999999999993, 0.0, 91.0, 0.0, 0.0, 0.0, 0.0, -0.0, 0.0, 0.0, -0.0, 0.0,
0.0, 9.0, 0.0], [0.0, 0.0, 0.0, 0.0, 0.0, 0.0, 0.0, 0.0, 0.0, 0.0, 0.0, 0.0, 0.0,
0.0, 0.0, 0.0, 1.0, 0.0, 0.0, -7.105427357601002e-15, 0.0, 0.0, 0.0, 0.0, 0.0],
[50.0, 34.0, 56.0, 91.0, 94.00000000000006, 150.0, 150.0, 9.0])
LP M terms result iteration 2: 12186.01831458354
LP Cost result iteration 2: nope
LP_result_iteration_2:[15.0, 400.0, 35.0, 120.0, 12245.63811177586,
```
168.4043139606241, 141.0, 27.92970642487277, 9358.638311164408, 20.0, 47.03436258387922, 20.0, 49.51063829787234, 649.7382170631706, 63.74469414313155, 41.0, 2.929706424872769, 58.63831116440814, 24.25336808510638, 41.75963730915394, 70.63851940680227, 2.475531914893617, 649.7382170631706, 31.87234707156577] ========================================================== ========================================================== Iteration 3: MILP M terms result iteration 3: 2417384.328987328 MILP Cost result iteration 3: 101480.0 MILP\_result\_iteration\_3:([50.0, 0.0, 0.0, 9.0, 0.0, 0.0, 0.0, 48.22113250070878, 0.0, 0.0, 0.0, 10.77886749929122, 0.0, -0.0, 11.67172464214836, 0.0, -0.0, 0.0, 38.32827535785164, 0.0, 0.0, -0.0, 0.0, 0.0, -0.0, 0.0, 19.62456934948715, 0.0, 14.37543065051285, -0.0, 0.0, 0.0, -0.0, 0.0, -0.0, 9.0, 0.0, -0.0, 9.0, 0.0,  $-0.0$ , 0.0, 0.0, 0.0, 0.0,  $-0.0$ , 0.0, 0.0,  $-0.0$ , 0.0, 0.0, 0.0, 15.10714285714285, 0.0,  $-0.0$ , 0.0, 57.22113250070878,  $-0.0$ , 15.10714285714285, 0.0, 0.0, 0.0,  $-0.0$ , 13.32827535785164, 0.0, -0.0, 0.0, -0.0, 0.0, 0.0, -0.0, -0.0, 0.0, -0.0, 0.0, 14.37543065051286, 1.633167995622868e-15, 0.0], [0.0, 1.0, 0.0, 0.0, 0.0, 0.0, 0.0, 0.0, 0.0, 0.0, 0.0, 0.0, 0.0, 0.0, 0.0, 0.0, 1.0, 0.0, 0.0, 0.0, 0.0, 0.0, 0.0, 0.0, 0.0], [50.0, 34.0, 57.22113250070878, 9.0, 15.10714285714285, 72.32827535785165, 24.10714285714285, 14.37543065051285]) LP\_M\_terms\_result\_iteration\_3: 100.5959996823558 LP Cost result iteration 3: nope LP\_result\_iteration\_3:[15.0, 400.0, 35.0, 120.0, 12450.89521504224, 179.1833148962227, 139.5664384914084, 30.53135756262992, 9186.503519530337, 17.77777777777778, 53.33333333333334, 17.77777777777778, 94.6555798364515, 4030.651160629389, 116.7440192292707, 41.70049709413469, 6.064872213311494, 84.97096958388059, 33.42669012029064, 253.7273100817798, 70.05575132016673, 6.0, 12450.89521504224, 89.59165744811138] ========================================================== ========================================================== Iteration\_4: MILP\_M\_terms\_result\_iteration\_4: 2481183.13088508 MILP Cost result iteration 4: 102702.2846146816 MILP\_result\_iteration\_4:( $[50.71063058993118, 0.0, -0.0, 9.000000000000004, -0.0,$  $-0.0, -0.0, 47.0, 0.0, -0.0, -0.0, 12.71063058993118, 0.0, -0.0, 26.60348773278834,$ 0.0,  $-0.0$ ,  $24.10714285714284$ , 0.0,  $-0.0$ , 0.0,  $-0.0$ , 0.0, 0.0, 0.0,  $-0.0$ , 0.0, 47.0, 0.0, 0.0, -0.0, 0.0, 0.0, -0.0, 0.0, -0.0, 9.0, 0.0, -0.0, 9.000000000000004, 0.0, -0.0, 0.0, 0.0, 0.0, 0.0, -0.0, -0.0, 0.0, -0.0, 0.0, 9.0, 15.10714285714284, 0.0, -0.0, 0.0, 56.0, -0.0, 0.0, 0.0, -0.0, 0.0, -0.0, 11.39651226721166, 0.0, -0.0, 0.0, -0.0, 0.0, 0.0, -0.0, 0.0, 0.0, -0.0, 0.0, 0.0, 0.0, 0.0], [0.0, 1.0, 0.0, 0.0, 1.0, 0.0, 0.0, 0.0, 0.0, 0.0, 0.0, 0.0, 0.0, 0.0, 0.0, 0.0, 1.0, 0.0, 0.0, -0.0, 0.0, -0.0, 0.0, 0.0, 0.0], [50.71063058993118, 47.0, 56.0, 9.000000000000004, 24.10714285714284, 56.0, 24.10714285714284, 0.0]) LP M terms result iteration 4: -1.159605744760484e-10 LP Cost result iteration 4: nope LP\_result\_iteration\_4:[14.78979833764709, 394.3946223372558, 34.50952945450988, 91.30954274624749, 9103.601005931727, 137.8257106503365, 184.3450600139129, 33.10924045618737, 9424.42132438672, 17.77777777777777, 53.33333333333331, 17.77777777777777, 47.9749835228323, 2916.468696411332, 54.420640565621, 84.3450600139129, 8.109240456187377, 124.4213243867215, 29.66594362385073, 184.001449952141, 71.05108458384342, -0.0, -0.0, -0.0] ==========================================================

MINLP function result:

No result came from the MINLP, so the run was manually stopped after 1000s.

In this run, the initial value of  $\mathcal{C}_{c,tu}^{out}$  was set to  $\mathcal{C}_{c}^{env}$ .

========================================================== Initiation: MILP\_M\_terms\_result\_initiation: 2534801.000000001 MILP Cost result initiation: 101480.0 MILP\_result\_initiation: ([50.0, 0.0, 0.0, 9.0, 0.0, 0.0, 0.0, 0.0, 0.0, 0.0, 0.0, 59.0, 0.0, -0.0, 27.0, 0.0, -0.0, 11.0, 0.0, 12.0, 0.0, -0.0, 0.0, 0.0, -0.0, 0.0, 45.0, 0.0, 0.0, -0.0, 0.0, 0.0, -0.0, 0.0, 0.0, 56.0, 0.0, -0.0, 9.0, 0.0, -0.0, 0.0, 0.0, 0.0, 0.0, -0.0, 0.0, 0.0, -0.0, 0.0, 11.0, 0.0, 0.0, -0.0, 0.0, 56.0, -0.0, 0.0, 0.0, 0.0, 0.0, -0.0, 9.0, 0.0, -0.0, 0.0, 0.0, 0.0, 0.0, -0.0, 0.0, 0.0, -0.0, 0.0, 0.0, 0.0, 0.0], [0.0, 1.0, 0.0, 0.0, 1.0, 0.0, 0.0, 0.0, 0.0, 0.0, 0.0, 0.0, 0.0, 0.0, 0.0, 0.0, 1.0, 0.0, 0.0, 0.0, 0.0, 0.0, 0.0, 0.0, 0.0], [50.0, 45.0, 56.0, 9.0, 11.0, 56.0, 68.0, 0.0]) LP M terms result initiation: -9.609948392608203e-10 LP Cost result initiation: nope LP\_result\_initiation: [15.0, 400.0, 35.0, 97.95184618002382, 9470.412494021573, 157.6838362986992, 195.9434478232334, 33.77443861126734, 9442.156654168597, 17.77777777777778, 53.33333333333334, 17.77777777777778, 87.72727272727273, 5927.272727272727, 78.63636363636364, 95.94344782323341, 8.774438611267335, 142.1566541685976, 49.20367534456355, 9.840247885647436, 155.6414037157181, -0.0,  $-0.0, -0.0$ ] ========================================================== ========================================================== Iteration\_1: MILP\_M\_terms\_result\_iteration\_1: 2481303.208460547 MILP Cost result iteration 1: 15480.0 MILP\_result\_iteration\_1:([0.0, 0.0, 0.0, 8.999999999999993, 7.105427357601002e-15, 9.0, 0.0, 0.0, 0.0, 0.0, 0.0, 0.0, 0.0, -0.0, 41.0, 0.0, -0.0, 0.0, 0.0, 0.0, 0.0,  $-0.0$ , 0.0, 0.0,  $-0.0$ , 0.0, 56.00000000000001, 0.0, 0.0,  $-0.0$ , 0.0, 0.0,  $-0.0$ , 0.0, 0.0, 55.99999999999999, 0.0, -0.0, 0.0, -7.105427357601002e-15, -0.0, 9.0, 0.0, 0.0, 0.0,  $-0.0$ , 0.0, 0.0,  $-0.0$ , 0.0, 0.0, 9.0000000000000007, 0.0,  $-0.0$ , 0.0, 56.00000000000001, -0.0, 0.0, 0.0, 0.0, 0.0, -0.0, 0.0, 0.0, -0.0, 0.0, 0.0, 0.0, 65.0, 50.0, 15.00000000000001, 0.0, 0.0, 0.0, 0.0, 0.0, 0.0], [0.0, 1.0, 0.0, 0.0, 0.0, 0.0, 0.0, 0.0, 0.0, 0.0, 0.0, 0.0, 0.0, 0.0, 0.0, 0.0, 0.0, -7.894919286223335e-16, 0.0, 1.000000000000007, 0.0, 0.0, 0.0, 0.0, 0.0], [50.0, 56.00000000000001, 56.0, 8.999999999999993, 9.000000000000007, 56.00000000000001, 65.0, 65.0]) LP M terms result iteration 1: 9044.070817285074 LP Cost result iteration 1: nope LP\_result\_iteration\_1:[15.0, 400.0, 35.0, 72.35237360092628, 7726.00796282112, 129.3757572419854, 172.3523736009263, 32.72600796280173, 9429.375757241985, 17.77777777777779, 53.33333333333338, 17.77777777777779, 106.6666666666667, 6808.888888888889, 71.11111111111111, 72.35237360092628, 7.72600796282112, 129.3757572419854, 48.97722886916249, 97.09639453217984, 162.6723207401696, 2.448861443458124, 97.09639453217984, 81.3361603700848] ========================================================== ========================================================== Iteration\_2: MILP M terms result iteration 2: 2403365.597179777 MILP Cost result iteration 2: 101480.0 MILP\_result\_iteration\_2:([50.0, 0.0, 0.0, 9.0, 0.0, 0.0, 0.0, 0.0, 0.0, 0.0, 0.0, 59.0, 0.0, -0.0, 40.57673946045774, 0.0, -0.0, 9.423260539542262, 0.0, 0.0, 0.0,  $-0.0$ , 0.0, 0.0,  $-0.0$ , 0.0, 58.63362113492962, 0.0, 0.0,  $-0.0$ , 0.0, 0.0,  $-0.0$ , 0.0, 0.0, 58.63362113492962, 0.0, -0.0, 9.0, 0.0, -0.0, 0.0, 0.0, 0.0, 0.0, -0.0, 0.0, 0.0, -0.0, 0.0, 0.0, 9.42326053954226, 0.0, -0.0, 0.0, 58.63362113492962, -0.0, 0.0, 0.0, 0.0, 0.0, -0.0, 0.0, 0.0, -0.0, 0.0, 0.0, 0.0, 9.056881674471882, -0.0, 9.056881674471882, 0.0, -0.0, 0.0, 0.0, 0.0, 0.0], [0.0, 1.0, 0.0, 0.0, 1.0, 0.0, 0.0, 0.0, 0.0, 0.0, 0.0, 0.0, 0.0, 0.0, 0.0, 0.0, 1.0, 0.0, 0.0, 0.0, 0.0, 0.0, 0.0, 0.0, 0.0], [50.0, 58.63362113492963, 58.63362113492962, 9.0, 9.423260539542262, 58.63362113492962, 68.05688167447188, 9.056881674471882])

```
LP M terms result iteration 2: 1.818989403545856e-12
LP Cost result iteration 2: nope
LP_result_iteration_2:[15.0, 400.0, 35.0, 71.46194916572017, 7374.512245994759,
117.2276480200116, 166.9702921881151, 31.25159800159348, 8999.503549102736,
17.77777777777778, 53.33333333333334, 17.77777777777778, 99.89630490879543,
6852.119173068452, 85.93778294527726, 71.46194916572017, 7.374512245994759,
117.2276480200116, 47.30493741560124, 97.56794160877743, 155.3063503988494,
2.365246870780063, 97.56794160877742, 77.65317519942472]
==========================================================
MINLP function result:
# ==========================================================
# = Solver Results =
# ==========================================================
# ----------------------------------------------------------
# Problem Information
# ----------------------------------------------------------
Problem:
- Lower bound: -inf
 Upper bound: inf
  Number of objectives: 1
 Number of constraints: 656
 Number of variables: 289
  Sense: unknown
# ----------------------------------------------------------
# Solver Information
# ----------------------------------------------------------
Solver:
 - Status: ok
  Message: SCIP 8.0.3\x3a optimal solution; objective 679413.75649779; 743808
  simplex iterations; 62848 branching nodes
  Termination condition: optimal
  TA \cdot 0Error rc: 0
  Time: 293.77429270744324
# ----------------------------------------------------------
# Solution Information
# ----------------------------------------------------------
Solution:
- number of solutions: 0
 number of solutions displayed: 0
Freshwater use compared to linear system: -61.73076923214699%
Wastewater produced compared to linear system: -61.730769232146976%F_w_11= 50.0
F_w_12= 0.0F_{W} 13= 0.0
F_w_14= 9.699999997850698
F_w15= 0.0F_out_11= 0.0
F_out_21= 0.0F out 31= 0.0F out 41= 0.0F out 51= 0.0F_{\text{out}} - 61 = 0.0Fout 71= 59.6999999978507F_out 81 = 0.0Fua 11= 0.0F_ua_12= 24.3000000021493
Fua<sup>13=</sup> 0.0
Fua<sup>14= 0.0</sup>
F_ua_15= 10.6197954016861
F_ua_16= 15.08020459616459
```
 $F_ua_17 = 0.0$  $F_ua_18= 0.0$ F ua  $21 = 0.0$ F\_ua\_22 = 0.0  $F_ua_23 = 0.0$  $F_ua_24 = 0.0$ F\_ua\_25 = 0.0 F\_ua\_26 = 34.00000000000001 F ua  $27 = 0.0$  $F_ua_28 = 0.0$ F\_ua\_31 = 0.0 F\_ua\_32 = 0.0 F\_ua\_33 = 0.0  $F_ua_34 = 0.0$ F\_ua\_35 = 0.0 F\_ua\_36 = 0.0 F\_ua\_37 = 0.0 F\_ua\_38 = 59.6999999978507 F\_ua\_41 = 0.0 F ua 42 = 9.699999997850698 F\_ua\_43 = 0.0  $F_ua_44 = 0.0$  $F_ua_45 = 0.0$ F\_ua\_46 = 0.0 F ua  $47 = 0.0$ F\_ua\_48 = 0.0  $F_ua_51 = 0.0$ F ua  $52 = 0.0$ F ua  $53 = 0.0$ F ua  $54 = 0.0$ F\_ua\_55 = 0.0 F\_ua\_56 = 10.6197954016861 F ua  $57 = 0.0$ F\_ua\_58 = 0.0  $F_ua_61 = 0.0$ F\_ua\_62 = 0.0 F\_ua\_63 = 59.6999999978507 F ua  $64 = 0.0$ F\_ua\_65 = 0.0  $F_ua_66= 0.0$ F ua  $67 = 0.0$ F\_ua\_68 = 0.0 F\_ua\_71 = 0.0  $F_ua_72 = 0.0$ F\_ua\_73 = 0.0 F ua  $74 = 0.0$ F\_ua\_75 = 0.0  $F_ua_76= 0.0$ F\_ua\_77 = 0.0 F\_ua\_78 = 0.0 F\_ua\_81 = 0.0 F\_ua\_82 = 0.0 F\_ua\_83 = 0.0 F\_ua\_84 = 0.0 F\_ua\_85 = 0.0 F\_ua\_86 = 0.0 F\_ua\_87 = 59.6999999978507 F\_ua\_88 = 0.0  $F$  t 1= 50.0  $F$  t 2 = 34.0 F\_t\_3= 59.6999999978507

F\_t\_4= 9.699999997850698 F\_t\_5= 10.6197954016861 F t 6 = 59.6999999978507 F t 7 = 59.6999999978507 F\_t\_8= 59.6999999978507 M\_in\_11 = 0.0 M\_in\_21 = 0.0 M\_in\_31 = 0.0 M\_in\_12 = 524.5000000322395 M\_in\_22 = 10200.0 M\_in\_32 = 1010.499999098703 M\_in\_13 = 5110.000000403091 M\_in\_23 = 496.0799999008713 M\_in\_33 = 6979.999998981392 M\_in\_14 = 0.0 M\_in\_24 = 0.0 M\_in\_34 = 0.0 M\_in\_15 = 159.2969310252916 M\_in\_25 = 4247.918160674442 M\_in\_35 = 371.6928390590136 M\_in\_16 = 5110.0 M\_in\_26 = 496079.9999991404 M\_in\_36 = 6979.999999023478 M\_in\_17 = 535.4999992901983 M\_in\_27 = 1896.079999302937 M\_in\_37 = 263889.9999994907 M\_in\_18 = 10710.00000040309 M\_in\_28 = 1896.079999302937 M\_in\_38 = 527779.9999989814 M\_out\_11 = 750.0 M\_out\_21 = 20000.0 M\_out\_31 = 1750.0 M\_out\_12 = 3924.50000003224 M\_out\_22 = 425000.0 M\_out\_32 = 5600.499999098703 M\_out\_13 = 10710.00000040309 M\_out\_23 = 1896.079999900871 M\_out\_33 = 527779.9999989814 M\_out\_14 = 160.0 M\_out\_24 = 480.0 M\_out\_34 = 160.0 M\_out\_15 = 959.2969310252915 M\_out\_25 = 65047.91816067444 M\_out\_35 = 851.6928390590136 M\_out\_16 = 5110.0 M\_out\_26 = 496.0799999991409 M\_out\_36 = 6979.999999023478 M\_out\_17 = 160.6499997870595 M\_out\_27 = 189.6079999302937 M\_out\_37 = 5277.799999989818 M\_out\_18 = 535.5000000201551 M\_out\_28 = 1896.079999302937 M\_out\_38 = 263889.9999994907 C out  $11 = 15.0$ C out  $21 = 400.0$ C out  $31 = 35.0$ C\_out\_12 = 115.4264705891835 C out  $22 = 12500.0$ C\_out\_32 = 164.7205882087854 C\_out\_13 = 179.3969849361848 C\_out\_23 = 31.76013399318099

C\_out\_33 = 8840.536013700448 C\_out\_14 = 16.4948453661361 C\_out\_24 = 49.48453600977616 C\_out\_34 = 16.49484526546181 C\_out\_15 = 90.33101812382625 C\_out\_25 = 6125.157378328309 C\_out\_35 = 80.19861086540433 C\_out\_16 = 85.59463987630775 C\_out\_26 = 8.309547737497843 C\_out\_36 = 116.9179229356238 C\_out\_17 = 2.690954770282885 C\_out\_27 = 3.176013399441079 C\_out\_37 = 88.40536013555295 C\_out\_18 = 8.969849246656313 C\_out\_28 = 31.76013399357563 C\_out\_38 = 4420.268006852244 B fw 11= 1.0 B\_fw\_12 = 0.0 B\_fw\_13 = 0.0 B\_fw\_14 = 1.0 B\_fw\_15 = 0.0 B\_ua\_11 = 0.0 B\_ua\_12 = 1.0 B\_ua\_13 = 0.0 B\_ua\_14 = 0.0 B\_ua\_15 = 1.0 B\_ua\_16 = 1.0 B\_ua\_17 = 0.0 B\_ua\_18 = 0.0 B\_ua\_21 = 0.0 B\_ua\_22 = 0.0 B\_ua\_23 = 0.0 B\_ua\_24 = 0.0 B\_ua\_25 = 0.0 B\_ua\_26 = 1.0 B\_ua\_27 = 0.0 B\_ua\_28 = 0.0 B\_ua\_31 = 0.0 B\_ua\_32 = 0.0 B\_ua\_33 = 0.0 B\_ua\_34 = 0.0 B\_ua\_35 = 0.0 B\_ua\_36 = 0.0 B\_ua\_37 = 0.0 B\_ua\_38 = 1.0 B\_ua\_41 = 0.0 B\_ua\_42 = 1.0 B\_ua\_43 = 0.0 B\_ua\_44 = 0.0 B\_ua\_45 = 0.0 B\_ua\_46 = 0.0 B\_ua\_47 = 0.0 B\_ua\_48 = 0.0 B\_ua\_51 = 0.0 B\_ua\_52 = 0.0 B\_ua\_53 = 0.0 B\_ua\_54 = 0.0 B\_ua\_55 = 0.0 B ua 56 = 1.0 B\_ua\_57 = 0.0 B\_ua\_58 = 0.0

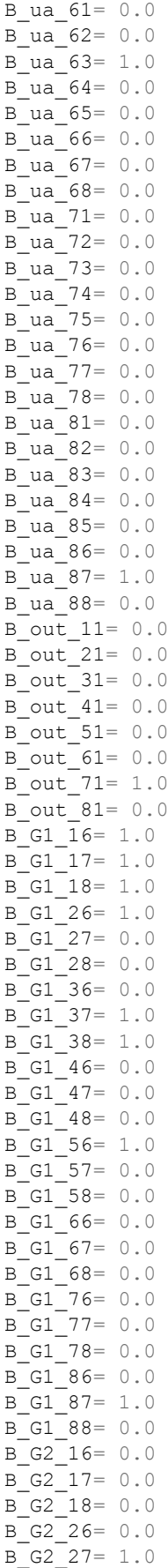

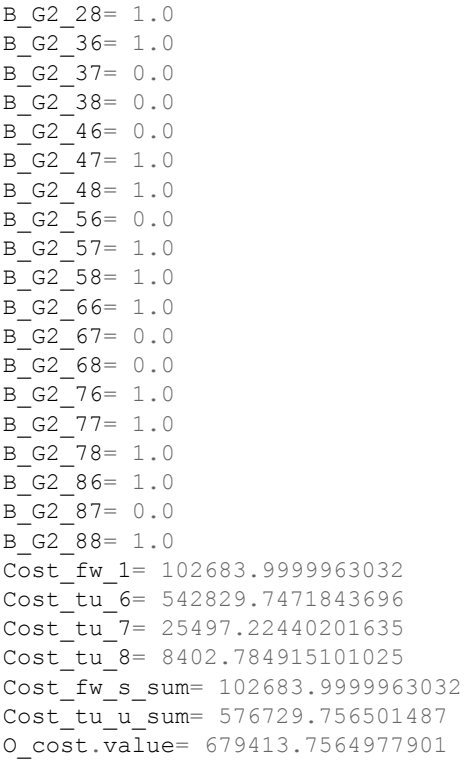

# **G.4. Petroleum Refinery Case Study, Scenario 3**

In this run, the initial value of  $C_{c,tu}^{out}$  was set to 0.

```
==========================================================
Initiation:
MILP M terms result initiation: 4962695.586666674
MILP Cost result initiation: 13332.19999999999
MILP_result_initiation: ([0.0, 0.0, 0.0, 0.0, 0.0, 0.0, 0.0, 0.0, 0.0, 0.0, 0.0,
0.0, 0.0, -0.0, 56.00000000000016, 0.0, -0.0, 0.0, 0.0, 0.0, 0.0, -0.0, 0.0, 0.0,
-0.0, 0.0, 0.0, 0.0, 79.3333333333354, -0.0, 0.0, 0.0, -0.0, 0.0, 56.0, 0.0, 0.0,
-0.0, 23.33333333333354, 0.0, -0.0, 0.0, 0.0, 0.0, 0.0, -0.0, 0.0, 0.0, -0.0, 0.0,
0.0, 79.33333333333354, 0.0, 56.00000000000016, -1.63424829224823e-13, 0.0, 0.0,
0.0, 0.0, 0.0, 0.0, 0.0, 0.0, 56.0, 23.33333333333354, 2.997602166487923e-15, 0.0,
0.0, 0.0, 0.0, 0.0, 0.0, 0.0, 79.33333333333354, 0.0, 0.0, 0.0], [0.0, 1.0, 0.0,
0.0, 0.0, 0.0, 0.0, 0.0, 0.0, 0.0, 0.0, 0.0, 0.0, 0.0, 0.0, 0.0, 1.0, 0.0, 0.0, 0.0,
0.0, 0.0, 0.0, 0.0, 0.0], [56.00000000000016, 79.3333333333336, 56.0,
23.33333333333354, 79.33333333333354, 56.0, 79.33333333333354, 79.33333333333354])
LP M terms result initiation: 574031.5100489089
LP Cost result initiation: nope
LP_result_initiation: [15.0, 357.187857142919, 35.0, 56.60166577709346,
5498.351092436992, 84.86502565627981, 103.87423507069, 45.0, 9300.969658659924,
10.73137792783288, 60.0, 7.826801517066953, 12.91411690230003, 6264.737647058851,
48.48293299620721, 103.87423507069, 0.04500000006287506, 9300.969658659924,
3.874235070690009, 626.4737647058851, 0.9696586599241441, 2.830083288854679,
5498.351092437004, 42.43251282813999]
==========================================================
==========================================================
Iteration 1:
MILP M terms result iteration 1: 1967452.03936749
MILP_Cost_result_iteration_1: 215668.4887434267
MILP_result_iteration_1:([50.0, 5.443598106643506, 37.333333333333388,
18.66666666666664, -6.600575815789547e-17, 0.0, 0.0, 55.99999999999991, 0.0, 0.0,
0.0, 21.44359810664351, 34.0, -0.0, 28.55640189335649, 0.0, -0.0, 21.44359810664351,
0.0, 0.0, 0.0, -0.0, 0.0, 0.0, -0.0, 0.0, 0.0, 0.0, 34.0, -0.0, 0.0, 0.0, -0.0, 0.0,
0.0, 0.0, 0.0, -0.0, 0.0, 18.66666666666664, -0.0, 0.0, 0.0, 0.0, 0.0, -0.0, 0.0,
0.0, -0.0, 0.0, 0.0, 21.44359810664351, 0.0, -0.0, 0.0, 0.0, -0.0, 0.0, 0.0, 0.0,
0.0, -0.0, 0.0, 0.0, -0.0, 0.0, 0.0, 0.0, 0.0, 0.0, 0.0, -0.0, 0.0, -0.0,
-5.940518234210592e-16, 0.0, 0.0, 0.0], [0.0, 1.0, 0.0, 0.0, 1.0, 0.0, 0.0, 0.0,
0.0, 0.0, 0.0, 0.0, 0.0, 0.0, 0.0, 0.0, 0.0, 1.0, 0.0, 0.0, 0.0, 0.0, 0.0, 0.0,
0.0], [50.0, 34.0, 55.99999999999991, 18.66666666666664, 21.44359810664351, 0.0,
21.44359810664351, 34.0])
LP M terms result iteration 1: 1222.560757341683
LP_Cost_result_iteration_1: nope
LP_result_iteration_1:[15.0, 400.0, 35.000000000002001, 112.5984126000102, 12500.0,
164.3962960667073, 102.857142857143, 33.57142857142862, 9302.857142857158,
8.571428571428584, 25.71428571428575, 8.571428571428584, 52.30717186646719,
3235.345061851507, 57.38430311990032, -0.0, -0.0, -0.0, 15.69215155994016,
323.5345061851507, 1.147686062398006, 5.629920630000511, 12500.0, 82.19814803335365]
==========================================================
==========================================================
Iteration 2:
MILP M terms result iteration 2: 2572632.290550611
MILP Cost result iteration 2: 42516.22748091602
MILP_result_iteration_2:([6.000000000000007, 0.0, 0.0, 9.083969465648853, 0.0, 0.0,
0.0, 0.0, 0.0, 0.0, 0.0, 15.08396946564886, 0.0, -0.0, 24.91603053435115, 0.0, -0.0,
0.0, 0.0, 25.08396946564885, 0.0, -0.0, 0.0, 0.0, -0.0, 0.0, 0.0, 34.0, 0.0, -0.0,
0.0, 0.0, -0.0, 0.0, 0.0, 56.00000000000001, 0.0, -0.0, 9.083969465648853, 0.0,
-0.0, 0.0, 0.0, 0.0, 0.0, -0.0, 0.0, 0.0, -0.0, 0.0, 100.0, 0.0, 0.0,
43.99999999999999, 0.0, 56.0, 0.0, 0.0, 0.0, 0.0, 0.0, -0.0, 0.0, 0.0, -0.0, 100.0,
0.0, 0.0, 0.0, -0.0, 0.0, 0.0, -0.0, 0.0, -4.297240178680159e-15, 4.297240178680159e-
```
15, 0.0], [0.0, 1.0, 0.0, 0.0, 0.0, 0.0, 0.0, 0.0, 0.0, 0.0, 0.0, 0.0, 0.0, 0.0, 0.0, 0.0, 1.0, 0.0, 0.0, 0.0, 0.0, 0.0, 0.0, 0.0, 0.0], [50.0, 34.0, 56.0, 9.083969465648853, 100.0, 100.0, 115.0839694656489, 0.0]) LP M terms result iteration 2: 6317.929107125052 LP\_Cost\_result\_iteration\_2: nope LP\_result\_iteration\_2:[15.0, 400.0, 35.0, 115.6982487651549, 12500.0, 165.3547373147732, 139.6165496458307, 25.98727860623412, 9397.385192052127, 17.61344537815127, 52.84033613445379, 17.61344537815127, 39.61654964583074, 987.2786062341161, 97.3851920521284, 39.61654964583074, 0.9872786062341161, 97.38519205212651, 31.61654964583075, 379.278606234116, 92.5851920521284, -0.0,  $-0.0, -0.0$ ] ========================================================== ========================================================== Iteration\_3: MILP M terms result iteration 3: 3013654.331966674 MILP Cost result iteration 3: 41023.00000000003 MILP\_result\_iteration\_3:([0.0, 0.0, 0.0, 0.0, 9.0, 0.0, 0.0, 0.0, 0.0, 0.0, 0.0, 9.0, 0.0, -0.0, 49.99999999999978, 0.0, -0.0, 0.0, 1.110223024625157e-13, 1.110223024625157e-13, 0.0, -0.0, 0.0, 0.0, -0.0, 0.0, 57.02253296582184, 13.20730519547253, 0.0, -0.0, 0.0, 0.0, -0.0, 0.0, 0.0, 12.36463948222401, 44.65789348359804, -0.0, 20.22983816129448, 0.0, -0.0, 0.0, 1.110223024625157e-13, 1.110223024625157e-13, 0.0, -0.0, 0.0, 0.0, -0.0, 0.0, 0.0, 0.0, 25.57194467769688, -0.0, 0.0, 57.02253296582206, -0.0, 0.0, 0.0, 0.0, 0.0, -0.0, 0.0, 0.0, -0.0, 16.57194467769688, 0.0, 0.0, 0.0, 50.0, 1.110223024625157e-13, 0.0, 20.2298381612947, 0.0, 0.0, 1.110223024625157e-13, 0.0], [0.0, 1.0, 0.0, 0.0, 0.0, 0.0, 0.0, 0.0, 0.0, 0.0, 0.0, 0.0, 0.0, 0.0, 0.0, 0.0, 1.0, 0.0, 0.0, 0.0, 0.0, 0.0, 0.0, 0.0, 0.0], [50.0, 70.22983816129438, 57.02253296582206, 20.2298381612947, 25.57194467769688, 57.02253296582207, 25.57194467769688, 70.22983816129492]) LP M terms result iteration 3: 273905.8101626547 LP Cost result iteration 3: nope LP\_result\_iteration\_3:[15.0, 400.0, 35.0, 63.12428894890108, 6208.383810999264, 96.03605731990757, 161.3310803476012, 30.76008166067432, 9229.267657399037, 13.99954832411651, 59.99999999999999, 20.0, 52.78850843132859, 2586.366248238369, 77.25295980053286, 63.12428894890109, 6.208383810999264, 96.03605731990758, 33.18287792525349, 322.1356768948571, 90.24338683801403, 6.090439080419031, 961.302159226254, 2948.427415130997] ========================================================== ========================================================== Iteration\_4: MILP M terms result iteration 4: 2306127.251878498 MILP Cost result iteration 4: 153505.5199664673 MILP\_result\_iteration\_4:( $\sqrt{50.0}$ , 9.46666666666666654, 0.0, 9.0, 9.516019360349187, 0.0, 0.0, 0.0, 0.0, 0.0, 0.0, 0.0, 77.98268602701584, 0.0, 50.0, 0.0, 0.0, 0.0, 0.0, 0.0, 0.0, 0.0, 0.0, 0.0, 0.0, 0.0, 58.71617309547347, 9.750493571193186, 0.0, 0.0, 0.0, 0.0, 0.0, 0.0, 0.0, 9.12838281520707, 49.5877902802664, 0.0, 9.0, 0.0, 0.0, 0.0, 0.0, 0.0, 0.0, 0.0, 0.0, 0.0, 0.0, 0.0, 0.0, 0.0, 28.39489574674944, 0.0, 0.0, 58.71617309547347, 0.0, 0.0, 0.0, 0.0, 0.0, 0.0, 0.0, 0.0, 0.0, 18.87887638640025, 0.0, 0.0, 0.0, 0.0, 0.0, 0.0, 0.0, 0.0, 0.0, 0.0, 0.0], [0.0, 1.0, 0.0, 0.0, 0.0, 0.0, 0.0, 0.0, 0.0, 0.0, 0.0, 0.0, 0.0, 0.0, 0.0, 0.0, 1.0, 0.0, 0.0, 0.0, 0.0, 0.0, 0.0, 0.0, 0.0], [50.0, 68.46666666666665, 58.71617309547347, 9.0, 28.39489574674944, 58.71617309547347, 18.87887638640026, 77.98268602701584]) LP M terms result iteration 4: 4.672173758990539e-11 LP Cost result iteration 4: nope LP\_result\_iteration\_4:[15.0, 400.0, 35.0, 62.95034079844207, 6357.546251217138, 94.93670886075951, 158.3244039359409, 30.20106203559186, 8964.724580648157, 17.77777777777778, 53.33333333333334, 17.77777777777778, 49.92843823260763, 2360.511926808087, 75.19599193224121, 62.95034079844208, 6.357546251217139, 94.93670886075951, 32.71978616576425, 329.8125345616247, 87.67377451985135, 5.942774357519282, 878.7090762351718, 2863.943828648552] ==========================================================

MINLP function result:

```
# ==========================================================
# = Solver Results =
# ==========================================================
# ----------------------------------------------------------
# Problem Information
# ----------------------------------------------------------
Problem:
- Lower bound: -inf
  Upper bound: inf
  Number of objectives: 1
 Number of constraints: 736
 Number of variables: 438
  Sense: unknown
# ----------------------------------------------------------
# Solver Information
# ----------------------------------------------------------
Solver:
- Status: ok
 Message: SCIP 8.0.3\x3a optimal solution; objective 862984.538918406; 226751
  simplex iterations; 7409 branching nodes
  Termination condition: optimal
  Id: 0
 Error rc: 0
  Time: 41.03666162490845
# ----------------------------------------------------------
# Solution Information
# ----------------------------------------------------------
Solution:
- number of solutions: 0
 number of solutions displayed: 0
F w 11= 50.0F_{w} 12= 7.466666666666654
F_{W} 13= 0.0
F w 14= 9.0F_{w} 15= 8.99999999999998
F out 11= 0.0Fout 21= 0.0F_{out} 31= 0.0
F out 41= 0.0F out 51= 0.0F out 61= 0.0F_out_71= 14.76311486825916
F out 81= 60.70355179840744
F_ua_11= 0.0F_ua_12= 18.54186910123076
F_{ua} = 0.0
F_ua_14= 0.0F_{ua} = 15= 0.0
F_ua_16= 31.45813089876924
F ua 17= 0.0F\ua<sup>-18=</sup> 0.0
F_{\_}a_{21} = 0.0F_{\_}a_{22} = 0.0F_{ua} = 23= 0.0
Fua<sup>-24=</sup> 0.0
Fua<sup>25= 0.0</sup>
Fua<sup>-</sup>26= 35.00853576789747
Fua<sup>-27=</sup> 0.0
Fua<sup>28=</sup> 0.0
F ua 31= 0.0F ua 32= 0.0
```
 $F_ua_33 = 0.0$  $F_ua_34 = 0.0$ F\_ua\_35 = 0.0 F\_ua\_36 = 0.0 F\_ua\_37 = 55.99999994399175  $F_ua_38 = 0.0$ F\_ua\_41 = 0.0 F\_ua\_42 = 9.0 F\_ua\_43 = 0.0  $F_ua_44 = 0.0$ F\_ua\_45 = 0.0 F\_ua\_46 = 0.0 F ua  $47 = 0.0$  $F_ua_48 = 0.0$ F ua  $51 = 0.0$ F ua  $52 = 0.0$ F ua  $53 = 0.0$  $F_ua_54 = 0.0$ F ua  $55 = 0.0$ F\_ua\_56 = 8.999999999999998 F ua  $57 = 0.0$  $F_ua_58 = 0.0$  $F_ua_61 = 0.0$ F\_ua\_62 = 0.0 F\_ua\_63 = 55.99999994399175 F\_ua\_64 = 0.0  $F_ua_65 = 0.0$ F\_ua\_66 = 0.0 F ua  $67 = 0.0$ F ua 68 = 19.46666672267497  $F_ua_71 = 0.0$ F\_ua\_72 = 0.0 F\_ua\_73 = 0.0 F\_ua\_74 = 0.0  $F_ua_75 = 0.0$ F\_ua\_76 = 0.0 F\_ua\_77 = 0.0 F\_ua\_78 = 41.23688507573259 F\_ua\_81 = 0.0  $F_ua_82 = 0.0$ F\_ua\_83 = 0.0 F\_ua\_84 = 0.0 F\_ua\_85 = 0.0 F\_ua\_86 = 0.0 F\_ua\_87 = 0.0 F\_ua\_88 = 0.0  $F$  t 1= 50.0 F\_t\_2 = 35.00853576789741 F t 3 = 55.99999994399175 F t  $4 = 9.0$ F\_t\_5 = 8.999999999999998 F t 6 = 75.46666666666671 F\_t\_7 = 55.99999994399175 F t 8 = 60.70355179840755 M\_in\_11 = 0.0 M\_in\_21 = 0.0 M\_in\_31 = 0.0 M\_in\_12 = 438.1280365184612 M in 22 = 7896.747640492336 M\_in\_32 = 808.9654185430763 M\_in\_13 = 3791.872787213078 M\_in\_23 = 368.115900687822 M\_in\_33 = 5179.505295015057 M\_in\_14 = 0.0 M\_in\_24 = 0.0 M\_in\_34 = 0.0 M\_in\_15 = 0.0 M\_in\_25 = 0.0 M\_in\_35 = 0.0 M\_in\_16 = 5110.0 M\_in\_26 = 496079.9999999996 M\_in\_36 = 6980.0 M\_in\_17 = 9391.872787213078 M\_in\_27 = 1768.115900687822 M\_in\_37 = 525979.505295015 M\_in\_18 = 3392.903529315861 M\_in\_28 = 258.1633712731377 M\_in\_38 = 9546.836288437175 M\_out\_11 = 750.0 M\_out\_21 = 20000.0 M\_out\_31 = 1750.0 M\_out\_12 = 3838.128036518461 M\_out\_22 = 422696.7476404923 M\_out\_32 = 5398.965418543076 M\_out\_13 = 9391.872787213078 M\_out\_23 = 1768.115900687822 M\_out\_33 = 525979.505295015 M\_out\_14 = 160.0 M\_out\_24 = 480.0 M\_out\_34 = 160.0 M\_out\_15 = 800.0 M\_out\_25 = 60800.0 M\_out\_35 = 480.0 M\_out\_16 = 5110.0 M\_out\_26 = 496.08 M\_out\_36 = 6980.0 M\_out\_17 = 2817.561836163924 M\_out\_27 = 176.8115900687822 M\_out\_37 = 10519.59010590031 M\_out\_18 = 169.6451764657932 M\_out\_28 = 258.1633712731377 M\_out\_38 = 4773.418144218587 C out  $11 = 15.0$ C out  $21 = 400.0$  $C_out_31 = 35.0$ C\_out\_12 = 109.6340635836035 C\_out\_22 = 12074.10531085684 C\_out\_32 = 154.2185441271606 C\_out\_13 = 167.7120142198092 C\_out\_23 = 31.57349825676108 C\_out\_33 = 9392.491175387318 C\_out\_14 = 17.77777777777778 C\_out\_24 = 53.33333333333333 C\_out\_34 = 17.77777777777778 C\_out\_15 = 88.88888888888889 C\_out\_25 = 6755.555555555555 C\_out\_35 = 53.33333333333333 C\_out\_16 = 67.71201413427816 C\_out\_26 = 6.573498233394419 C\_out\_36 = 92.49116608584589 C\_out\_17 = 50.3136042703624 C\_out\_27 = 3.157349825673157

C\_out\_37 = 187.8498235068732 C\_out\_18 = 2.794649932362296 C\_out\_28 = 4.252854479251065 C\_out\_38 = 78.63490689822592 B\_fw\_11 = 1.0 B\_fw\_12 = 1.0 B\_fw\_13 = 0.0 B\_fw\_14 = 1.0 B\_fw\_15 = 1.0 B\_ua\_11 = 0.0 B\_ua\_12 = 1.0 B\_ua\_13 = 0.0 B\_ua\_14 = 0.0 B\_ua\_15 = 0.0 B\_ua\_16 = 1.0 B\_ua\_17 = 0.0 B\_ua\_18 = 0.0 B\_ua\_21 = 0.0 B\_ua\_22 = 0.0 B\_ua\_23 = 0.0 B\_ua\_24 = 0.0 B\_ua\_25 = 0.0 B\_ua\_26 = 1.0 B\_ua\_27 = 0.0 B\_ua\_28 = 0.0 B\_ua\_31 = 0.0 B\_ua\_32 = 0.0 B\_ua\_33 = 0.0 B\_ua\_34 = 0.0 B\_ua\_35 = 0.0 B\_ua\_36 = 0.0 B\_ua\_37 = 1.0 B\_ua\_38 = 0.0 B\_ua\_41 = 0.0 B\_ua\_42 = 1.0 B\_ua\_43 = 0.0 B\_ua\_44 = 0.0 B\_ua\_45 = 0.0 B\_ua\_46 = 0.0 B\_ua\_47 = 0.0 B\_ua\_48 = 0.0 B\_ua\_51 = 0.0 B\_ua\_52 = 0.0 B\_ua\_53 = 0.0 B\_ua\_54 = 0.0 B\_ua\_55 = 0.0 B ua 56 = 1.0 B\_ua\_57 = 0.0 B\_ua\_58 = 0.0 B\_ua\_61 = 0.0 B\_ua\_62 = 0.0 B ua 63= 1.0 B\_ua\_64 = 0.0 B\_ua\_65 = 0.0 B\_ua\_66 = 0.0 B\_ua\_67 = 0.0 B\_ua\_68 = 1.0 B\_ua\_71 = 0.0 B\_ua\_72 = 0.0 B\_ua\_73 = 0.0 B\_ua\_74 = 0.0

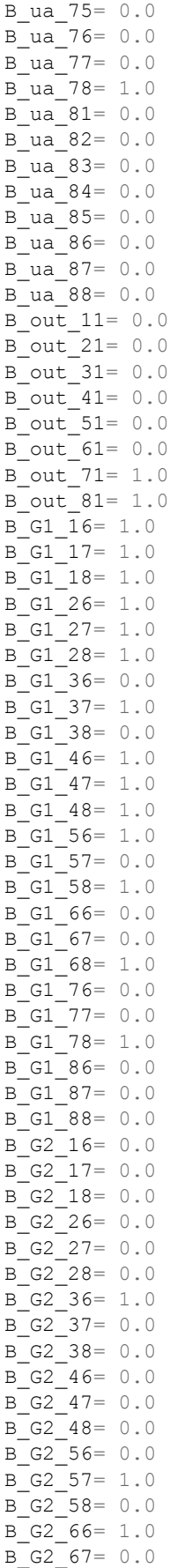

B\_G2\_68= 0.0 B\_G2\_76= 0.0 B\_G2\_77= 1.0  $B_G^7$ 78= 0.0 B\_G2\_86= 1.0 B\_G2\_87= 1.0 B\_G2\_88= 1.0 Cost fw 1= 129802.66666666666 Cost\_tu\_6= 683666.0971716935 Cost\_tu\_7= 24317.96243023719  $Cost$  tu  $8 = 8501.412649809148$ Cost\_fw\_s\_sum= 129802.6666666666 Cost\_fwpipe\_su\_sum= 2429.7 Cost\_uapipe\_ua\_sum= 11774.7 Cost\_outpipe\_ue\_sum= 2492.0 Cost\_tu\_u\_sum= 716485.4722517398 O\_cost.value= 862984.5389184065 Freshwater use compared to linear system: -51.62393162393163 % Wastewater produced compared to linear system: -51.623931623931675 % In this run, the initial value of  $C_{c,tu}^{out}$  was set to  $C_c^{env}$ .

========================================================== Initiation: MILP\_M\_terms\_result\_initiation: 2703483.26923077 MILP Cost result initiation: 117553.4 MILP\_result\_initiation: ([50.0, 0.0, -0.0, 9.0, 0.0, 0.0, 0.0, 0.0, 0.0, 0.0, 0.0, 59.0, 0.0, -0.0, 36.30769230769231, 0.0, -0.0, 13.69230769230769, 0.0, -0.0, 0.0,  $-0.0, 0.0, 0.0, -0.0, 0.0, 56.0, 0.0, 0.0, -0.0, 0.0, 0.0, -0.0, 0.0, -0.0, 56.0,$ 0.0, -0.0, 9.0, -0.0, -0.0, 0.0, -0.0, 0.0, 0.0, -0.0, 0.0, 0.0, -0.0, 0.0, 0.0, 13.69230769230769, 0.0, -0.0, 0.0, 56.0, -0.0, -0.0, 0.0, 0.0, 0.0, -0.0, 10.69230769230769, 0.0, -0.0, 0.0, -0.0, 0.0, 0.0, -0.0, 0.0, 0.0, -0.0, 0.0, 0.0, 0.0, 0.0], [0.0, 1.0, 0.0, 0.0, 1.0, 0.0, 0.0, 0.0, 0.0, 0.0, 0.0, 0.0, 0.0, 0.0, 0.0, 0.0, 1.0, -0.0, 0.0, 0.0, 0.0, 0.0, 0.0, 0.0, 0.0], [50.0, 56.0, 56.0, 9.0, 13.69230769230769, 56.0, 69.6923076923077, 0.0]) LP\_M\_terms\_result\_initiation: -5.32054400537163e-11 LP\_Cost\_result\_initiation: nope LP\_result\_initiation: [15.0, 400.0, 35.0, 82.523968135301, 7693.714240583447, 136.521627079769, 182.523968135301, 32.69371424058345, 9436.521627079768, 17.77777777777778, 53.33333333333334, 17.77777777777778, 73.42696629213484, 4840.449438202248, 70.0561797752809, 82.523968135301, 7.693714240583447, 136.521627079769, 48.32696980215203, 97.72638233632945, 151.926219525697, -0.0,  $-0.0, -0.0$ ] ========================================================== ========================================================== Iteration\_1: MILP\_M\_terms\_result\_iteration\_1: 2604064.891594192 MILP Cost result iteration 1: 46809.22355212356 MILP\_result\_iteration\_1:([0.0, 0.0, 0.0, 0.0, 17.18146718146718, 0.0, 0.0, 0.0, 0.0, 0.0, 0.0, 17.18146718146718, 0.0, -0.0, 50.0, 0.0, -0.0, 0.0, 0.0, 0.0, -0.0, -0.0, 0.0, 0.0, -0.0, 0.0, 70.27027027027026, 0.0, 0.0, -0.0, 0.0, 0.0, -0.0, 0.0, 0.0, 70.27027027027026, 0.0, -0.0, 20.27027027027027, 0.0, -0.0, 0.0, 0.0, 0.0, 0.0,  $-0.0$ ,  $0.0$ ,  $0.0$ ,  $-0.0$ ,  $0.0$ ,  $0.0$ ,  $17.18146718146718$ ,  $0.0$ ,  $-0.0$ ,  $0.0$ , 70.27027027027026, -0.0, 0.0, 0.0, 0.0, 0.0, -0.0, 0.0, 0.0, -0.0, 0.0, 0.0, 0.0, 70.27027027027026, 50.0, 0.0, 0.0, 20.27027027027027, 0.0, 0.0, -0.0, 0.0], [0.0, 1.0, 0.0, 0.0, 0.0, 0.0, 0.0, 0.0, 0.0, 0.0, 0.0, 0.0, 0.0, 0.0, 0.0, 0.0, 1.0, 0.0, 0.0, 0.0, 0.0, 0.0, 0.0, 0.0, 0.0], [50.0, 70.27027027027026, 70.27027027027026, 20.27027027027027, 17.18146718146718, 70.27027027027026, 87.45173745173744, 70.27027027027026]) LP M terms result iteration 1: 8386.407043869527 LP Cost result iteration 1: nope LP result iteration 1:[15.0, 400.0, 35.0, 61.86637187368206, 6204.846153846154, 95.99230769230769, 141.5586795659898, 26.12792307692308, 7507.376923076925, 9.736755828764467, 60.0, 20.0, 46.56179775280899, 3538.696629213483, 27.9370786516854, 61.86637187368207, 6.204846153846154, 95.9923076923077, 36.86844990862271, 71.62352406181016, 120.7581280353201, 1.843422495431135, 71.62352406181017, 60.37906401766006] ========================================================== ========================================================== Iteration 2: MILP M terms result iteration 2: 2516958.933026464 MILP Cost result iteration 2: 120419.2 MILP result iteration 2:( $[50.0, 0.0, -0.0, 9.0, -0.0, -0.0, -0.0, 0.0, -0.0, -0.0, -0.0,$ 0.0, 59.00000000000003, -2.842170943040401e-14, -0.0, 50.00000000000001, 0.0, -0.0, 0.0, 0.0,  $-0.0$ ,  $-7.105427357601002e-15$ ,  $-0.0$ , 0.0, 0.0,  $-0.0$ ,  $-0.0$ , 70.81367974756984, 11.69805174830278, -0.0, -0.0, 0.0, 0.0, -0.0, 0.0, 0.0, 47.30194825169726, 23.51173149587257, -0.0, -1.998401444325282e-15, -0.0, -0.0, 9.000000000000002, 0.0, 0.0, 0.0, -0.0, -0.0, 0.0, -0.0, 0.0, 0.0, 1.77635683940025e-15, 9.0, -0.0, 0.0, 70.81367974756984, -0.0, 0.0, 0.0, -0.0, -0.0, -0.0, 7.305018013713388e-15, 0.0, -0.0, 0.0, 0.0, 0.0, 0.0, -0.0, 32.5117314958726, 0.0, -0.0, -8.881784197001252e-16, 0.0, -2.111259171634428e-15, 0.0], [0.0, 1.0, 0.0,

0.0, 0.0, 0.0, 0.0, 0.0, 0.0, -0.0, 0.0, 0.0, 0.0, 0.0, 0.0, 0.0,  $-2.220446049250313e-16, -0.0, 0.0, 0.999999999999998, 0.0, -0.0, 0.0, 0.0, 0.0]$ [50.0, 82.51173149587261, 70.81367974756984, 9.0, 9.000000000000002, 70.81367974756984, 59.00000000000004, 32.51173149587257]) LP\_M\_terms\_result\_iteration\_2: 80382.59033868022 LP Cost result\_iteration\_2: nope LP\_result\_iteration\_2:[15.0, 400.0, 35.0, 52.75595850247652, 6019.584770399864, 180.0, 131.8367239698604, 25.78977613724583, 7534.511188466711, 17.77777777777778, 53.33333333333334, 17.77777777777778, 106.6666666666667, 6808.888888888889, 71.11111111111111, 52.75595850247653, 6.019584770399864, 180.0000000000141, 34.84716522451989, 121.419187802881, 121.5263415774173, 6.243453468158431, 1903.508655013783, 2734.234626021807] ========================================================== ========================================================== Iteration 3: MILP M terms result iteration 3: 2211883.5507941 MILP Cost result iteration 3: 141121.4625332633 MILP result iteration 3:([50.0, 0.0, 0.0, 17.99364100771126, 0.0, 0.0, -0.0, -0.0,  $-0.0, -0.0, -0.0, 35.48190951183844, 32.51173149587282, -0.0, 32.0, 0.0, -0.0, 18.0,$ 0.0,  $-0.0$ , 0.0,  $-0.0$ , 0.0, 0.0,  $-0.0$ , 0.0, 60.57596962039619, 0.0,  $-0.0$ ,  $-0.0$ , 0.0, 0.0, -0.0, 0.0, -0.0, 37.06423812452337, 23.51173149587282, -0.0, 17.99364100771126, 0.0, -0.0, 0.0, 0.0, 0.0, 0.0, -0.0, 0.0, 0.0, -0.0, 0.0, -0.0, 9.0, 9.0, -0.0, -0.0, 60.57596962039619, -0.0, -0.0, 0.0, -0.0, 0.0, -0.0, 10.58232861268493, 0.0, -0.0, 0.0, 0.0, 0.0, 0.0, -0.0, 0.0, 0.0, -0.0, 0.0, -0.0, -0.0, 0.0], [0.0, 1.0, 0.0, 0.0, 1.0, 0.0, 0.0, 0.0, 0.0, 0.0, 0.0, 0.0, 0.0, 0.0, 0.0, 0.0, 1.0, 0.0, 0.0, 0.0, 0.0, 0.0, 0.0, 0.0, 0.0], [50.0, 60.57596962039619, 60.57596962039619, 17.99364100771126, 18.0, 60.57596962039619, 46.06423812452337, 32.51173149587282]) LP M terms result iteration 3: -7.73070496506989e-11 LP Cost result iteration  $3:$  nope LP\_result\_iteration\_3:[15.0, 400.0, 35.0, 74.33477161681057, 7080.14731716175, 121.4564322557995, 166.7806711227173, 30.19162219363841, 8718.925086305118, 8.892030241763255, 26.67609072528977, 8.892030241763255, 59.44444444444444, 3777.777777777777, 61.66666666666666, 74.33477161681058, 7.08014731716175, 121.4564322557995, 43.74281730810478, 76.23924958753247, 140.5495146641125, 6.853375924786564, 1067.610235365283, 3161.197760075149] ========================================================== MINLP function result: *# ========================================================== # = Solver Results = # ========================================================== # ---------------------------------------------------------- # Problem Information # ----------------------------------------------------------* Problem: - Lower bound: -inf Upper bound: inf Number of objectives: 1 Number of constraints: 736 Number of variables: 438 Sense: unknown *# ---------------------------------------------------------- # Solver Information # ----------------------------------------------------------* Solver: - Status: ok Message: SCIP 8.0.3\x3a optimal solution; objective 710237.448523624; 2.47683e+07 simplex iterations; 3.51496e+06 branching nodes Termination condition: optimal  $TA \cdot 0$ Error rc: 0 Time: 4290.286500692368

*# ---------------------------------------------------------- # Solution Information # ----------------------------------------------------------* Solution: - number of solutions: 0 number of solutions displayed: 0 F\_w\_11= 50.0  $F^-w^-12= 0.0$  $F^-w^-13= 0.0$ F\_w\_14= 18.1034279100078  $F^-w^-15= 0.0$  $F_{out_11= 0.0$  $F$  out  $21= 0.0$  $F_{\text{out}}$  31= 0.0  $F_{out}$ <sup>-41= 0.0</sup>  $F_{\text{out}}$  51= 0.0  $F_{\text{out}} - 61 = 0.0$ F\_out\_71= 19.7755537451885 F\_out\_81= 48.32787416481929  $F$ ua  $11= 0.0$  $F$ ua<sup>-12=</sup> 24.89657212888442  $F\_{ua}$  $13= 0.0$  $F_ua_14= 0.0$ F\_ua\_15= 25.10342787111558  $F_{ua}$  = 16= 0.0  $F_{u}a_{17}^{-}17= 0.0$  $F_{u}a_{1}8=0.0$ F ua  $21= 0.0$ F ua  $22= 0.0$  $F_{\_}a_{\_23= 0.0}$  $F$ ua<sup>-24=</sup> 0.0  $F$ ua<sup>-25=</sup> 0.0 F\_ua\_26= 34.00000003889221  $F$ ua<sup>-27=</sup> 0.0  $F_{\_}a_{\_}28= 0.0$  $F_{ua}$  31= 0.0  $F$ ua<sup>32= 0.0</sup>  $F$ ua<sup>33=</sup> 0.0 F ua  $34 = 0.0$  $F$ ua<sup>35=</sup> 0.0 F ua  $36= 0.0$ F\_ua\_37= 59.1034279100078  $F$ ua<sup>38=</sup> 0.0  $F_ua_41= 0.0$ F\_ua\_42= 9.103427910007795  $F_{\_}ua_{\_}43= 0.0$  $F_ua_44= 0.0$  $F_{\_}ua_{\_}45= 0.0$ F ua  $46= 0.0$ F ua  $47= 9.0$ F\_ua\_48= 0.0 F ua  $51= 0.0$ F ua  $52= 0.0$  $F\$ ua $-53= 0.0$  $F_{\_}^-ua_{\_}54= 0.0$  $F\_{ua}$  55= 0.0 F\_ua\_56= 25.10342787111558 F ua  $57= 0.0$  $F$ ua<sup>58=</sup> 0.0 F ua  $61= 0.0$ 

F ua  $62= 0.0$ 

F\_ua\_63 = 59.1034279100078  $F_ua_64 = 0.0$ F\_ua\_65 = 0.0 F\_ua\_66 = 0.0  $F_ua_67 = 0.0$  $F_ua_68 = 0.0$ F\_ua\_71 = 0.0 F\_ua\_72 = 0.0 F\_ua\_73 = 0.0  $F_ua_74=0.0$ F\_ua\_75 = 0.0 F\_ua\_76 = 0.0 F\_ua\_77 = 0.0 F\_ua\_78 = 48.32787416481929 F\_ua\_81 = 0.0 F\_ua\_82 = 0.0 F\_ua\_83 = 0.0  $F_ua_84 = 0.0$ F\_ua\_85 = 0.0 F\_ua\_86 = 0.0 F\_ua\_87 = 0.0 F\_ua\_88 = 0.0  $F_t_1 = 50.0$ F\_t\_2 = 34.00000003889221 F\_t\_3 = 59.1034279100078 F\_t\_4 = 18.1034279100078 F\_t\_5 = 25.10342787111558 F t 6 = 59.1034279100078 F\_t\_7 = 68.1034279100078 F t 8 = 48.32787416481929 M\_in\_11 = 0.0 M\_in\_21 = 0.0 M\_in\_31 = 0.0 M\_in\_12 = 453.9056353045642 M\_in\_22 = 10200.00001166766 M\_in\_32 = 951.8370778822525 M\_in\_13 = 5030.45705336668 M\_in\_23 = 495.8413700580709 M\_in\_33 = 6900.45705331536 M\_in\_14 = 0.0 M\_in\_24 = 0.0 M\_in\_34 = 0.0 M\_in\_15 = 376.5514180667337 M\_in\_25 = 10041.37114844623 M\_in\_35 = 878.6199754890454 M\_in\_16 = 5030.45705336764 M\_in\_26 = 495841.3711601192 M\_in\_36 = 6900.457053317297 M\_in\_17 = 10709.99999999267 M\_in\_27 = 2134.470209113629 M\_in\_37 = 527779.9999999393 M\_in\_18 = 2280.02414058468 M\_in\_28 = 151.4672759404811 M\_in\_38 = 7490.514415558168 M\_out\_11 = 750.0 M\_out\_21 = 20000.0 M\_out\_31 = 1750.0 M\_out\_12 = 3853.905635304564 M\_out\_22 = 425000.0000116677 M\_out\_32 = 5541.837077882253 M\_out\_13 = 10630.45705336668

M\_out\_23 = 1895.841370058071 M\_out\_33 = 527700.4570533154 M\_out\_14 = 160.0 M\_out\_24 = 480.0 M\_out\_34 = 160.0 M\_out\_15 = 1176.551418066734 M\_out\_25 = 70841.37114844623 M\_out\_35 = 1358.619975489045 M\_out\_16 = 5030.45705336764 M\_out\_26 = 495.8413711601197 M\_out\_36 = 6900.457053317297 M\_out\_17 = 3212.999999997802 M\_out\_27 = 213.4470209113628 M\_out\_37 = 10555.5999999988 M\_out\_18 = 114.0012070292341 M\_out\_28 = 151.4672759404811 M\_out\_38 = 3745.257207779084  $C_out_11 = 15.0$ C out  $21 = 400.0$ C out  $31 = 35.0$ C\_out\_12 = 113.350165614486 C\_out\_22 = 12499.99998604519 C\_out\_32 = 162.9952079849959 C\_out\_13 = 179.8619374421528 C\_out\_23 = 32.07667365962596 C\_out\_33 = 8928.423878506735 C\_out\_14 = 8.838105180707084  $C_out_24 =$ = 26.51431554212124 C\_out\_34 = 8.838105180707084 C\_out\_15 = 46.8681577714131  $C$  out  $25 =$ = 2821.979990627395 C\_out\_35 = 54.12089466284786 C\_out\_16 = 85.11277993937063 C\_out\_26 = 8.389384307440977 C\_out\_36 = 116.7522307474713 C\_out\_17 = 47.17824195638792 C\_out\_27 = 3.134159719466811 C\_out\_37 = 154.9936666029044 C\_out\_18 = 2.358912082685502 C\_out\_28 = 3.134159688656333 C\_out\_38 = 77.49683329730513 B fw 11= 1.0 B\_fw\_12 = 0.0 B\_fw\_13 = 0.0 B\_fw\_14 = 1.0 B\_fw\_15 = 0.0 B\_ua\_11 = 0.0 B\_ua\_12 = 1.0 B\_ua\_13 = 0.0 B\_ua\_14 = 0.0 B\_ua\_15 = 1.0 B\_ua\_16 = 0.0 B\_ua\_17 = 0.0 B\_ua\_18 = 0.0 B\_ua\_21 = 0.0 B\_ua\_22 = 0.0 B\_ua\_23 = 0.0 B\_ua\_24 = 0.0 B\_ua\_25 = 0.0 B\_ua\_26 = 1.0

B\_ua\_27 = 0.0

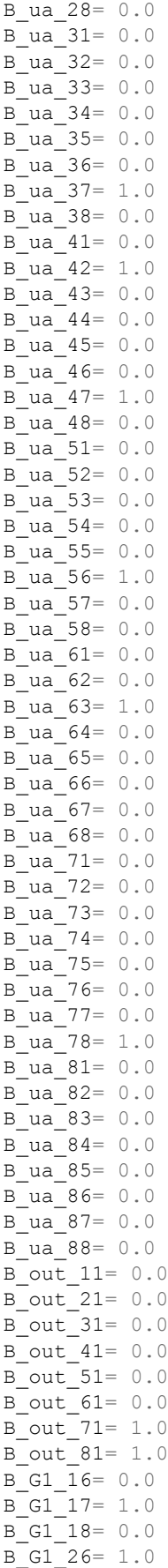

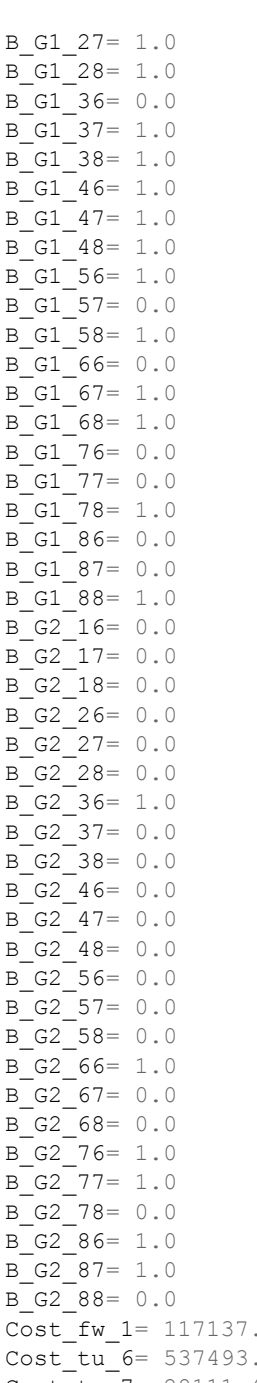

8960052134 1968883786 Cost\_tu\_7= 28111.49920851669 Cost\_tu\_8= 7247.356421515748 Cost fw s sum= 117137.8960052134 Cost fwpipe su sum= 996.8 Cost\_uapipe\_ua\_sum= 16758.70000000002 Cost outpipe ue sum= 2492.0 Cost tu u sum= 572852.052518411 O\_cost.value= 710237.4485236243 Freshwater use compared to linear system: -56.34395646794373 % Wastewater produced compared to linear system: -56.34395646794373 %

#### **G.5. Water Reuse Case Study**

In this run, the initial value of  $C_{c,tu}^{out}$  was set to 0.

```
==========================================================
Initiation:
MILP M terms result initiation: 192000.0
MILP Cost result initiation: 451500.0
MILP_result_initiation: ([20.0, 30.0, 20.0, 0.0, 0.0, 0.0, 40.0, 30.0, -0.0, 20.0,
0.0, 0.0, -0.0, 0.0, 20.0, 30.0, -0.0, 0.0, 0.0, 0.0, -0.0, 0.0, 0.0, 0.0], [0.0,
1.0, 0.0, 0.0, 0.0, 0.0, 0.9999999999994998, 1.0, 0.0, 0.0, 0.0, 0.0, 0.0, 0.0, 0.0,
0.0], [20.0, 50.0, 40.0, 30.0])
LP_M_terms_result_initiation: 1999.999999999998
LP Cost result initiation: nope
LP_result_initiation: [-0.0, 100.0, 800.0, 233.3333333333333]
==========================================================
MINLP function result:
# ==========================================================
# = Solver Results =
# ==========================================================
# ----------------------------------------------------------
# Problem Information
# ----------------------------------------------------------
Problem:
- Lower bound: -inf
 Upper bound: inf
 Number of objectives: 1
 Number of constraints: 109
  Number of variables: 68
  Sense: unknown
 # ----------------------------------------------------------
# Solver Information
# ----------------------------------------------------------
Solver:
- Status: ok
 Message: SCIP 8.0.3\x3a optimal solution; objective 580500; 403 simplex
 iterations; 7 branching nodes
 Termination condition: optimal
 Id: 0
 Error rc: 0
  Time: 0.16827082633972168
# ----------------------------------------------------------
# Solution Information
# ----------------------------------------------------------
Solution:
- number of solutions: 0
 number of solutions displayed: 0
Freshwater use compared to linear system: -25.0%
Wastewater produced compared to linear system: -25.0%
F w 11= 20.0F_{W} 12= 50.0
F_w_13= 20.0
F w 14= 0.0F out 11= 0.0F_{out} 21= 30.0
F_{out} 31= 40.0
F_{\text{out}} 41= 20.0
Fua 11= -0.0
Fua<sup>12= 0.0</sup>
Fua<sup>-13=</sup> 0.0
Fua<sup>14=</sup> 20.0
```
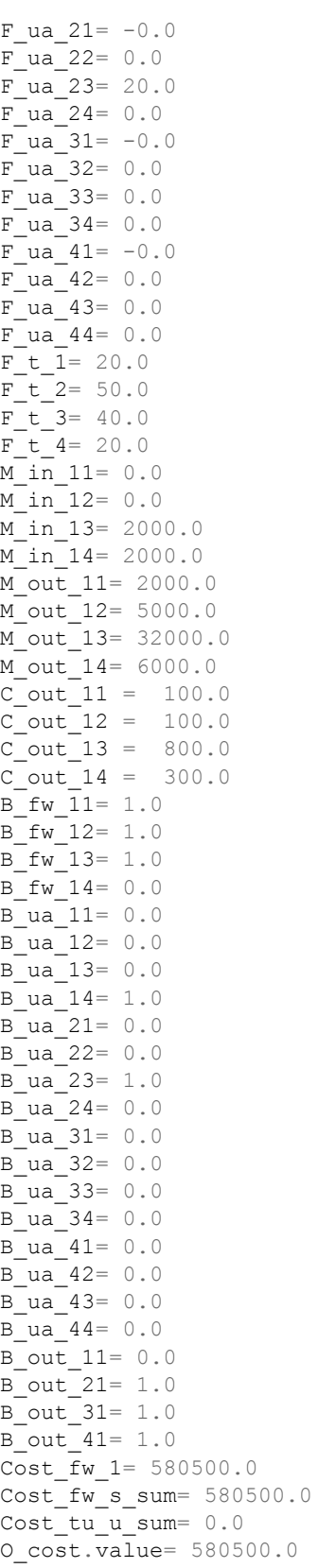

### **G.6. Water Treatment Case Study**

In this run, the initial value of  $C_{c,tu}^{out}$  was set to 0.

```
==========================================================
Initiation:
MILP M terms result initiation: 558024.7715
MILP Cost result initiation: 183182.8
MILP result initiation: ([13.09999999999999, 32.7, 56.5, 0.0, 0.0, 0.0, 0.0, 0.0, 0.0,
102.3, 0.0, 0.0, 0.0, 13.09999999999999, 0.0, 0.0, 0.0, 0.0, 0.0, 0.0, 0.0, 32.7,
0.0, 0.0, 0.0, 56.5, 0.0, 0.0, 0.0, 0.0, 0.0, 0.0, 69.6, 0.0, 0.0, 0.0, 0.0, 0.0,
0.0, 69.6, 0.0, 0.0, 0.0, 0.0, 0.0, 0.0], [0.0, 0.0, 0.0, 0.0, 0.0, 0.0, 0.0, 0.0,
0.0], [13.09999999999999, 32.7, 56.5, 69.6, 69.6, 102.3])
LP_M_terms_result_initiation: -2.310179825215641e-10
LP Cost result initiation: nope
LP_result_initiation: [390.0, 10.0, 25.0, 16780.0, 110.0, 40.0, 25.0, 100.0, 35.0,
0.09369971264369259, 83.06034482758622, 33.11781609195403, 0.009369971264369259,
8.306034482758623, 0.9935344827586214, 5363.701389540568, 2.040615835777126,
10.76950146627566]
==========================================================
==========================================================
Iteration 1:
MILP_M_terms_result_iteration_1: -5.557421189905653e-12
MILP Cost result iteration 1: 183182.8
MILP_result_iteration_1:([13.09999999999999, 32.7, 56.5, 0.0, 0.0, 0.0,
2.131628207280301e-13, 0.0, 102.2999999999998, 0.0, 0.0, 0.0, 13.09999999999999,
0.0, 0.0, 0.0, 0.0, 0.0, 6.394884621840902e-14, 0.0, 32.69999999999994, 0.0, 0.0,
0.0, 56.5, 0.0, 0.0, 0.0, 0.0, 0.0, 0.0, 69.59999999999984, 0.0, 0.0, 0.0, 0.0, 0.0,
0.0, 69.59999999999984, 0.0, 0.0, 0.0, -1.154631945610163e-14, 0.0, 0.0], [0.0, 0.0,
0.0, 0.0, 0.0, 0.0, 0.0, 0.0, 0.0], [13.09999999999999, 32.7, 56.5,
69.60000000000004, 69.59999999999984, 102.2999999999998])
LP M terms result iteration 1: -1.282537520630456e-09
LP Cost result iteration 1: nope
LP_result_iteration_1:[390.0, 10.0, 25.0, 16780.0, 110.0, 40.0, 25.0, 100.0, 35.0,
0.09369971264369259, 83.06034482758622, 33.11781609195403, 0.00936997126436928,
8.30603448275864, 0.9935344827586237, 5363.701389540579, 2.04061583577713,
10.76950146627568]
==========================================================
MINLP function result:
WARNING (W1001): Setting Var 'F ua 64' to a value \lceil -1.154631945610163e-14 \rceil(float) not in domain NonNegativeReals.
   See also https://pyomo.readthedocs.io/en/stable/errors.html#w1001
# ==========================================================
# = Solver Results =
# ==========================================================
# ----------------------------------------------------------
# Problem Information
# ----------------------------------------------------------
Problem:
 - Lower bound: -inf
  Upper bound: inf
  Number of objectives: 1
  Number of constraints: 476
 Number of variables: 274
  Sense: unknown
# ----------------------------------------------------------
# Solver Information
# ----------------------------------------------------------
Solver:
- Status: ok
 Message: SCIP 8.0.3\x3a optimal solution; objective 857792.33591139; 2127 simplex
```

```
iterations; 40 branching nodes
  Termination condition: optimal
  Id: 0
  Error rc: 0
  Time: 0.6965007781982422
# ----------------------------------------------------------
# Solution Information
# ----------------------------------------------------------
Solution:
- number of solutions: 0
 number of solutions displayed: 0
F_w_11= 13.1
F_w_12= 32.69999999999993
F_{W}<sup>-13=</sup> 56.49999999995999
F out 11= 0.0F_{\text{out}} 21= 0.0
F_{\text{out}} 31= 0.0
F out 41= 0.0F_out_51= 18.10927366404819
F_out_61= 84.19072633591172
F_ua_11= 0.0F_{\_}ua_{\_}12= 0.0F_ua_13= 0.0F_{a}a_{14} = 13.1\overline{F}ua<sup>15=</sup> -2.332037696853662e-15
F_{u}a_{1}6= 0.0F_{\_}ua_{\_}21= 0.0F_ua_22= 0.0Fua<sup>-23=</sup> 0.0
\overline{F}ua<sup>-</sup>24= 32.700000000000001
Fua<sup>-</sup>25= -7.631516925484404e-14
F_{\_}a_{26} = 0.0F_{\_}a_{\_}31= 0.0Fua<sup>-</sup>32= 0.0
F\_{ua} 33= 0.0
F_{ua} 34= 0.0
F_ua_35= 56.50000000000143
Fua<sup>36=</sup> -4.143657861277461e-11
F ua 41= 0.0F ua 42= 0.0F_ua_43= 0.0
F_ua_44= 0.0F_ua_45= 45.80000000000001
F_ua_46= 0.0F_ua_51= 0.0F_{\_}ua_{\_}52= 0.0F_{\_}a_{\_}53= 0.0F_ua_54= 0.0F ua 55= 0.0F_ua_56= 84.19072633595316
Fua<sup>61=</sup> 0.0
Fua<sup>62= 0.0</sup>
F_{\_}a_{63} = 0.0F_{ua} = 64= 0.0
Fua<sup>65= 0.0</sup>
Fua<sup>66=</sup> 0.0
F_t_1= 13.1
F-t 2= 32.69999999999993
F_t \bar{t} 3= 56.49999999995999
F t 4= 45.80000000000001
F t 5= 102.3000000000014
```
F\_t\_6 = 84.19072633591172 M\_in\_11 = 0.0 M\_in\_21 = 0.0 M\_in\_31 = 0.0 M\_in\_12 = 0.0 M\_in\_22 = 0.0 M\_in\_32 = 0.0 M\_in\_13 = 0.0 M\_in\_23 = 0.0 M\_in\_33 = 0.0 M\_in\_14 = 553815.0000000014 M\_in\_24 = 3728.000000000009 M\_in\_34 = 1635.5 M\_in\_15 = 1966.315000000038 M\_in\_25 = 9378.000000004296 M\_in\_35 = 3613.000000001452 M\_in\_16 = 161.8235464861896 M\_in\_26 = 771.7894736847556 M in 36 = 89.20266693556846 M\_out\_11 = 5109.0 M\_out\_21 = 131.0 M\_out\_31 = 327.5 M\_out\_12 = 548706.0 M\_out\_22 = 3597.0 M\_out\_32 = 1308.0 M\_out\_13 = 1412.5 M\_out\_23 = 5650.0 M\_out\_33 = 1977.5 M\_out\_14 = 553.8150000000019 M\_out\_24 = 3728.000000000009 M\_out\_34 = 1635.5 M\_out\_15 = 196.6315000000037 M\_out\_25 = 937.8000000004295 M\_out\_35 = 108.3900000000436 M\_out\_16 = 161.8235464861896 M\_out\_26 = 38.58947368423782 M\_out\_36 = 71.36213354845476 C\_out\_11 = 390.0000000000001 C out  $21 = 10.0$  $C_out_31 = 25.0$ C\_out\_12 = 16780.00000000004 C\_out\_22 = 110.0000000000002 C out  $32 = 40.0$  $C_out_13 = 25.0$ C\_out\_23 = 100.0000000000708 C\_out\_33 = 35.00000000002479 C\_out\_14 = 12.09203056768563 C\_out\_24 = 81.39737991266394 C\_out\_34 = 35.70960698689986 C\_out\_15 = 1.922106549364624 C\_out\_25 = 9.16715542522388 C\_out\_35 = 1.059530791789249 C\_out\_16 = 1.922106549396267 C\_out\_26 = 0.4583577712557989 C\_out\_36 = 0.8476246334173136 B fw 11= 1.0 B\_fw\_12 = 1.0 B\_fw\_13 = 1.0 B\_ua\_11 = 0.0 B\_ua\_12 = 0.0 B\_ua\_13 = 0.0

B\_ua\_14 = 1.0 B\_ua\_15 = 0.0 B\_ua\_16 = 0.0 B\_ua\_21 = 0.0 B\_ua\_22 = 0.0 B\_ua\_23 = 0.0 B\_ua\_24 = 1.0 B ua 25 = -2.199284416566111e-15 B\_ua\_26 = 0.0 B\_ua\_31 = 0.0 B\_ua\_32 = 0.0 B\_ua\_33 = 0.0 B\_ua\_34 = 0.0 B\_ua\_35 = 1.0 B\_ua\_36 = 0.0 B\_ua\_41 = 0.0 B\_ua\_42 = 0.0 B\_ua\_43 = 0.0 B\_ua\_44 = 0.0 B\_ua\_45 = 1.0 B\_ua\_46 = 0.0 B\_ua\_51 = 0.0 B\_ua\_52 = 0.0 B\_ua\_53 = 0.0 B\_ua\_54 = 0.0 B\_ua\_55 = 0.0 B\_ua\_56 = 1.0 B\_ua\_61 = 0.0 B\_ua\_62 = 0.0 B\_ua\_63 = 0.0 B\_ua\_64 = 0.0 B\_ua\_65 = 0.0 B\_ua\_66 = 0.0 B\_out\_11 = 0.0 B\_out\_21 = 0.0 B\_out\_31 = 0.0 B\_out\_41 = 0.0 B\_out\_51 = 1.0 B\_out\_61 = 1.0 B\_G1\_14 = 1.0 B\_G1\_15 = 1.0 B\_G1\_16 = 1.0 B\_G1\_24 = 1.0 B\_G1\_25 = 1.0 B\_G1\_26 = 1.0 B\_G1\_34 = 1.0 B\_G1\_35 = 1.0 B\_G1\_36 = 1.0 B\_G1\_44 = 0.0 B\_G1\_45 = 1.0 B\_G1\_46 = 1.0 B\_G1\_54 = 0.0 B\_G1\_55 = 0.0 B\_G1\_56 = 1.0 B\_G1\_64 = 0.0 B\_G1\_65 = 0.0 B\_G1\_66 = 0.0 B\_G2\_14 = 0.0 B\_G2\_15 = 0.0 B\_G2\_16 = 0.0

 $B_G2_24 = 0.0$ 

B\_G2\_25= 0.0  $B_G^G_2^G_2^G_6 = 0.0$  $B_G^G_2^G_34= 0.0$  $B_G^G_2 = 35 = 0.0$ B\_G2\_36= 0.0 B\_G2\_44= 1.0 B\_G2\_45= 0.0 B\_G2\_46= 0.0  $B-G2$  54= 1.0  $B-G2$ <sup>-</sup>55= 0.0  $B-G2$ <sup>-56=</sup> 0.0  $B-G2_64= 0.0$  $B-G2^-65= 1.0$  $B-G2$ <sup>66=</sup> 0.0 Cost fw 1= 175955.99999999311 Cost\_tu\_4= 491598.1209826199 Cost\_tu\_5= 134524.8844103294 Cost tu 6= 42754.93051850951 Cost fw s sum= 175955.99999999311 Cost fwpipe su sum= 0.0 Cost\_uapipe\_ua\_sum= 7725.199999999986 Cost\_outpipe\_ue\_sum= 5233.2 Cost\_tu\_u\_sum= 668877.9359114589 O\_cost.value= 857792.3359113899 Freshwater use compared to linear system: -3.918750845707219e-11 % Wastewater produced compared to linear system: -3.920139981065498e-11 %

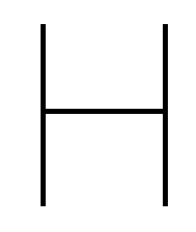

# Cost Equations

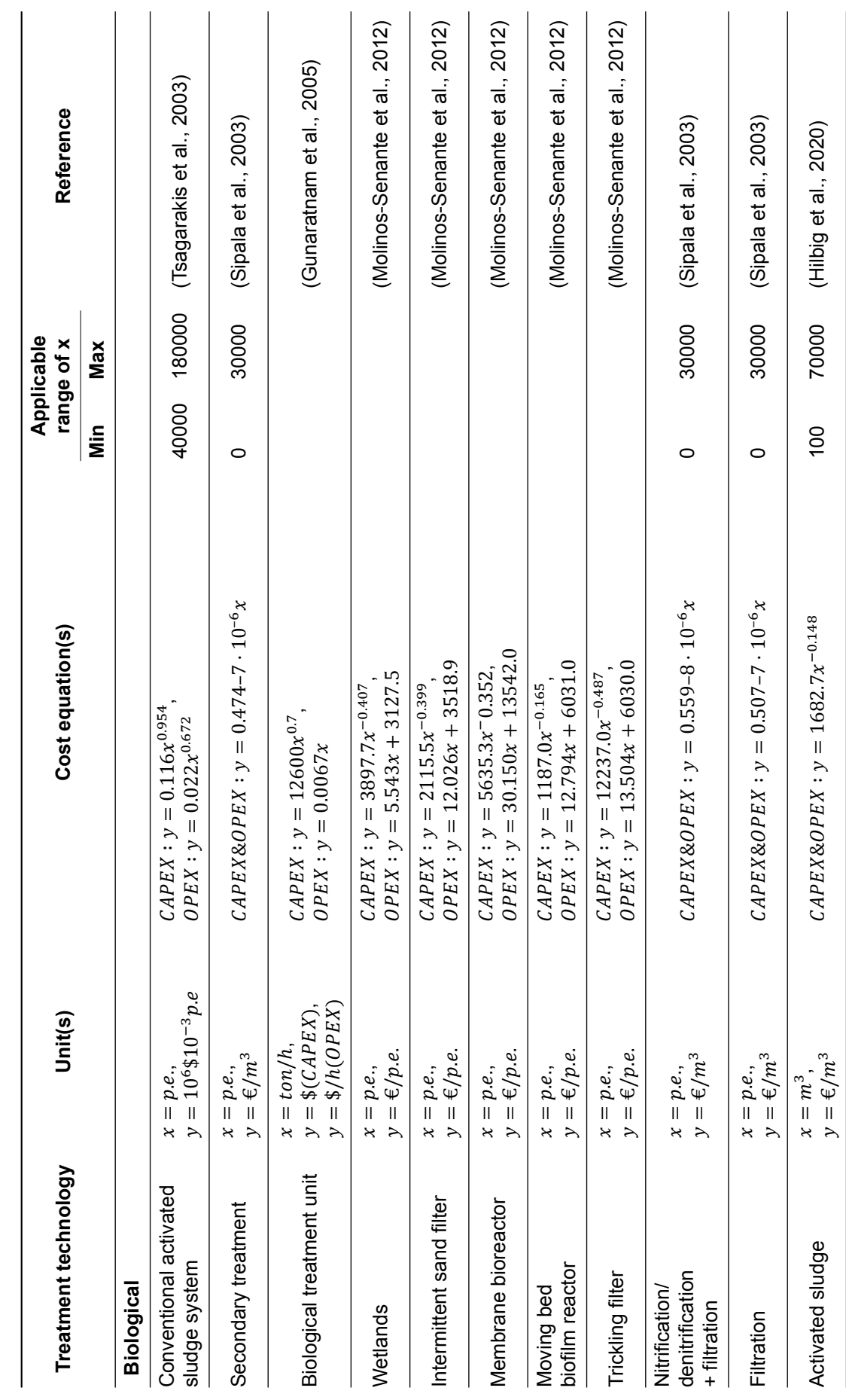

Table H.1

169

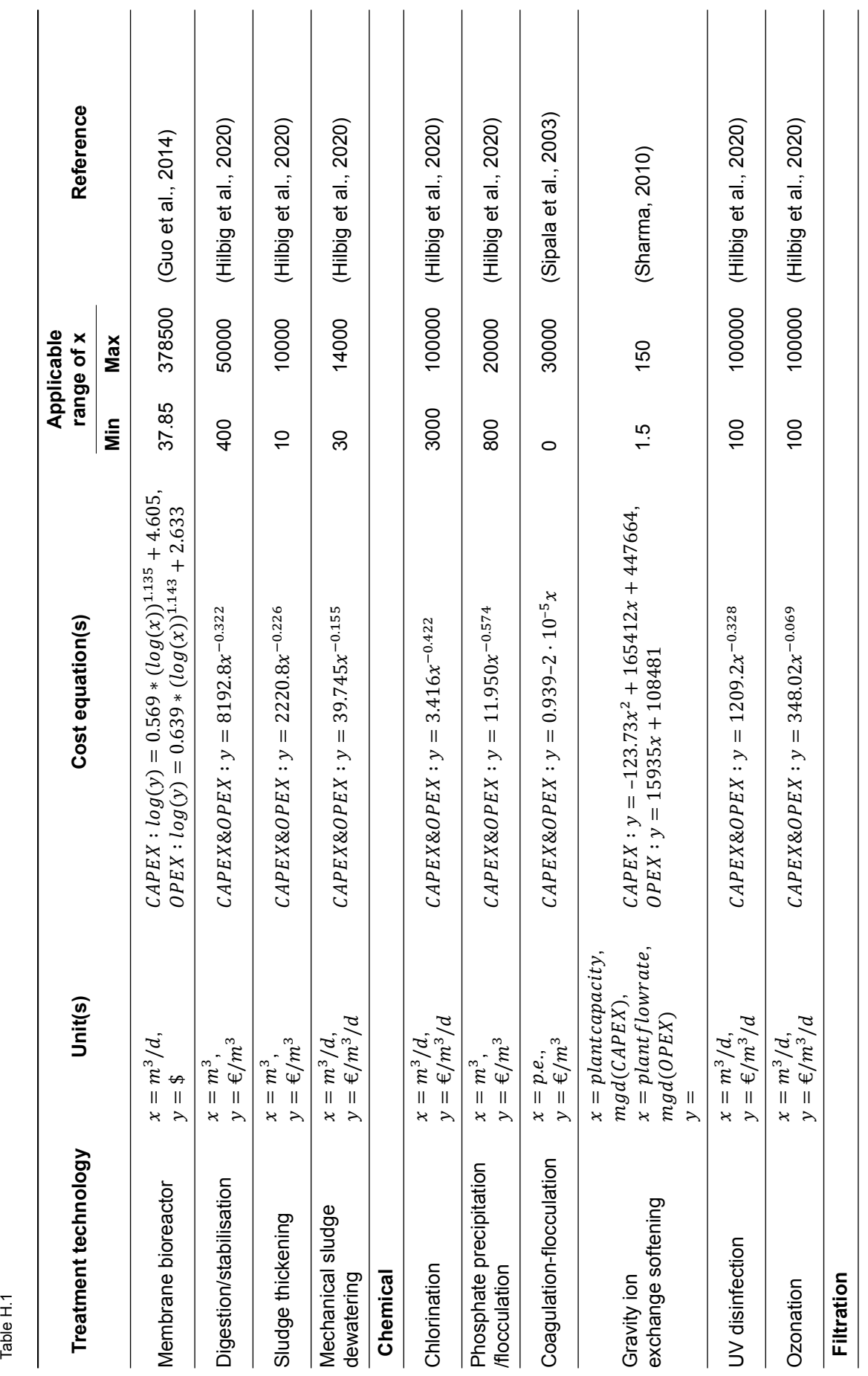
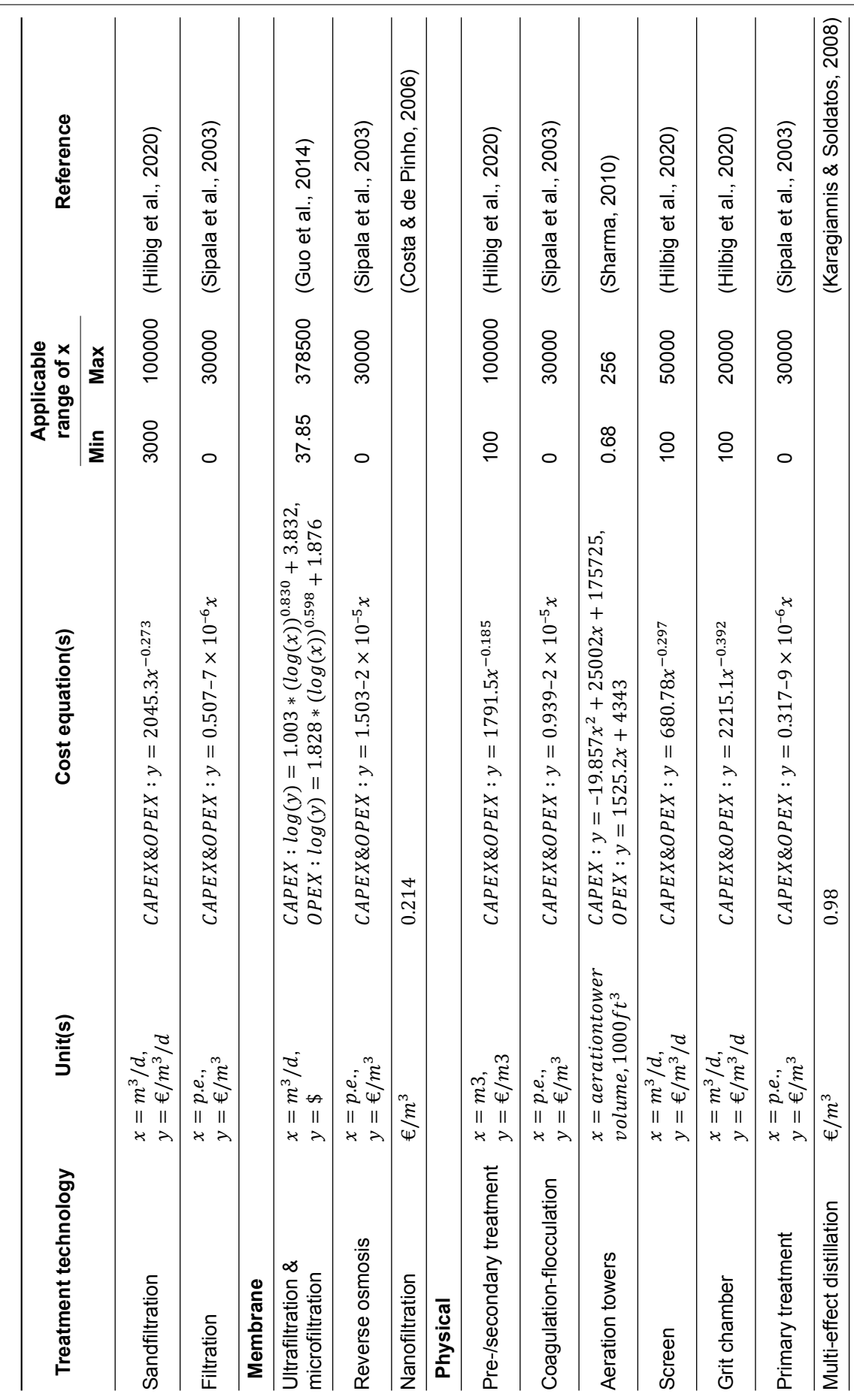

 $\frac{171}{\sqrt{n}}$ 

Table H.1

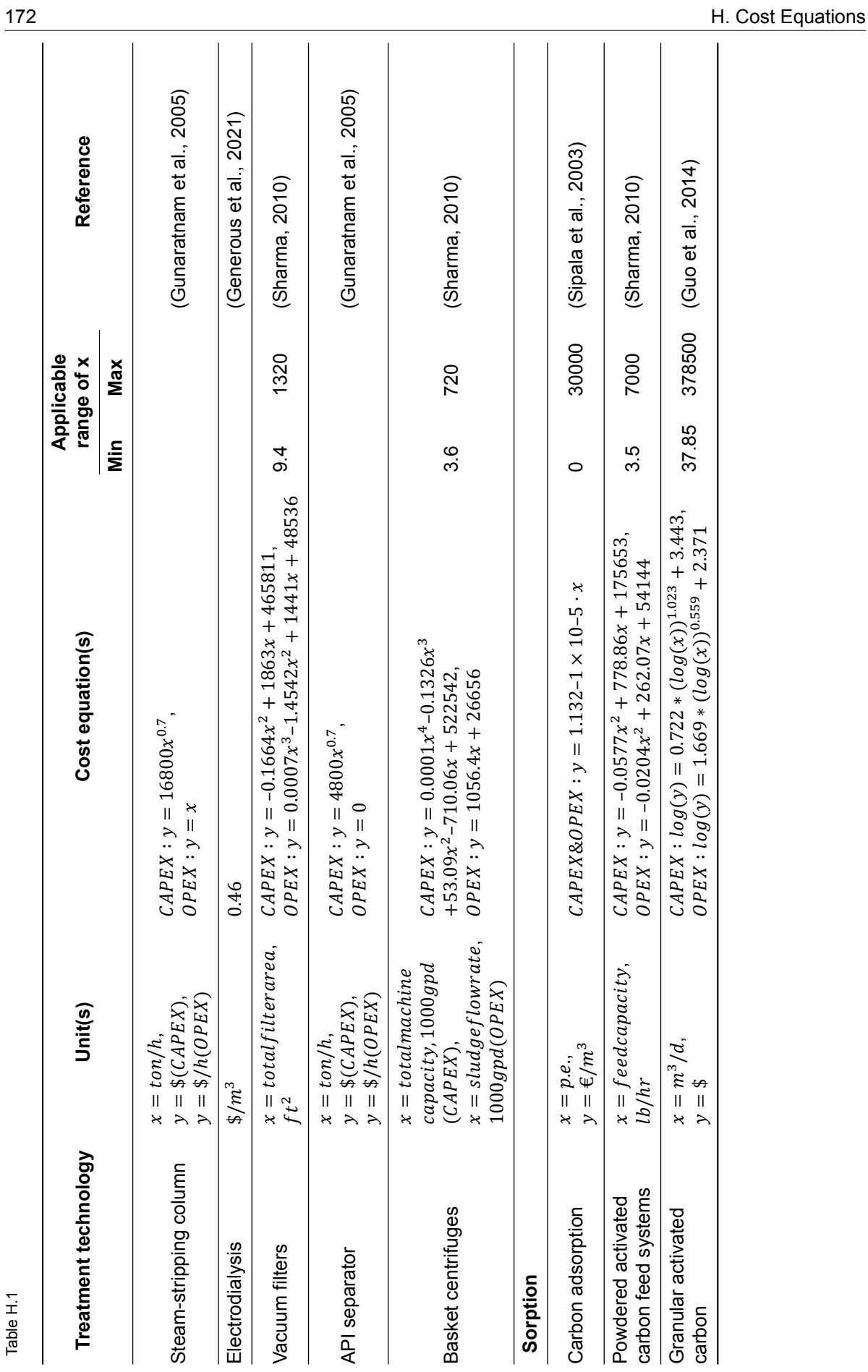